# KSBi-BIML 2024

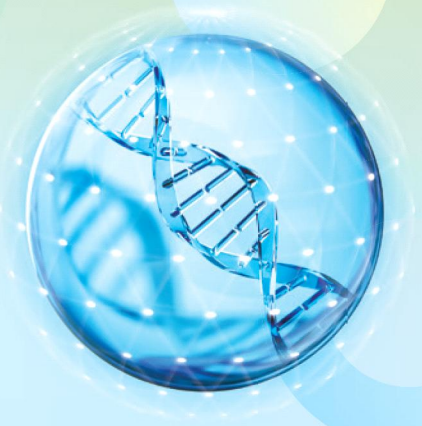

**Bioinformatics & Machine Learning(BIML) Workshop for Life and Medical Scientists** 

## 생명정보학 & 머신러닝 워크샵 (온라인)

## (Single-cell) 3D Epigenome Data Analysis

**정인경 \_ KAIST**

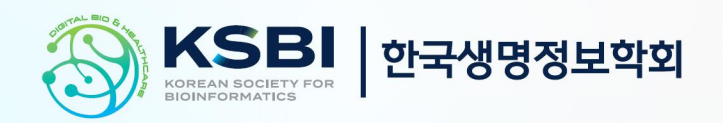

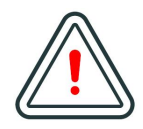

본 강의 자료는 한국생명정보학회가 주관하는 BIML 2024 워크샵 온라인 수업을 목적으로 제작된 것으로 해당 목적 이외의 다른 용도로 사용할 수 없음을 분명하게 알립니다.

이를 다른 사람과 공유하거나 복제, 배포, 전송할 수 없으며 만약 이러한 사항을 위반할 경우 발생하는 **모든 법적 책임은 전적으로 불법 행위자 본인에게 있음을 경고**합니다.

### KSBi-BIML 2024

**Bioinformatics & Machine Learning(BIML) Workshop for Life and Medical Scientists**

안녕하십니까?

한국생명정보학회가 개최하는 동계 교육 워크샵인 BIML-2024에 여러분을 초대합니다. 생명정보학 분야의 연구자들에게 최신 동향의 데이터 분석기술을 이론과 실습을 겸비해 전달하고자 도입한 전문 교육 프로그램인 BIML 워크샵은 2015년에 시작하여 올해로 벌써 10년 차를 맞이하게 되었 습니다. BIML 워크샵은 국내 생명정보학 분야의 최초이자 최고 수준의 교육프로그램으로 크게 인공지능과 생명정보분석 두 개의 분야로 구성되어 있습니다. 올해 인공지능 분야에서는 최근 생명정보 분석에서도 응용이 확대되고 있는 다양한 인공지능 기반 자료모델링 기법들에 대한 현장 강의가 진행될 예정이며, 관련하여 심층학습을 이용한 단백질구조예측, 유전체분석, 신약개발에 대한 이론과 실습 강의가 함께 제공될 예정입니다. 또한 단일세포오믹스, 공간오믹스, 메타오믹스,<br>그리고 롱리드염기서열 자료 분석에 대한 현장 강의는 많은 연구자의 연구 수월성 확보에 큰 도움을 줄 것으로 기대하고 있습니다.<br><br>올해 BIML의 가장 큰 변화는 최근 연구 수요가 급증하고 있는 의료정보자료 분석에 대한 현장 강의를

추가하였다는 것입니다. 특히 의료정보자료 분석을 많이 수행하시는 의과학자 및 의료정보 연구자 들께서 본 강좌를 통해 많은 도움을 받으실 수 있기를 기대하고 있습니다. 또한 다양한 생명정보학 분야에 대한 온라인 강좌 프로그램도 점차 증가하고 있는 생명정보 분석기술의 다양화에 발맞추기 위해 작년과 비교해 5강좌 이상을 신규로 추가했습니다. 올해는 무료 강좌 5개를 포함하여 35개 이상의 온라인 강좌가 개설되어 제공되며, 연구 주제에 따른 연관된 강좌 추천 및 강연료 할인 프로그램도 제공되며, 온라인을 통한 Q&A 세션도 마련될 예정입니다. BIML-2024는 국내 주요 연구 중심 대학의 전임 교원이자 각 분야 최고 전문가들의 강의로 구성되었기에 해당 분야의 기초부터 최신 연구 동향까지 포함하는 수준 높은 내용의 강의가 될 것이라 확신합니다.

BIML-2024을 준비하기까지 너무나 많은 수고를 해주신 운영위원회의 정성원, 우현구, 백대현,<br>김태민, 김준일, 김상우, 장혜식, 박종은 교수님과 KOBIC 이병욱 박사님께 커다란 감사를 드립니다. 마지막으로 부족한 시간에도 불구하고 강의 부탁을 흔쾌히 허락하시고 훌륭한 현장 강의와 온라인 강의를 준비하시는데 노고를 아끼지 않으신 모든 강사분들께 깊은 감사를 드립니다.

2024년 2월

**한국생명정보학회장 이 인 석**

### **(Single-cell) 3D Epigenome Data Analysis**

염색질 3차구조란 핵 안에 3차원으로 배열된 게놈의 구조를 의미한다. 최근 연구 결과에 따르면 염색질 3차 구조는 무작위적 배열보다는 TAD (Topologically Associating Domain) 또는 Loop domain을 기본 단위로 여러 계층으로 구성되어 있으며, 이러한 구조적 제약에 의해 DNA 서열상 멀리 떨어진 인핸서, 프로모터 등 여러 전사 조절 인자들은 3차원 공간상에 인접할 수 있게 되어 전사 조절의 핵심 원리로 제시되고 있다. 이러한 염색질 3차구조는 게놈의 후성유전적 변화와 밀 접한 연관이 있기에 최근 염색질 3차구조와 게놈의 후성유전적 변화를 통합 분석하려는 '3D epigenome' 연구가 급격하게 발전하고 있다.<br>본 강의에서는 염색질 3차구조를 중심으로 관련 이론, 실험 방법, 그리고 기본 데이터 분석을 실

습과 함께 숙지하고자 한다. 간략하게 후성유전학 대한 강의 후, 염색질 3차구조에 대한 전반적인 소개, 그리고 최신 급격하게 발전중에 있는 염색질 3차구조 중심의 단일세포 multi-omics관련 연 구를 소개하고 이들 데이터 분석 workflow에 대해 배우고자 한다. 또한 본 연구팀이 개발한 3DIV 웹기반 염색질 3차구조 데이터 분석 실습을 통해 Hi-C 데이터 분석을 배워보고자 한다.<br><br>강의는 다음의 내용을 포함한다:

- 후성유전학/염색질 3차구조 개요
- 염색질 3차구조 중심의 단일세포 multi-omics 개요
- ⚫ 염색질 3차구조 데이터 분석 방법
- 3DIV 기반 Hi-C 데이터 분석 실습

\* 교육생준비물: 노트북 (메모리 8GB 이상, 디스크 여유공간 30GB 이상)

\* 강의: 정인경 교수 (한국과학기술원 생명과학과)

#### **Curriculum Vitae**

#### **Speaker Name: Inkyung Jung, Ph.D.**

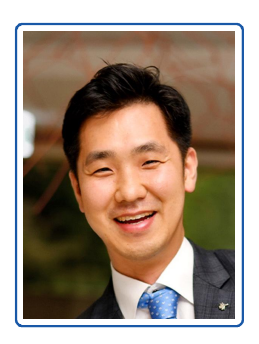

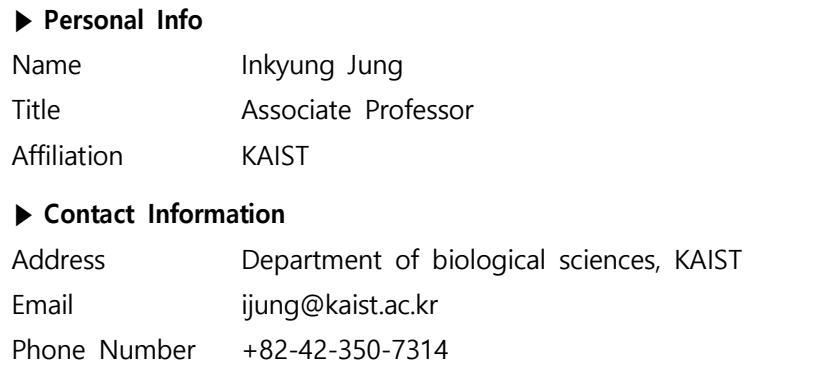

#### **Research Interest**

Epigenetic gene regulation, 3D chromatin structure, single-cell multi-omics

#### **Educational Experience**

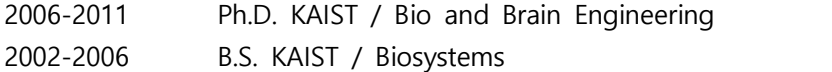

#### **Professional Experience**

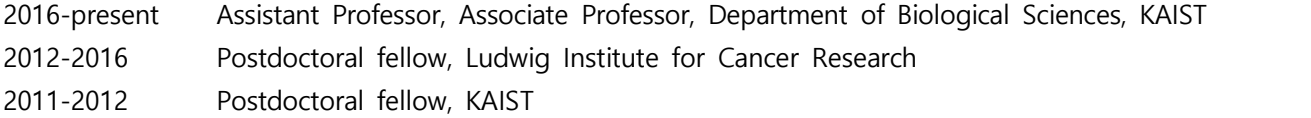

#### **Selected Publications (5 maximum)**

- 1. Kim K\*, Kim M\*, Lee AJ\*, Song SH\*, Kang JK, Eom J, Kang GH, Bae JM, Min S, Kim Y, Lim Y, Kim HS, Kim YJ, Kim TY#, Jung I# (**2023**) Spatial and clonality-resolved 3D cancer genome alterations reveal enhancer-hijacking as a potential prognostic marker for colorectal cancer. **Cell Rep**. Jul 25;42(7):112778
- 2. Lee AJ\*, Kim C\*, Park S, Jun K, Eom J, Lee S-J, Chung SJ, Rissman RA, Chung J, Masliah E#, Jung I# (**2023**) Characterization of altered molecular mechanisms in Parkinson's disease through cell type-resolved multi-omics analyses. **Sci Adv**. Apr 14;9(15):eabo2467
- 3. Joo J\*, Cho S\*, Hong S, Min S, Kim K, Kumar R, Choi J, Shin Y#, Jung I# (**2023**) Probabilistic establishment of speckle-associated inter-chromosomal interactions, **Nucleic Acids Res**. Apr 4;gkad211
- 4. Kim K\*, Jang I\*, Kim M\*, Choi J, Kim MS, Lee B#, Jung I# (**2021**) 3DIV Update for 2021: a comprehensive resource of 3D genome and 3D cancer genome. **Nucleic Acids Res**. Jan 8;49(D1):D38-D46
- 5. Jung I\*#, Schmitt A\*, Diao Y\*, Lee AJ, Liu T, Yang D, Tan C, Eom J, Chan M, Chee S, Chiang Z, Kim C, Masliah E, Barr CL, Li B, Kuan S, Kim D, Ren B#. (**2019**) A Compendium of Promoter-Centered Long-Range Chromatin Interactions in the Human Genome. **Nat Genet**. Oct;51(10):1442-1449

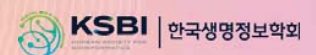

## **KSBi-BIML 2024**

### **(Single-cell) 3D Epigenome Data Analysis**

ࢆࢺʾ**(KAIST)** 

### **Contents**

### 1. 후성유전학/염색질 3차구조 개요

- 2. 염색질 3차구조 중심의 단일세포 multi-omics 개요
- 3. 염색질 3차구조 데이터 분석 방법
- 4. 3DIV 기반 Hi-C 데이터 분석 실습

### **Epigenetic gene regulation determines cell fate**

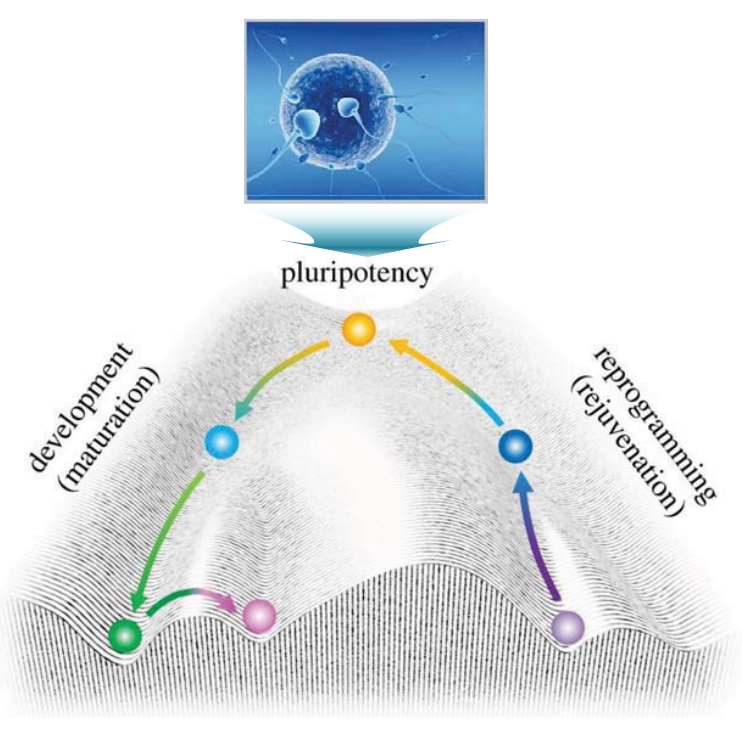

Waddington's epigenetic landscape (Evolution, 1956)

## **One genome, but many different functions** Loose connective tise with fibroblasts Bone tis with oste poth muscle t (adipose) cells Striated muscle cells 30 trillion cells testinal epithelial cells

### **Cell-type specific transcriptome determines cell-type specific function**

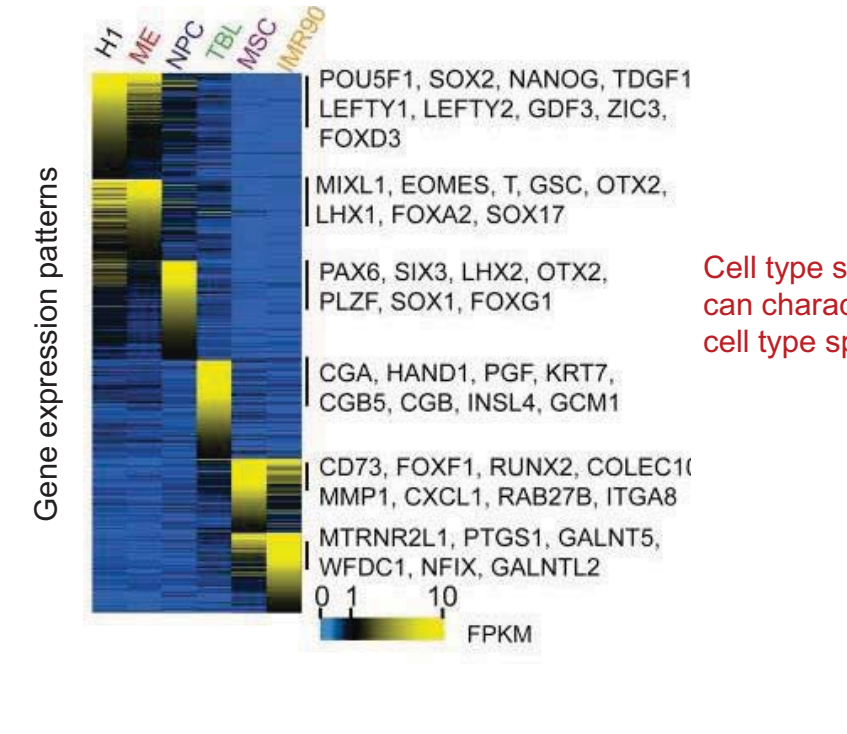

Cell type specific gene expression patterns can characterize cellular identity and define cell type specific biological functions

### **Human Genome project (1990-2003)**

Before sequencing human genome scientists estimated the number of genes in human genome as 1,000,000

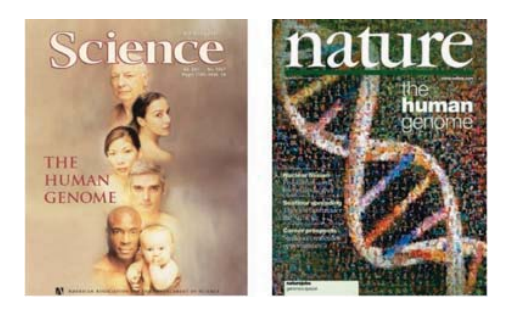

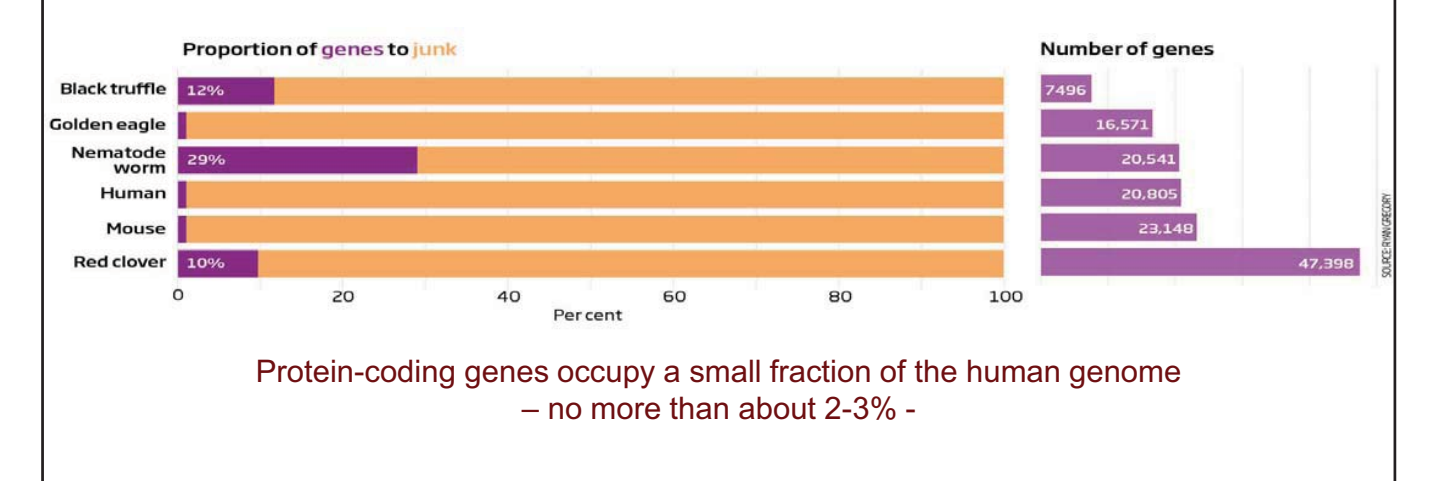

### **Systematic characterization of non-coding sequences**

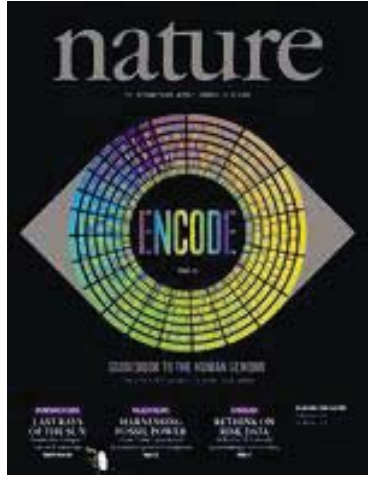

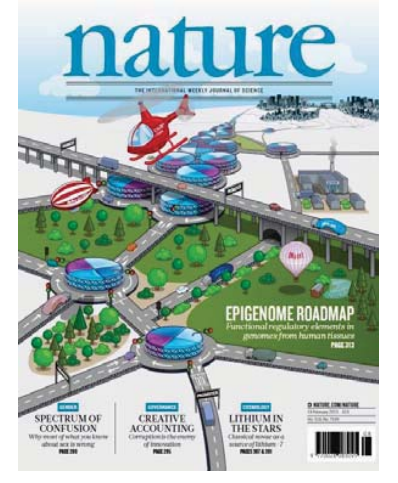

ENCODE consortium (2012) Roadmap Epigenome consortium (2015)

### **ENCODE / Roadmap Epigenomics**

- **Encyclopedia of DNA Elements (ENCODE) : a public research project launched in 2003 (mostly cell lines)**
- *"aims to identify all functional elements in the human genome sequence."*
- **Roadmap Epigenomics: Launched in 2008 (mostly primary human tissues)**
- *"aims to produce a public resource of epigenomic maps for stem cells and primary ex vivo tissues selected to represent the normal counterparts of tissues and organ systems frequently involved in human disease."*

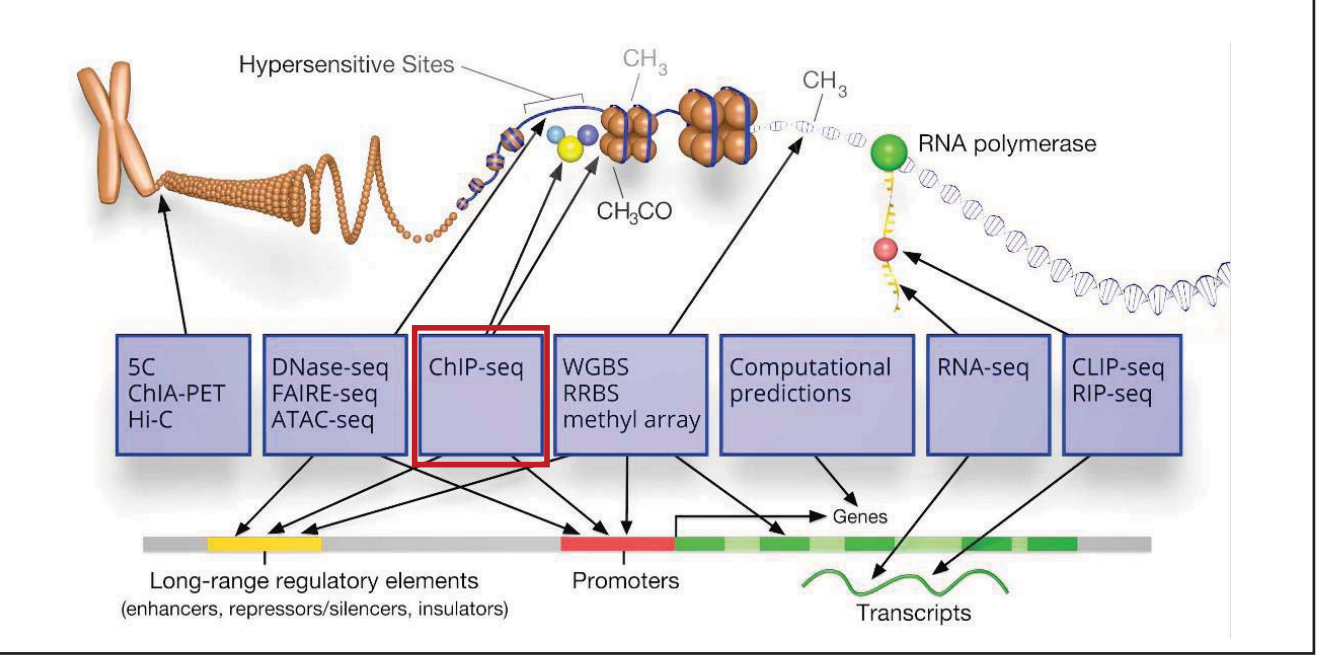

### **WashU epigenome browser (https://epigenomegateway.wustl.edu/)**

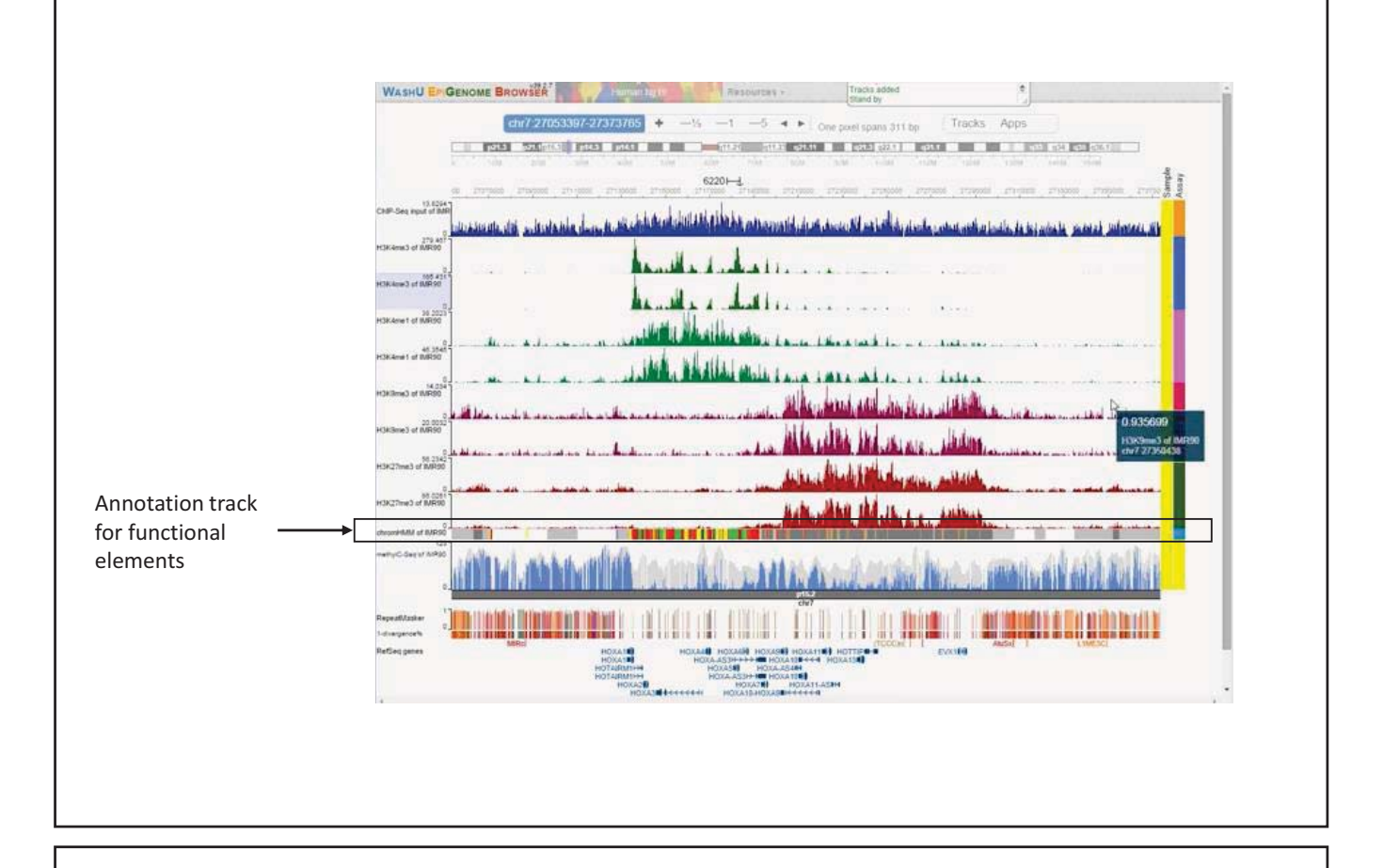

### **A ChromHMM model to systematically annotate various chromatin state**

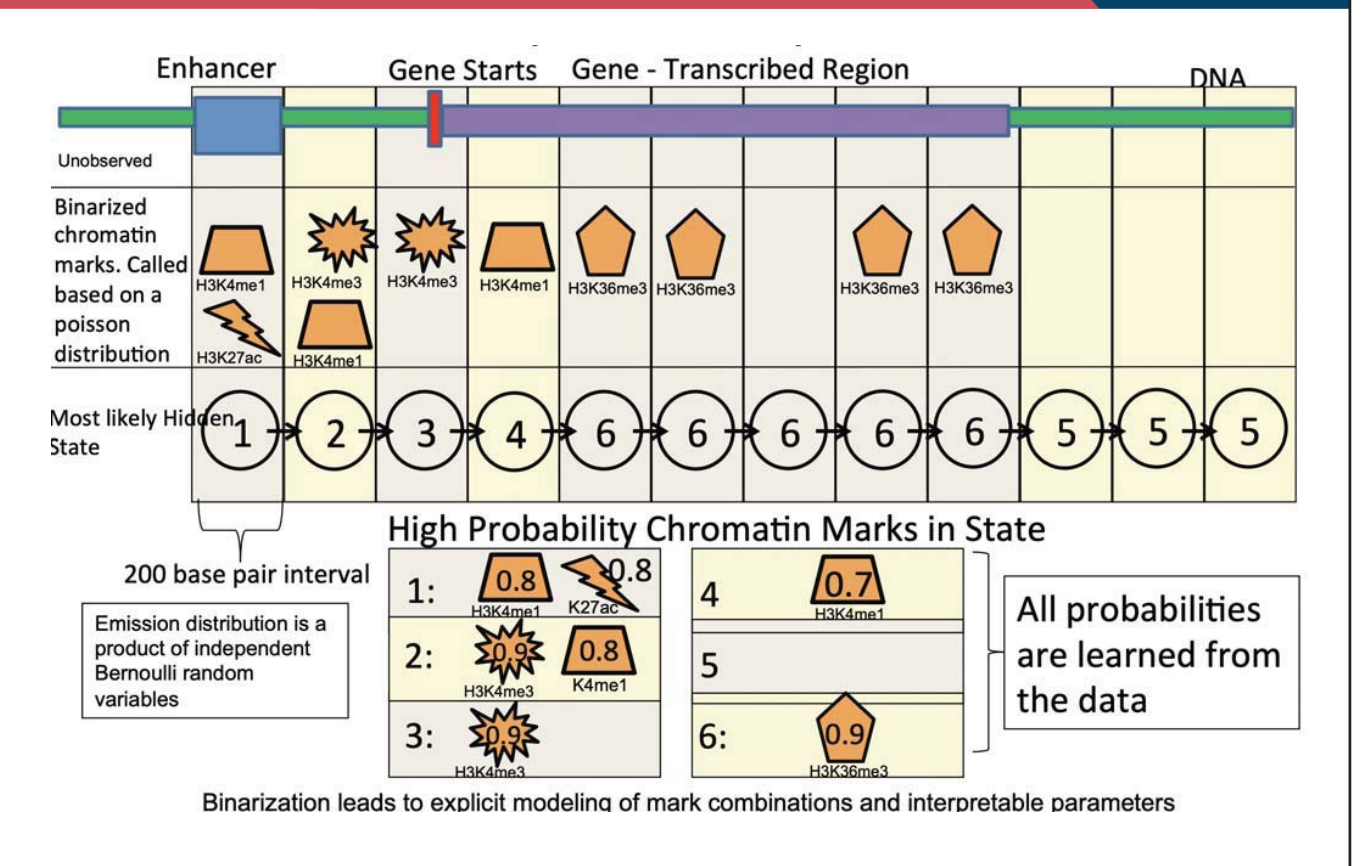

Roadmap Epigenomics (2015)

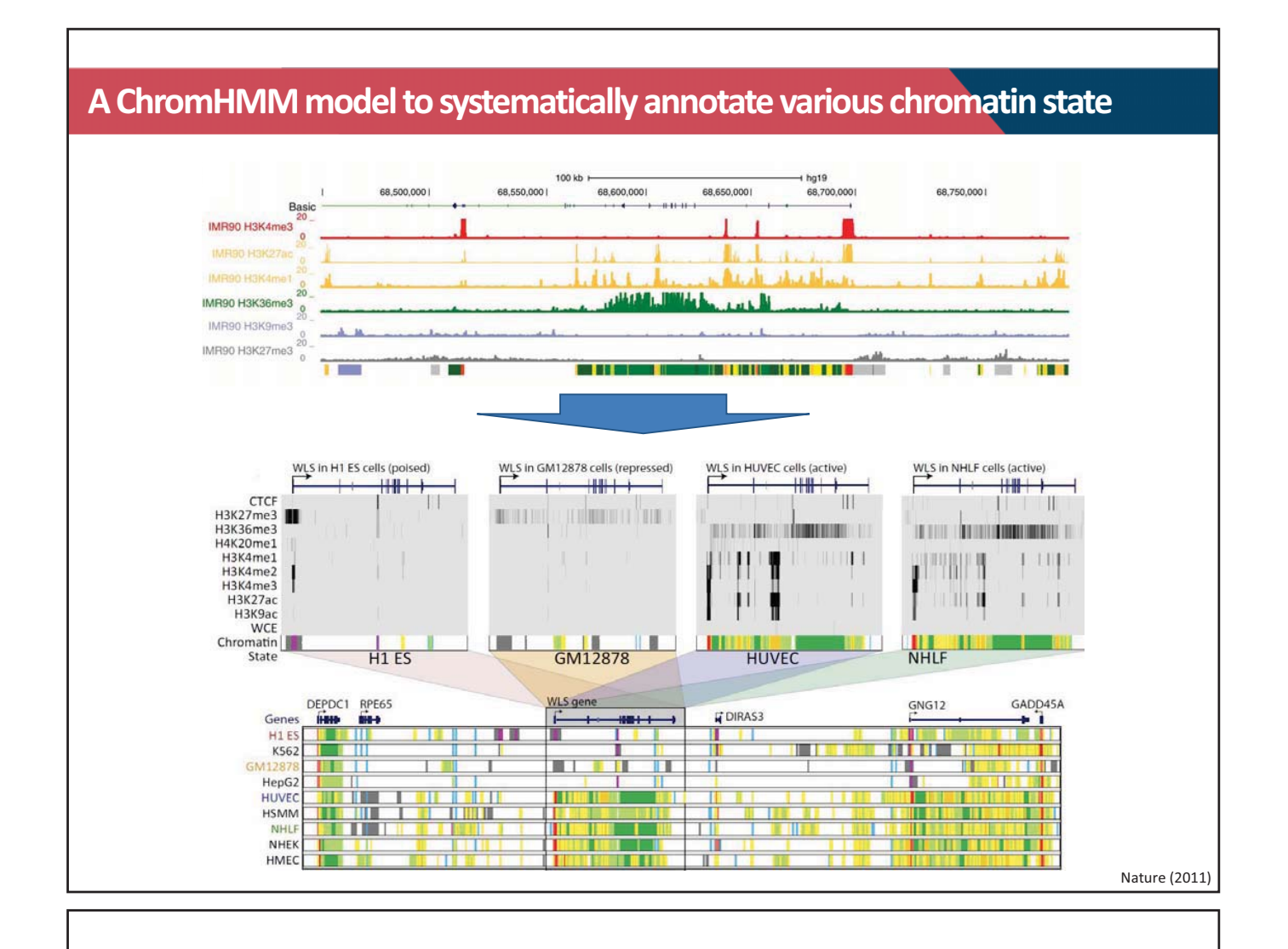

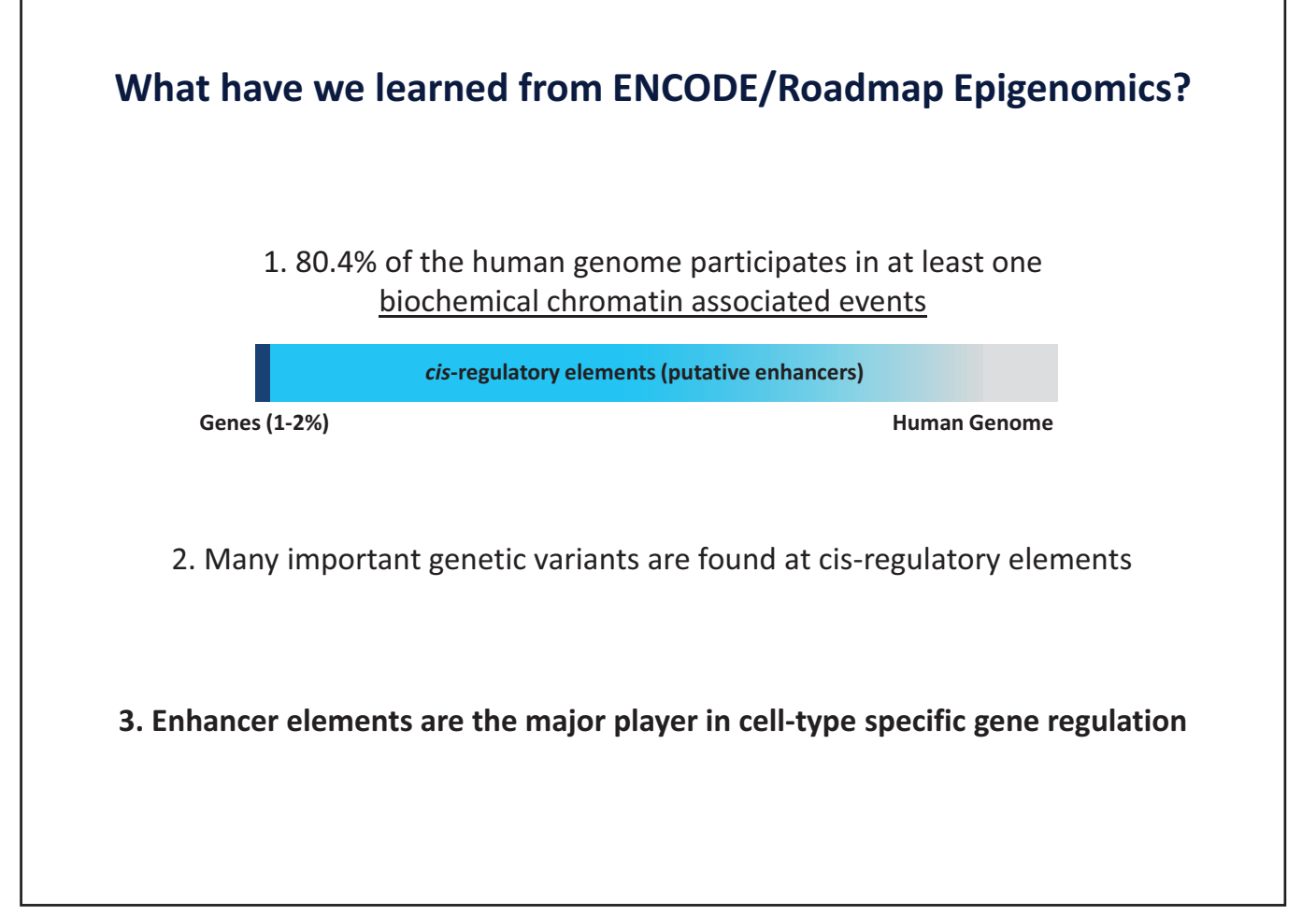

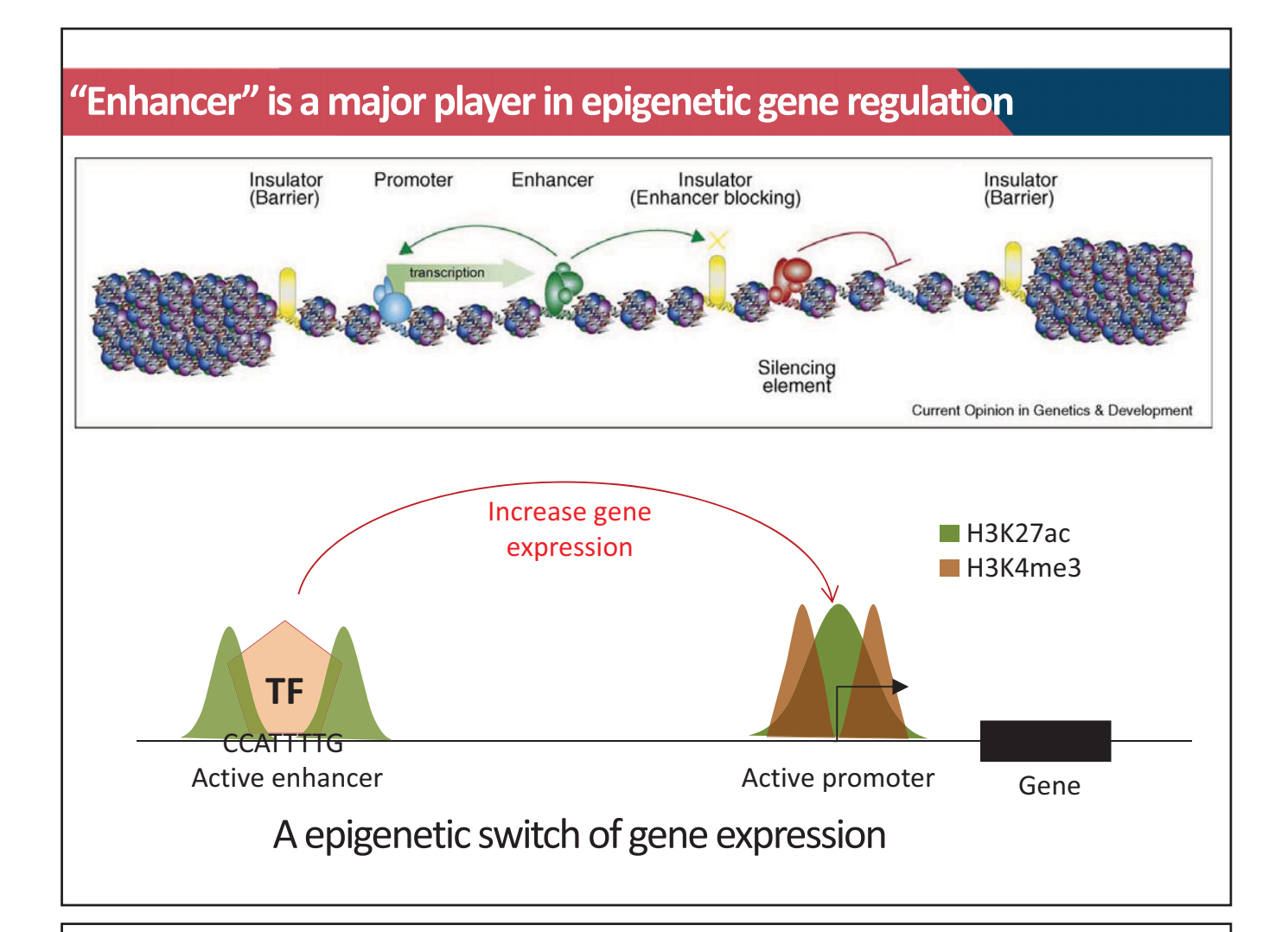

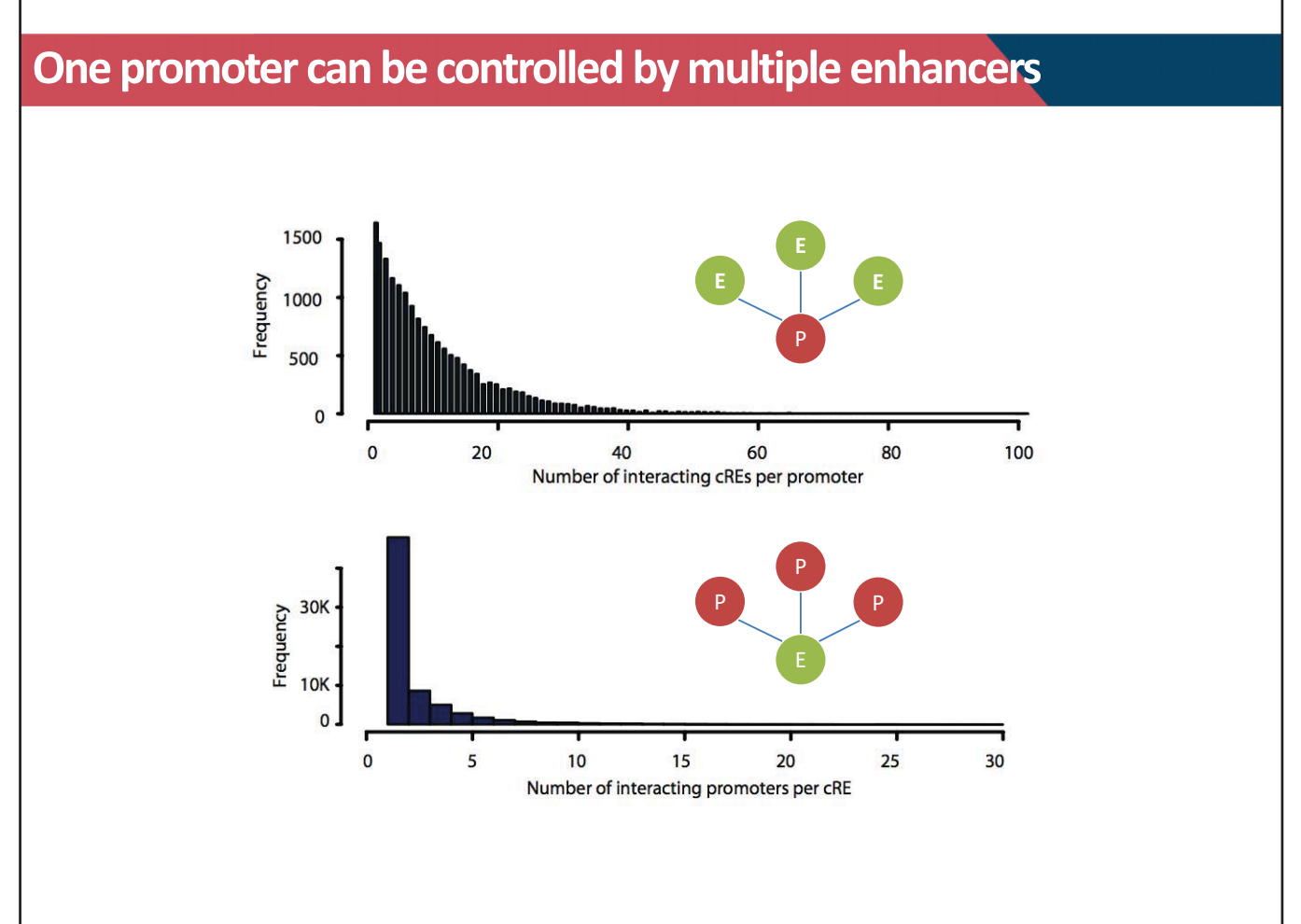

### **Enhancers can control distal target gene expression**

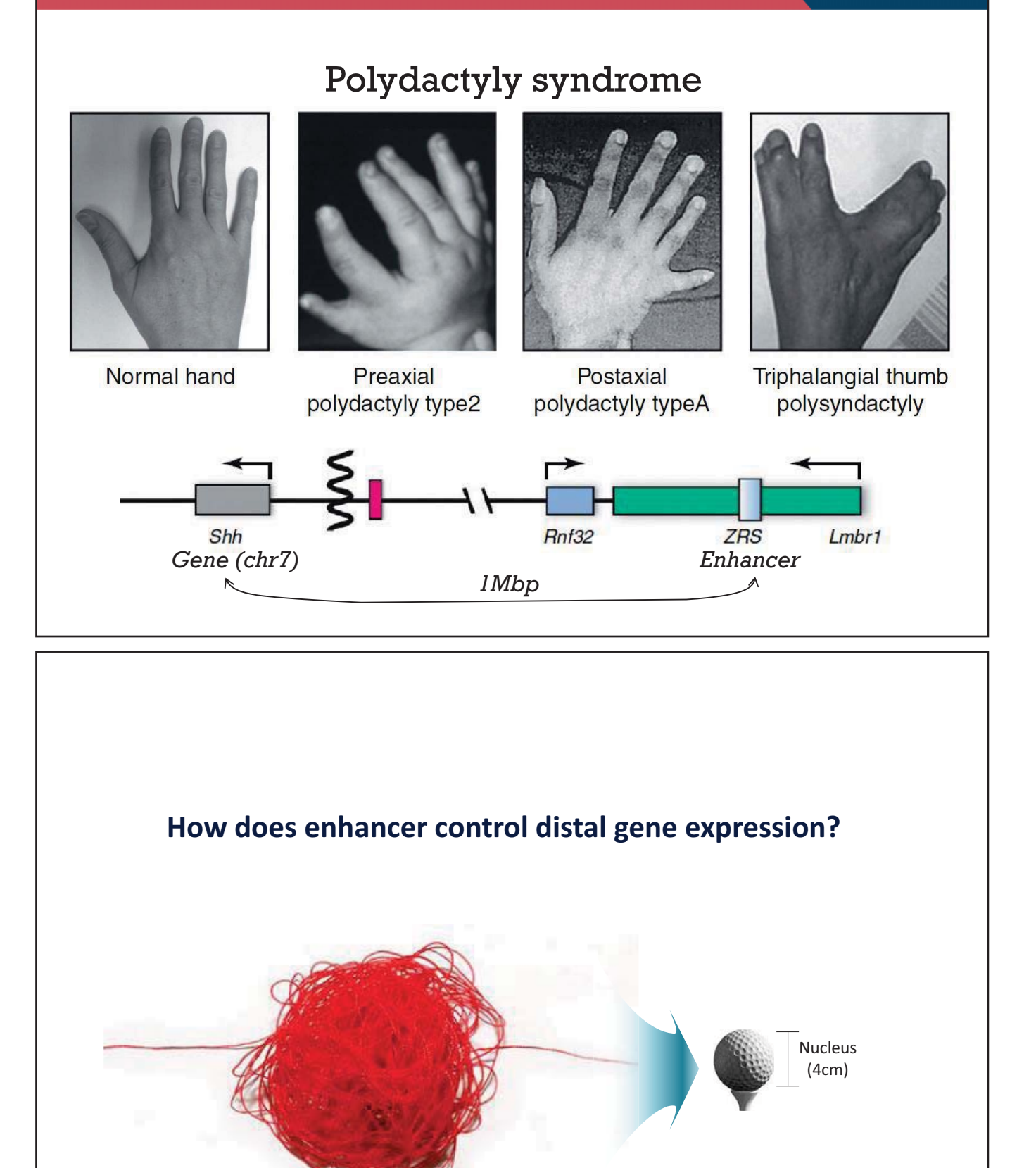

40km (Genome)

### **Chromatin is not randomly folded into the nucleus**

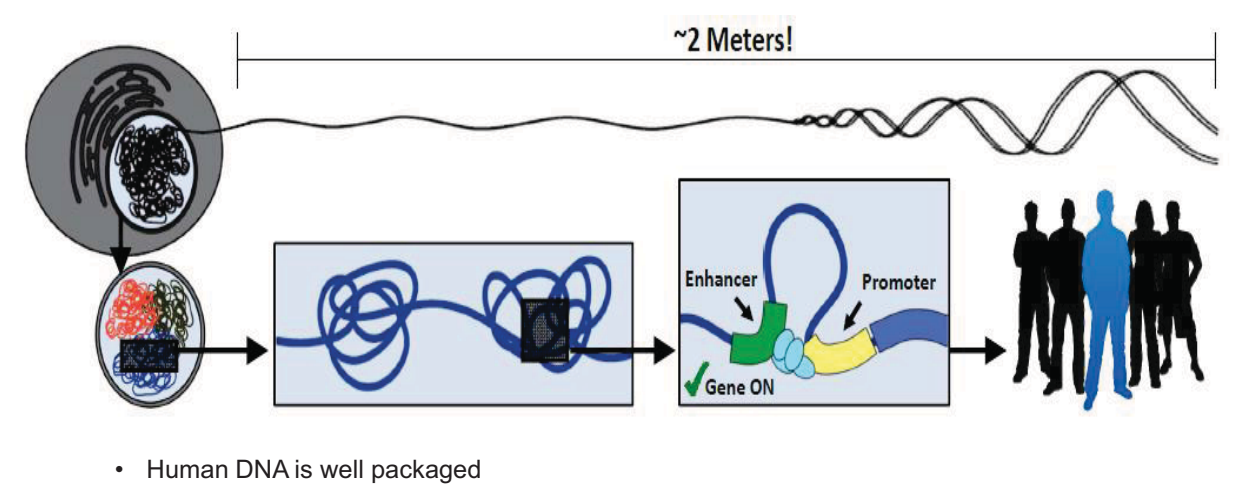

- Length = near 2m
- Average human cell nucleus : 6 micron  $\rightarrow$  1/300,000 compaction
- Chromatin is not randomly folded into the nucleus

### **A theory of chromosome territory**

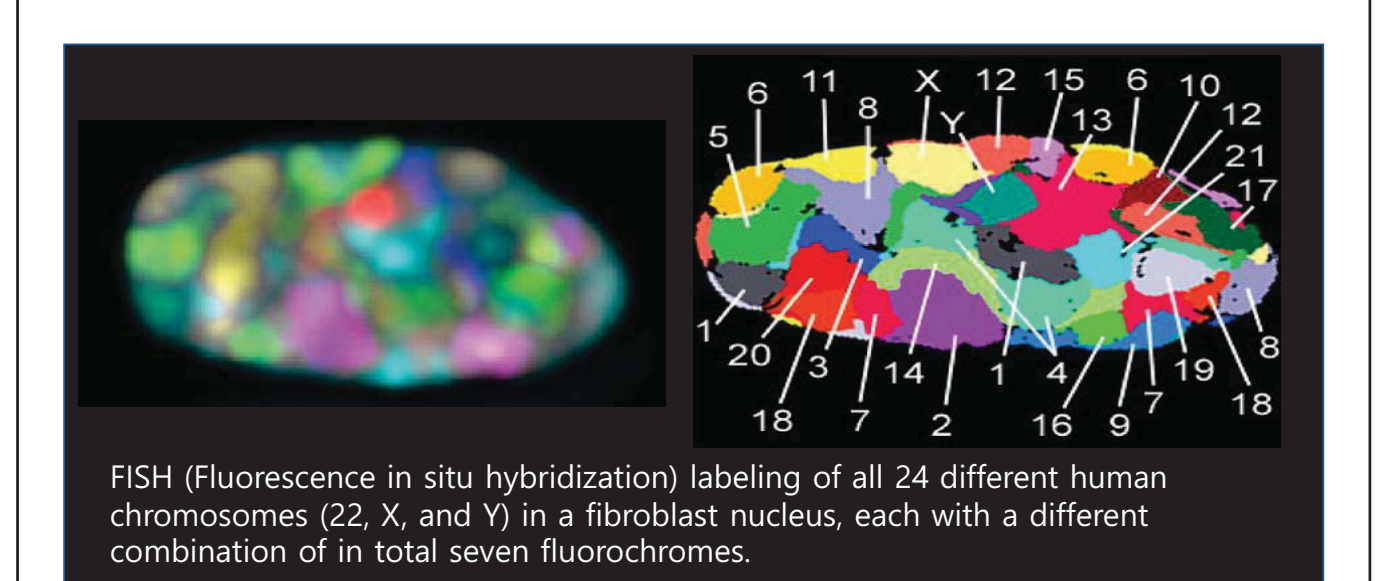

Bolzer et al., (2005)

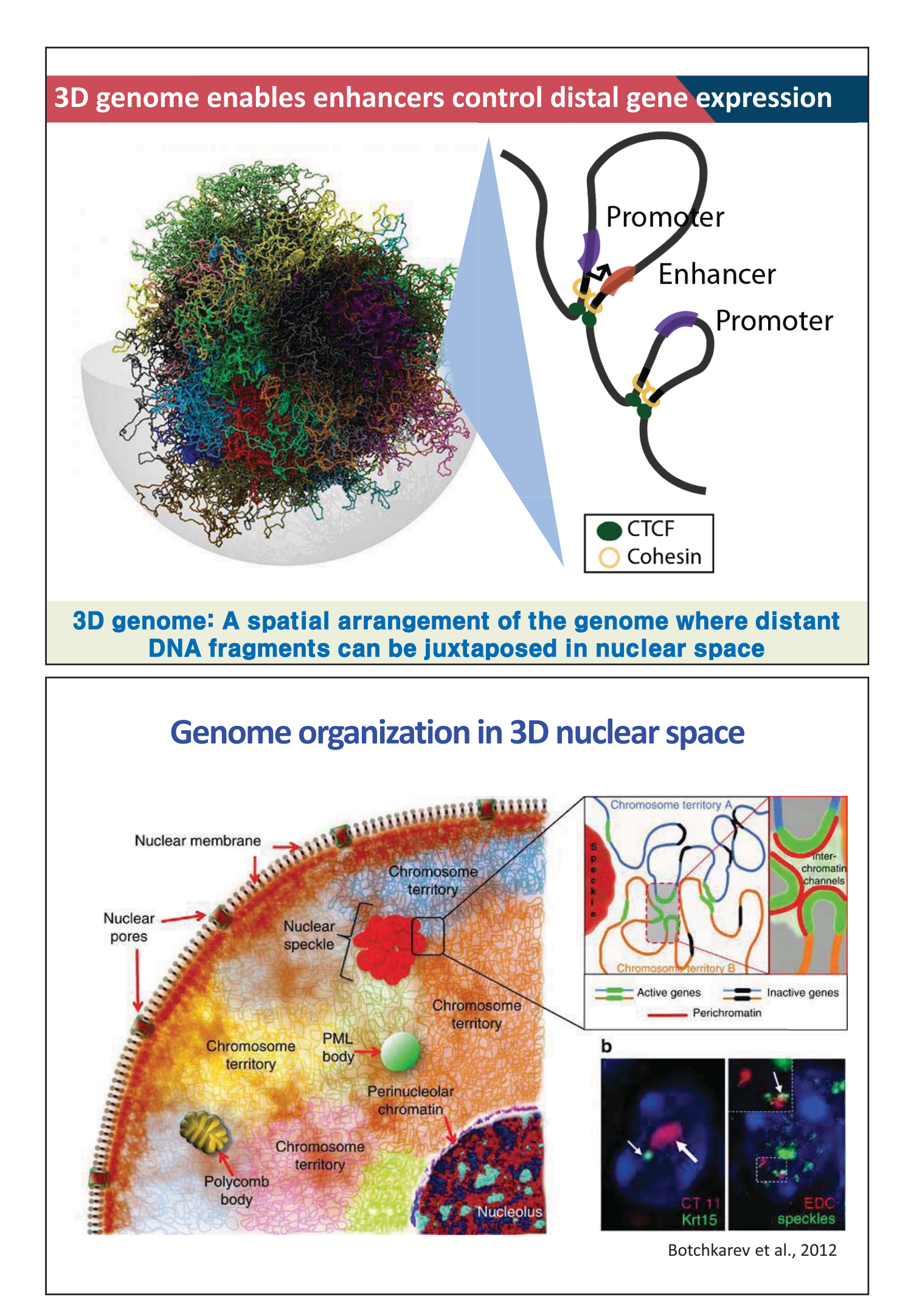

### **Genome functions are tightly coupled with 3D chromatin structure**

#### **Cellular differentiation Oncogene activation Congenital disorder**

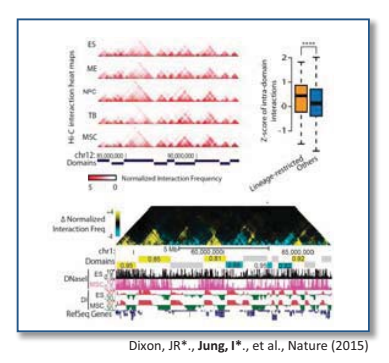

**X-chromosome inactivation DNA replication DNA repair** 

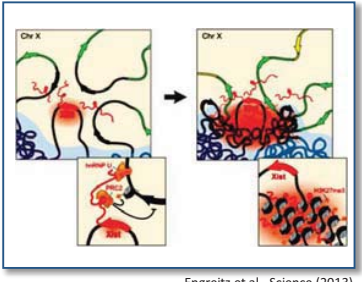

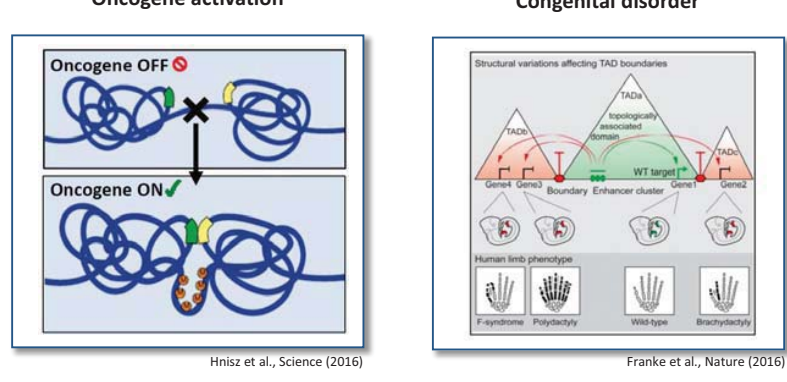

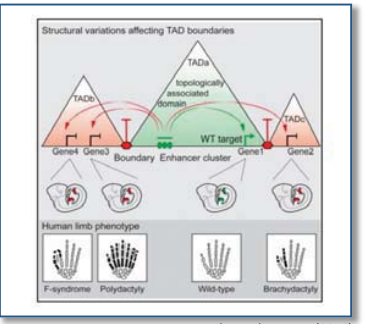

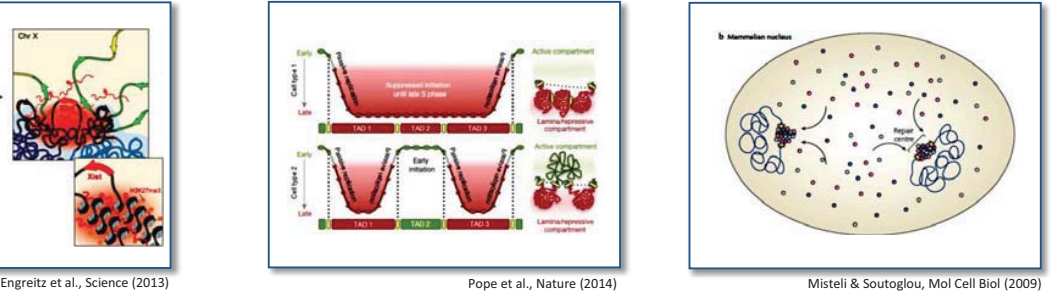

### **Methods to detect 3D genome organization**

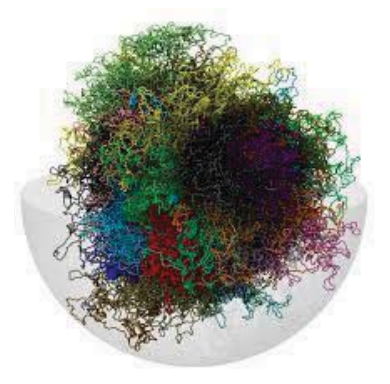

#### **Imaging based methods:**

- 1. Electron microscopy : labor intensive and not easily applicable to studies of specific loci
- 2. Light microscopy: Limited resolution (100~200 nm) to define chromosome conformation.
- 3. FISH (fluorescence in situ hybridization): Requires severe treatment that may affect chromosome organization

#### **Require alternative strategies to detect chromatin interactions at high-resolution genome-wide**

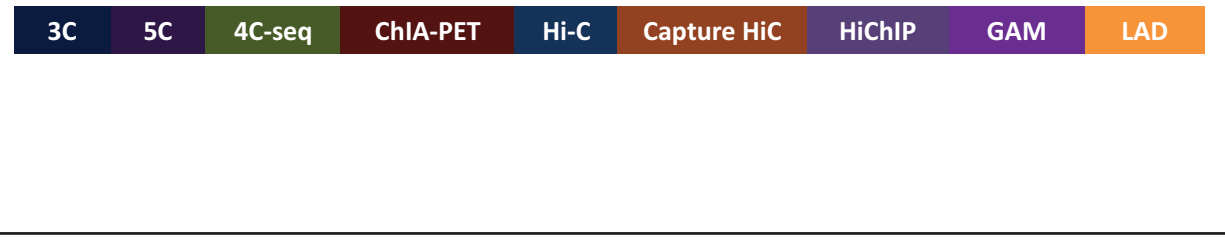

### **Imaging vs sequencing methods**

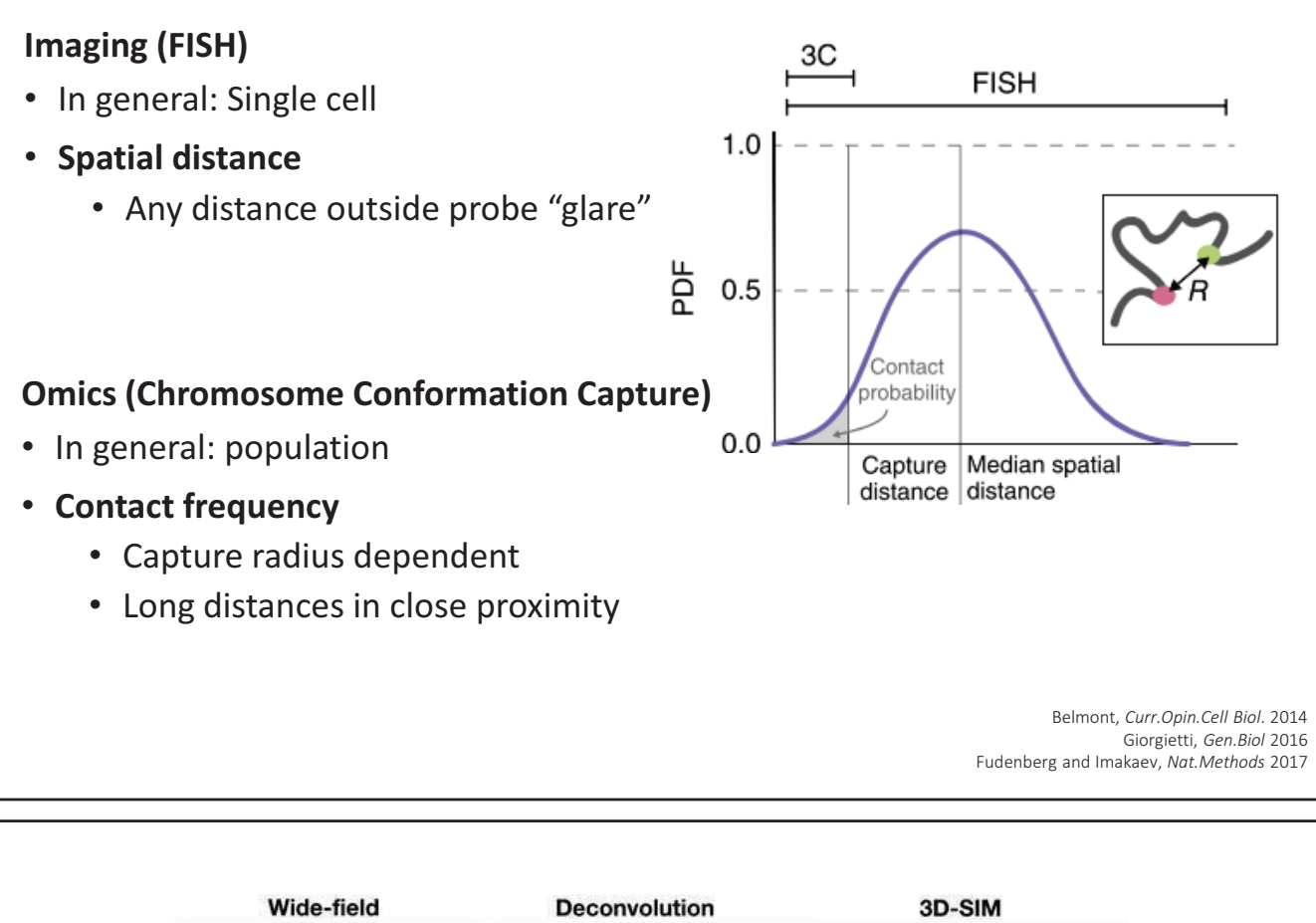

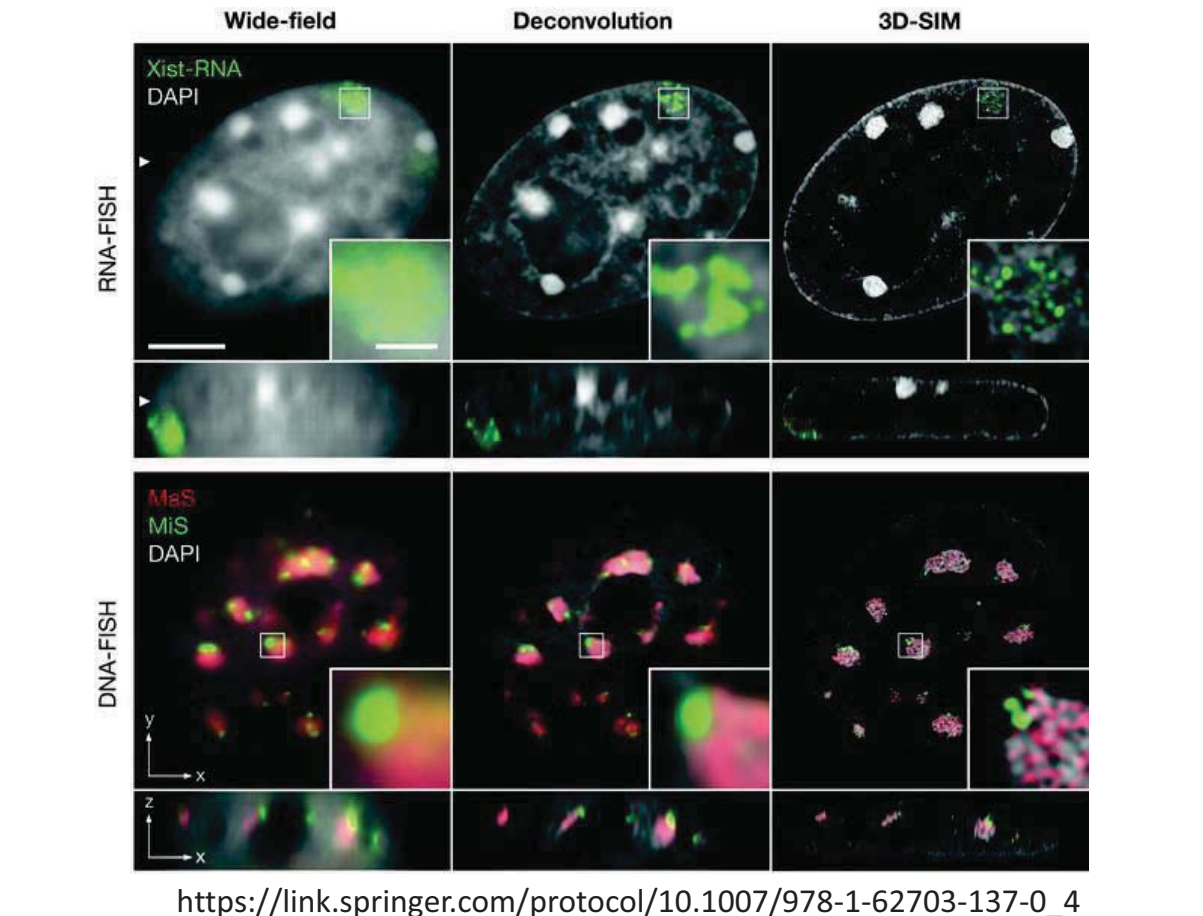

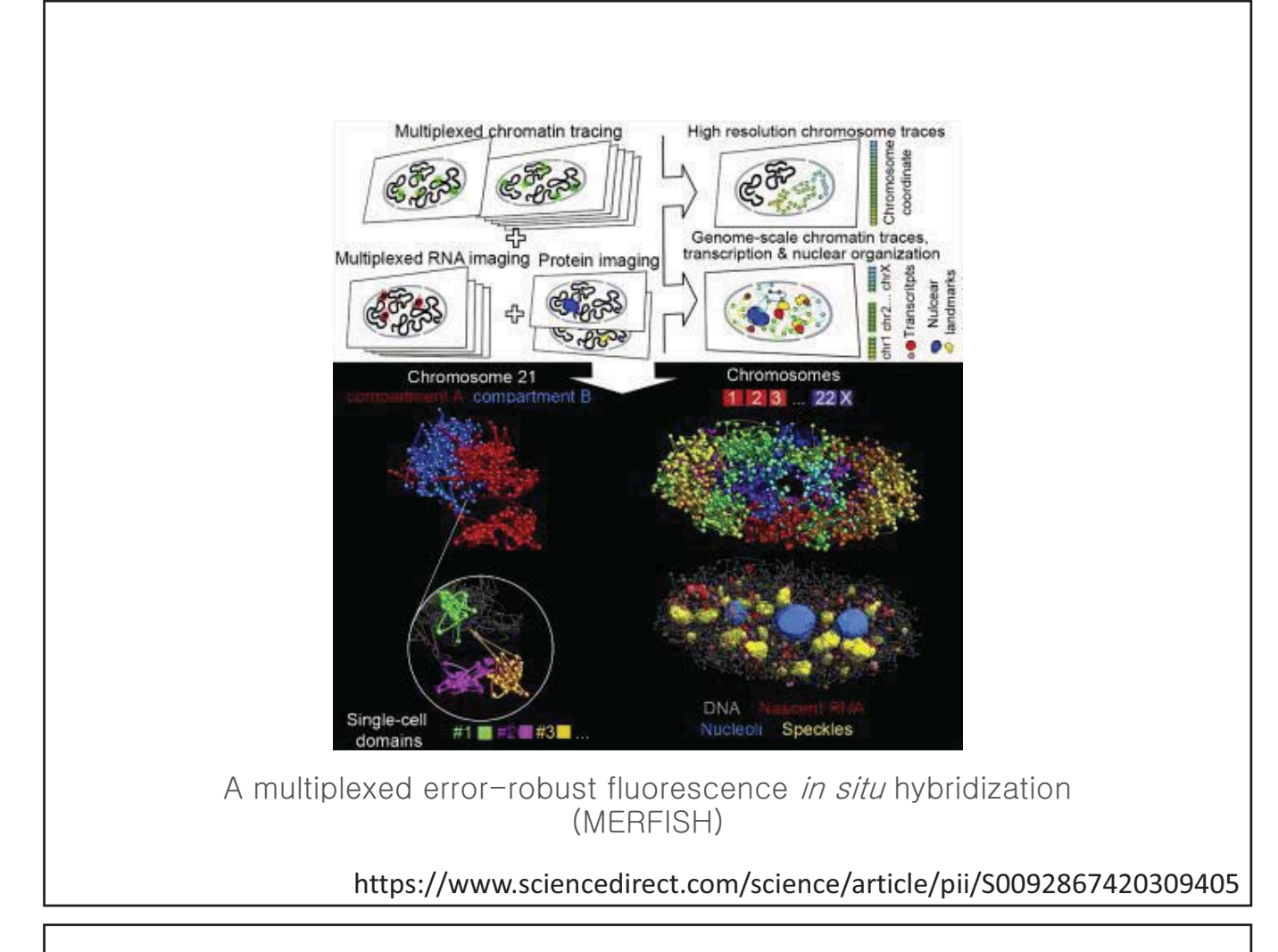

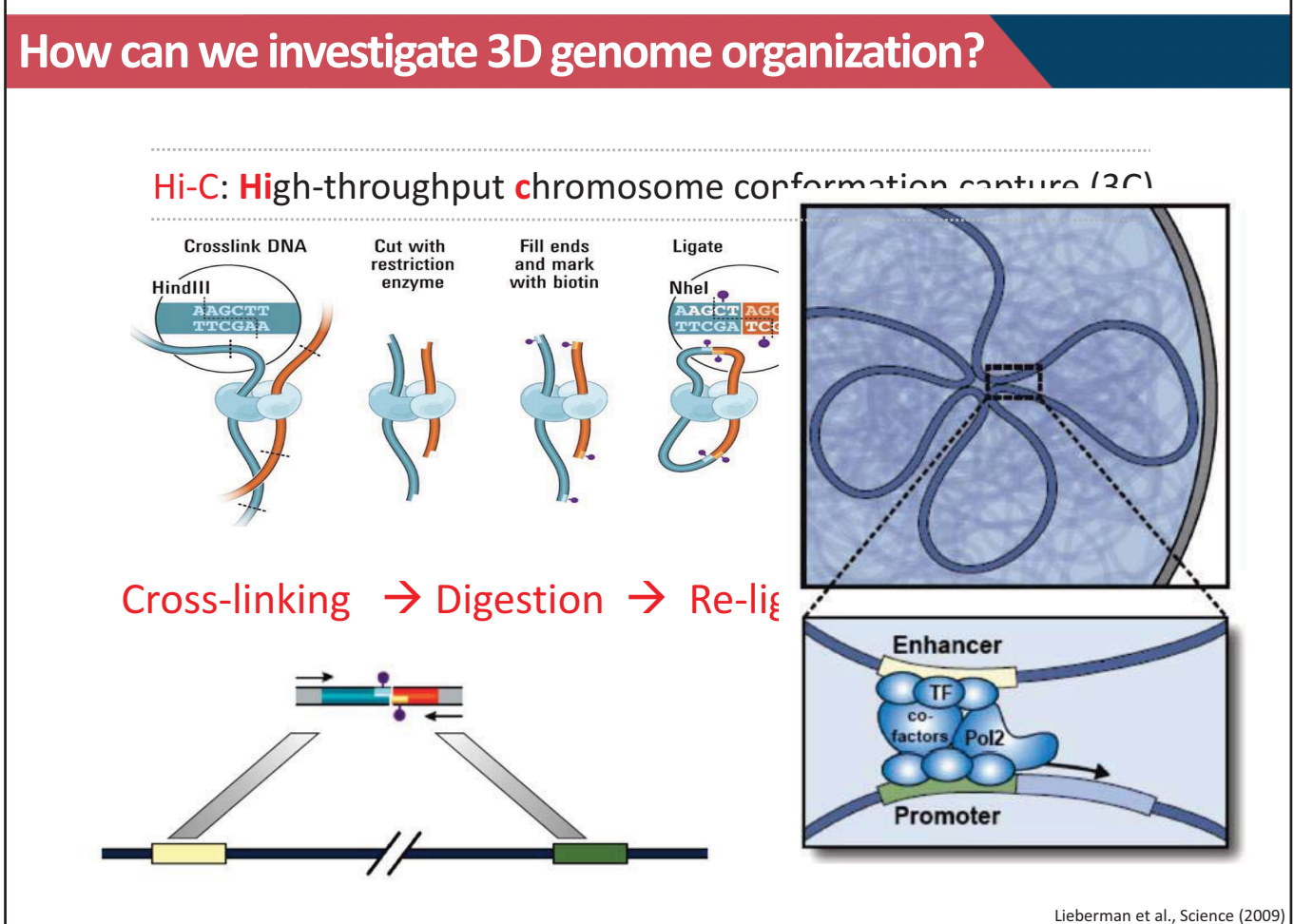

### **Hi-C contact map to visualize 3D genome**

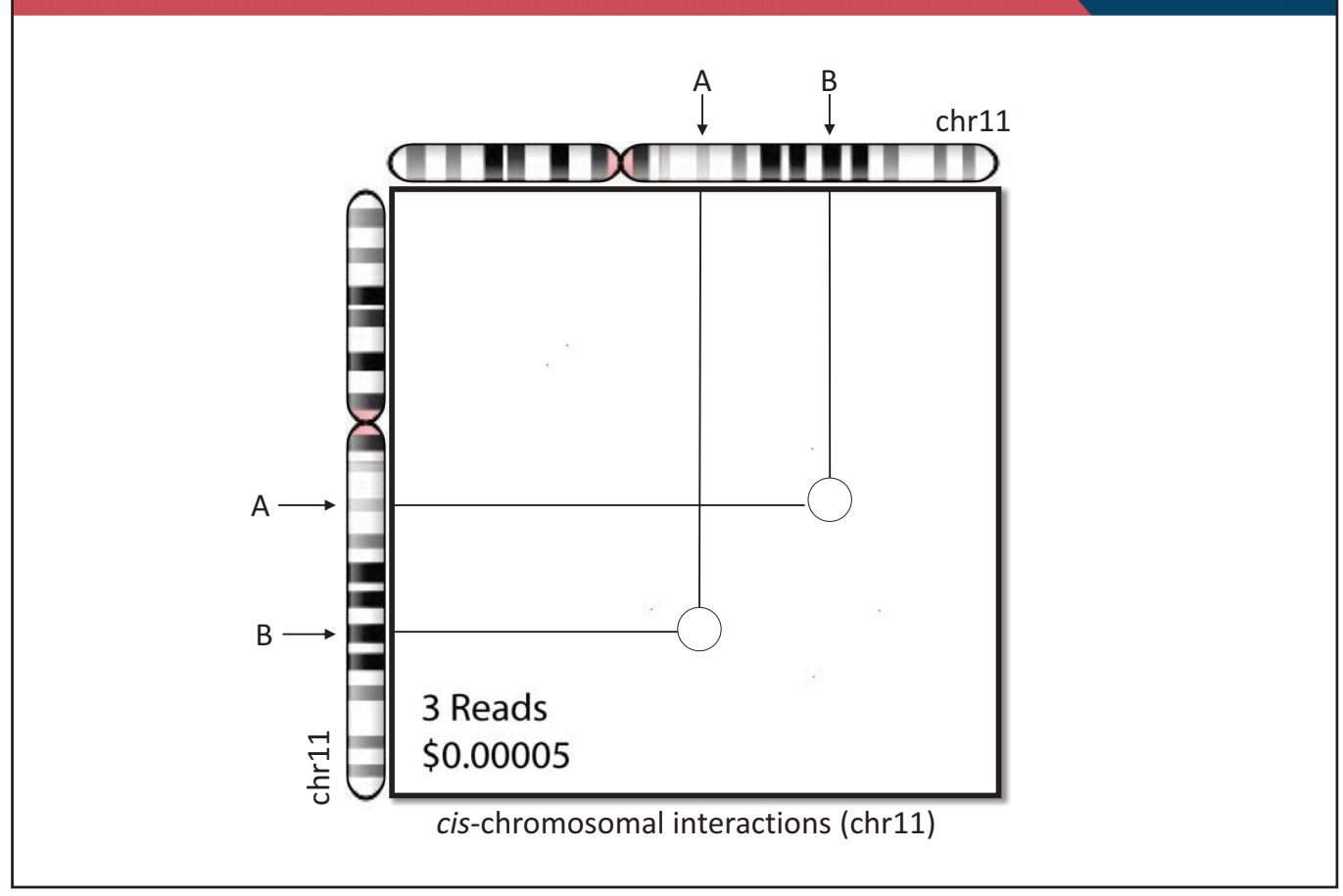

### **Multi-layered 3D genome organization**

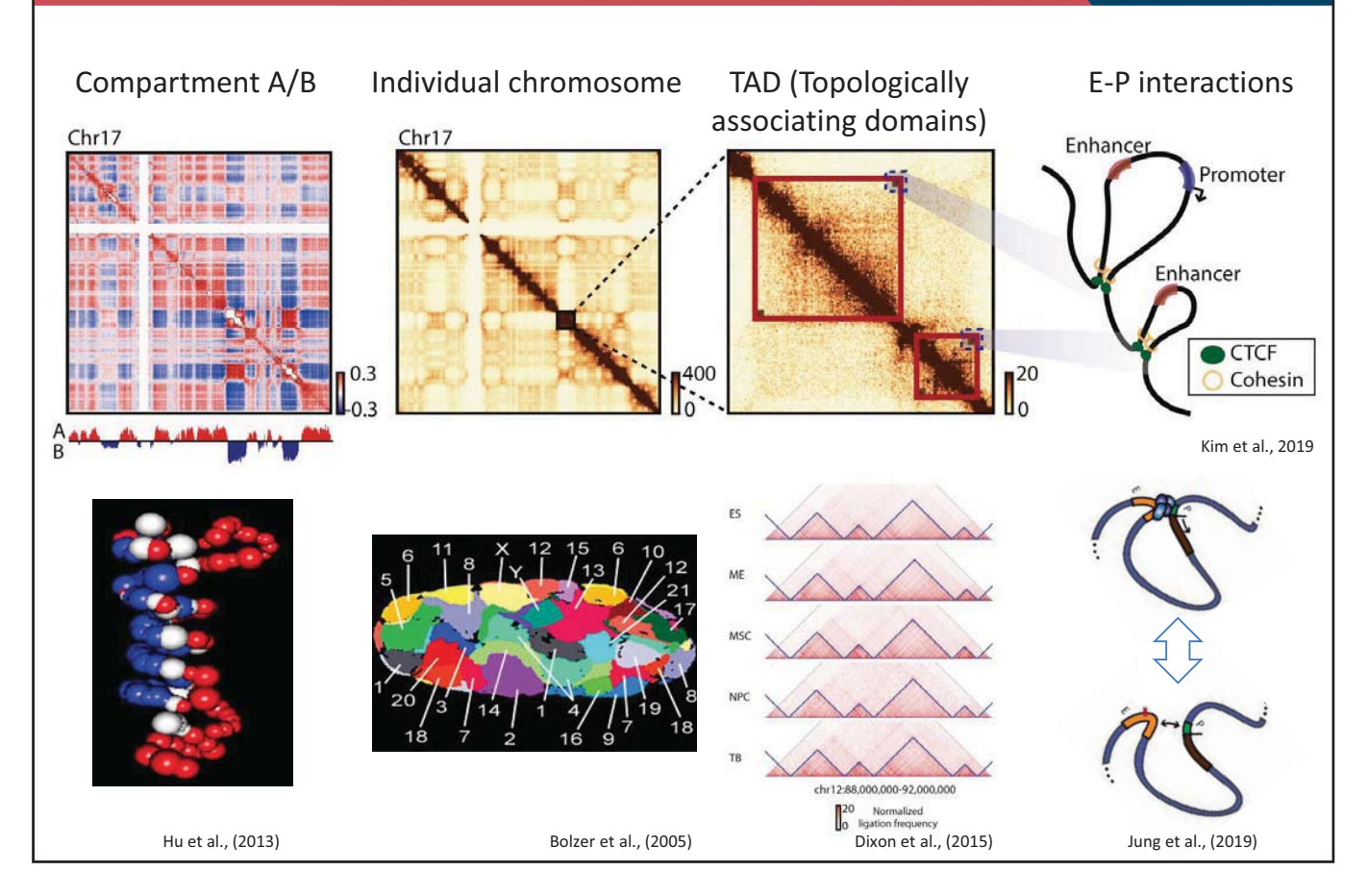

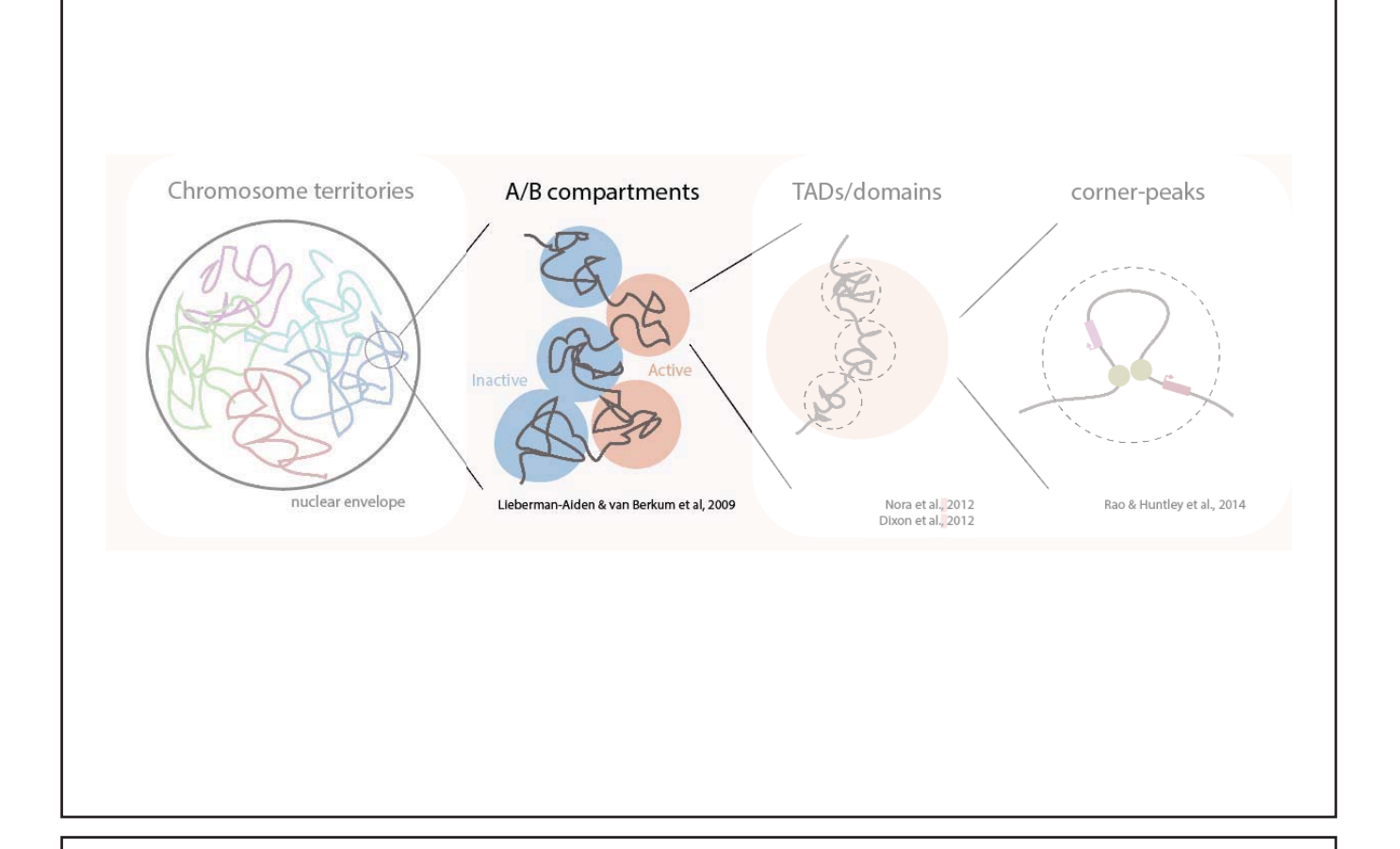

### **Spatial compartmentalization of 3D genome**

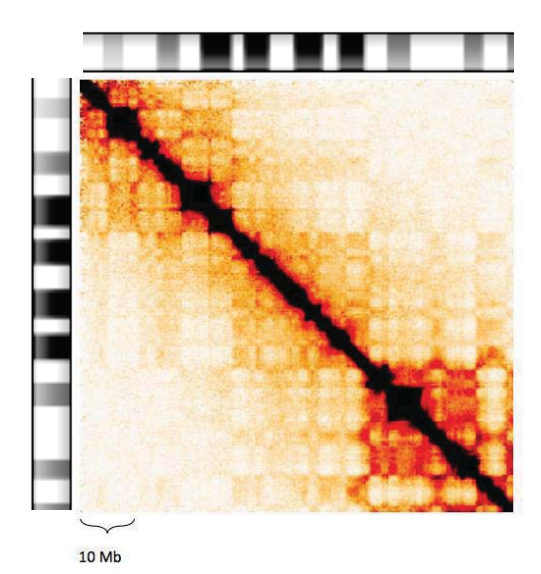

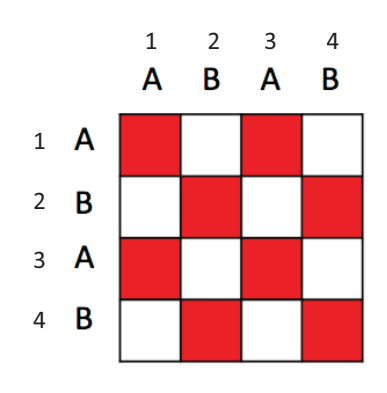

- What does a plaid pattern indicate for?
	- Higher interaction between fragment 1 and 3 and between fragment 2 and 4
- What is a biological meaning of the presence of a plaid pattern?
	- Genome can be compartmentalized into two parts (compartment A and B)

### **What is a major structural component?**

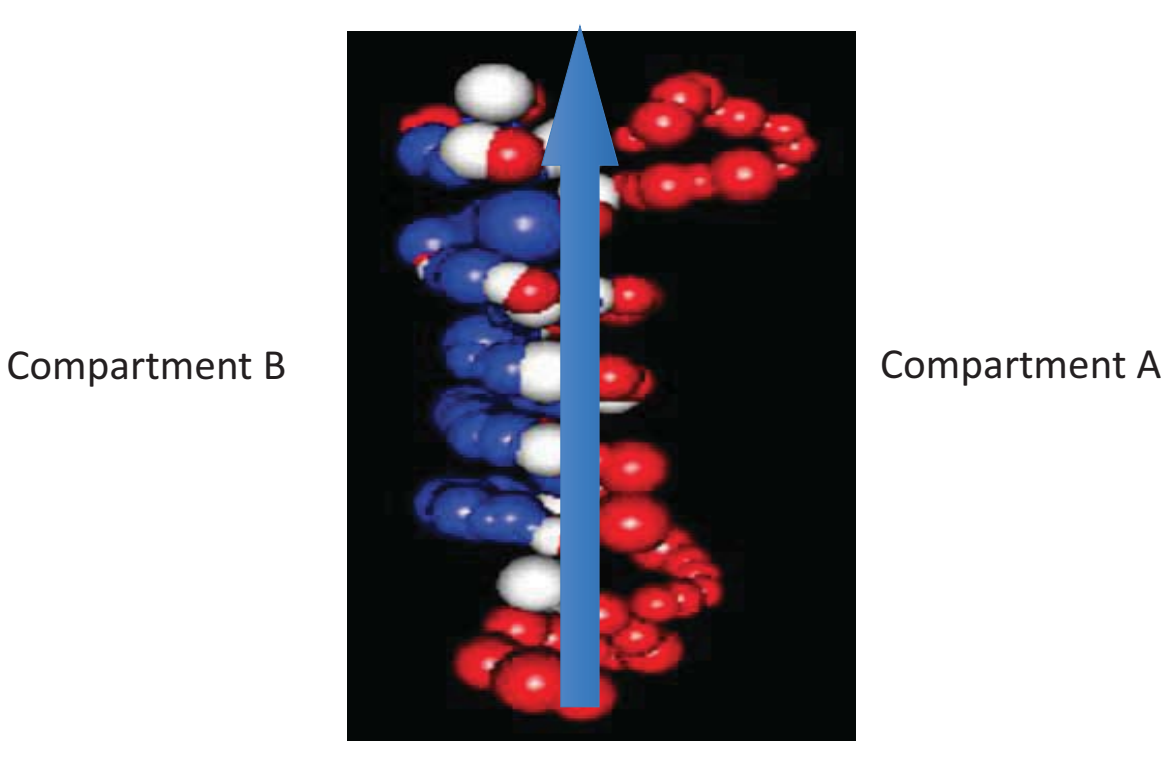

How can we systematically compartmentalize the 3D genome structure into two parts?

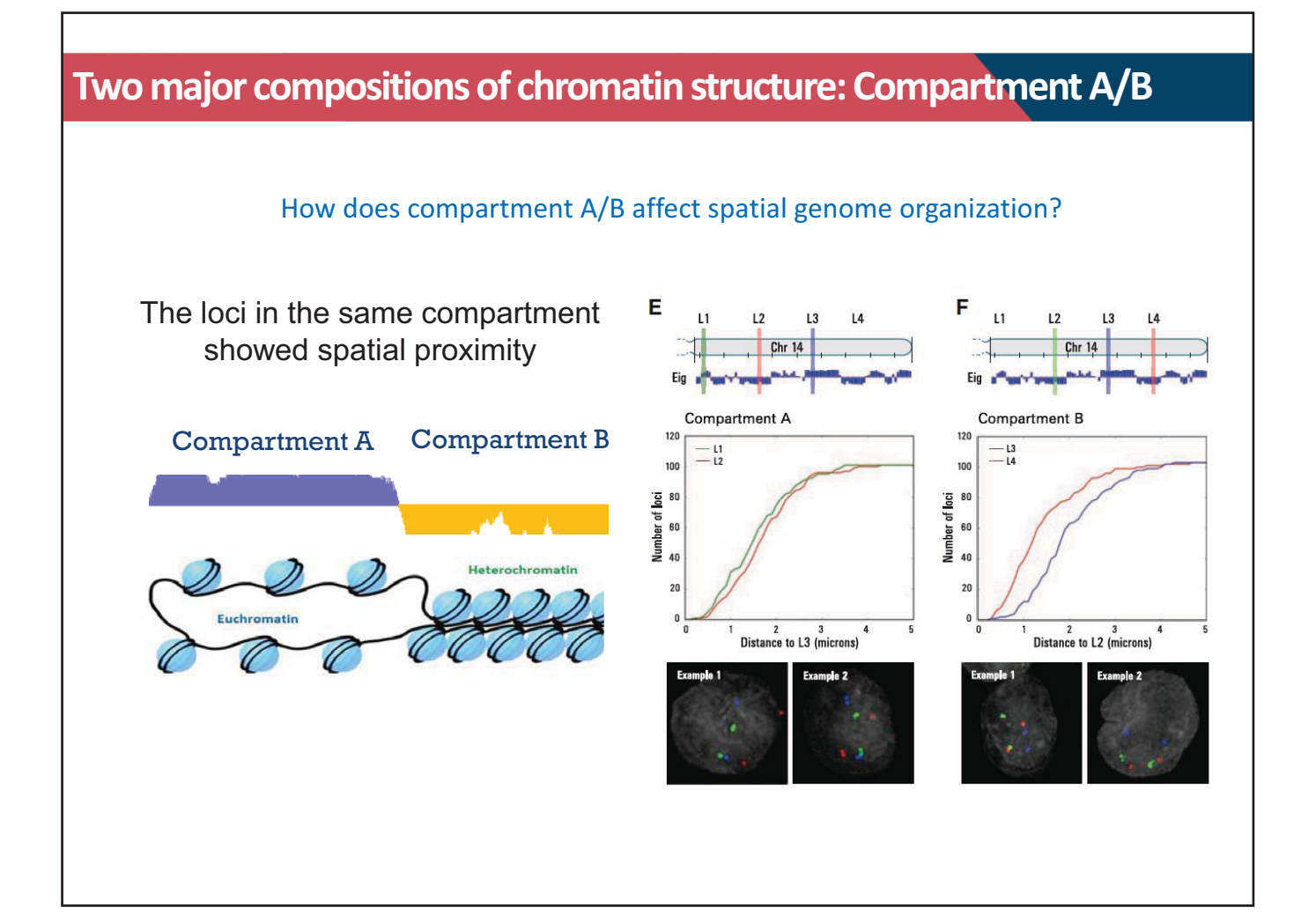

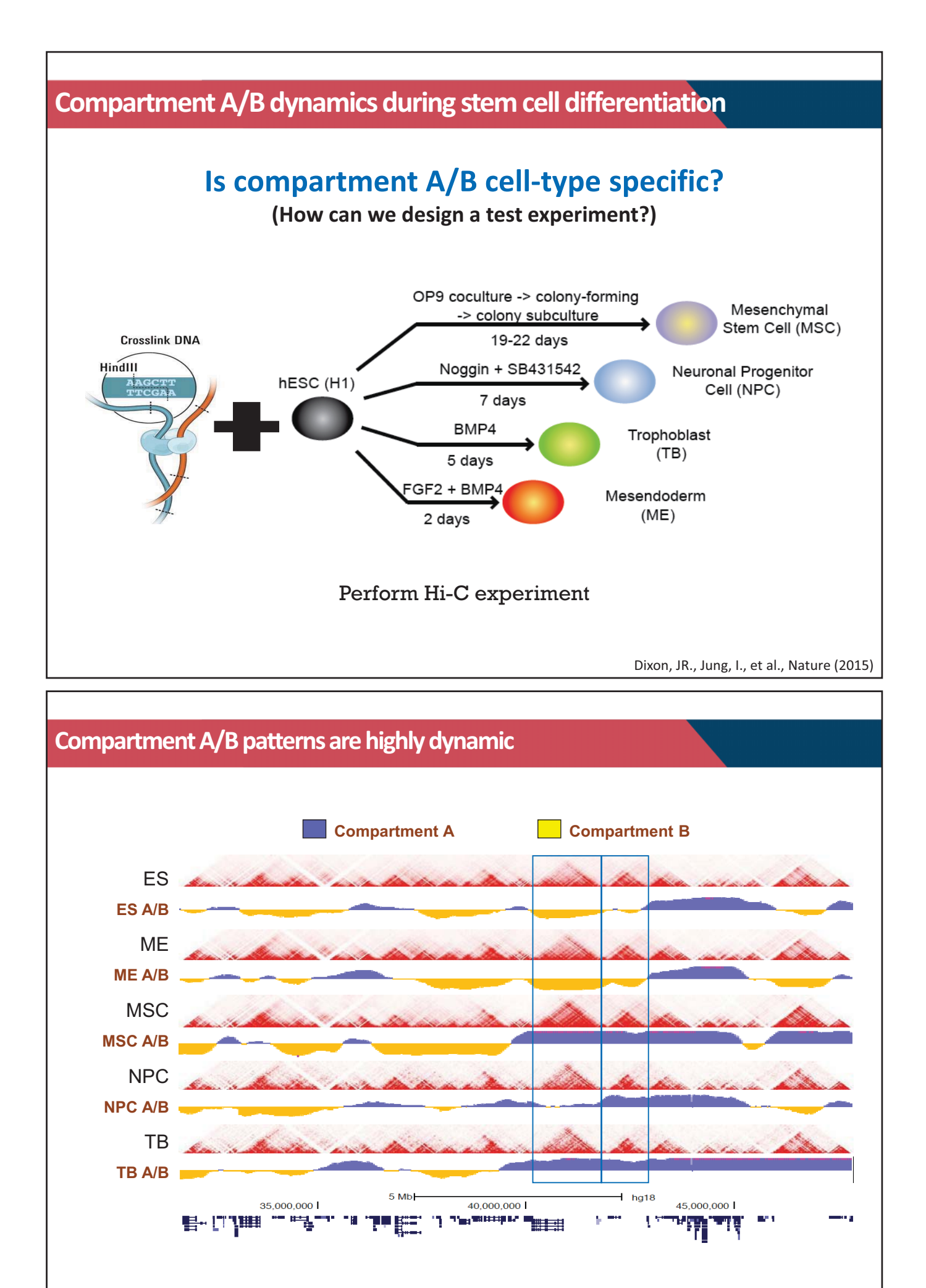

### **Fraction of compartment A/B in each cell-type**

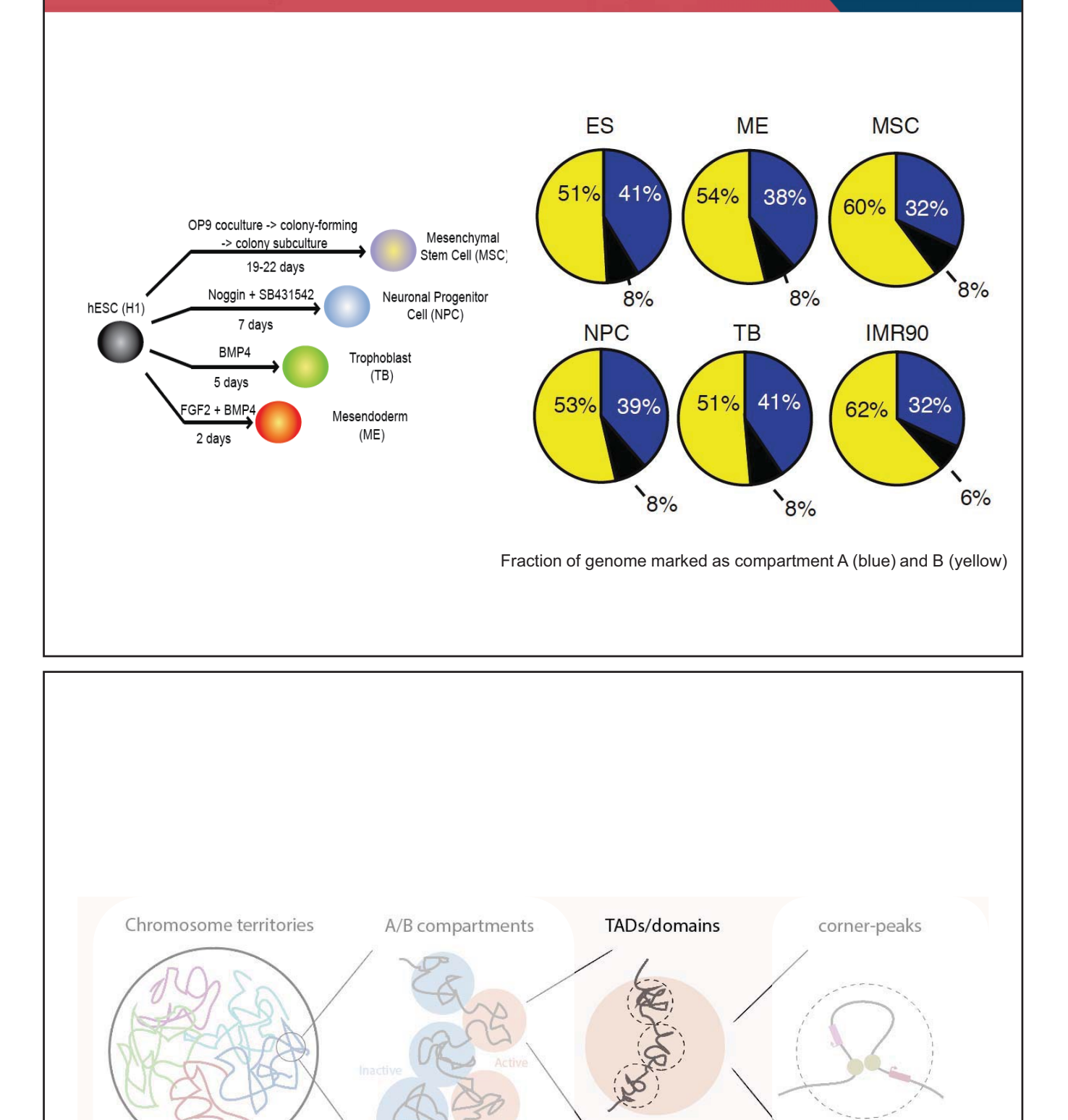

nuclear envelope

Nora et al., 2012<br>Dixon et al., 2012

Rao & Huntley et al., 2014

Lieberman-Aiden & van Berkum et al, 2009

### **Topologically Associating Domains (TADs)**

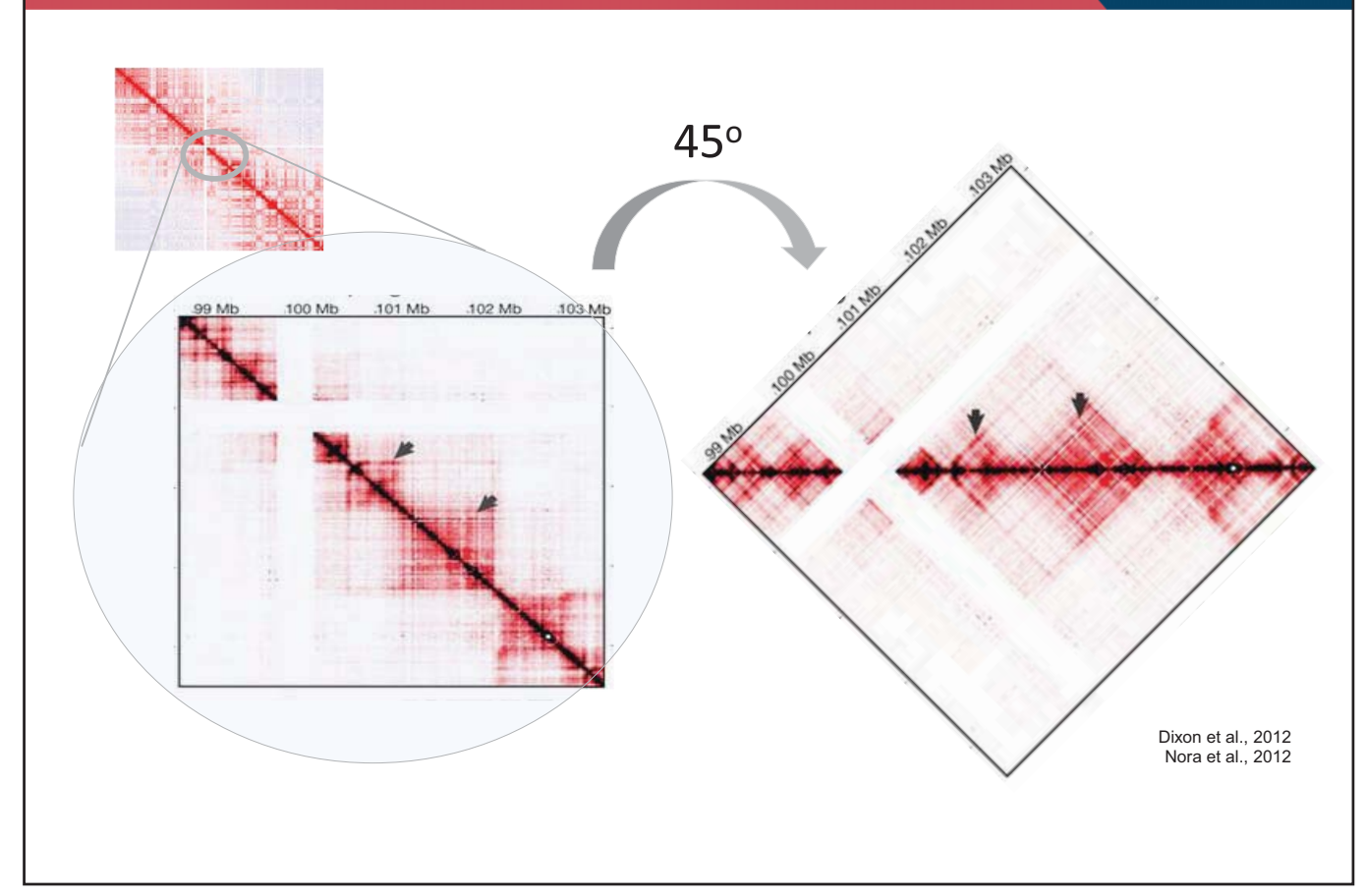

### **Topologically Associating Domains (TADs)**

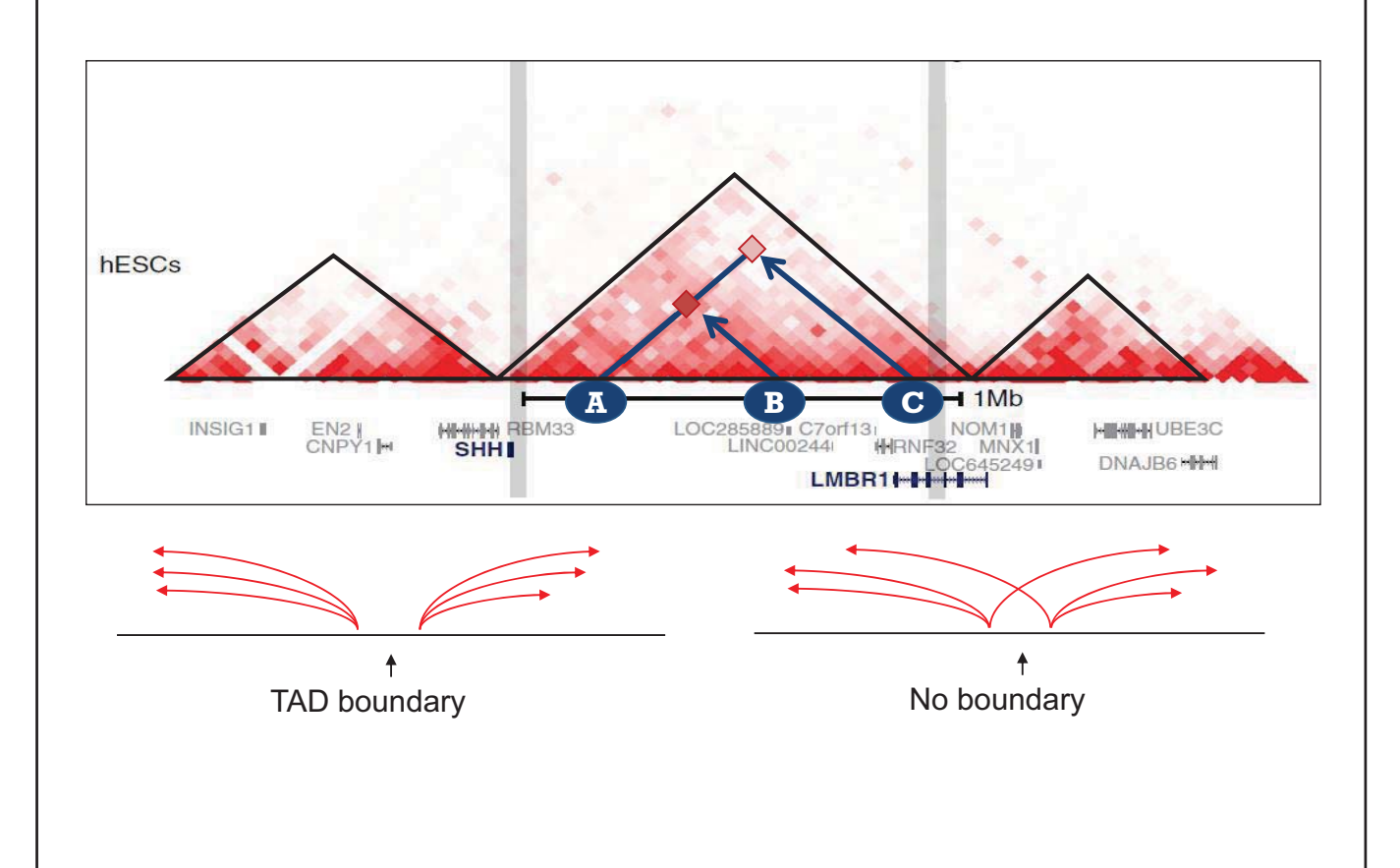

### **TAD boundaries are well maintained during differentiation**

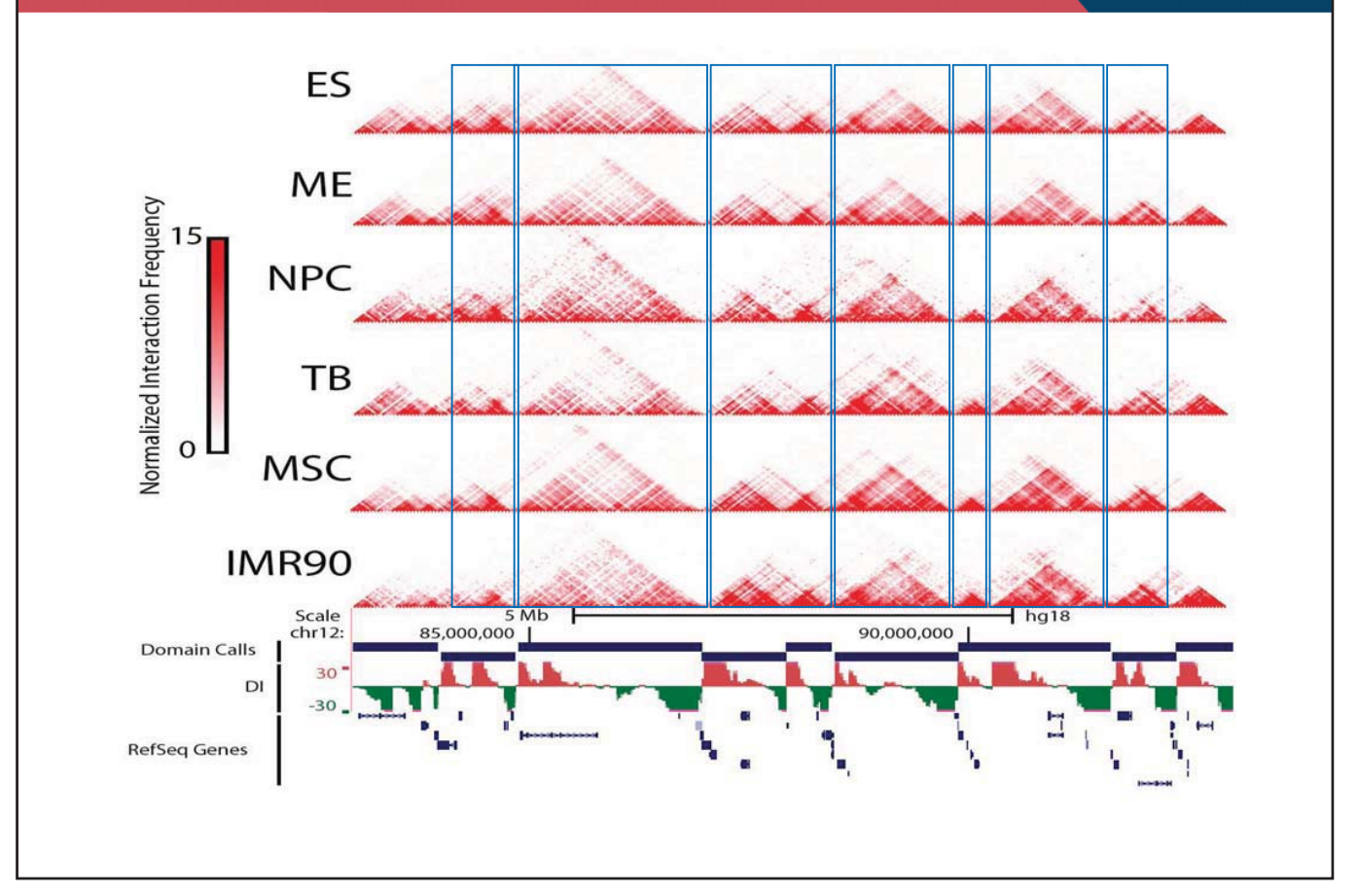

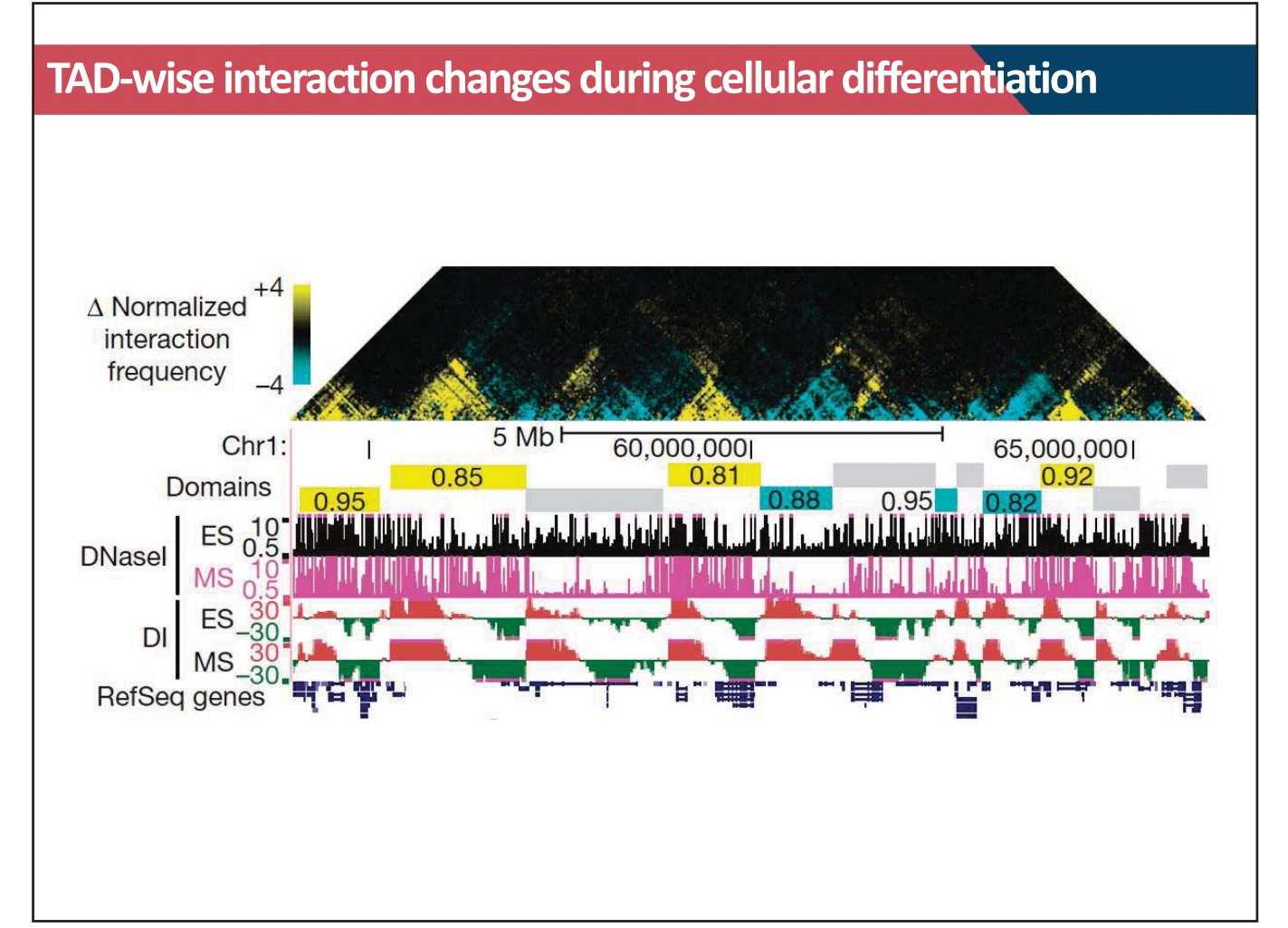

### **TAD boundaries are evolutionarily well conserved**

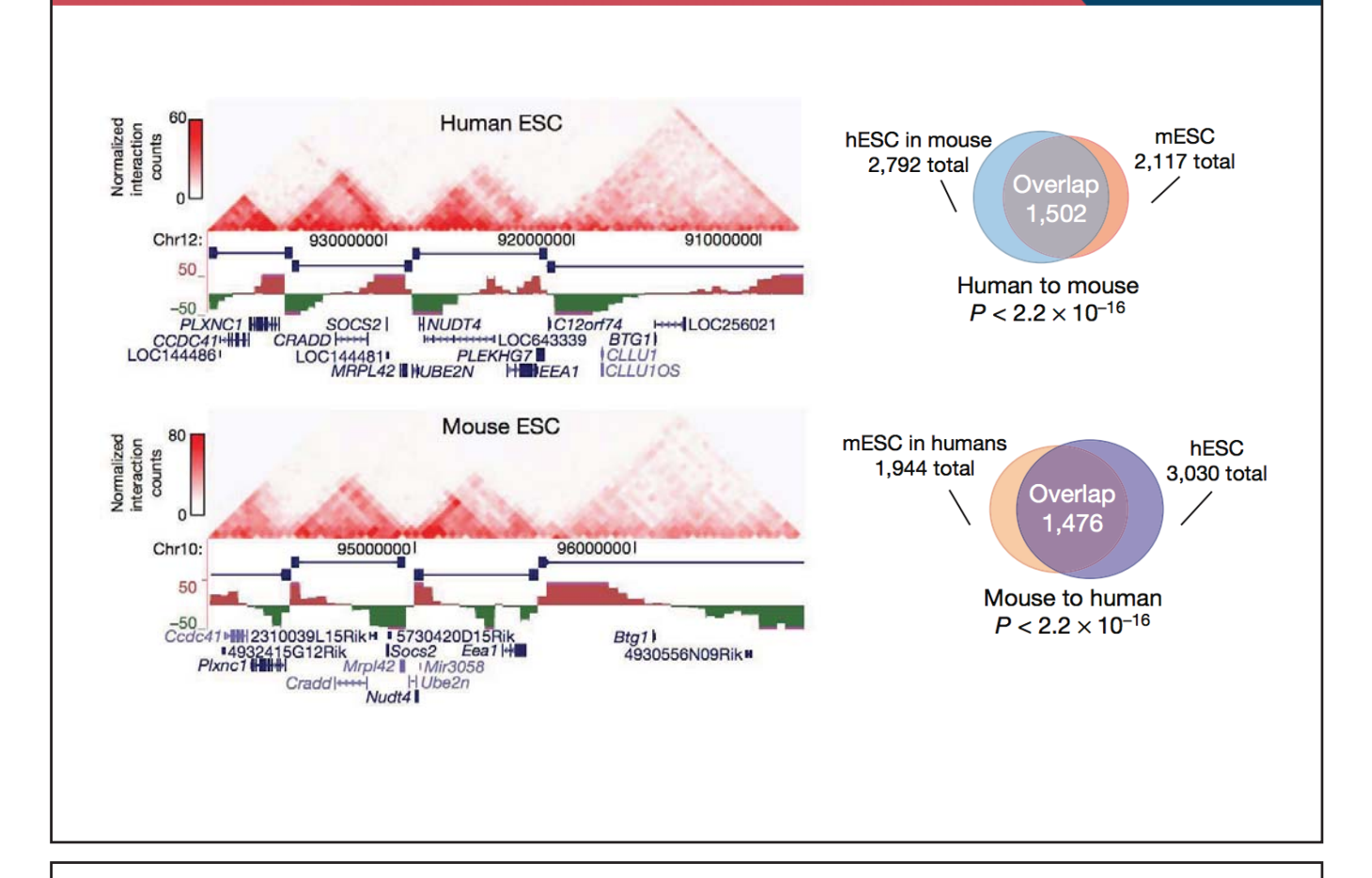

### **TAD is a basic unit of 3D chromatin structure**

- 1. The human genome is organized into 2000~3000 TADs
- 2. TAD boundaries are well maintained during cellular differentiation and evolution
- 3. However, within TAD interactions are dynamic in cell-type specific manner

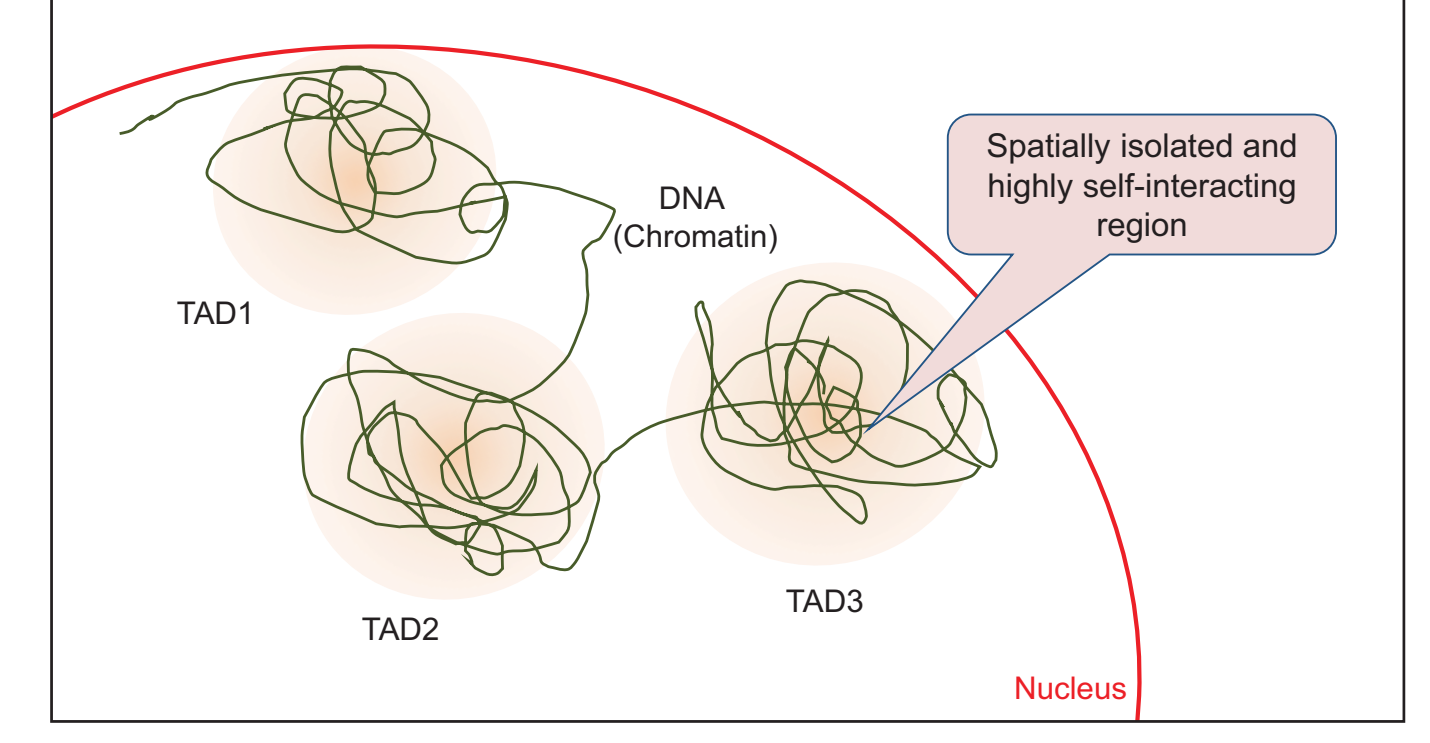

### **What is a relationship between TAD and Compartment A/B?**

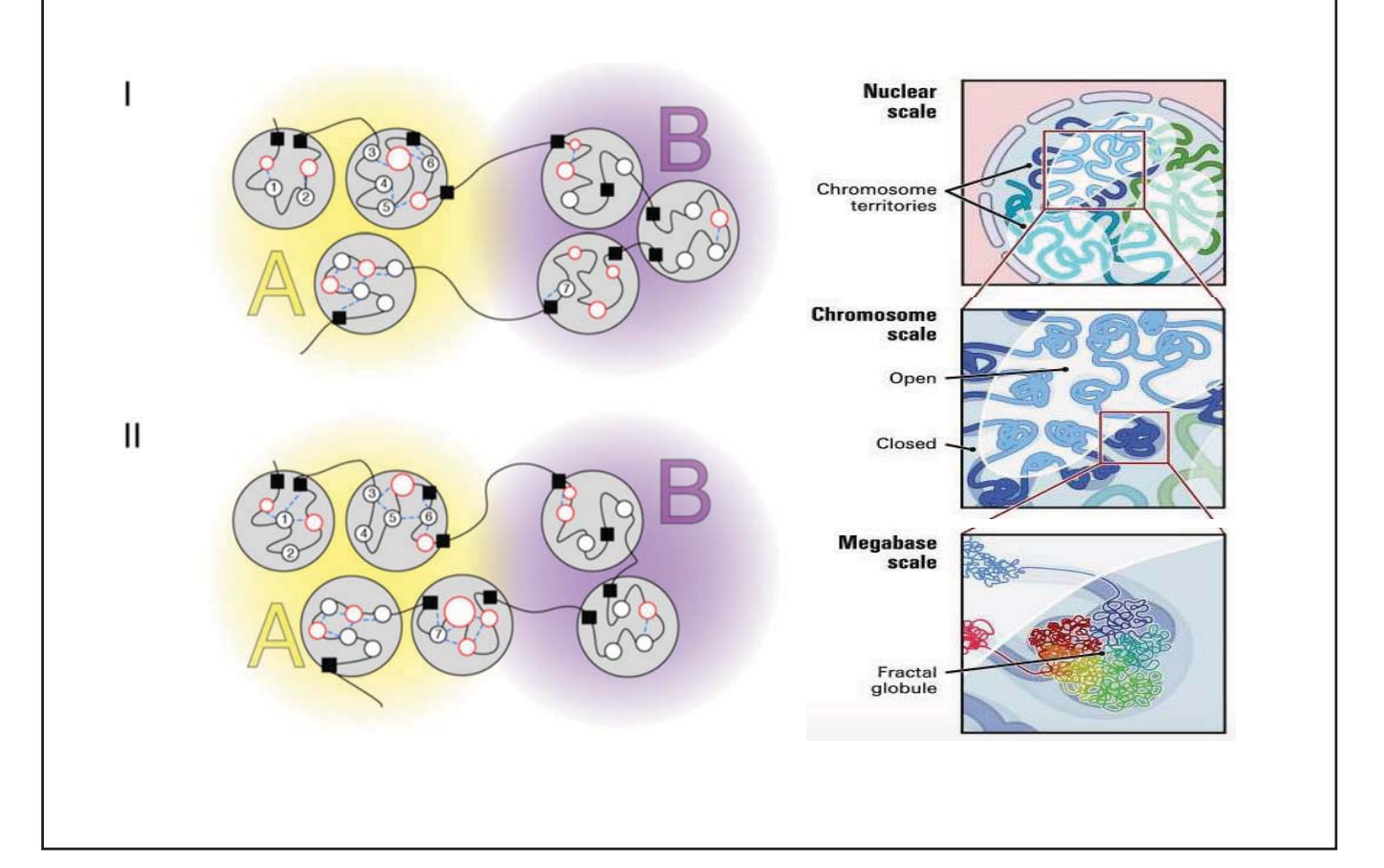

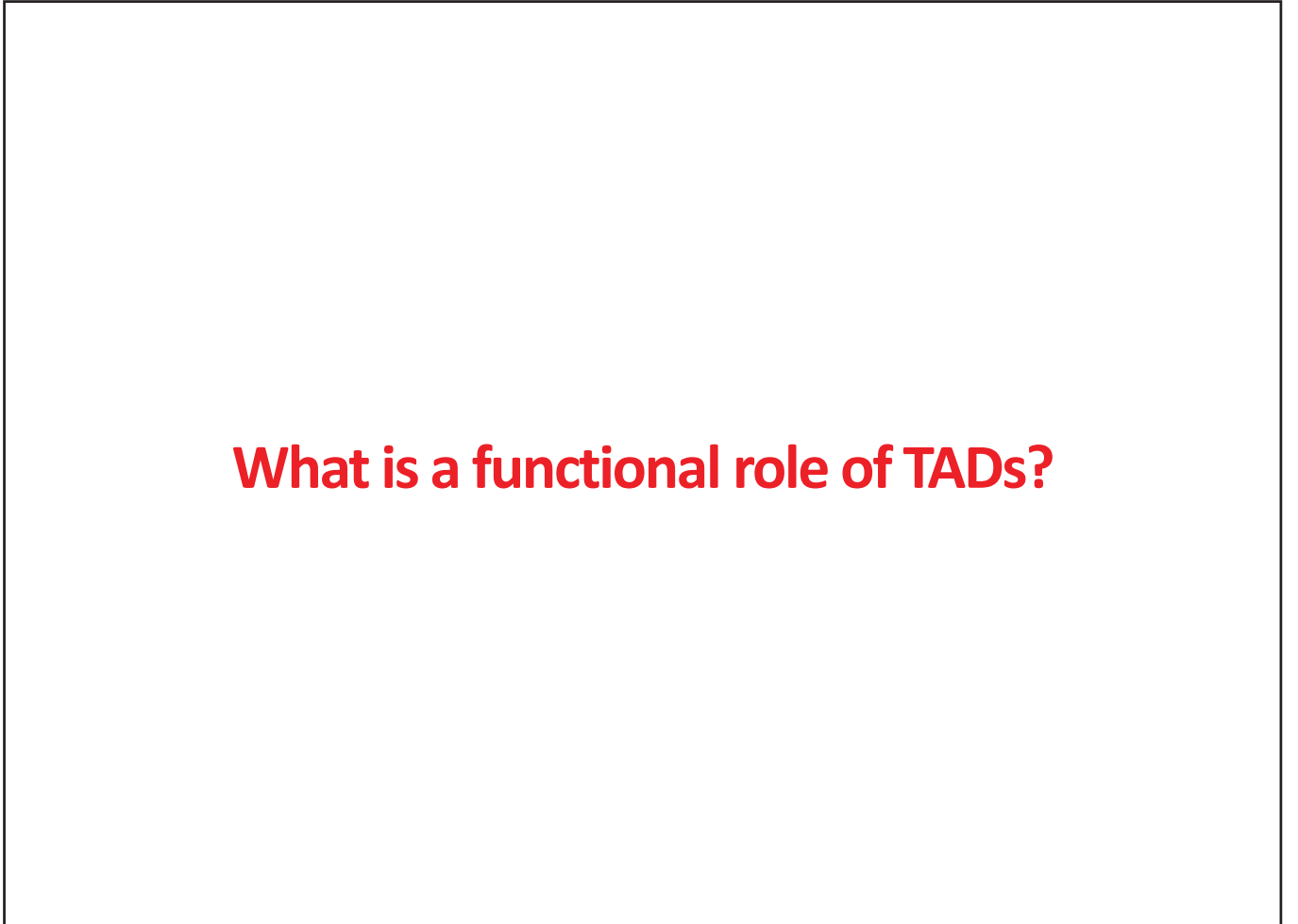

### **TAD boundary restricts long-range enhancer controls**

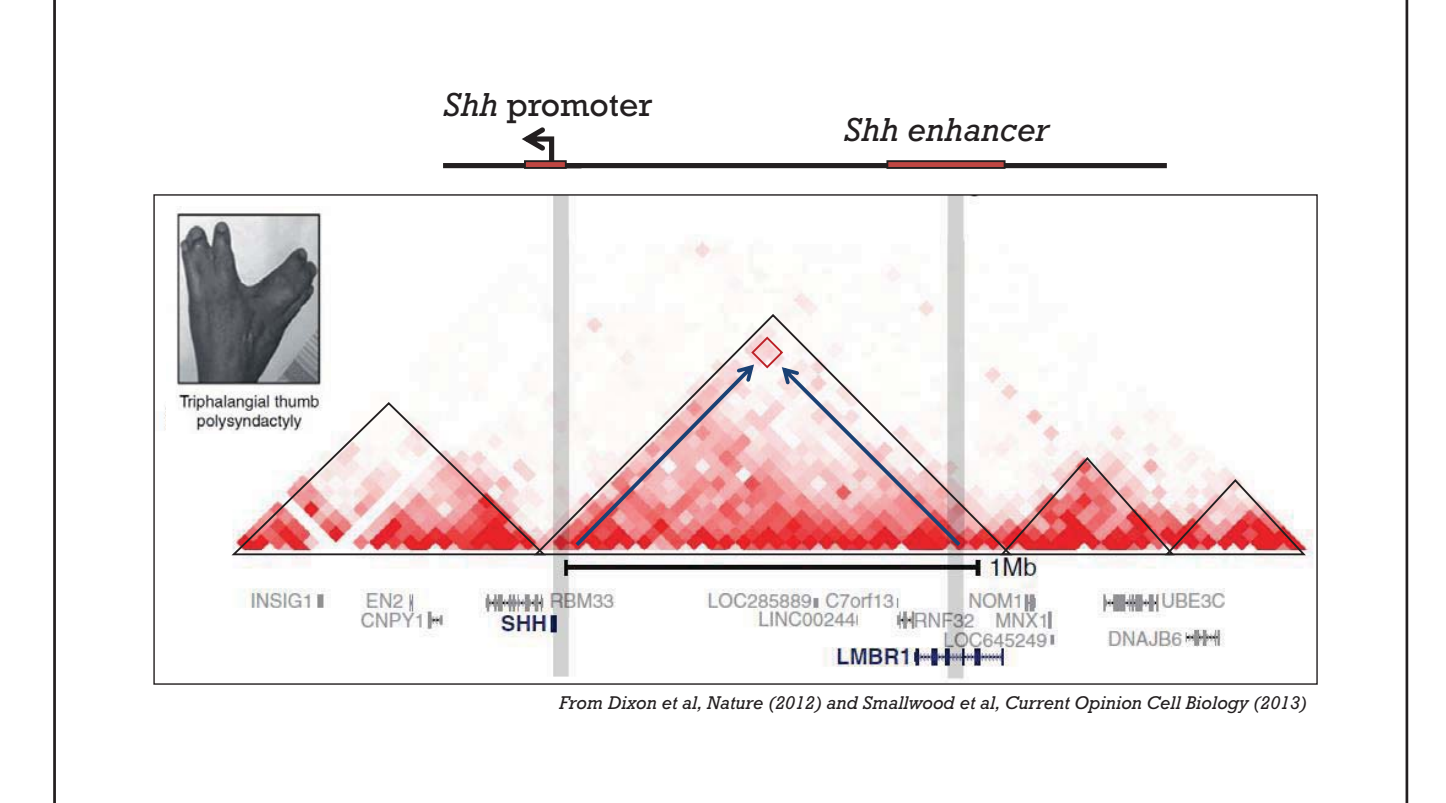

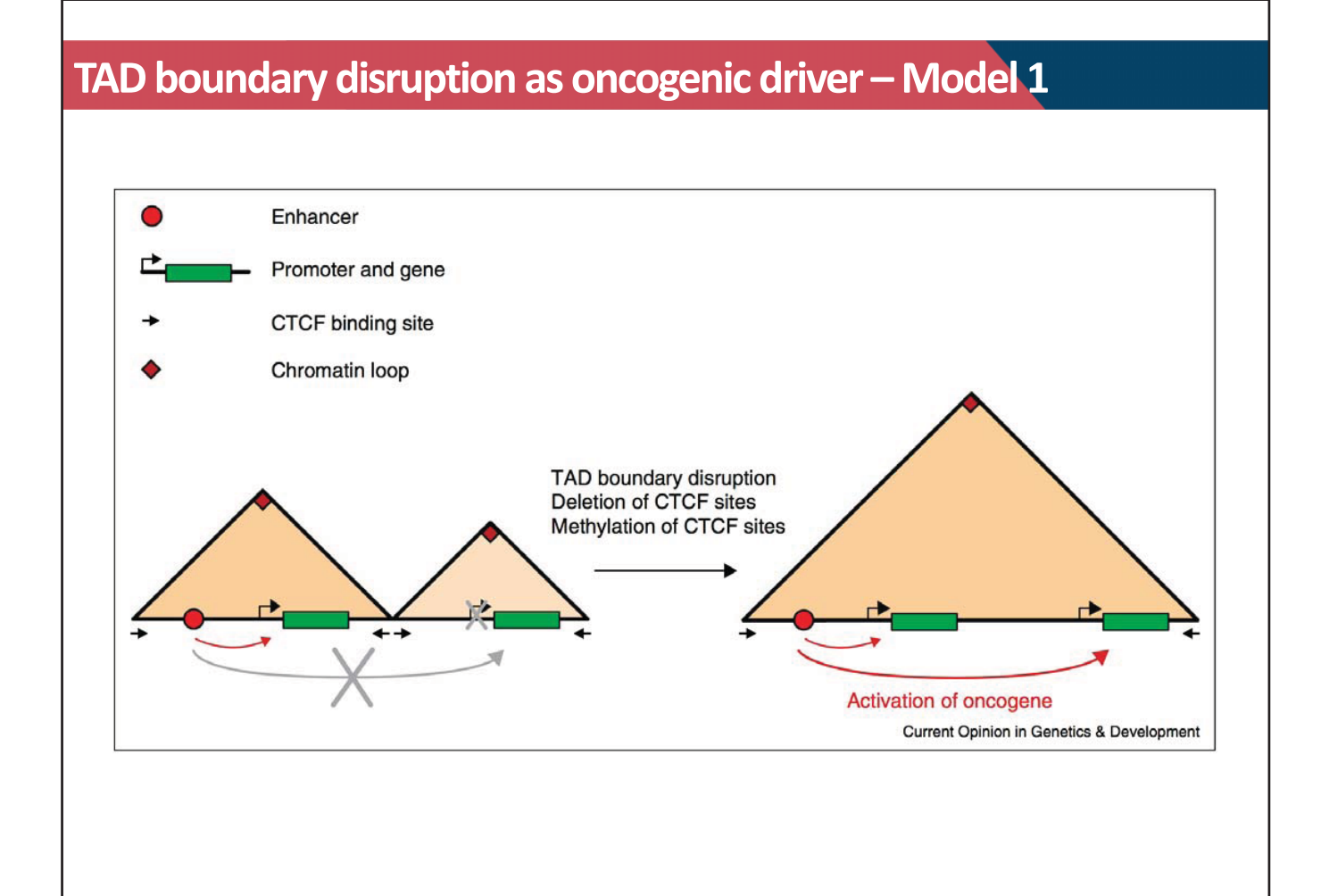

### **Activation of proto-oncogenes by disruption of TAD boundary**

#### CANCER

### **Activation of proto-oncogenes** by disruption of chromosome neighborhoods

Denes Hnisz,<sup>1\*</sup> Abraham S. Weintraub,<sup>1,2\*</sup> Daniel S. Day,<sup>1</sup> Anne-Laure Valton,<sup>3</sup> Denes rinisz, "Abraham S. Weintraub, ""Damei S. Day, Anne-Laure valuen,"<br>Rasmus O. Bak, "Charles H. Li, "2 Johanna Goldmann," Bryan R. Lajõie, "Zi Peng Fan, "<br>Alla A. Sigova," Jessica Reddy, "2 Diego Borges-Rivera, "2 Ton Rudolf Jaenisch, <sup>1,2</sup> Matthew H. Porteus, <sup>4</sup> Job Dekker, <sup>3,6</sup> Richard A. Young<sup>1,2</sup><sup>+</sup>

Oncogenes are activated through well-known chromosomal alterations such as gene fusion, translocation, and focal amplification. In light of recent evidence that the control of key genes depends on chromosome structures called insulated neighborhoods, we investigated whether<br>proto-oncogenes occur within these structures and whether oncogene activation can occur via disruption of insulated neighborhood boundaries in cancer cells. We mapped insulated neighborhoods in Tcell acute lymphoblastic leukemia (T-ALL) and found that tumor cell genomes contain recurrent microdeletions that eliminate the boundary sites of insulated neighborhoods containing prominent T-ALL proto-oncogenes. Perturbation of such boundaries in nonmalignant cells was sufficient to activate proto-oncogenes. Mutations affecting chromosome neighborhood boundaries were found in many types of cancer. Thus, oncogene activation can occur via genetic alterations that disrupt insulated neighborhoods in malignant cells.

TAD boundary disruption induces oncogene activation Oncogene OFF<sup>O</sup> Normal Pathogenic microdeletion Norma **Oncogene ON** microdeletion Pathogenic Hnisz et al., 2016 (Science) T-cell acute lymphoblastic leukemia (T-ALL)

Cohesin CTCF<sup></sup> Enhancer Active Enhancer Proto-oncogene Oncogene

**Can disruption of TAD boundary (TAD fusion) activate protooncogenes through enhancer-hijacking?** 

### **Disruption of TAD boundary by CRISPR/Cas9**

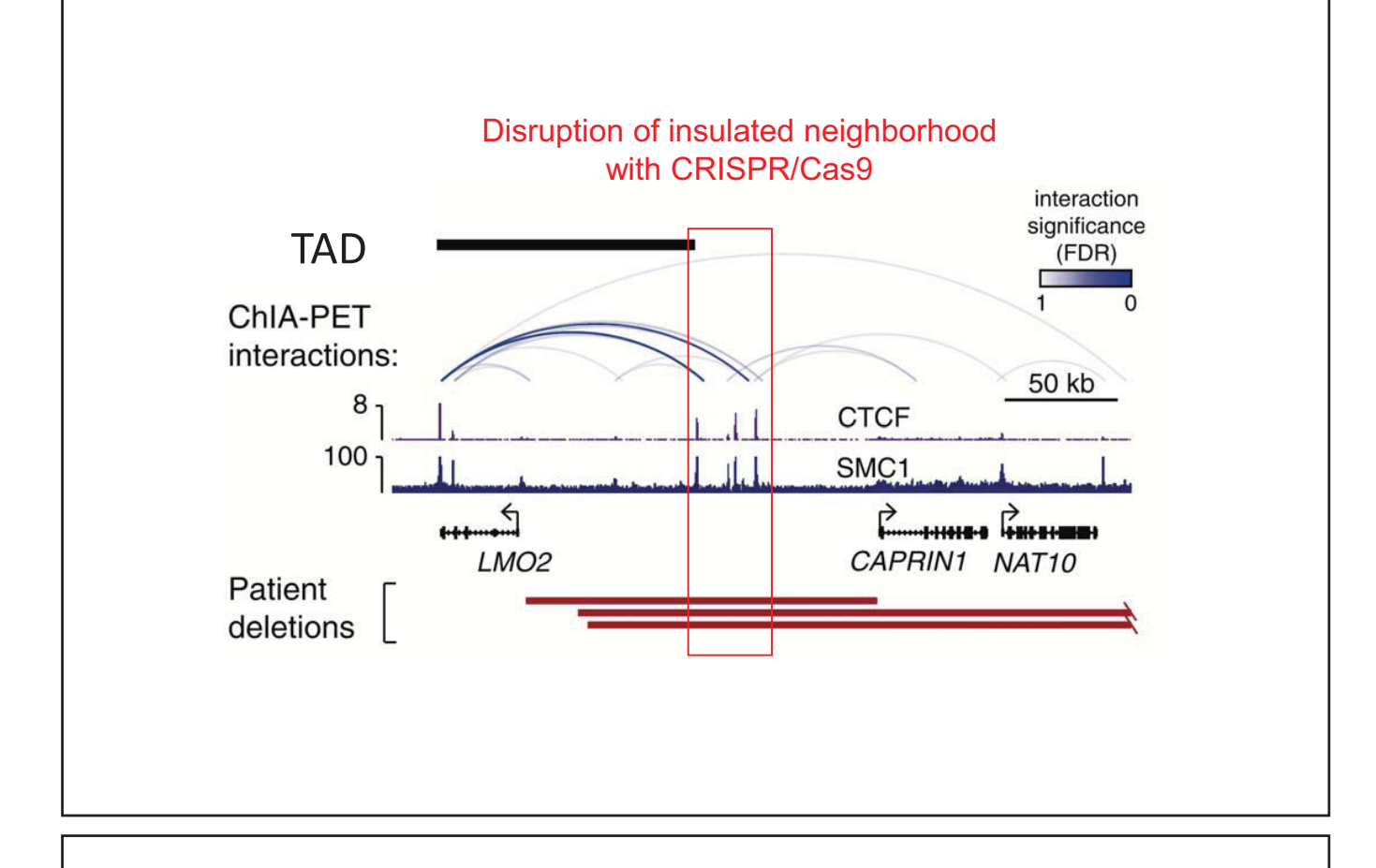

### **Disruption of TAD boundary activates LMO2**

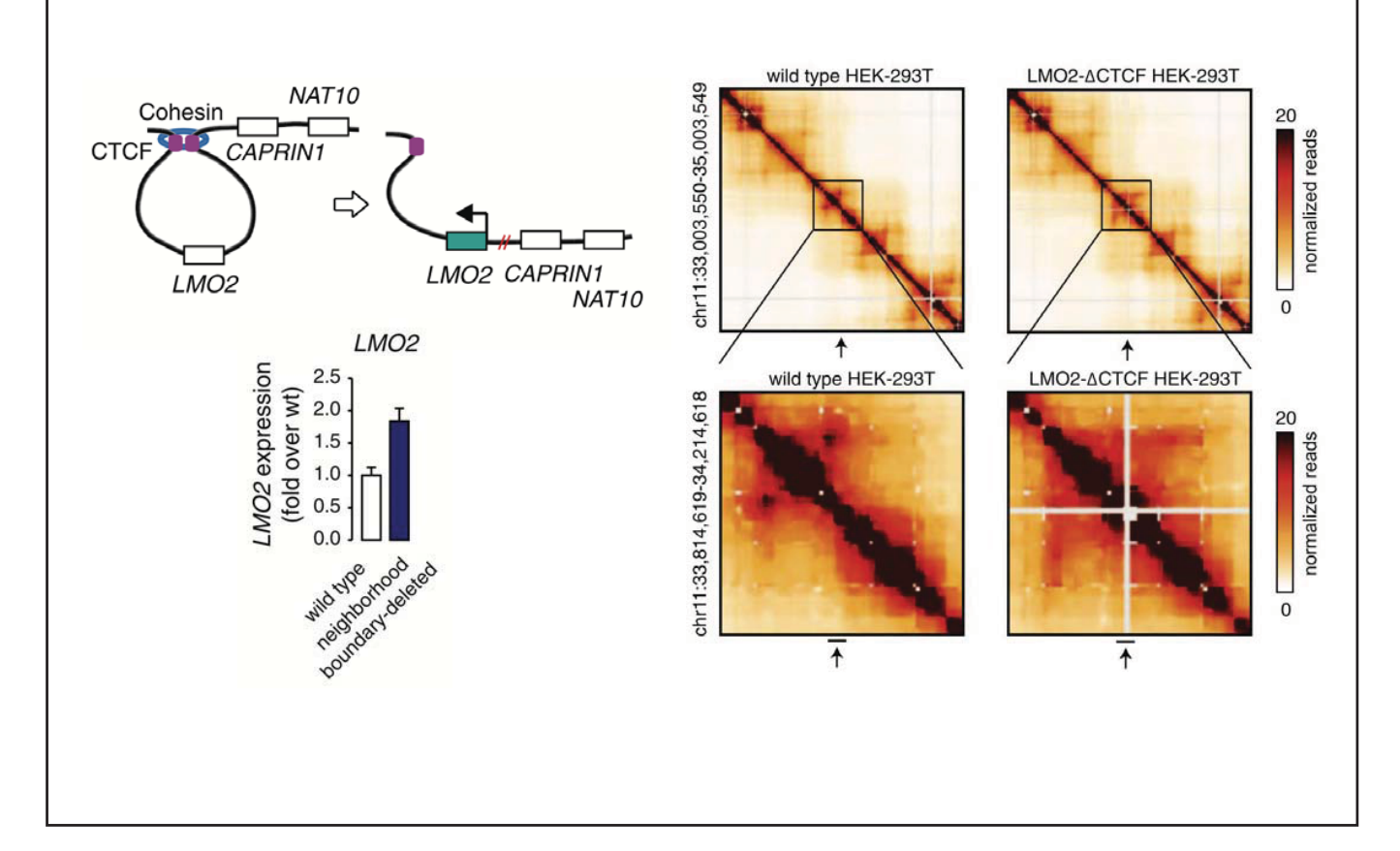

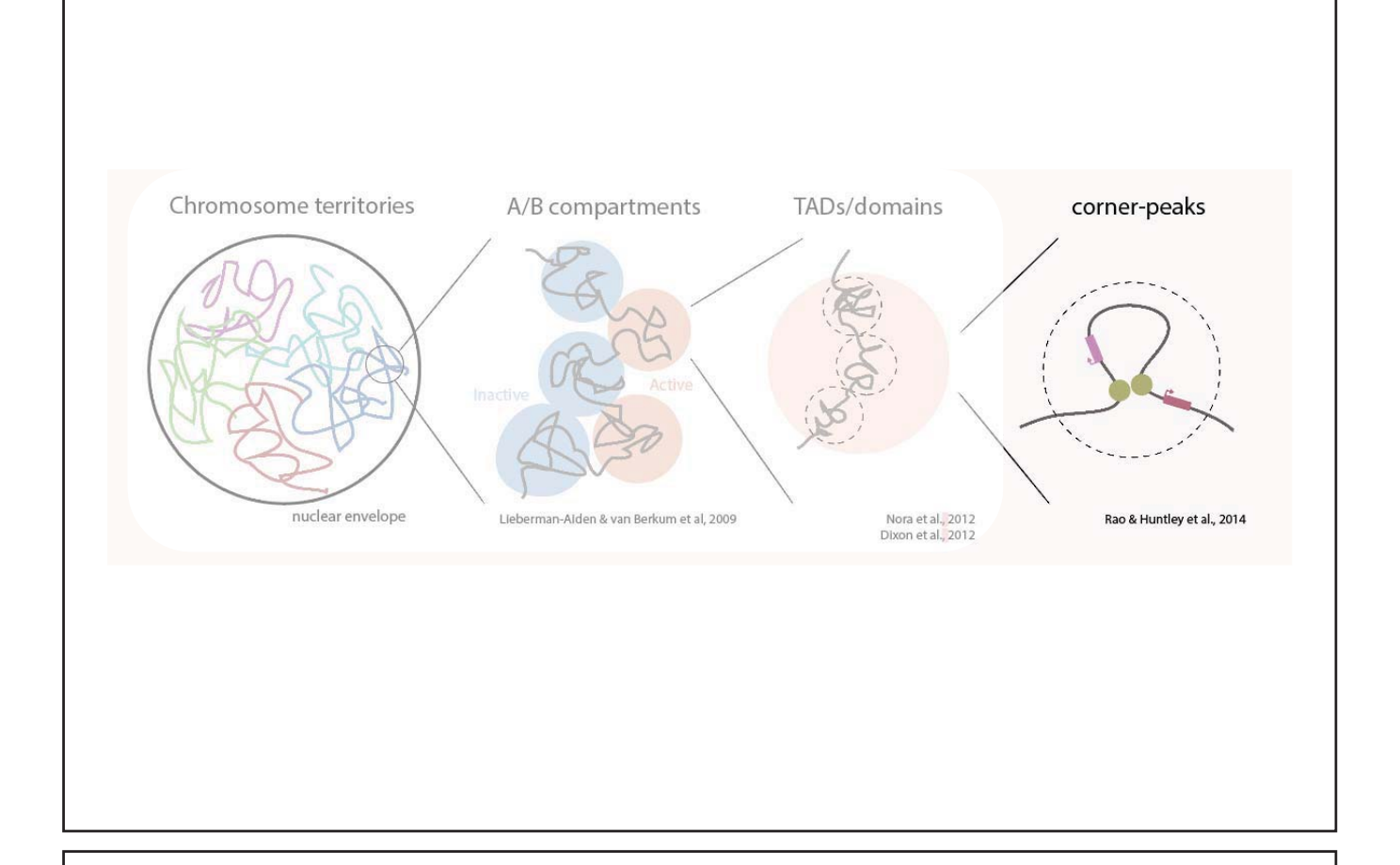

### **Promoter-capture Hi-C: Enhancer-promoter interaction maps**

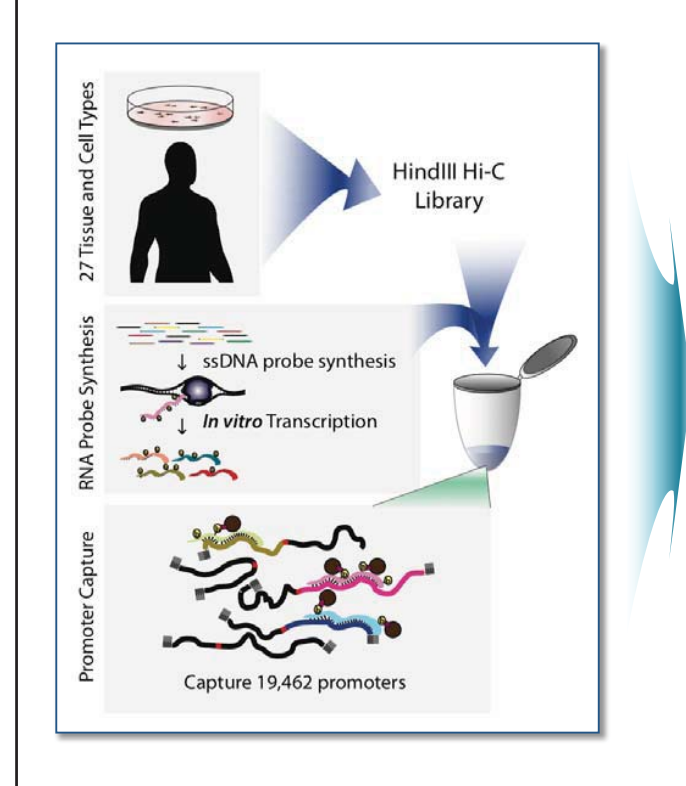

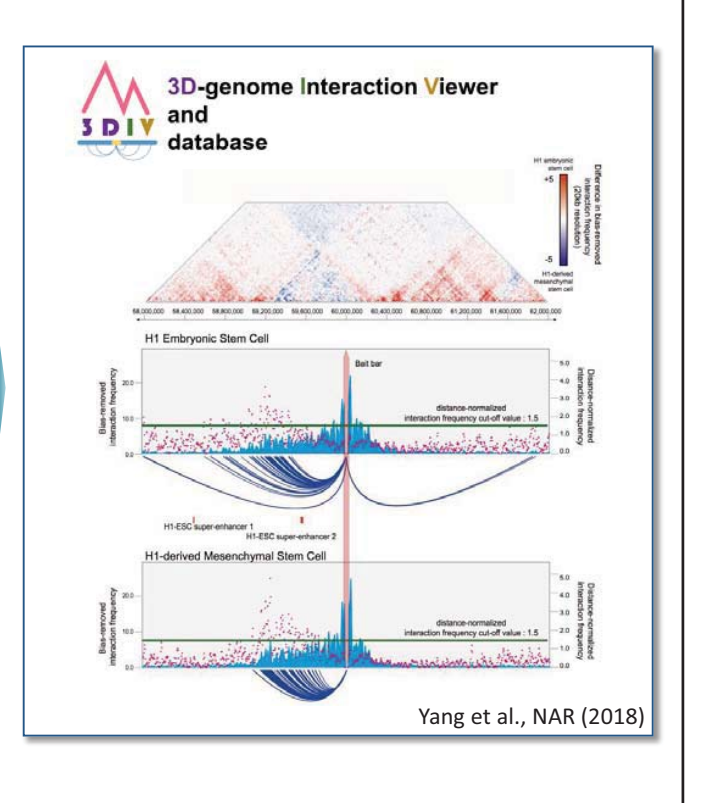

Jung et al., Nature Genetics (2019)

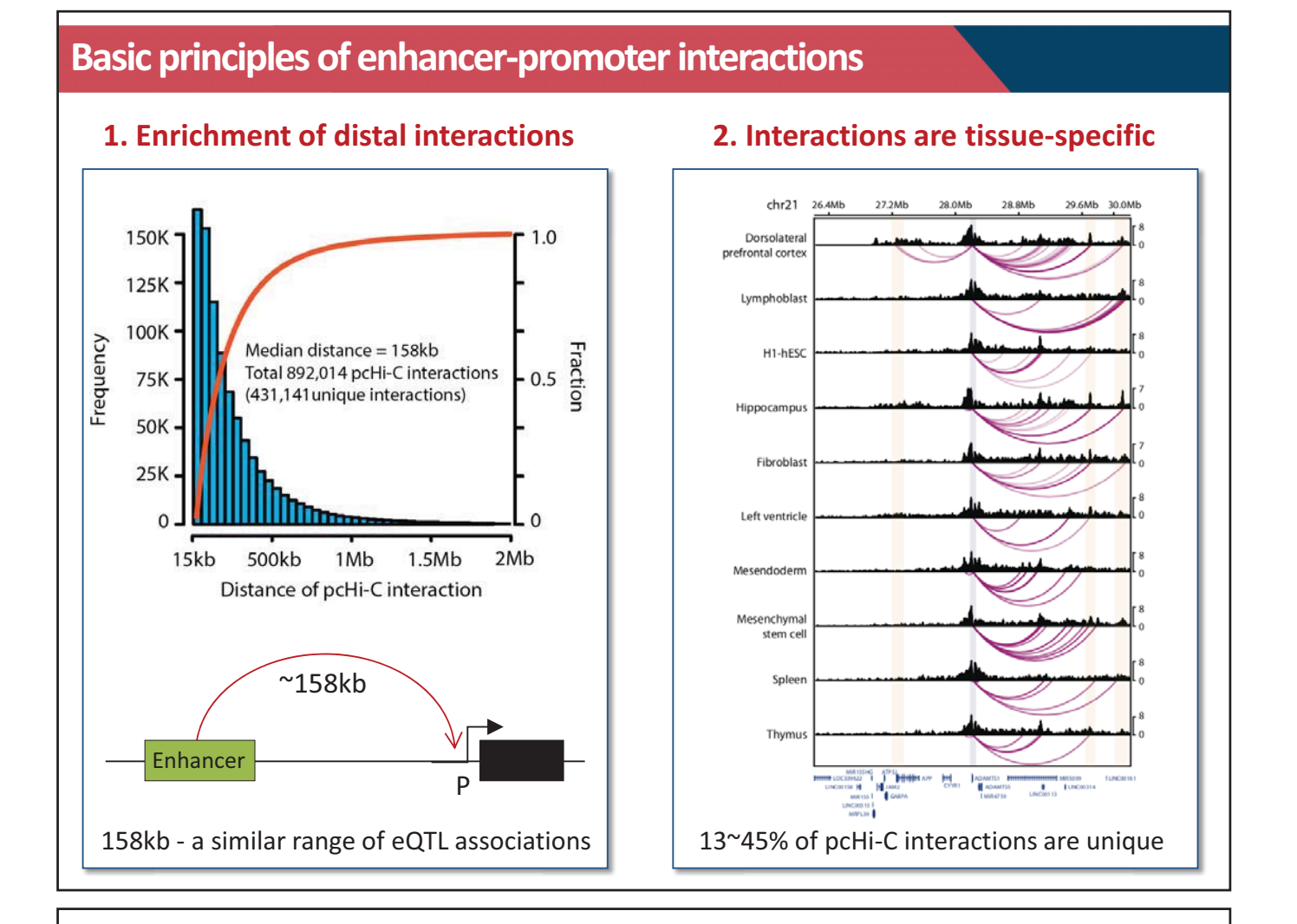

### **Basic principles of enhancer-promoter interactions**

**3. E-P interactions correlate with tissue-specific gene expression** 

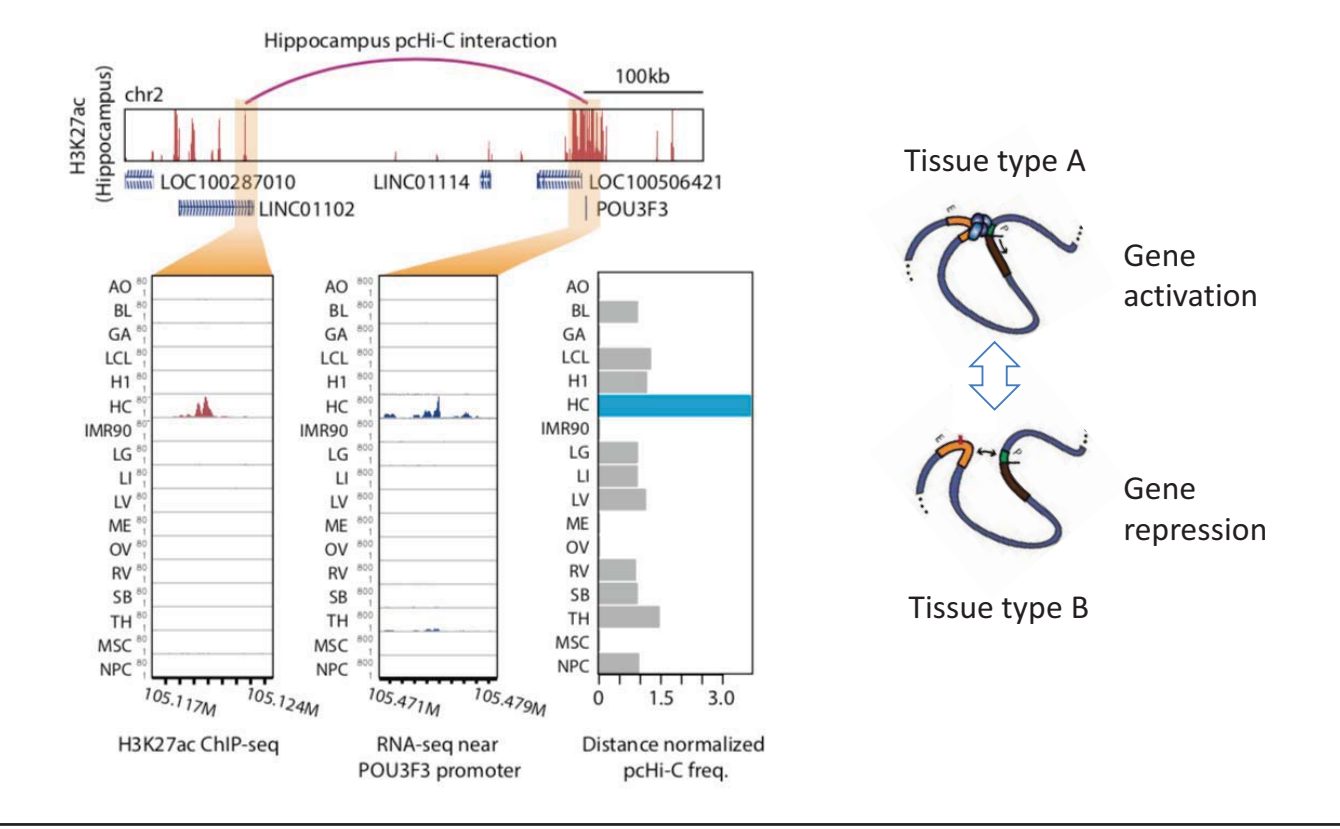

### **Summary**

- Non-coding sequences are occupied by regulatory elements
- Regulatory elements can control target gene expression in large genomic distance
- The genome is organized into multiple-layers
- TAD is a basic structural and functional unit of 3D chromatin structure
- Disruption of TAD may potentiate disease-specific gene expression
- Long-range enhancer-promoter interactions are critical in cell/tissuespecific gene expression

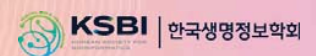

## **KSBi-BIML 2024**

### **(Single-cell) 3D Epigenome Data Analysis**

ࢆࢺʾ**(KAIST)** 

**Contents** 

1. 후성유전학/염색질 3차구조 개요

2. 염색질 3차구조 중심의 단일세포 multi-omics 개요

3. 염색질 3차구조 데이터 분석 방법

4. 3DIV 기반 Hi-C 데이터 분석 실습

### **3D genome: a new way to the human genome**

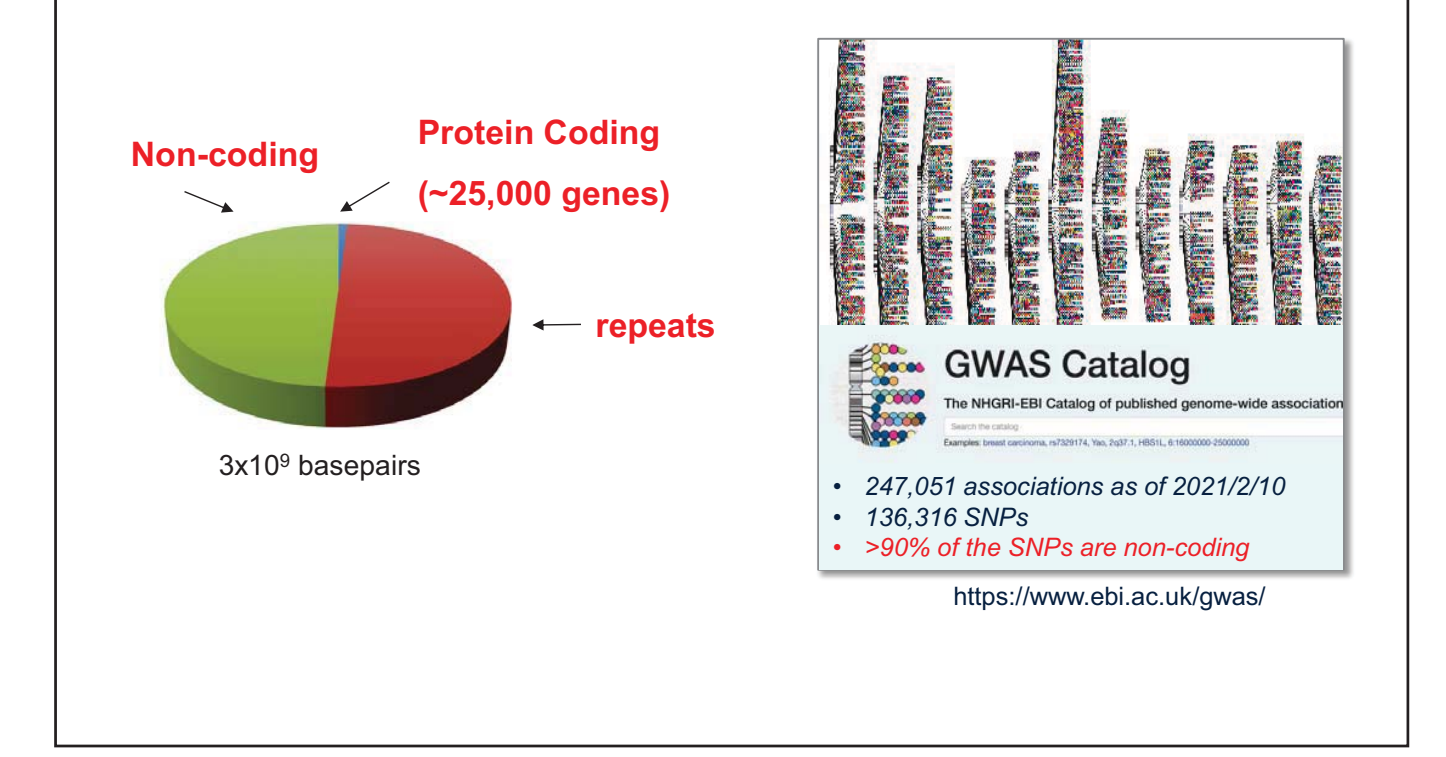

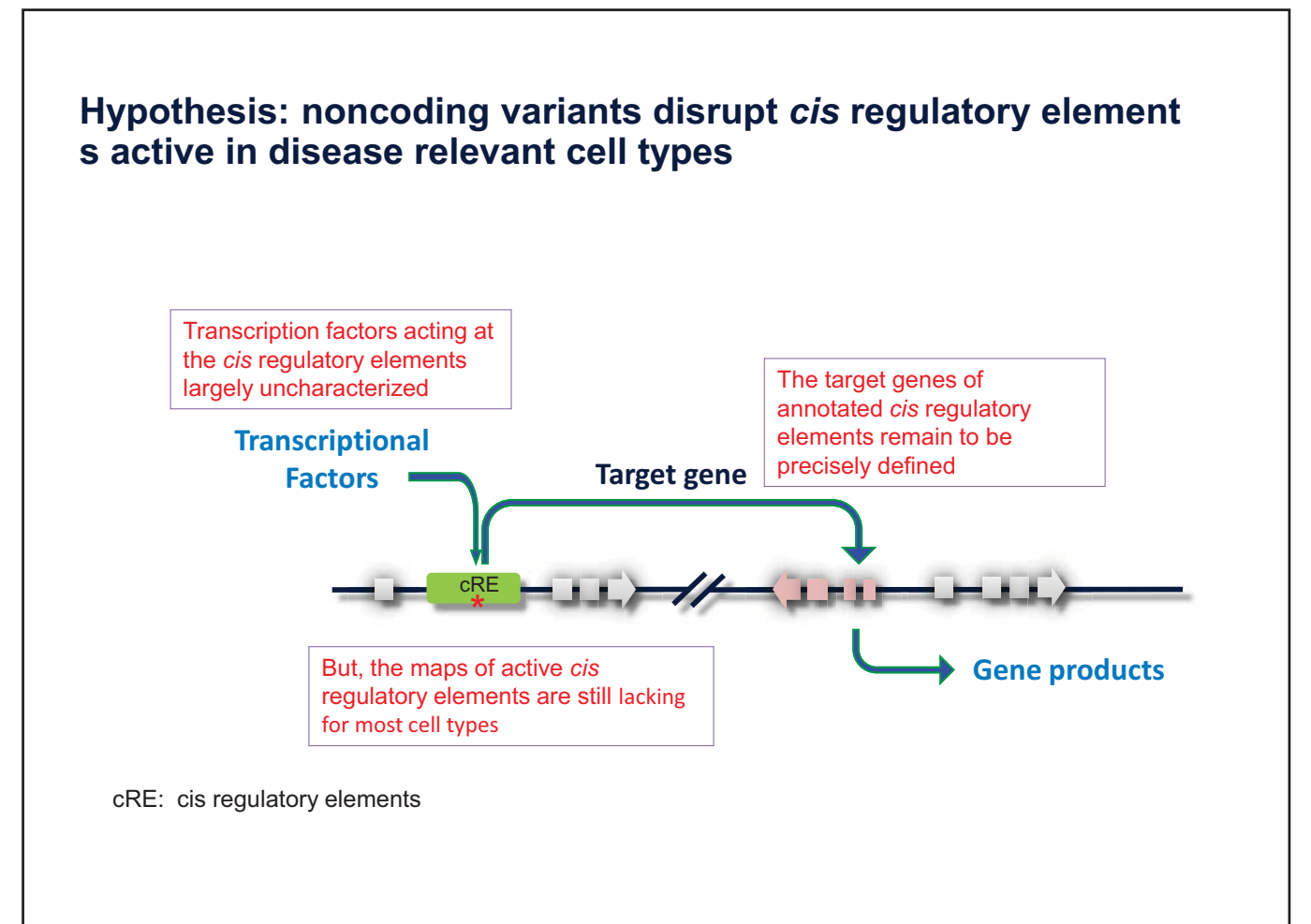

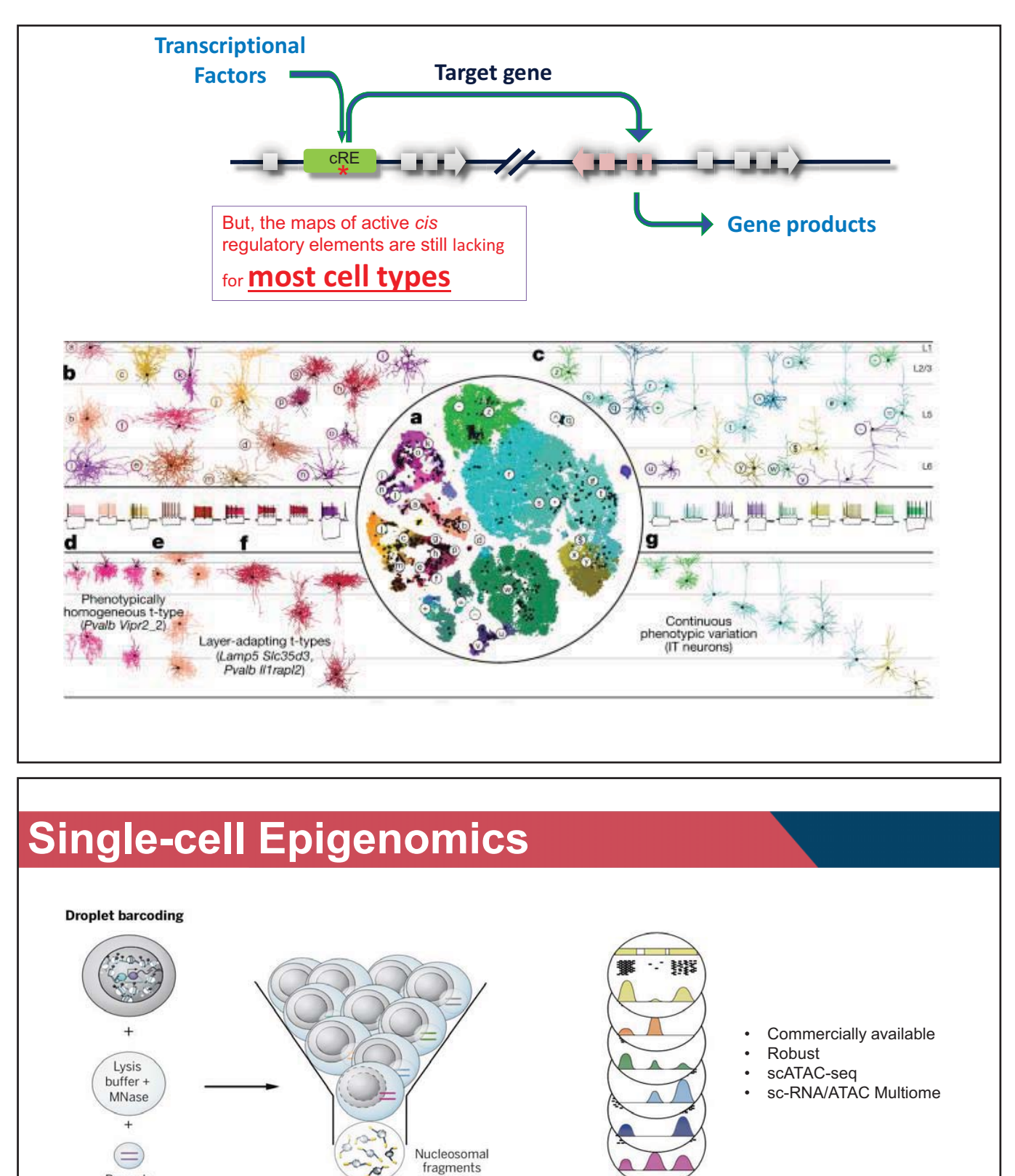

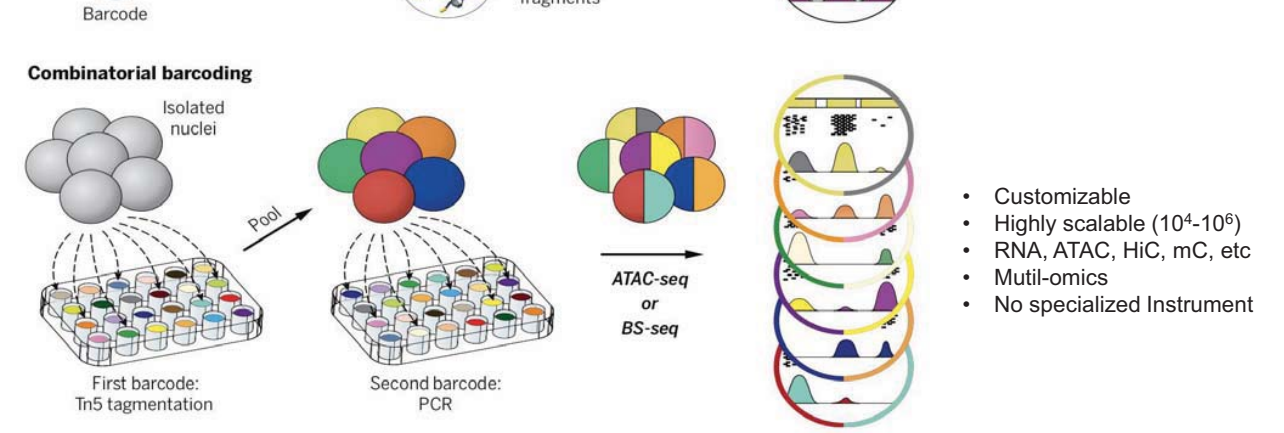

Modified from Kelsey, Stegle and Reik, **Science** 358, 69 (2017
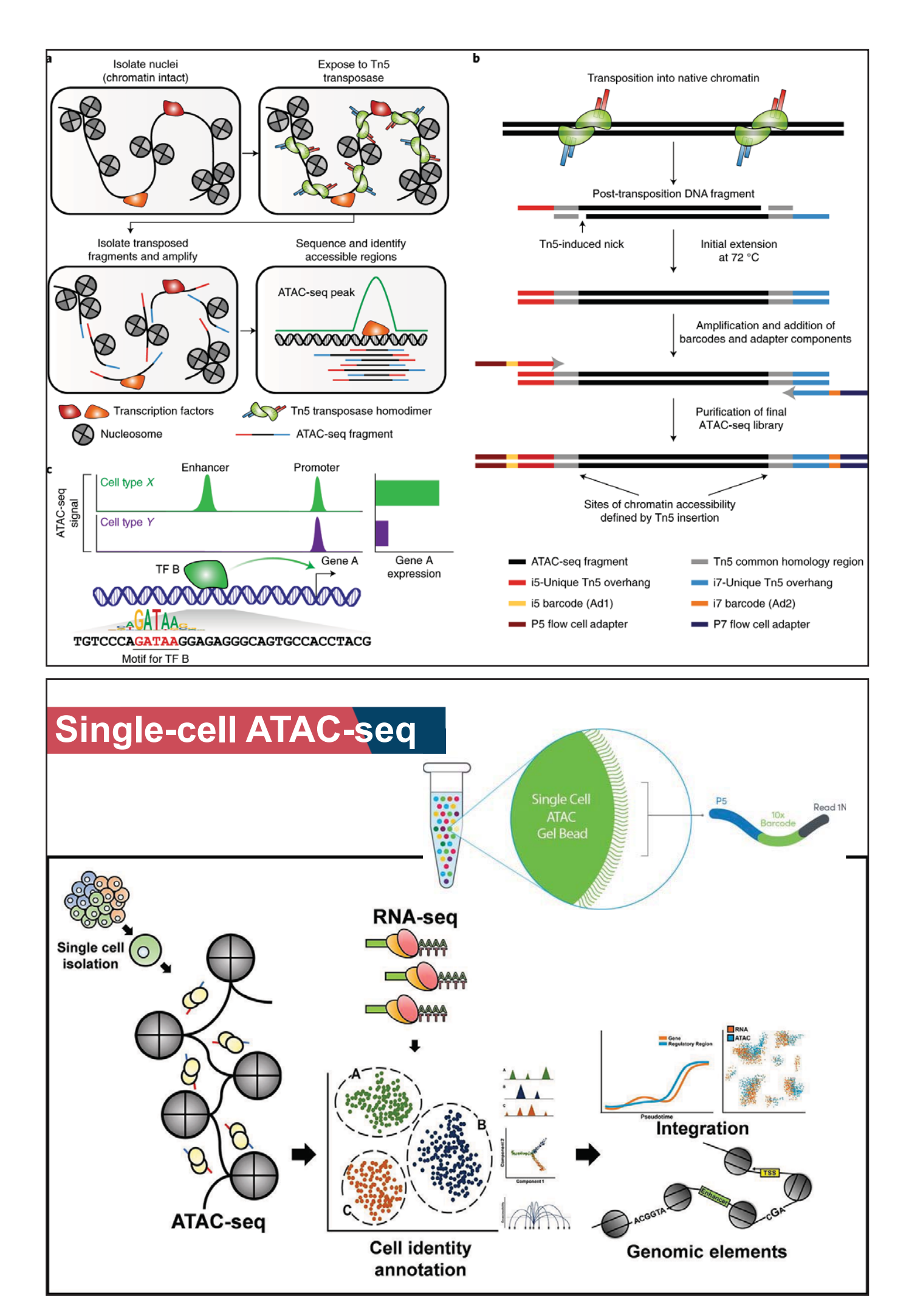

# **Defining PD brain epigenome using snATAC-seq**

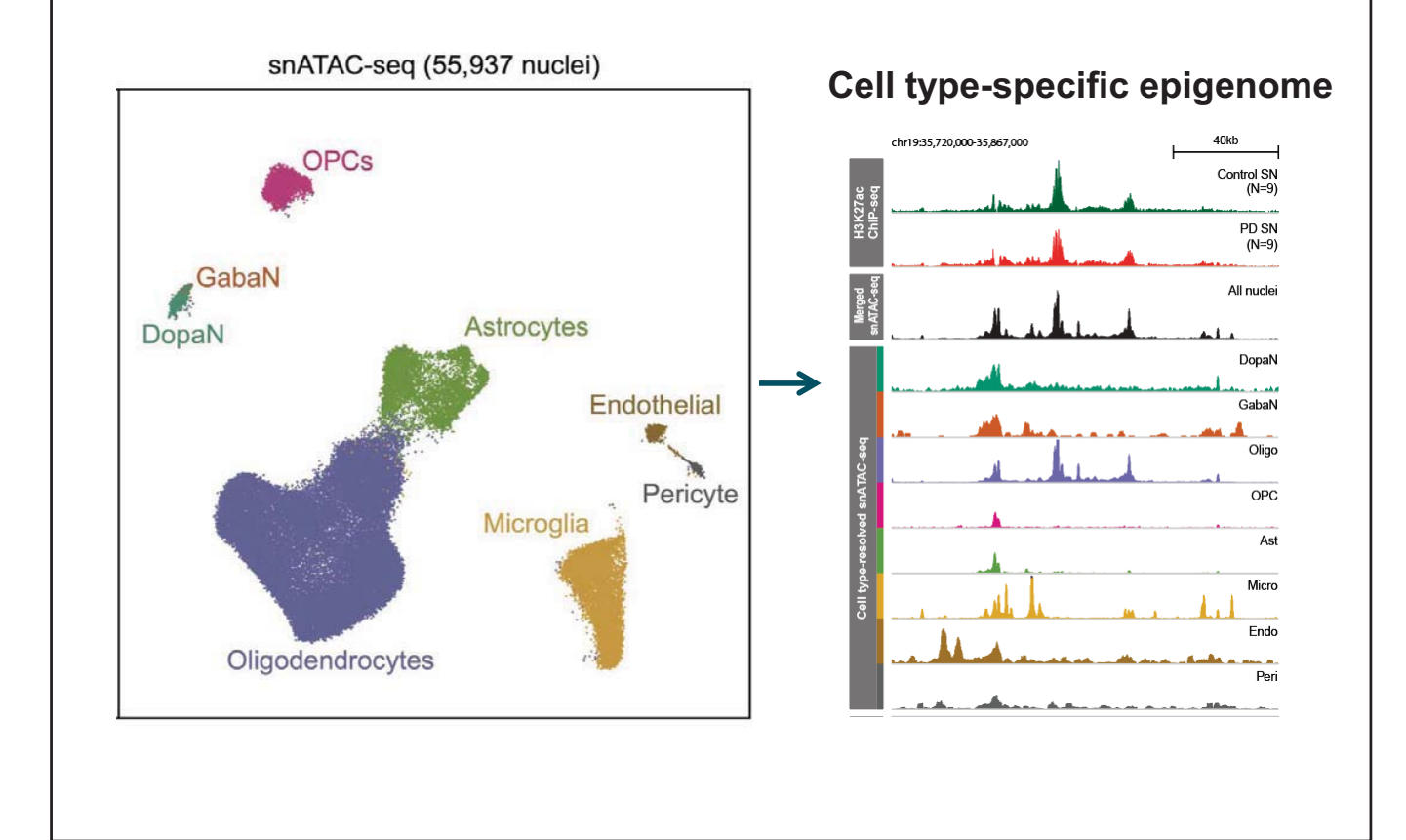

## **Single Nucleus Analysis Pipeline for ATAC-seq**

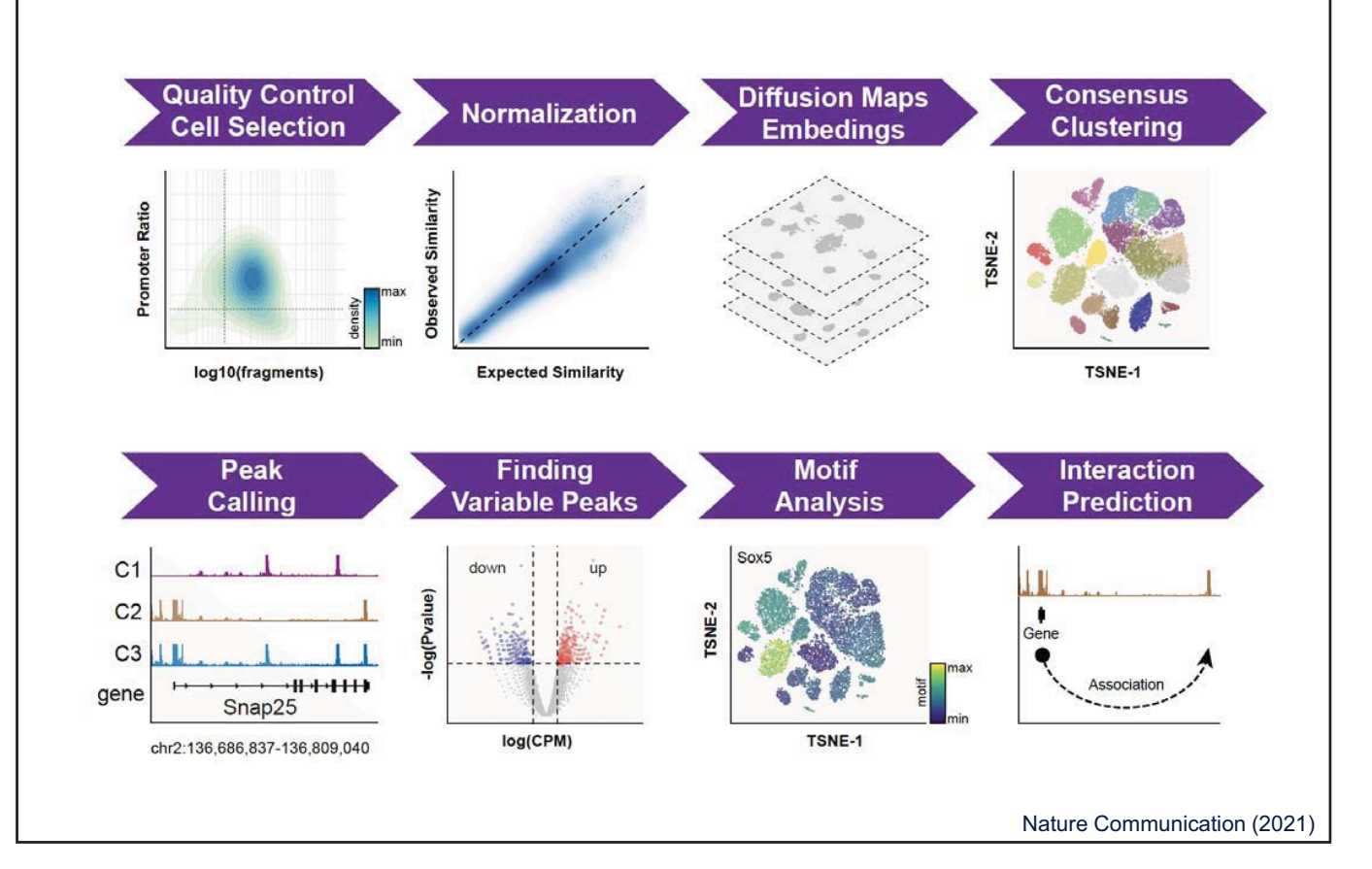

# **snATAC-seq by a combinatorial barcoding**

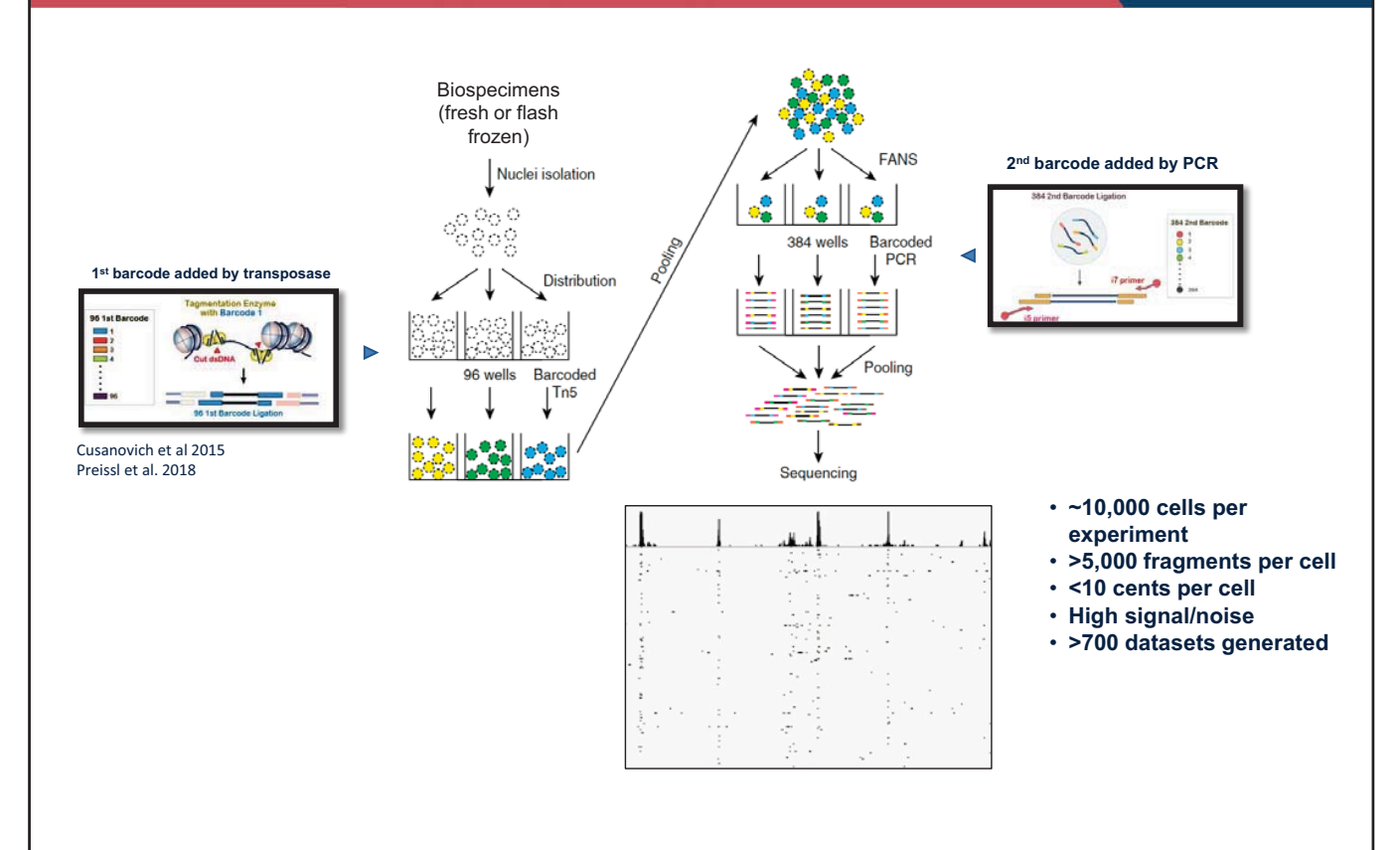

# **snATAC-seq in Human Cortex**

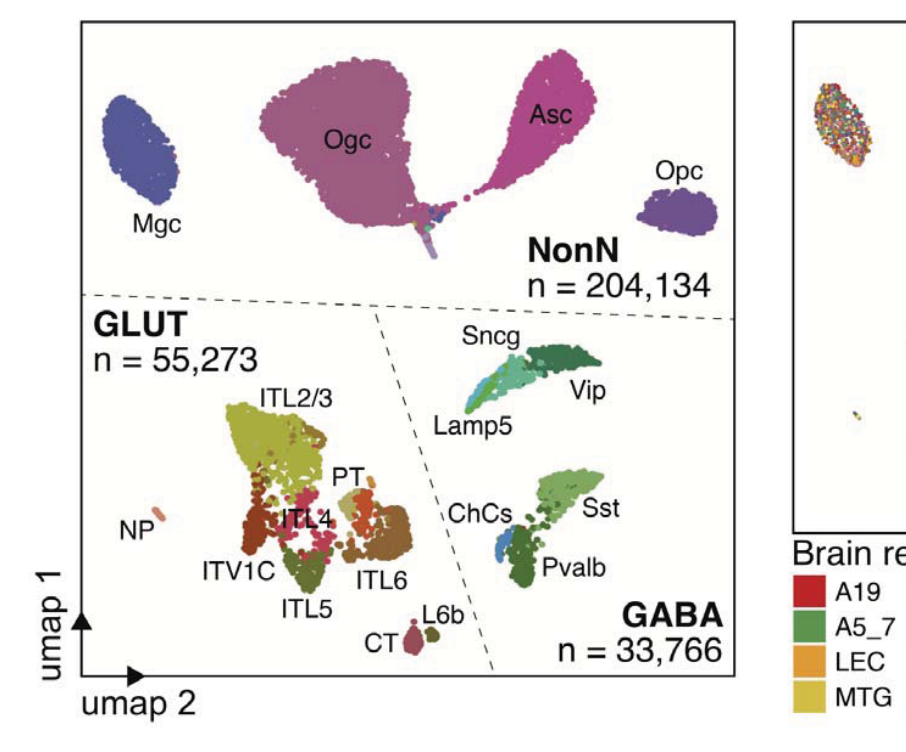

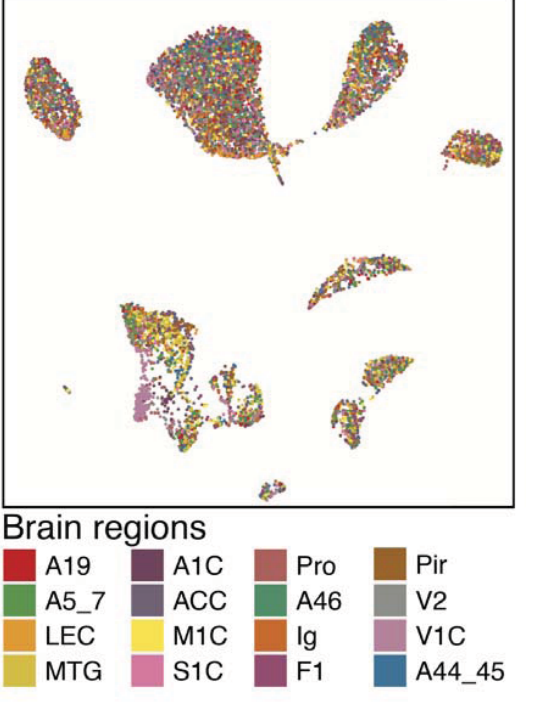

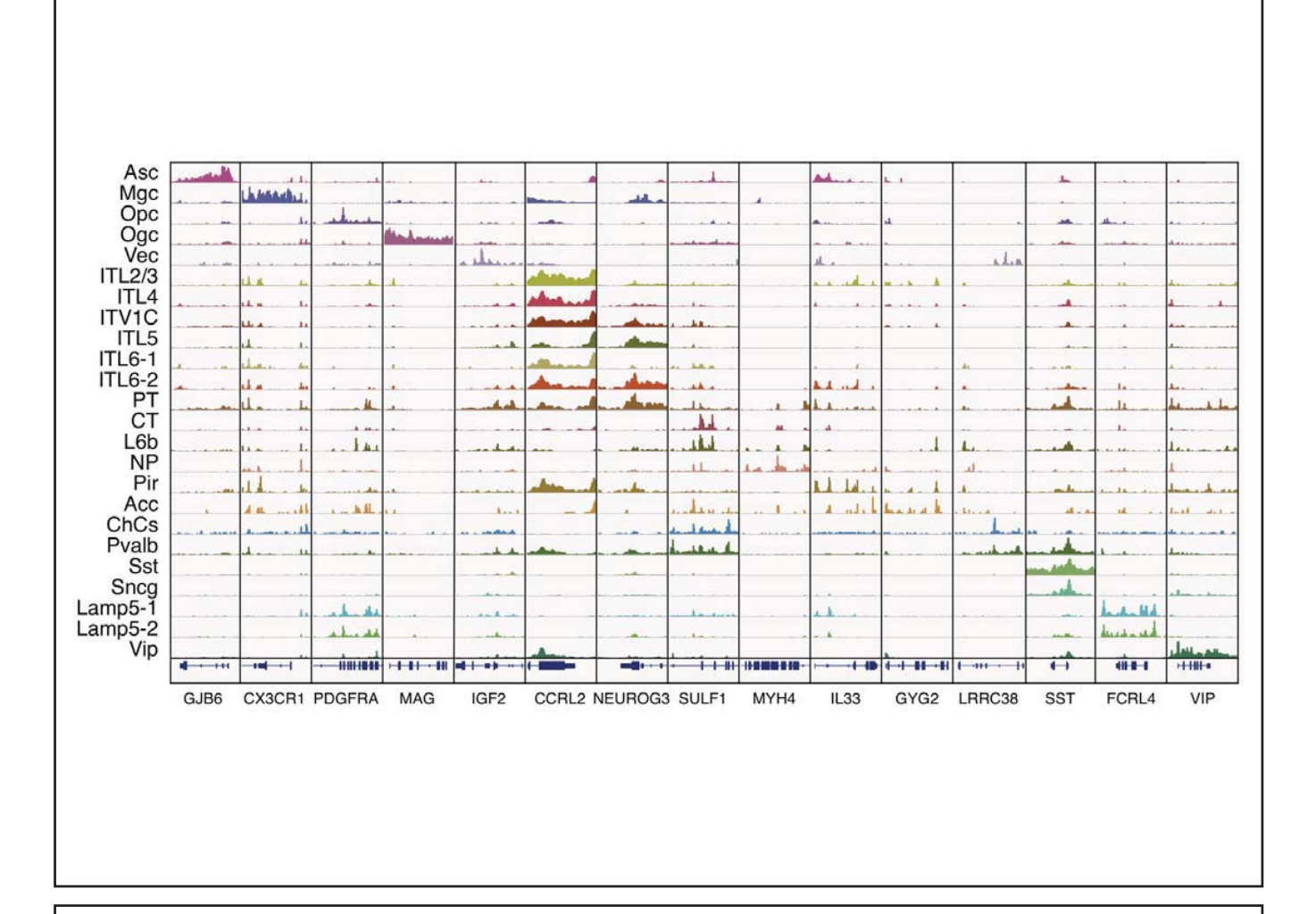

**Annotation of CREs across human cortical cell types** 

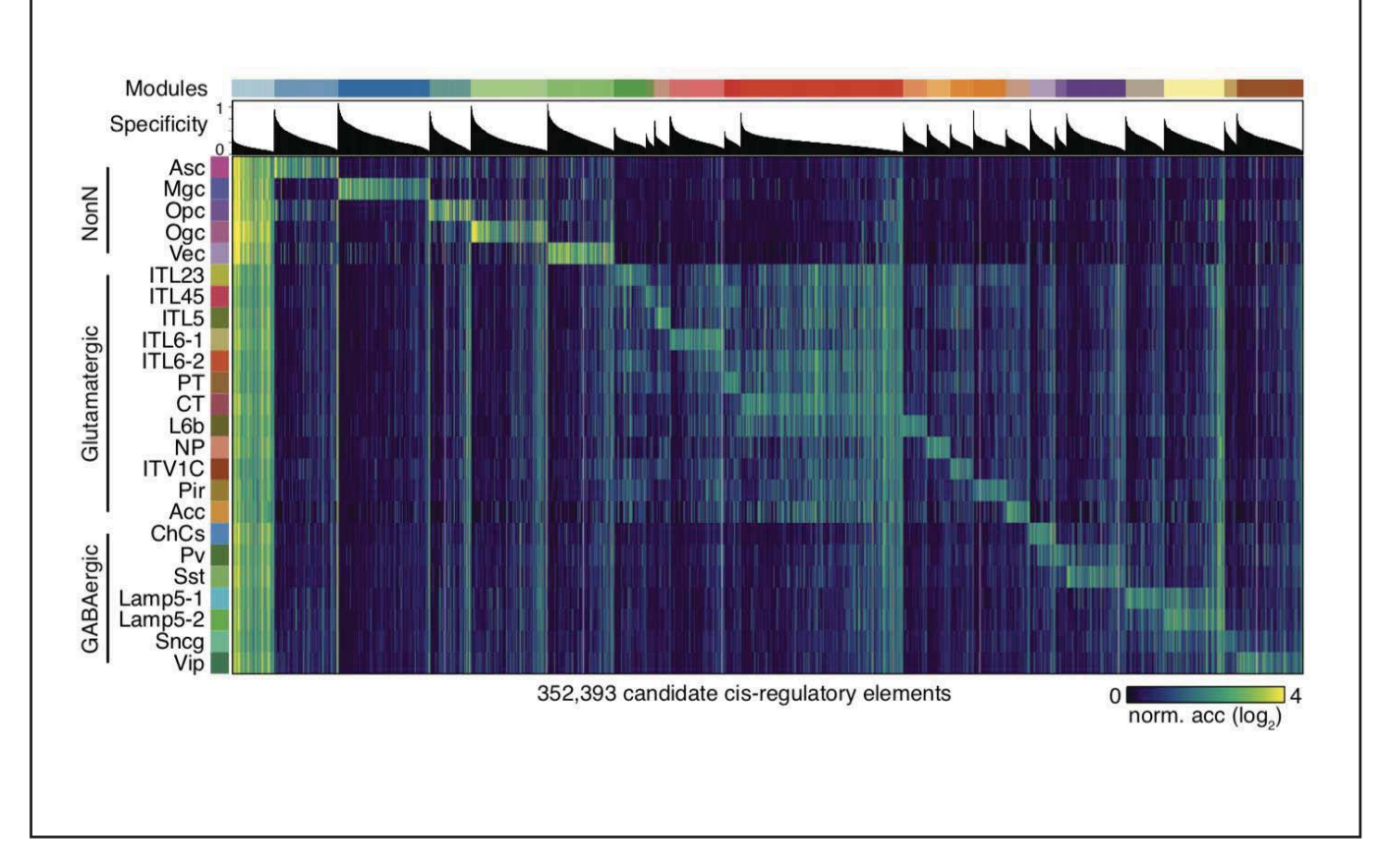

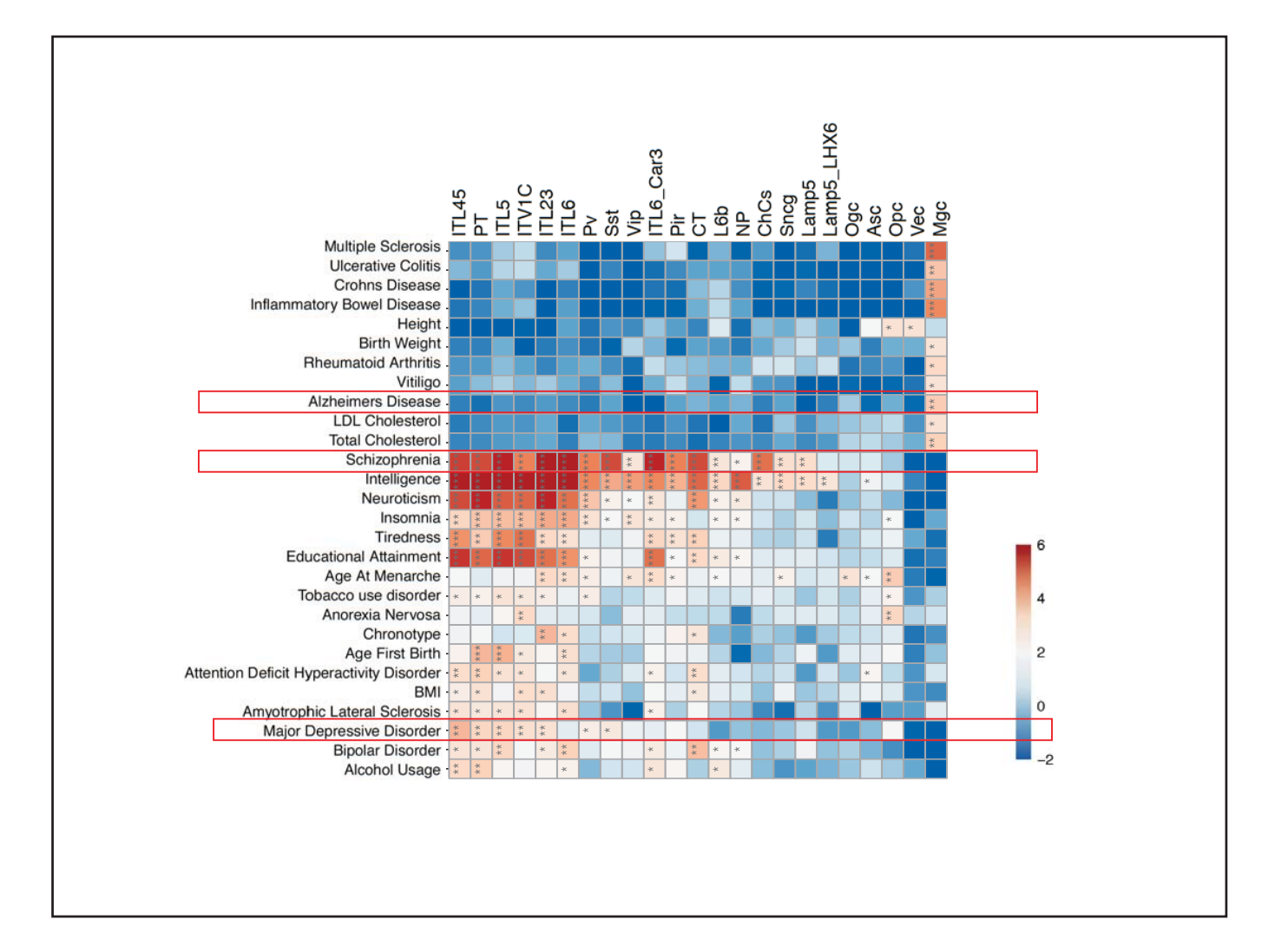

## **snATAC-seq in 30 Adult Human Tissues**

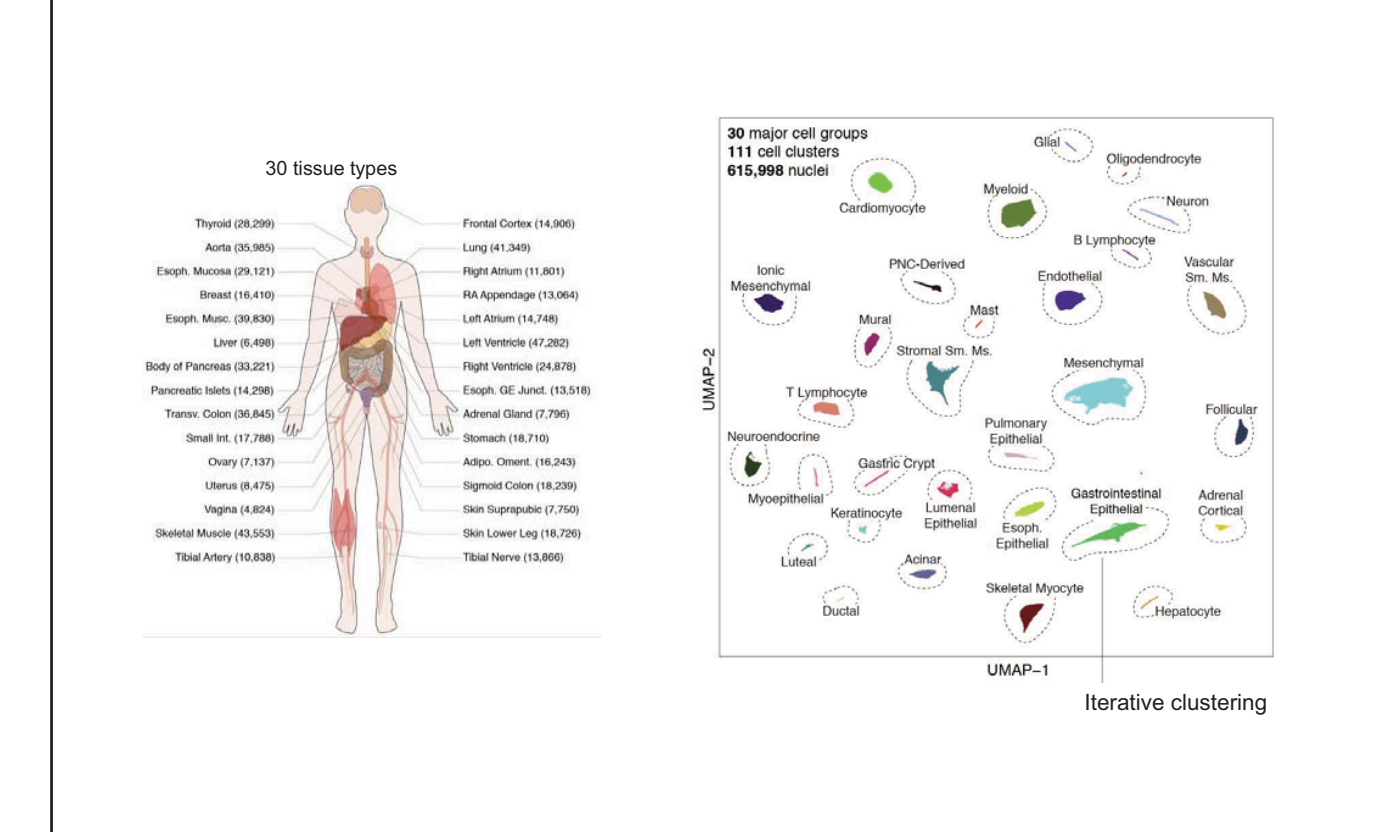

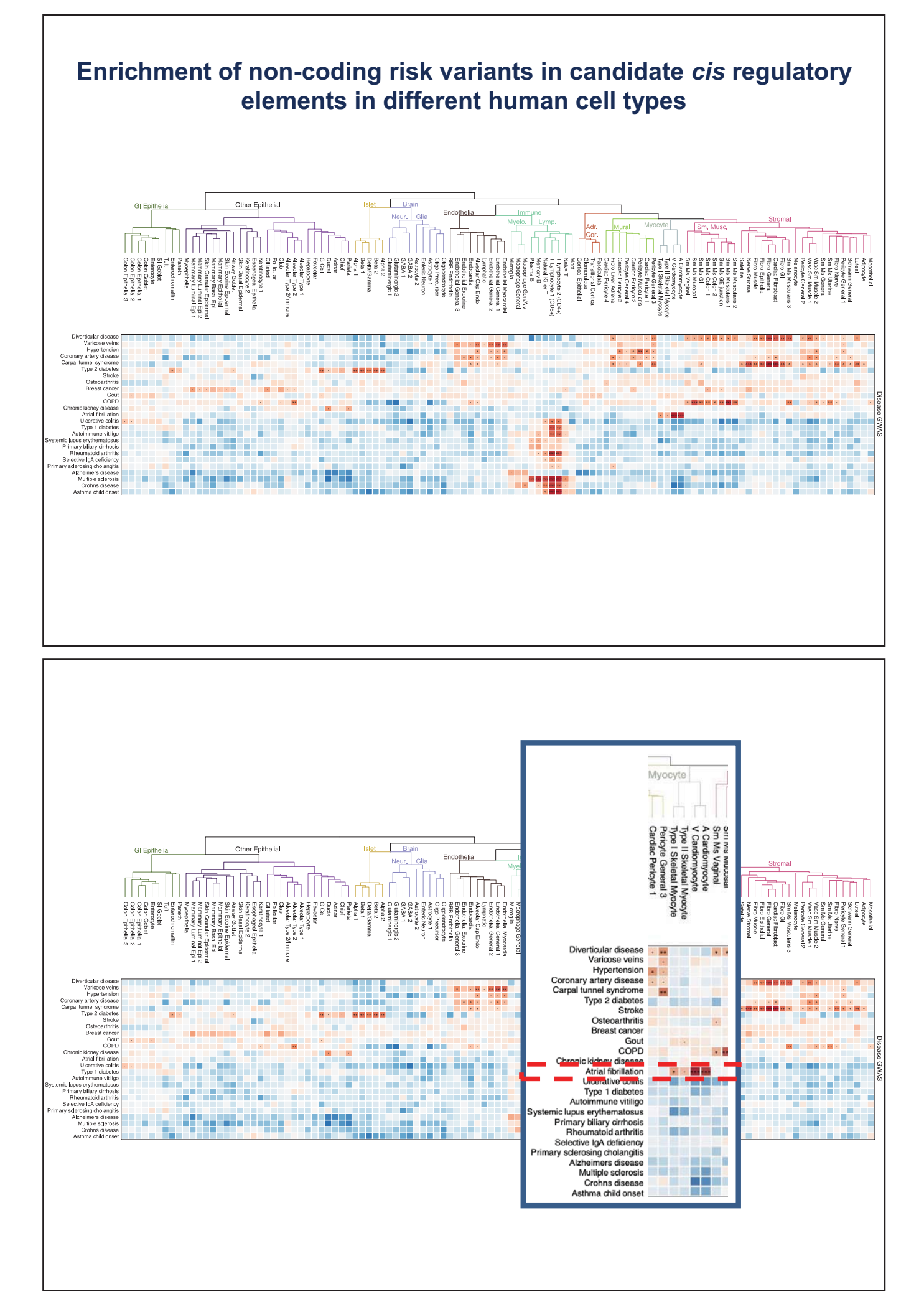

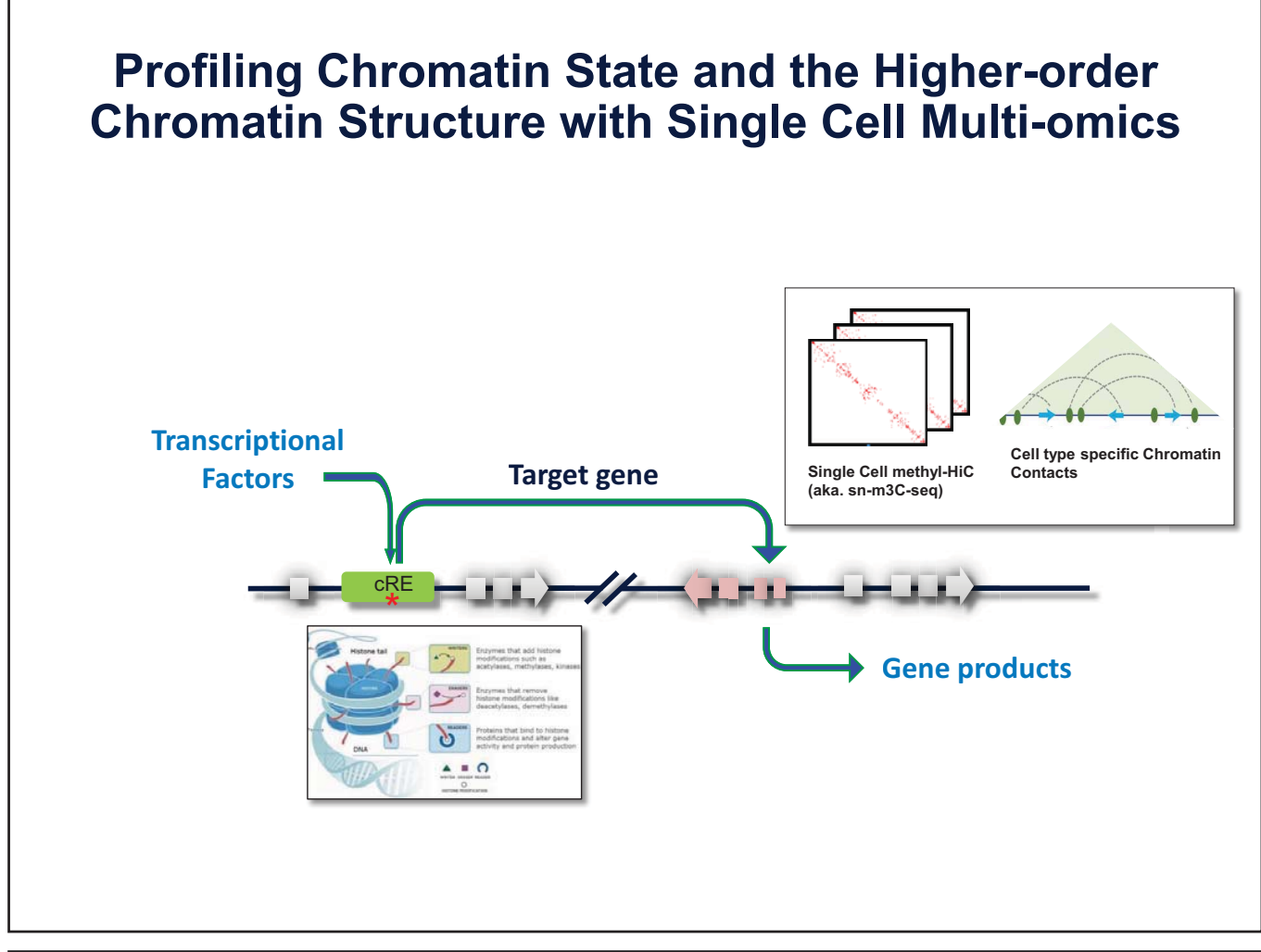

#### Antibody staining **Paired-Tag: single cell co-assay of ch**  $\rightarrow$  $+00$  $\sum_{i=1}^{n}$  $-16$ **romatin state or TF binding and trans**  $\left( \frac{1}{2} \right)$  $\bullet\bullet$ -88  $-88$ **criptome at large scale**   $A$ -Tn5 Multi-omics tagging  $O_0$ Activate<br>Tn5 Mg<sup>+</sup> ( **Transcriptional Tr ranscriptional Target gene gene Factors Factors** Tagmentation Reverse transcription  $\overline{\mathscr{L}}$  $-11$ cRE Kathar - - -\* **Barcoding by ligation Gene products products** Pool & **RNA** split DNA: BC no.1 no.2 no.3 ,,,,,,,,  $\mathbf{r}$ Amplify-and-spli  $\triangle = \Omega$ TdT-assisted Library **RNA** preamplification dedicating

Zhu et al. Nature Method 2021

## **Paired-Tag analysis of adult mouse brain**

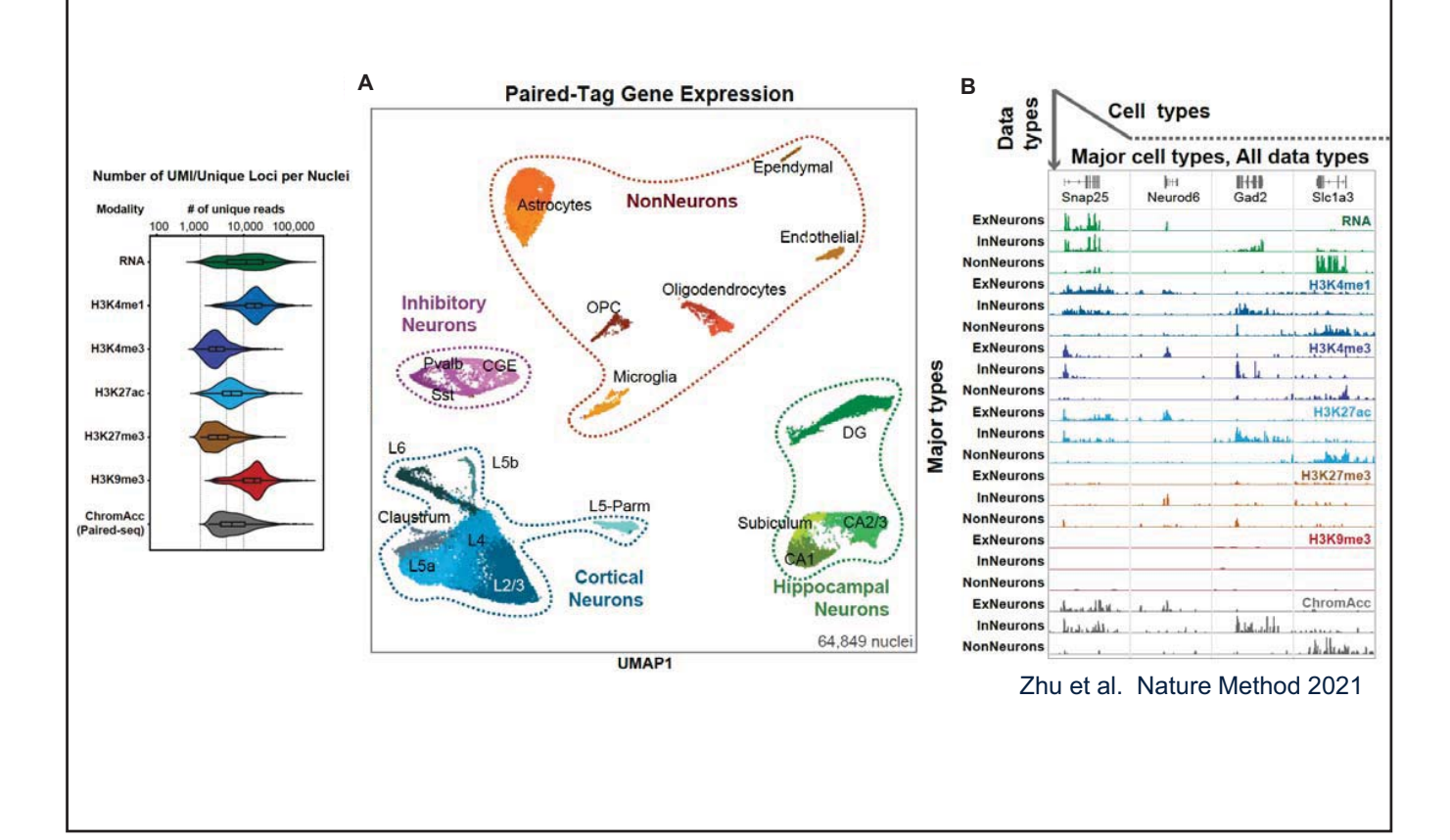

#### **Paired-Tag analysis links distal elements to putative target genes**

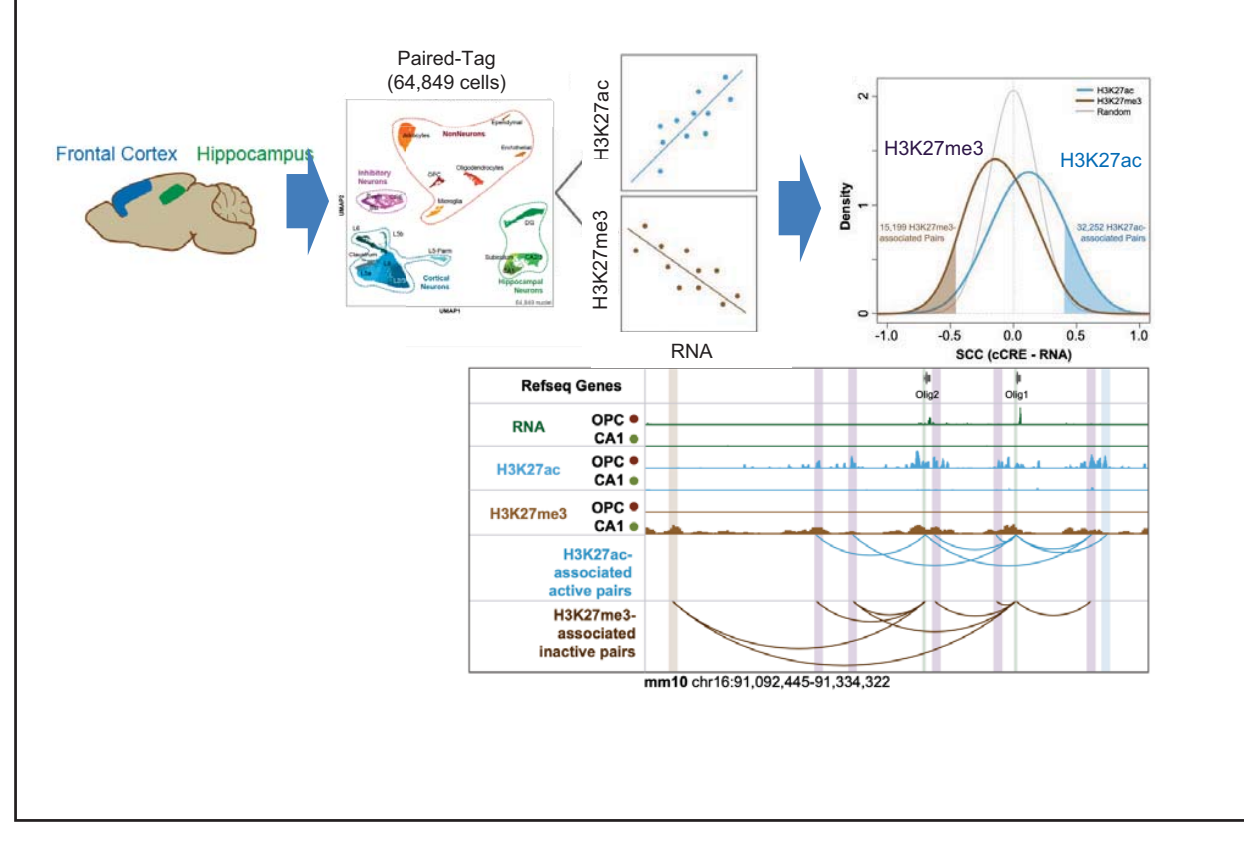

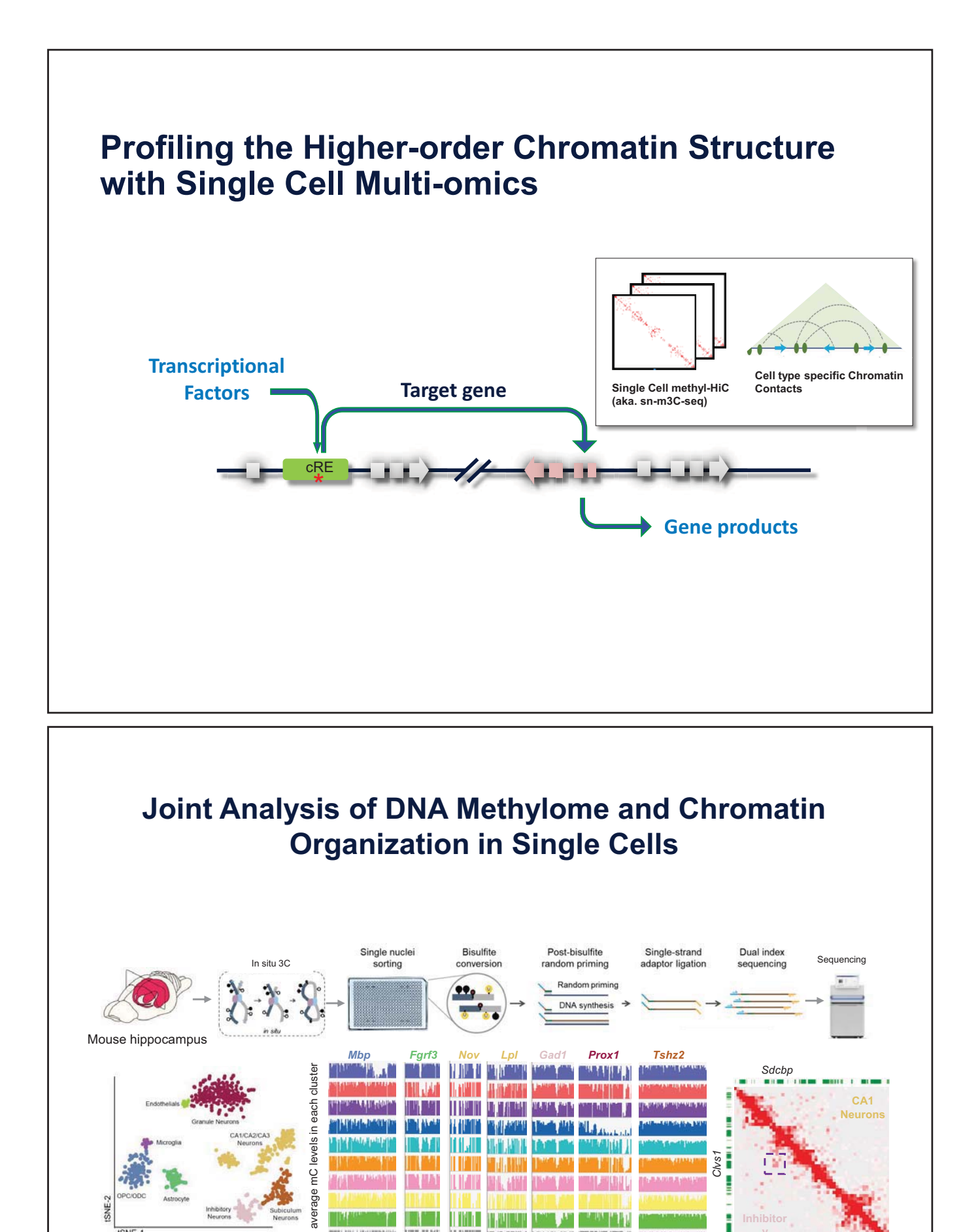

#### **- 40 -**

N=620 **Chr4:3-16Mb** Chr**4:3-16Mb** Chr**4:3-16Mb** Chr4:3-16Mb

ar n

<u> Hin i Hand</u>

ISNE.

**Inhibitor y Neurons** 

i

## **Single cell multi-omics technologies**

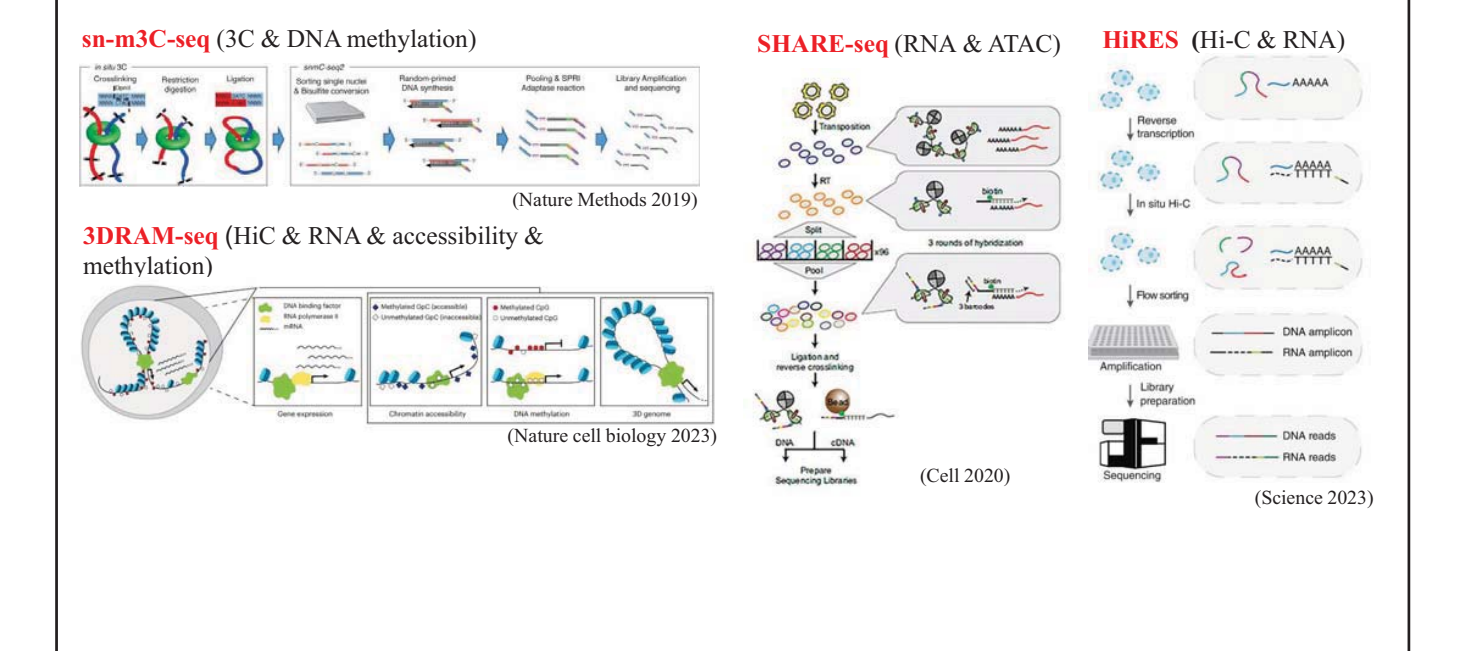

**Cell annotation of 1.62 million mouse brain cells** 

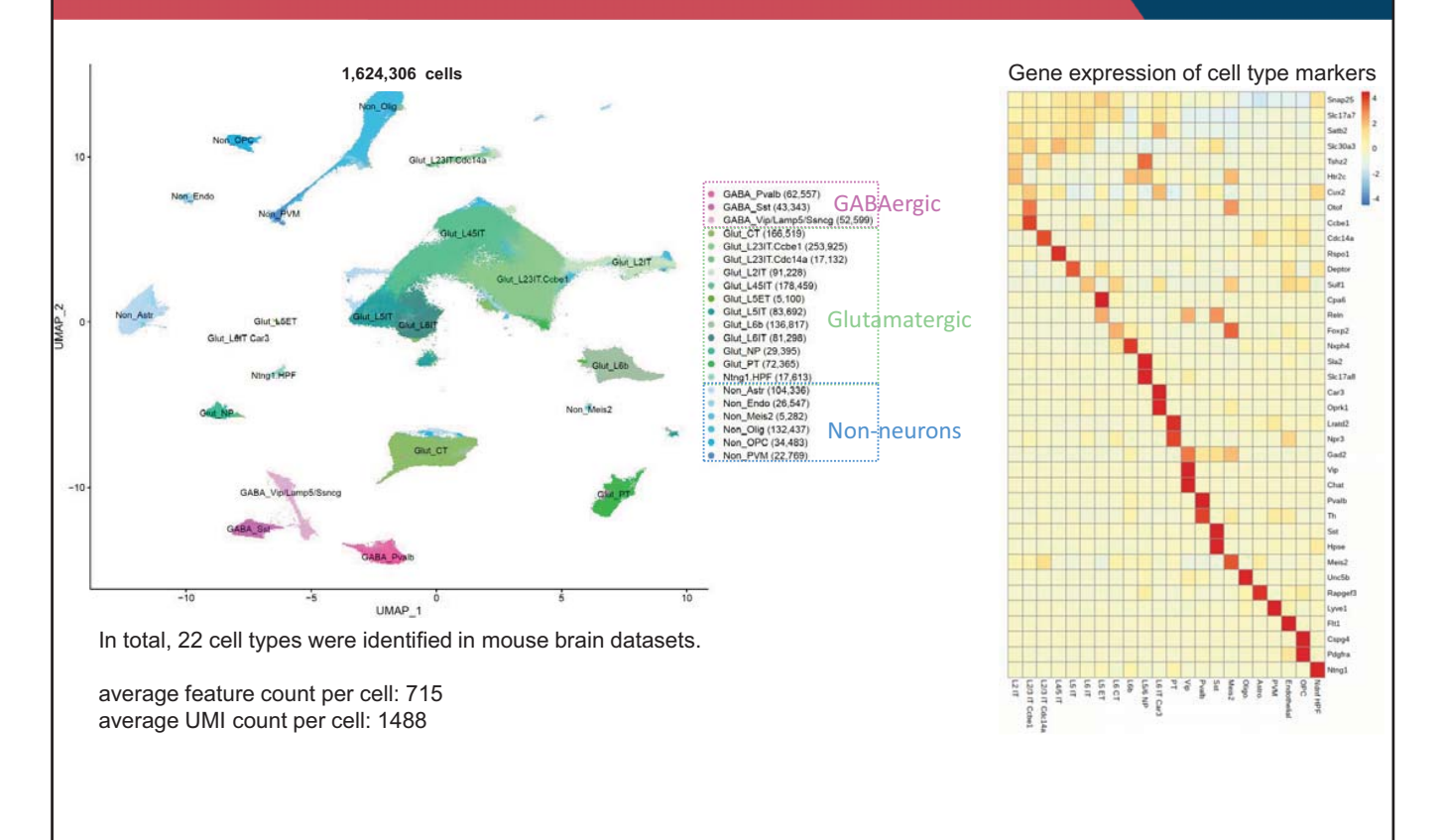

# **Dynamic compartment A/B patterns**

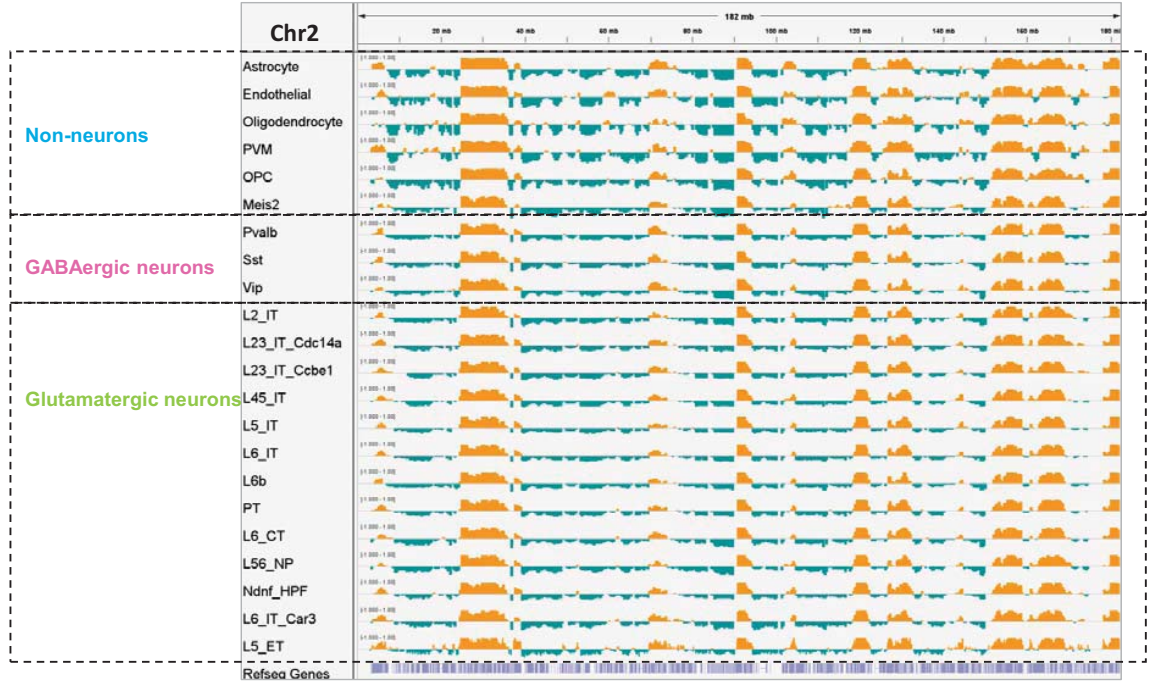

# **Cell-type independent TAD boundary conservation**

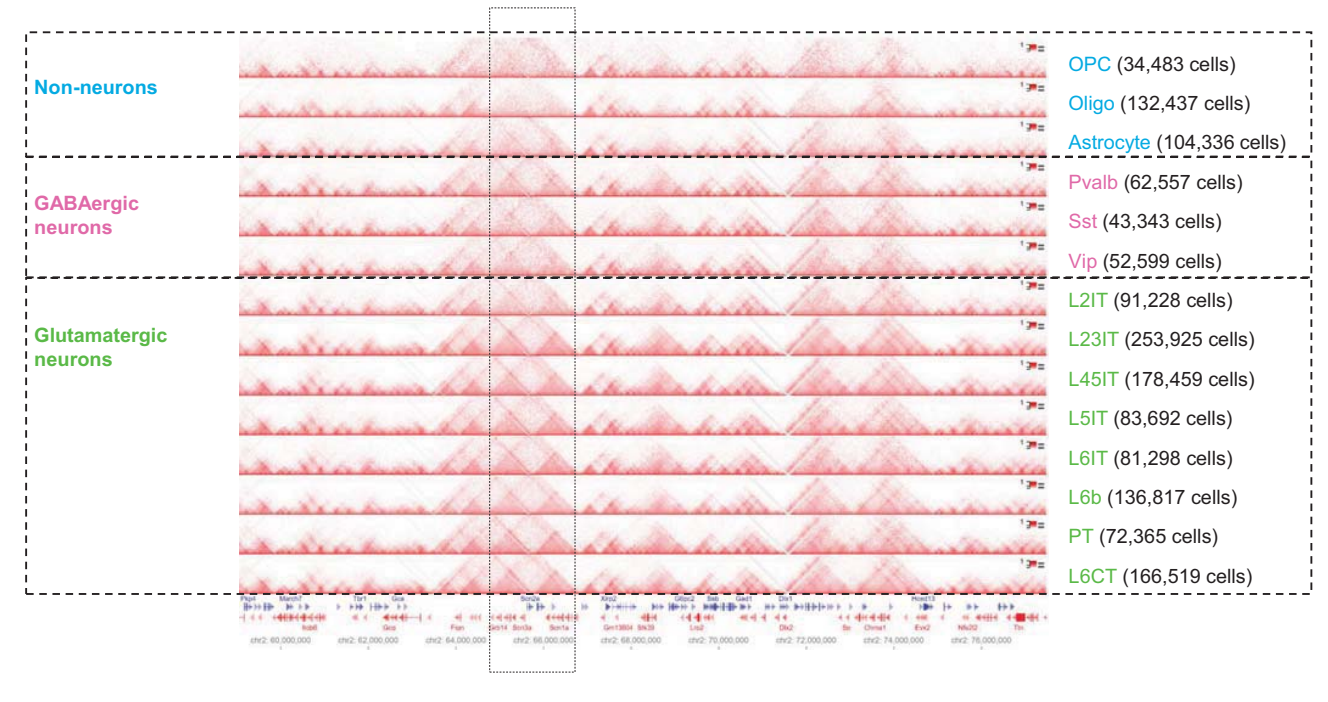

# **Dynamic E-P pairs across cell-types**

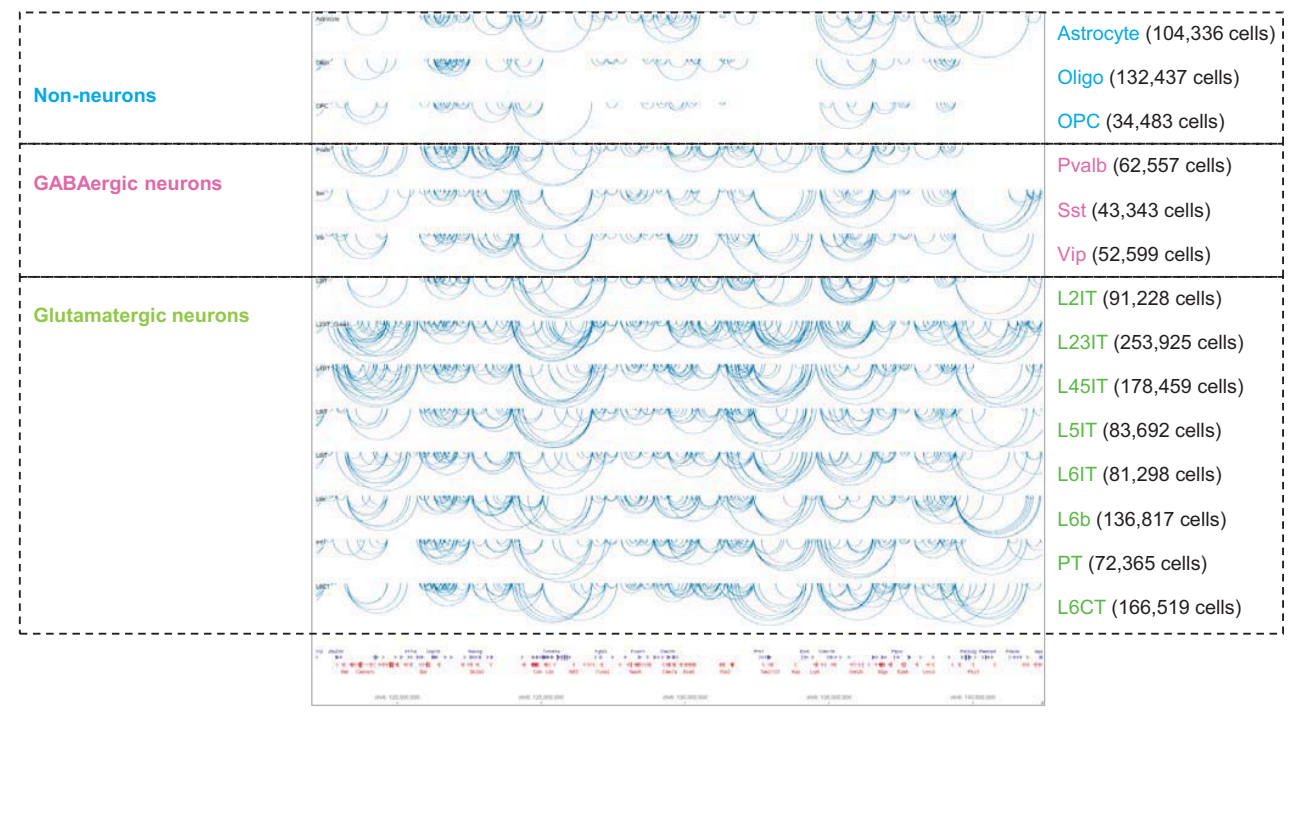

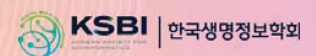

# **KSBi-BIML 2024**

# **(Single-cell) 3D Epigenome Data Analysis**

ࢆࢺʾ**(KAIST)** 

**Contents** 

1. 후성유전학/염색질 3차구조 개요

2. 염색질 3차구조 중심의 단일세포 multi-omics 개요

## 3. 염색질 3차구조 데이터 분석 방법

4. 3DIV 기반 Hi-C 데이터 분석 실습

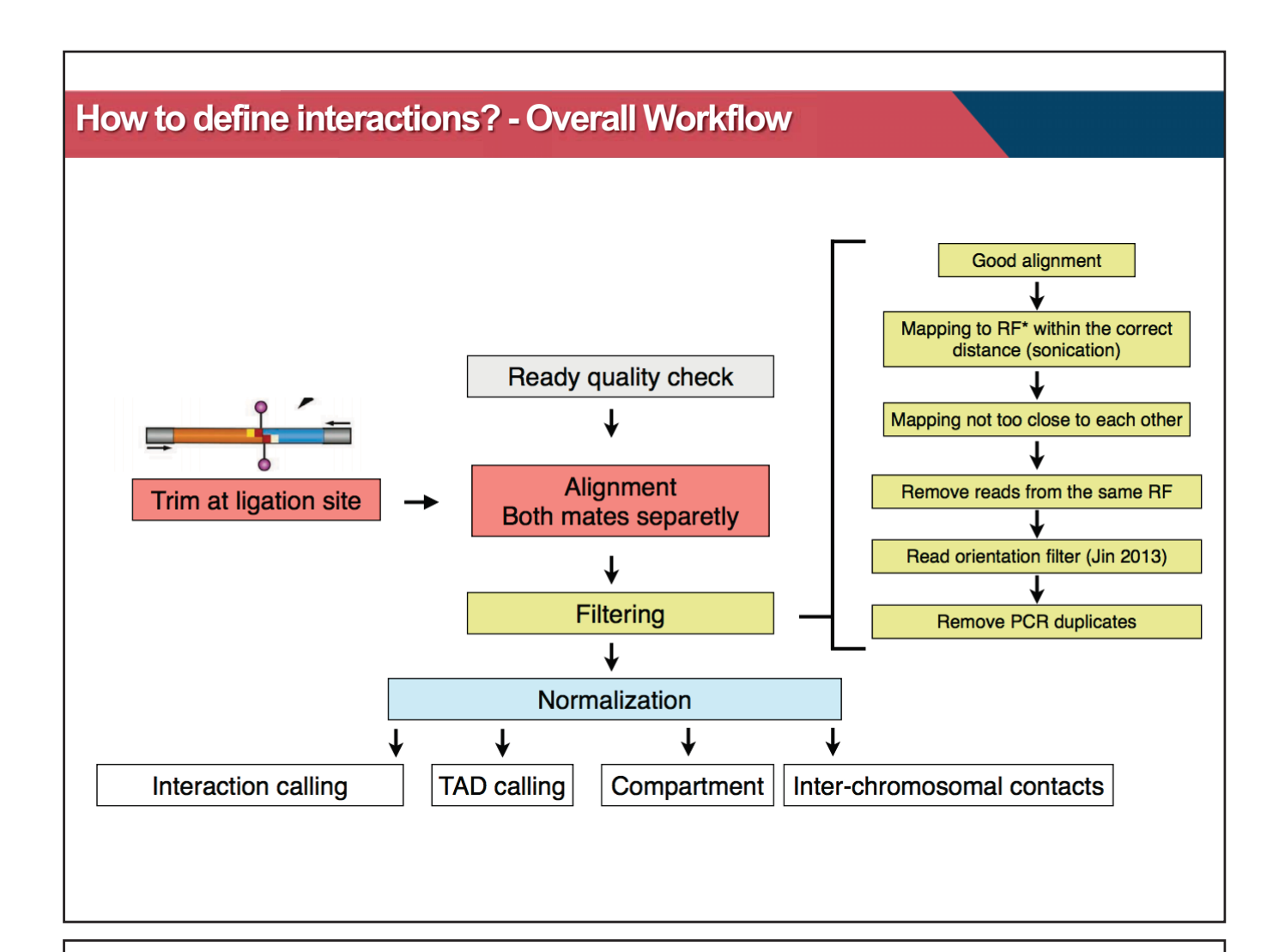

## **Sequencing Hi-C Library and then What?**

- Put the ends back together
	- Map to a reference genome
	- Determine ligation frequency
- Binning  $\rightarrow$  Matrix
	- Sizes (resolution)

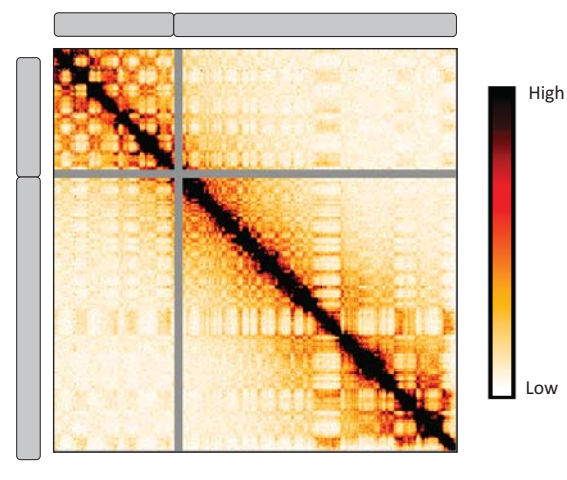

Unless single cell, ensemble average (over 10<sup>6</sup> cells)

- Unless phased, averages over homologs.
- Unless synchronized, averages over the cell cycle.

### **Ligation Frequency Matrix (Interaction Map)**

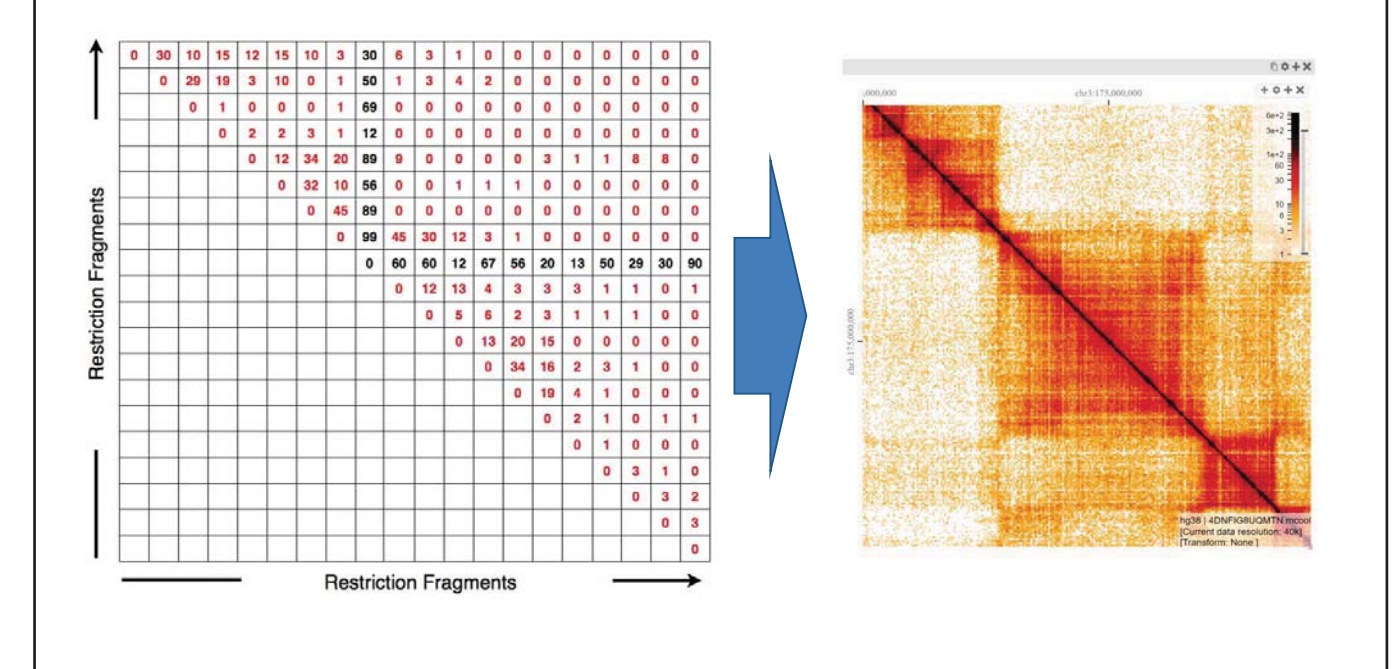

### **Resolution of Hi-C Interaction Map**

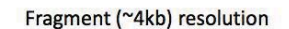

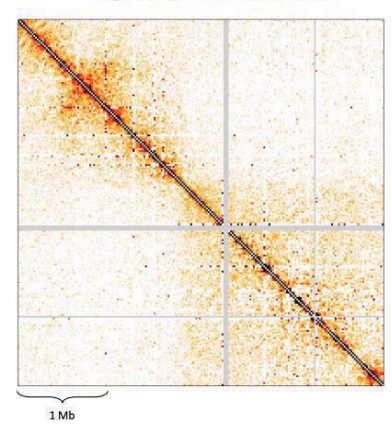

#### 40 kb resolution

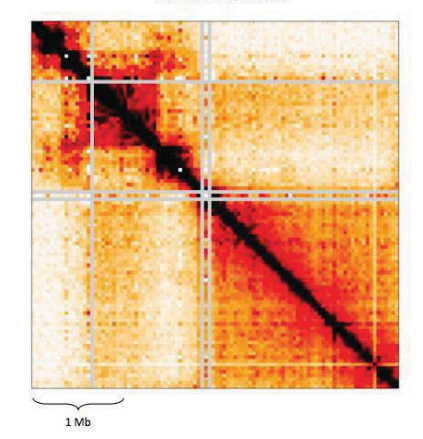

- For the same Hi-C result, but different visualization depending on the resolution (bin size)
	- At 40kb resolution, TAD looks clear
	- At 4kb resolution location interactions look clear
- Determining optimal resolution is critical to precisely interpret Hi-C result

No clear definition to determine Hi-C resolution so far since there is no clear resolution dependent properties. However one paper proposed that **bin size can be determined as at least 80 % of all possible bins having more than 1,000 contact** 

### **Hi-C Resolution**

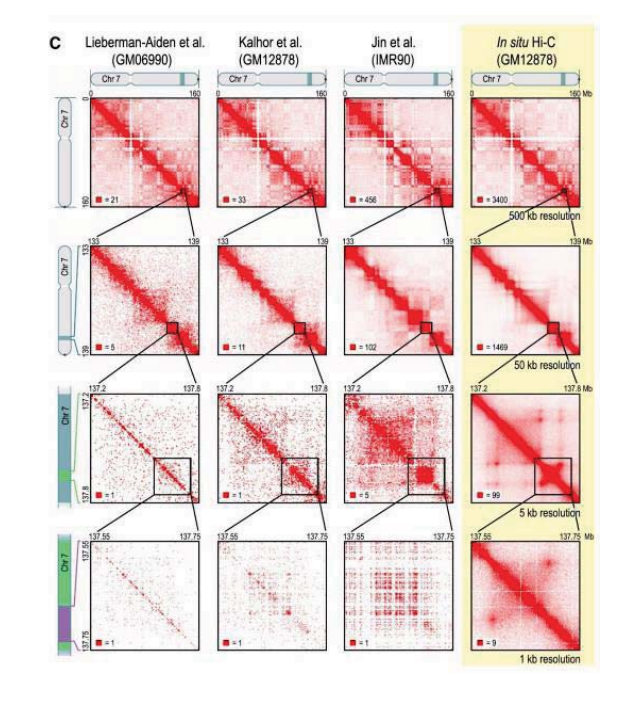

#### **Some numbers in Hi-C resolution**

- Human genome size: 3\*10^9bp
- Restriction fragment length: ~4kb (6bp cutter)
- Number of fragments: 7.5\*10^5
- Total interaction space: 5.6\*10^11
- Number of cells per experiment: 10^6
- When we have 200M usable reads (2\*10^8), 200 interactions were measured per cell
- Interaction space is under-sampled

#### **How can we increase Hi-C resolution?**

- Reduced interaction space (targeted approaches)
- Increased sequencing depth
- Reduced fragment size

## **Bias Correction (Normalization)**

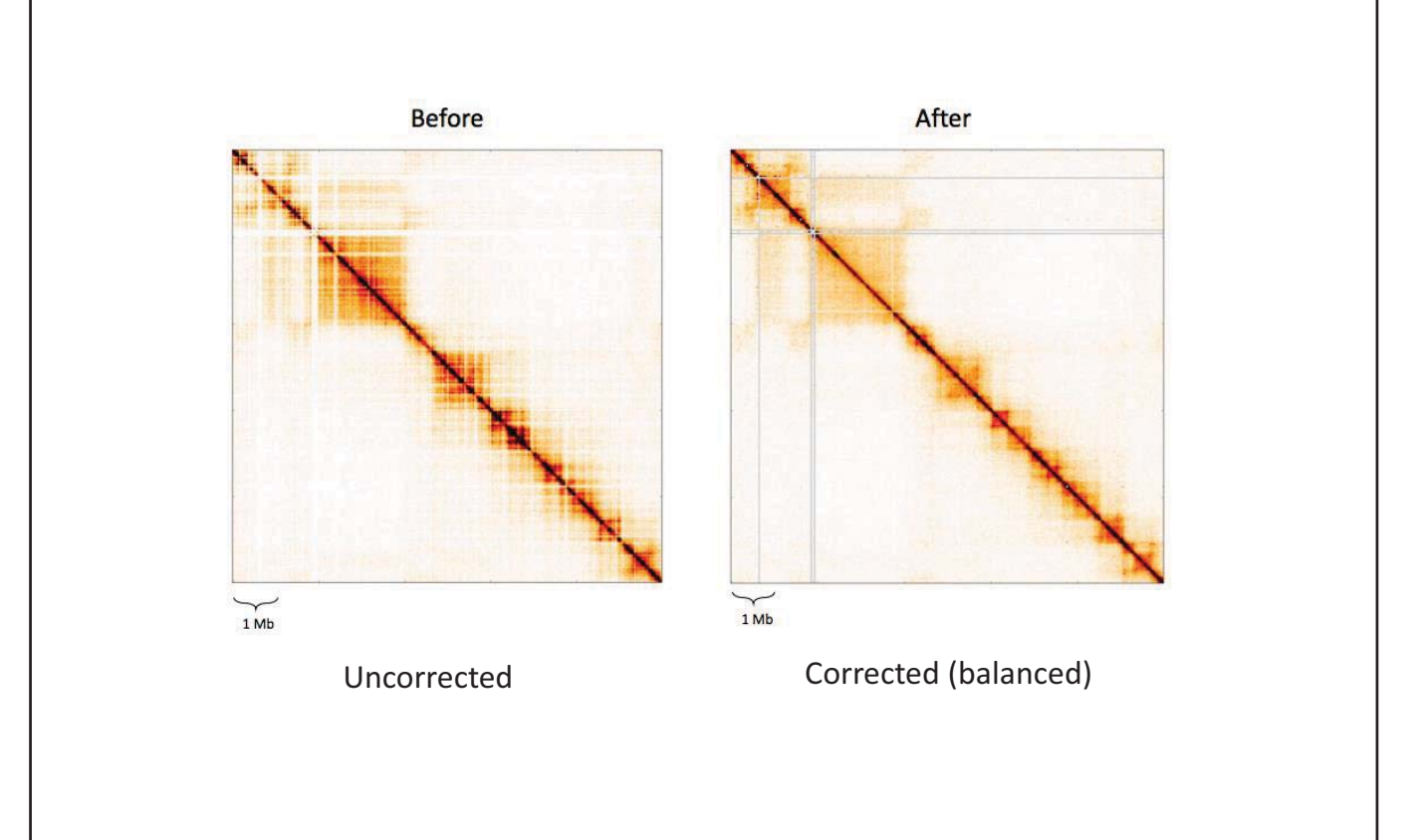

### **Two major approaches for bias correction**

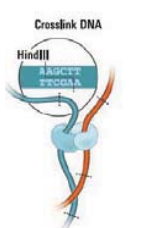

Digestion efficiency as a function of sequence composition (and DNA compaction)

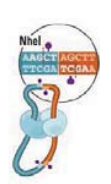

Ligation efficiency as a function of fragment length

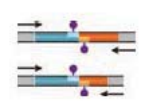

Sequencing efficiency as a function of sequence composition

- 1. Explicit factor methods (ex: HiCNorm)
	- Model bias due to GC content, fragment lengths, etc.
- 2. Coverage based methods (ex: ICE)
	- Don't model explicit sources of bias. Only assumes factorizable biases

#### **Bias correction with explicit factor methods**

- Yaffe and Tanay or HiCNorm used explicit bias model based on 3 features that cause biases in Hi-C result
	- GC content, mappability, and effective length (or fragment length).
	- External information dependent
	- Effect of GC content on Hi-C library is enzyme-dependent.

#### **Filtering for random ligation events**

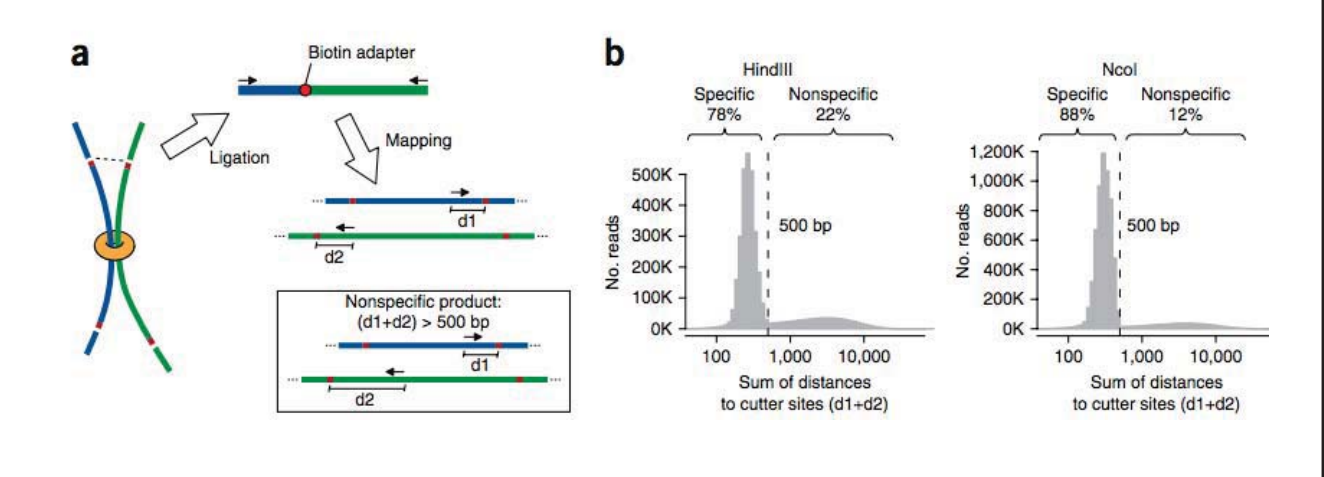

#### **Bias correction with explicit factor methods**

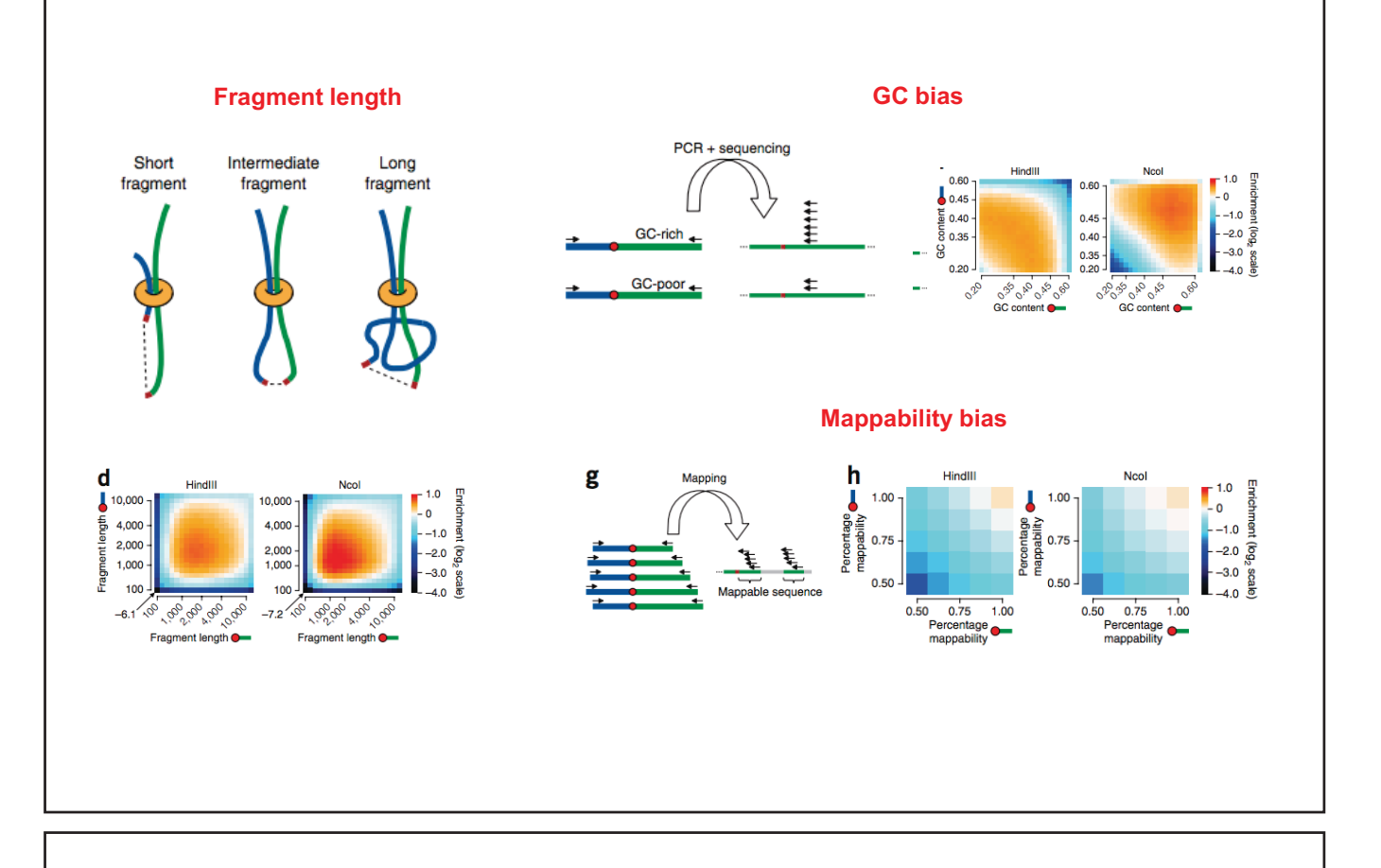

#### **Bias correction with explicit factor methods**

Let  $\boldsymbol{U^i} = \{u^i_{jk}\}$ represent the  $n_i \times n_i$  Hi-C *cis* contact map for chromosome *i*, where  $n_i$  is the number of consecutive, disjoint 1 MB bins in chromosome  $i$ . Each entry  $u^i_{jk}$  represent the number of paired-end reads spanning two bins  $L^l_j$  and  $L^l_k$ . Let  $x^l_j,$   $y^l_j$  and  $z^l_j$  represent the effective length feature, the GC content feature and the mappability feature at locus  $j$  for chromosome  $i$ , respectively. Similarly, let  $x^i_k$ ,  $y^i_k$  and  $z^i_k$  represent the effective length feature, the GC content feature and the mappability feature at locus  $k$  for chromosome  $i$ , respectively. We assume that  $u^{l}_{jk}$  follows Poisson distribution with rate  $\theta^{l}_{jk}$ :

$$
\log(\theta_{jk}^i) = \beta_0^i + \beta_{len}^i \log(x_j^i x_k^i) + \beta_{gcc}^i \log(y_j^i y_k^i) + \log(z_j^i z_k^i).
$$

Here  $\beta_0^t$  is the intercept term.  $\beta_{len}^t$  and  $\beta_{gcc}^t$  represent the effective length bias and the GC content bias, respectively.  $\log(z_j^iz_k^l)$  is the Poisson offset term of the mappability bias. We fit this Poisson regression model, and let  $\hat{\beta}_0^l$ ,  $\hat{\beta}_{len}^l$  and  $\beta^i_{gcc}$  represent the corresponding parameter estimates. We further define the estimated Poisson rate  $\widehat\theta^i_{jk}$  as following:

$$
\hat{\theta}^i_{jk} = exp\{\hat{\beta}^i_0 + \hat{\beta}^i_{len}\log(x^i_j x^i_k) + \hat{\beta}^i_{gcc}\log(y^i_j y^i_k) + \log(z^i_j z^i_k)\}.
$$

The residual  $e^l_{jk}=u^l_{jk}/\widehat{\theta}^l_{jk}$  is the normalized *cis* interaction between two bins  $L^l_j$  and  $L^l_k$ .

HiCNorm / covNorm

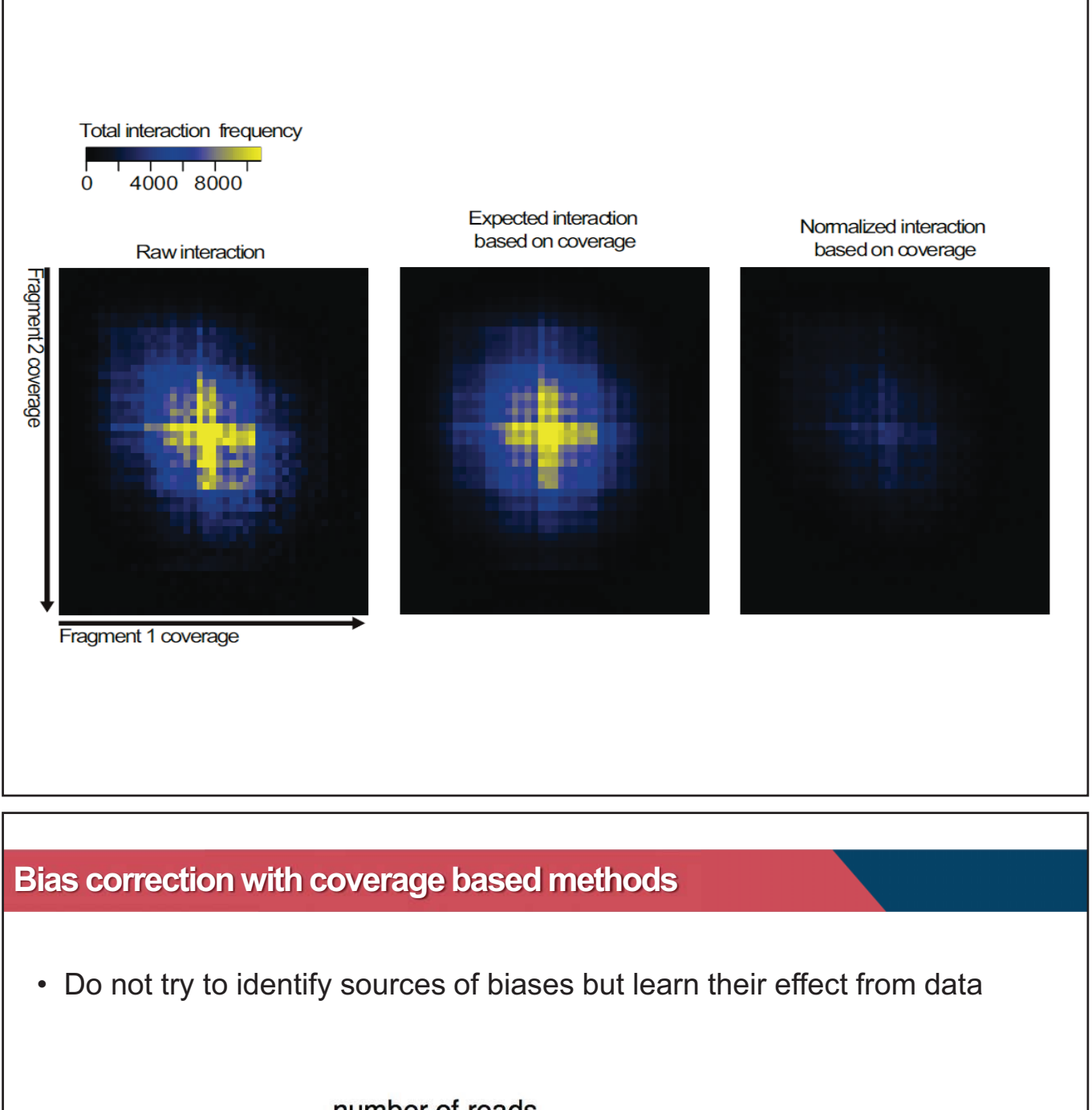

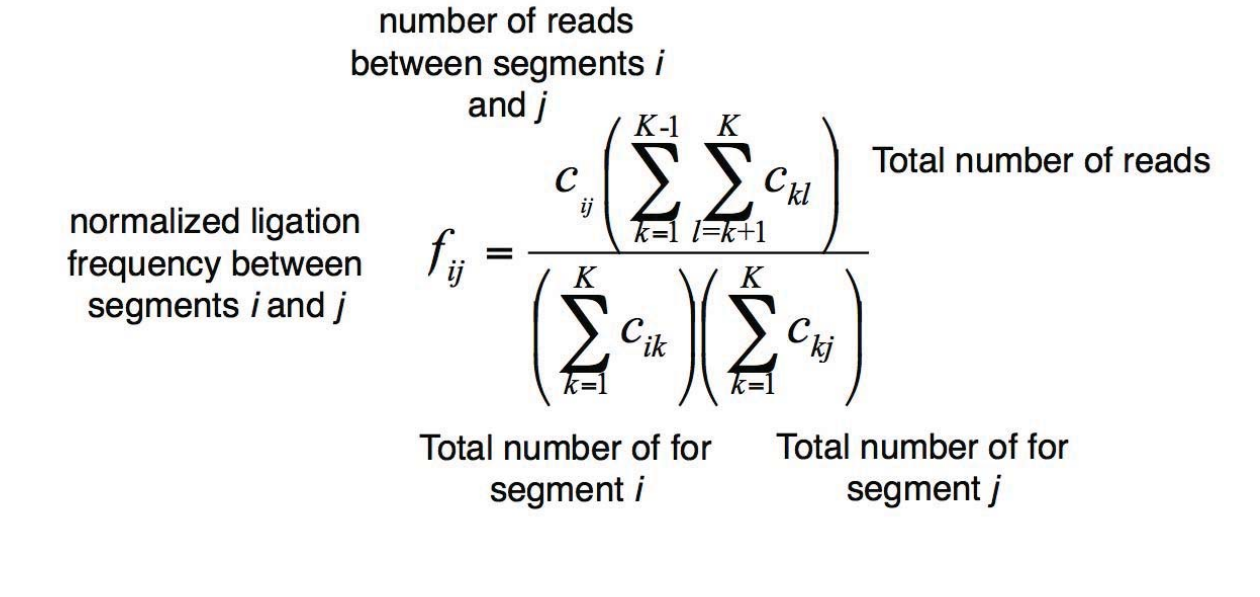

## **Bias correction with coverage based methods - equalized visibility**

#### **ICE equalized visibility: Each bin has equal coverage**

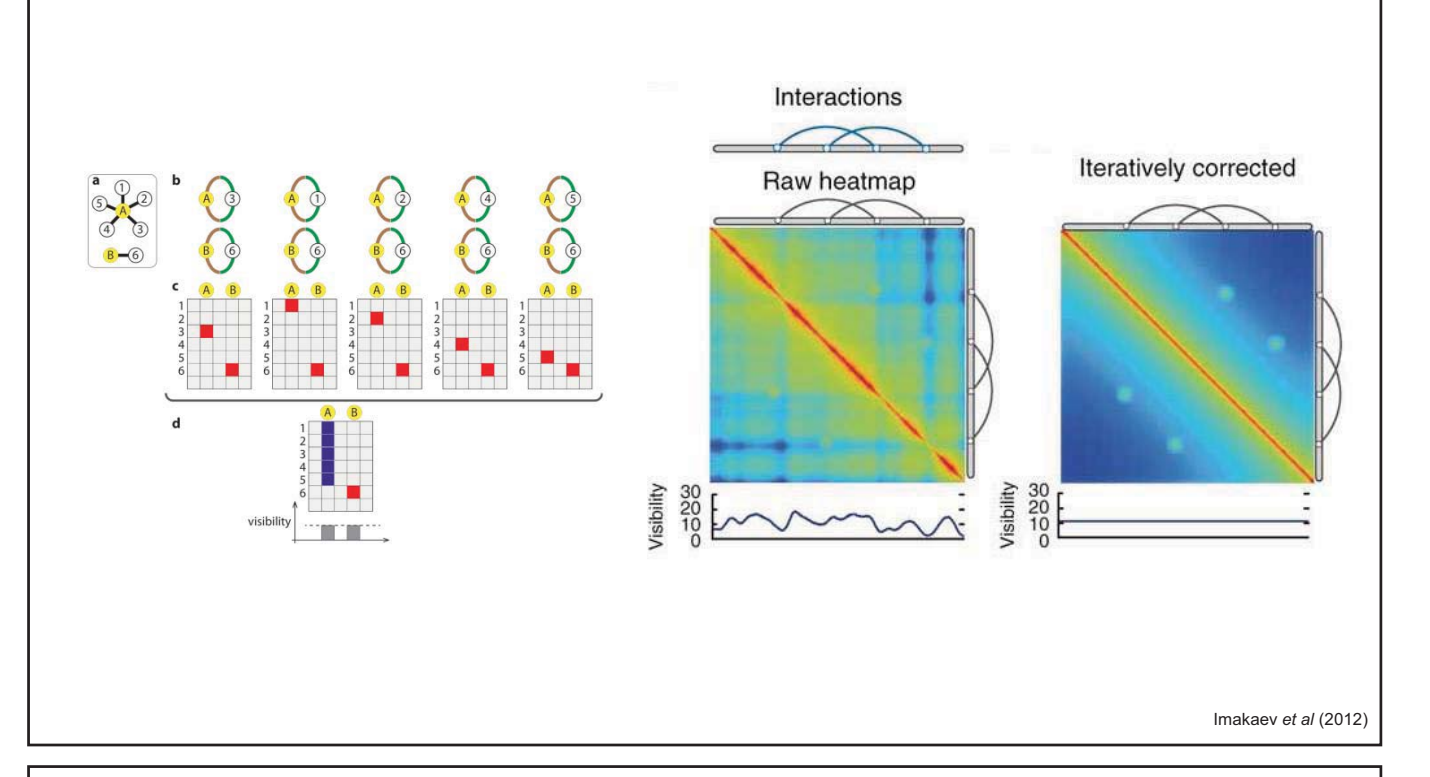

#### **Bias correction with coverage based methods - equalized visibility**

$$
^{\text{Observed}} \qquad O_{ij} = B_i B_j T_{ij} \quad \text{True}
$$

- 1. Start from Wij (=Oij) as the iterative process gradually changes this matrix to Tij
- 2. Calculate coverage of i as s\_i=sum\_j(Wij)
- 3. Additional biases delta Bi are calculated by renomralizitng  $s_i$  to have the unit mean as delta Bi = S\_i / mean(S\_i)
- 4. New Wij = Wij / (delta Bi \* delta Bj)
- 5. Iterate step 2-4 until the variance of the additional biases becomes negligible

#### **Issues:**

- local signals can be removed
- interaction hubs such as transcriptional factory are not covered by ICE normalization

#### **Random collision (Distance Dependent Ligation Events)**

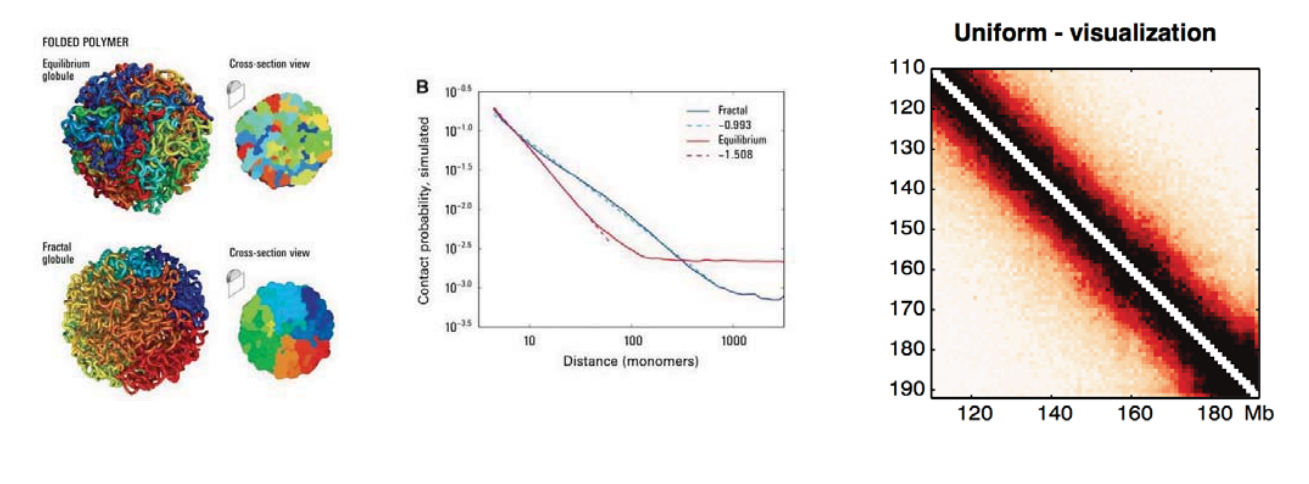

#### **Random collision events**

- Interaction occurring just because chromatin is a biopolymer and folds
- Random collisions can be estimated as expected interaction strength at a particular distance

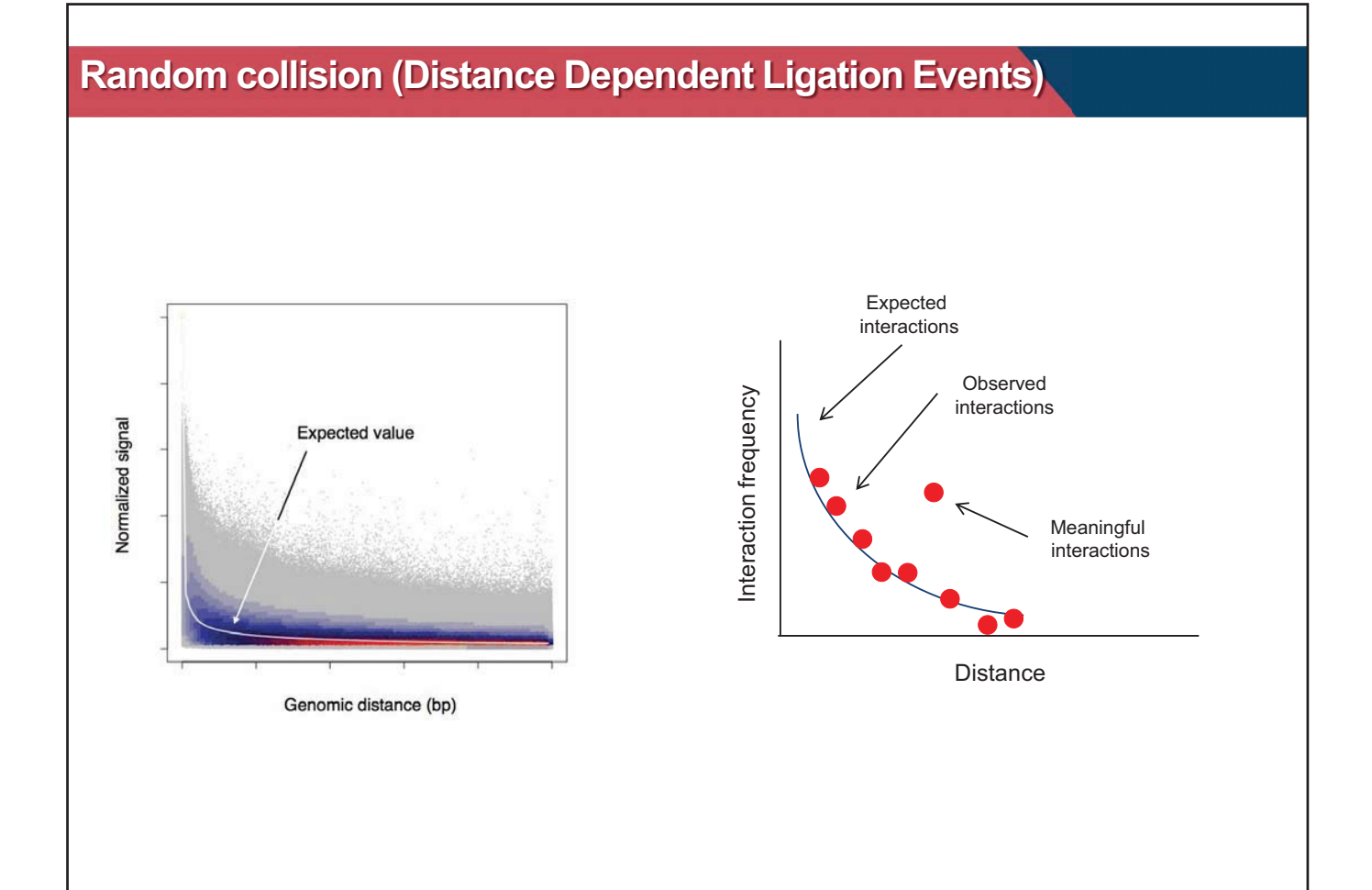

### **Detection of biologically meaningful interactions**

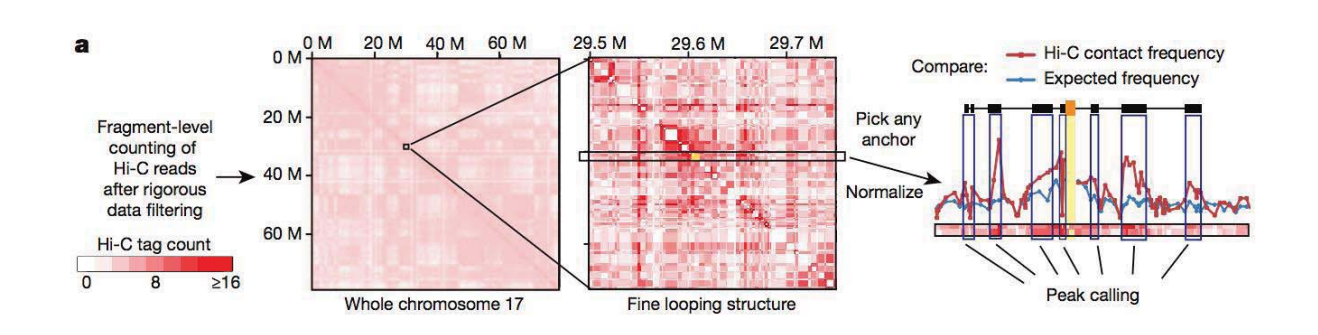

- Apply negative binomial distribution
- Test whether its strength is unexpectedly high given the biases, distances, and additional signal strength threshold

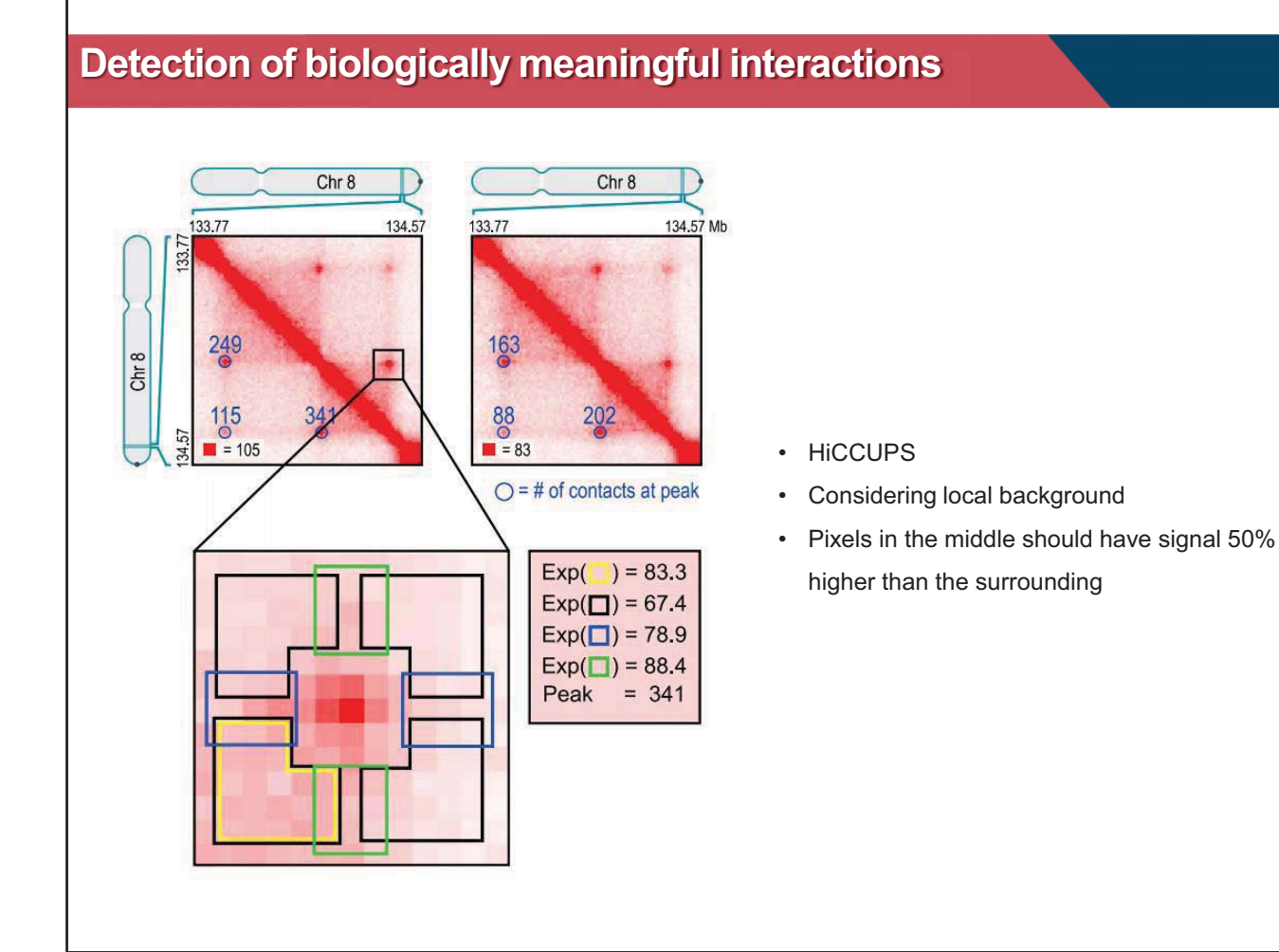

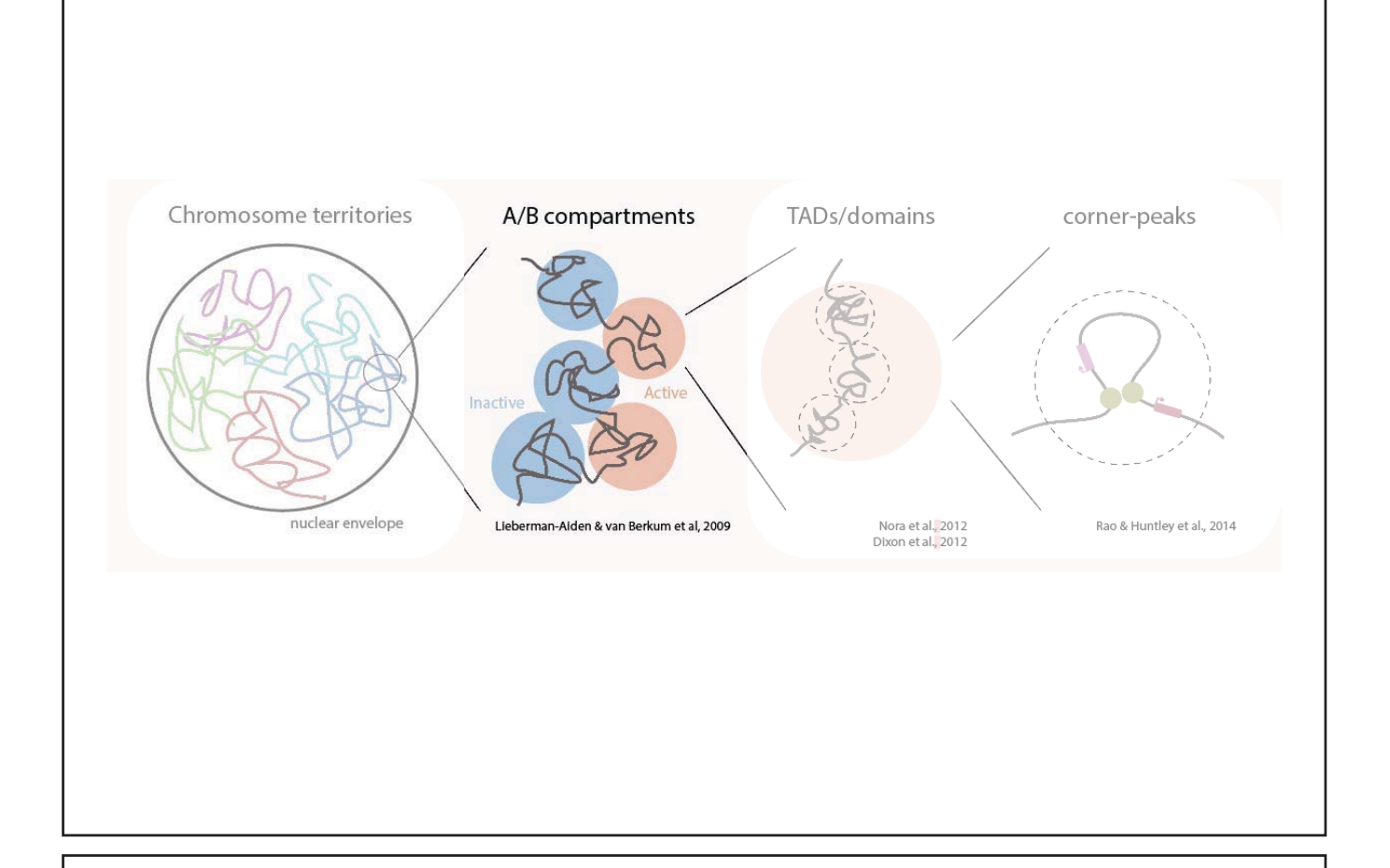

# **Modeling 3D chromatin structure from Hi-C contact map**

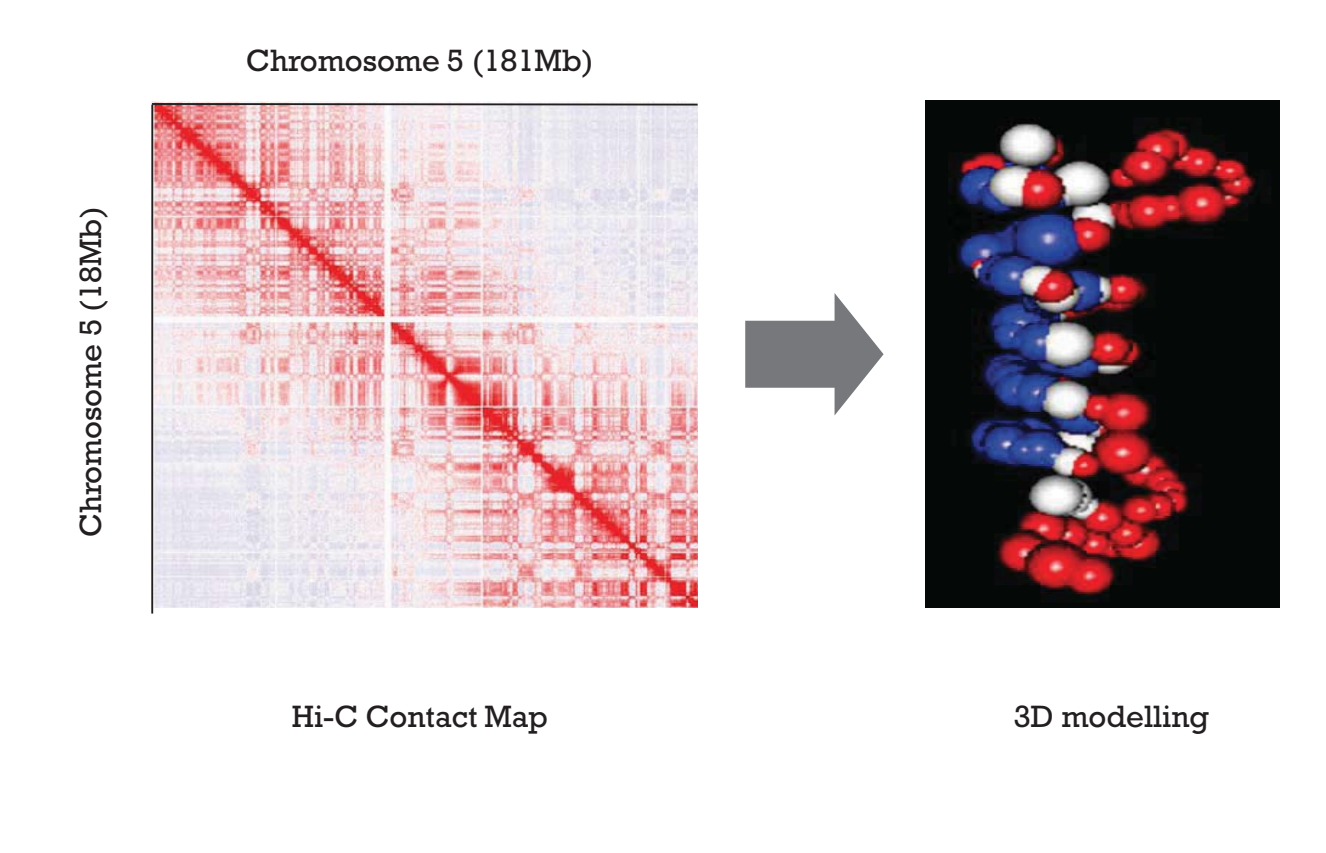

#### **PCA (Principle Component Analysis) to contact matrix**

Find component axes that maximize variance (use the first eigenvector *v* of the PCA/SVD)

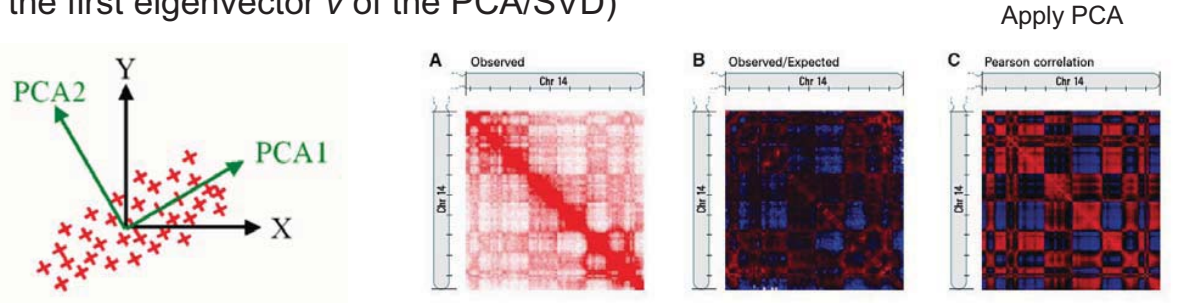

*v* is the vector that minimizes  $||svv<sup>T</sup>-A||$ , thus Aij will be near svivj So, if vi and vj have the same sign their product will be positive (higher interaction bins i and j) if vi and vj have the opposite sign their product will be negative (low interaction bins i and j) Apply PCA to 3D chromatin structure to find a major structural component

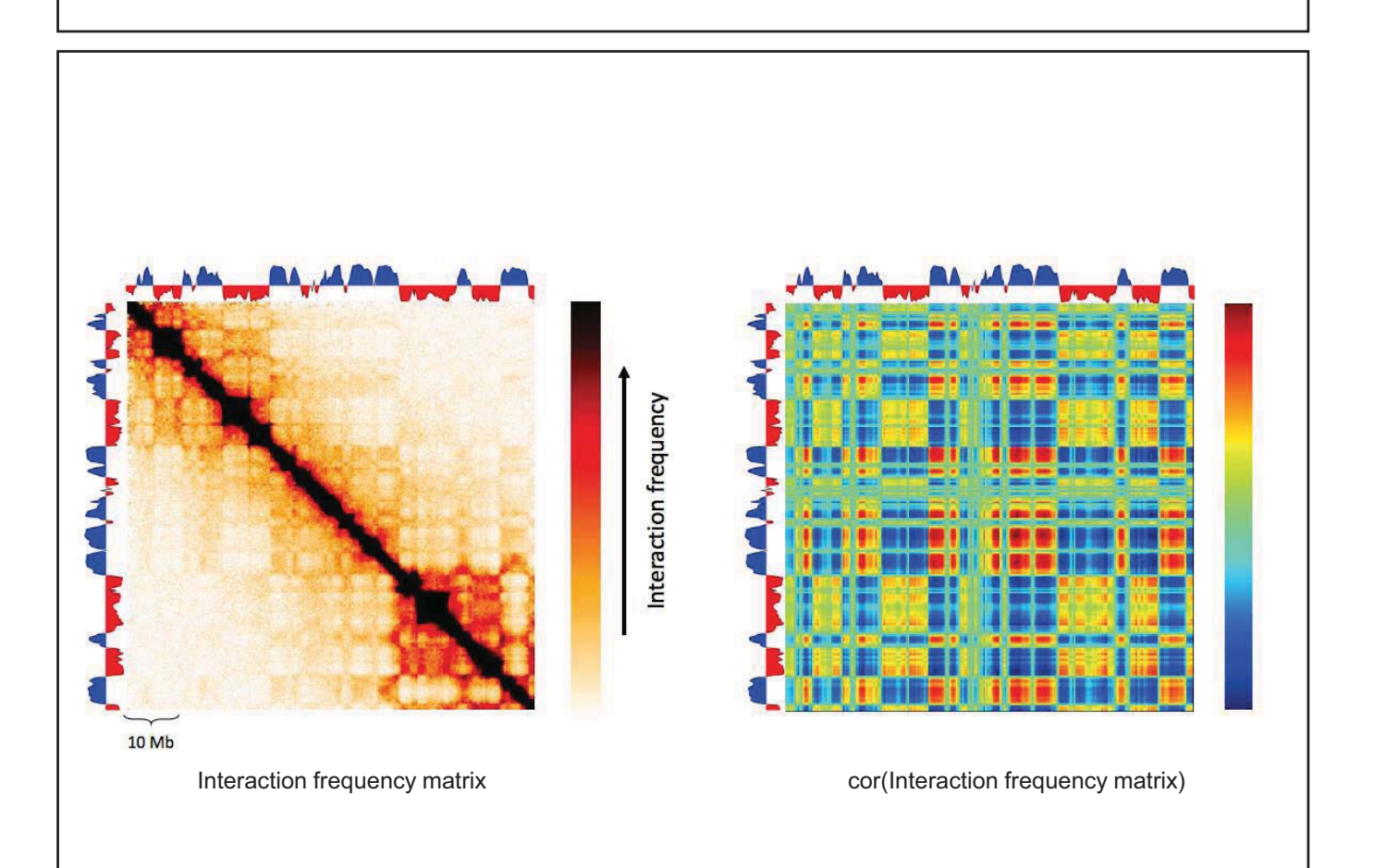

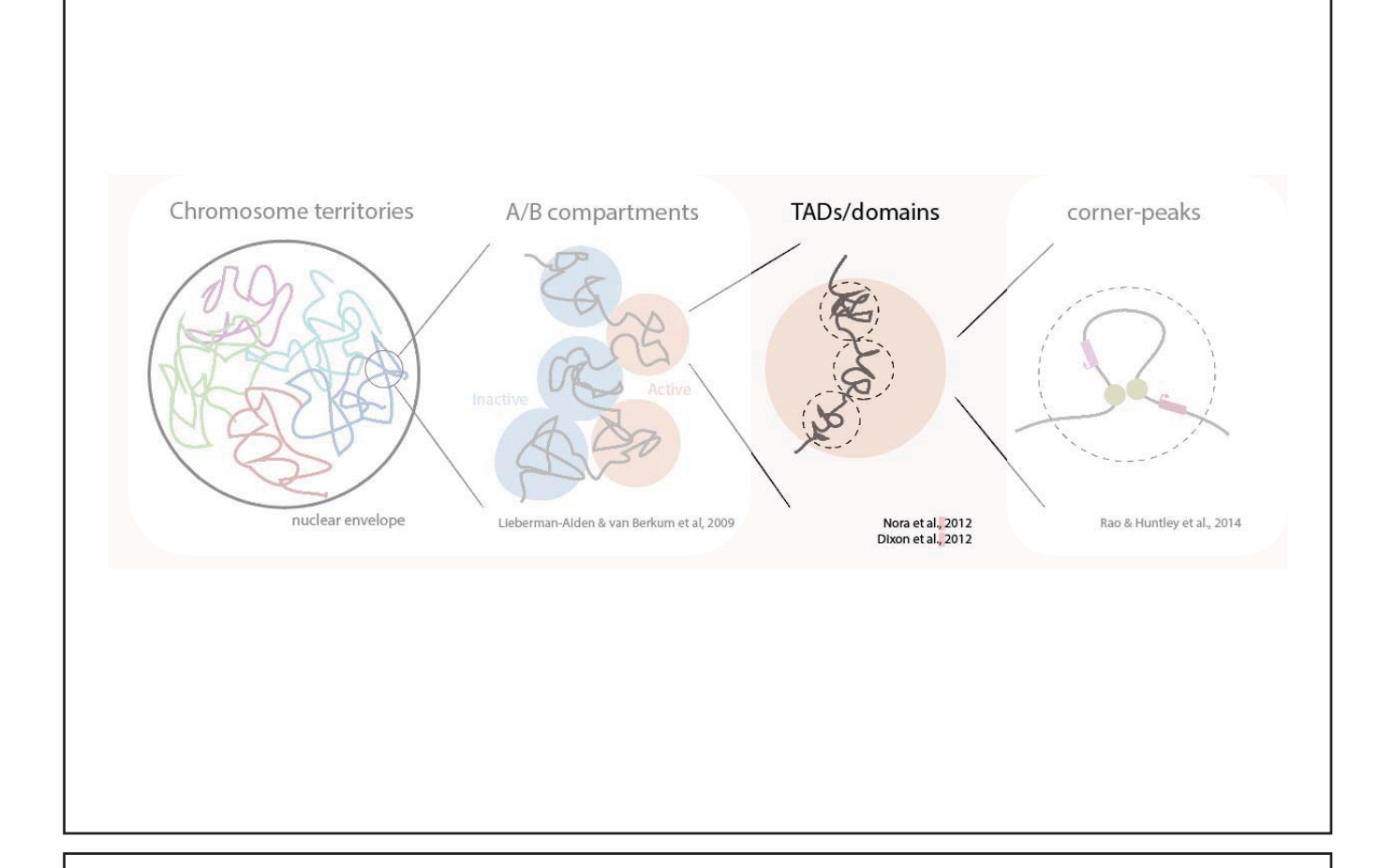

## **Methods to define TAD boundaries**

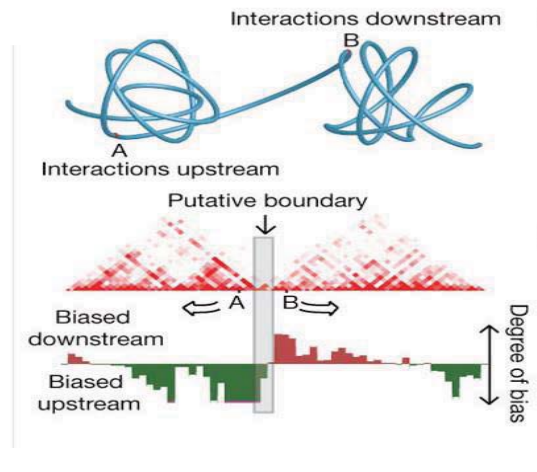

Directional Index Scores **Insulation Scores** Insulation Scores

Slide insulation square along diagonal

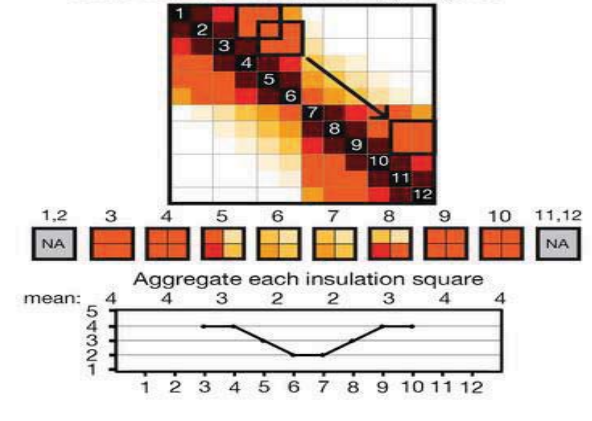

#### **Methods to define TAD boundaries – Directionality**

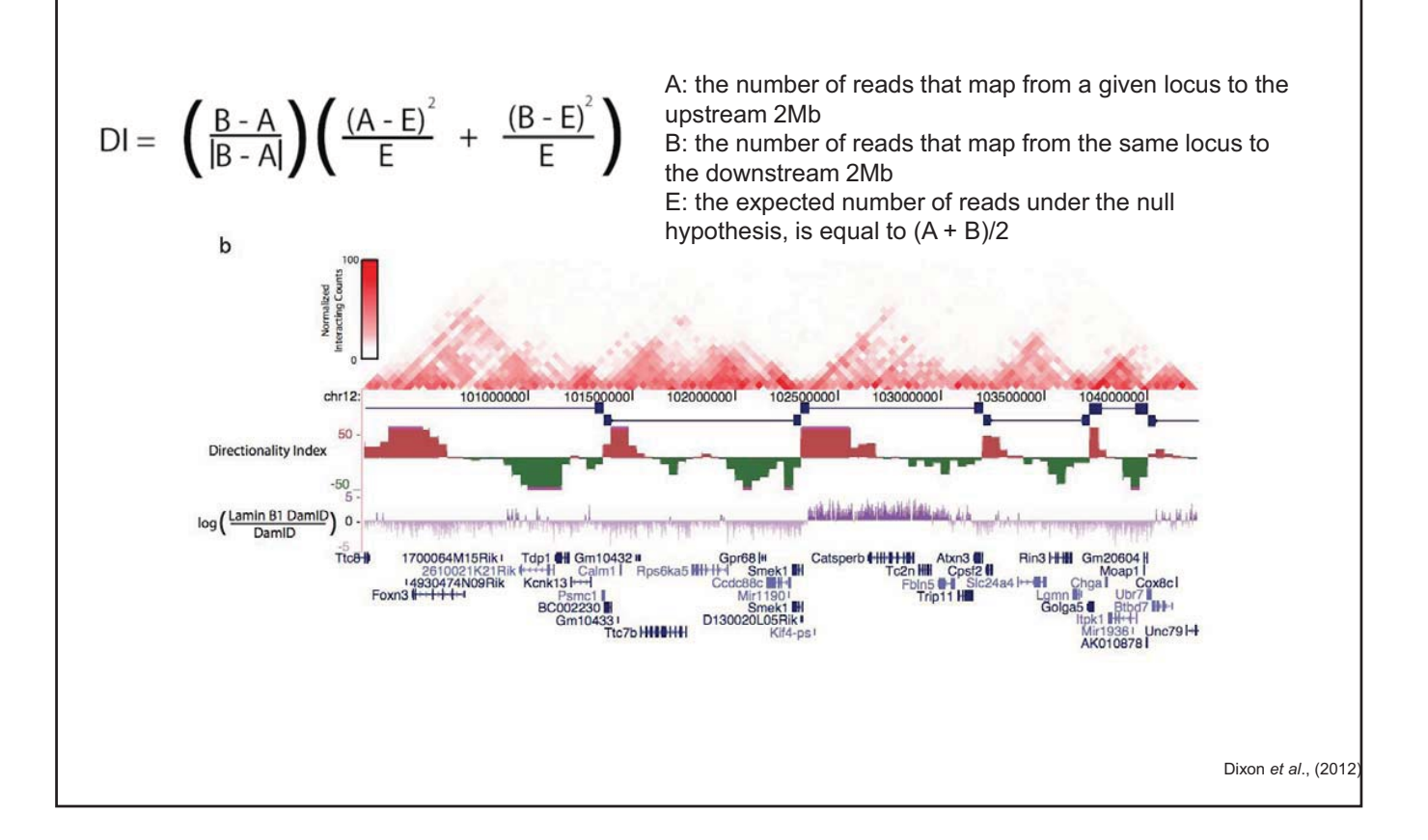

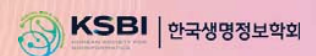

# **KSBi-BIML 2024**

# **(Single-cell) 3D Epigenome Data Analysis**

ࢆࢺʾ**(KAIST)** 

**Contents** 

1. 후성유전학/염색질 3차구조 개요

2. 염색질 3차구조 중심의 단일세포 multi-omics 개요

3. 염색질 3차구조 데이터 분석 방법

4. 3DIV 기반 Hi-C 데이터 분석 실습

## **3DIV: http://3div.kr**

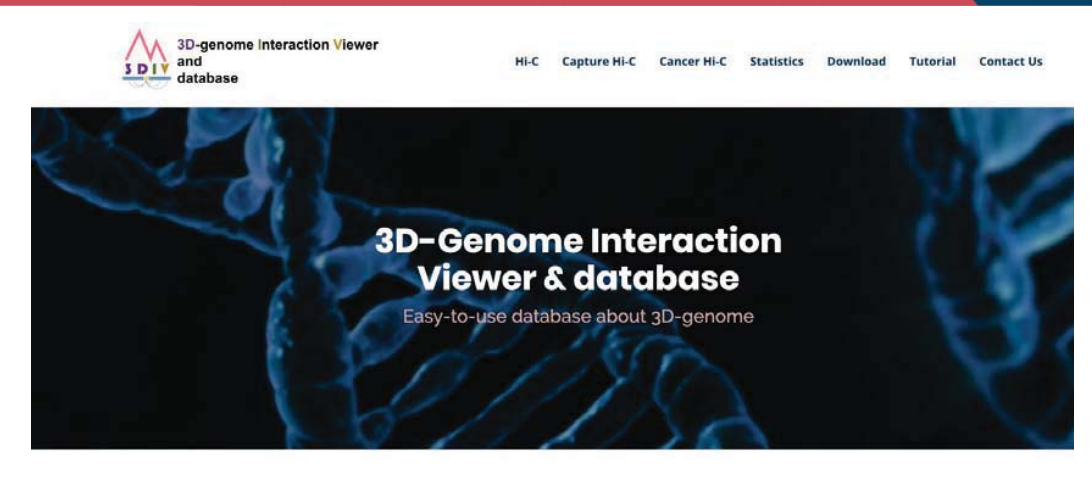

#### **ABOUT 3DIV**

3D genome organization is tightly coupled with gene regulation in various biological processes and diseases. 3D Interaction Viewer and Database (3DIV) is a database providing chromatin interaction visualization in a variety of options from one-to-all chromatin interaction with epigenetic annotation to unique dynamic browsing took<br>allowing examination of large-scale genomic rearrangeme regulatory effects of both normal and cancer 3D genome.

Hi-C

#### Capture Hi-C

3DIV provides querying list of significant interacting partner locus, visualization, and comparative analysis of 3D chromatin interaction across about 400 samples.

3DIV provides promoter capture Hi-C (pcHi-C) results across 28 normal human cell/tissue types, a great resource in identifying target genes of diseaseassociated genetic variants.

#### Cancer Hi-C

3DIV provides unique visualization and manipulation tools that allows user to generate rearranged 3D genome by selecting listed SVs, creating own SVs, and providing order of rearranged chromosomes.

#### **Hi-C data collection in 3DIV**  Normal Hi-C sample types (n = 181) Cancer Hi-C sample types (n = 220) Stem cell and derived (31) Colorectal cancer (74) Control (33) Endothelial and epithelial cell (35) ETC Pancreatic cancer (1)<br>Liver cancer (1)<br>/Skin cancer (2)<br>/Prostate cancer (2)<br>/Glioblastoma (2) cell line (29) Rare cancer (2) Fibrosarcoma (2) Fibroblast Lung cancer (2) Cervical and derived (15) -Gastric cancer (3) cancer (33) Ovarian cancer (3) Neuroblastoma (3)<br>Lymphoma (4) capture  $Hi-C (28)$ Primary tissue (15) Kidney cancer (5) Breast cancer (16) Leukemia (32) Immune and blood cell (28)

#### Table 1. Comparison of the updated 3DIV and other 3D genome databases as of October 2020

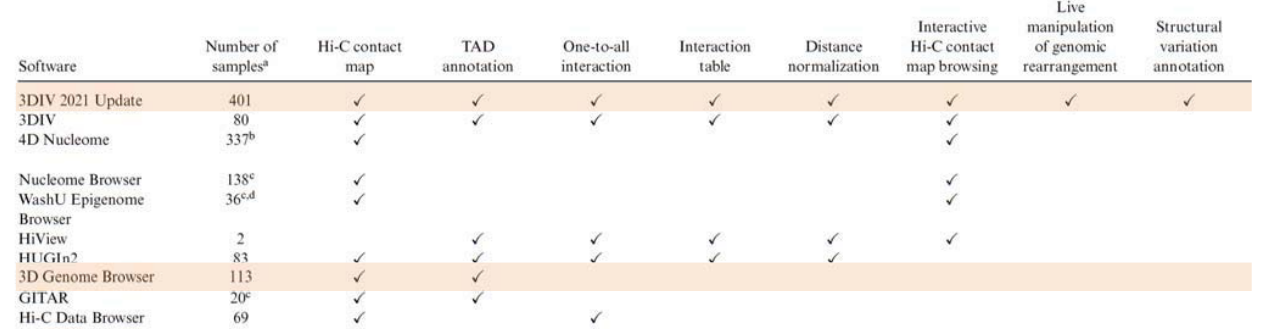

## **Unique functionalities of 3DIV**

Features of 3DIV

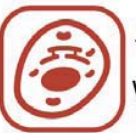

187 cancer/tumor tissue samples with 33 control samples

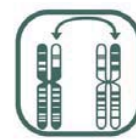

Pan-cancer SV data for corresponding cancer type

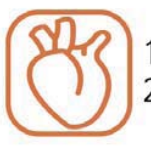

153 cell line/tissue Hi-C and 28 promoter capture Hi-C data

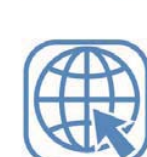

MySQL + Java Spring + HTML5 based webserver implementation

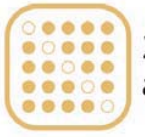

230 billion reads processed and normalized Hi-C contact maps

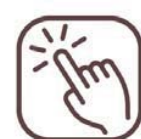

Interactive visualization function on web page

# **Normal Hi-C Analysis**

# **Normal Hi-C Analysis**

Г

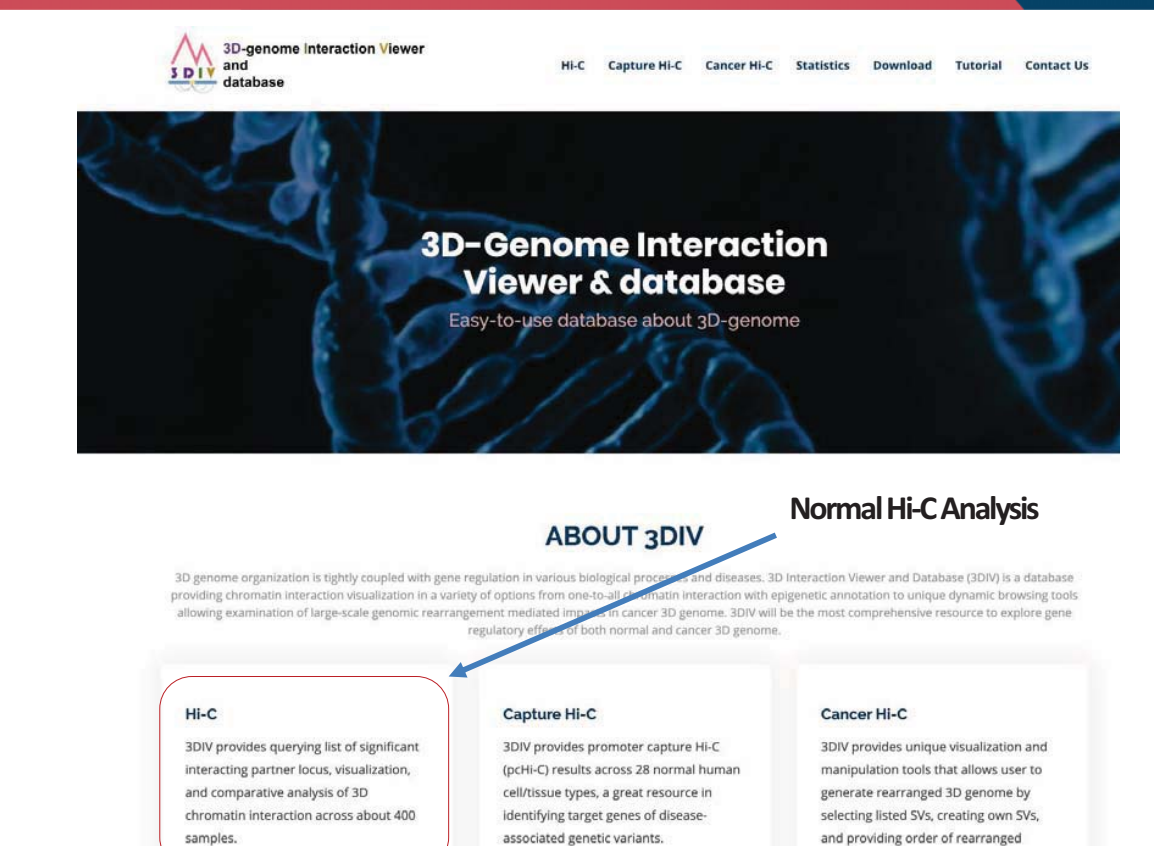

chromosomes.

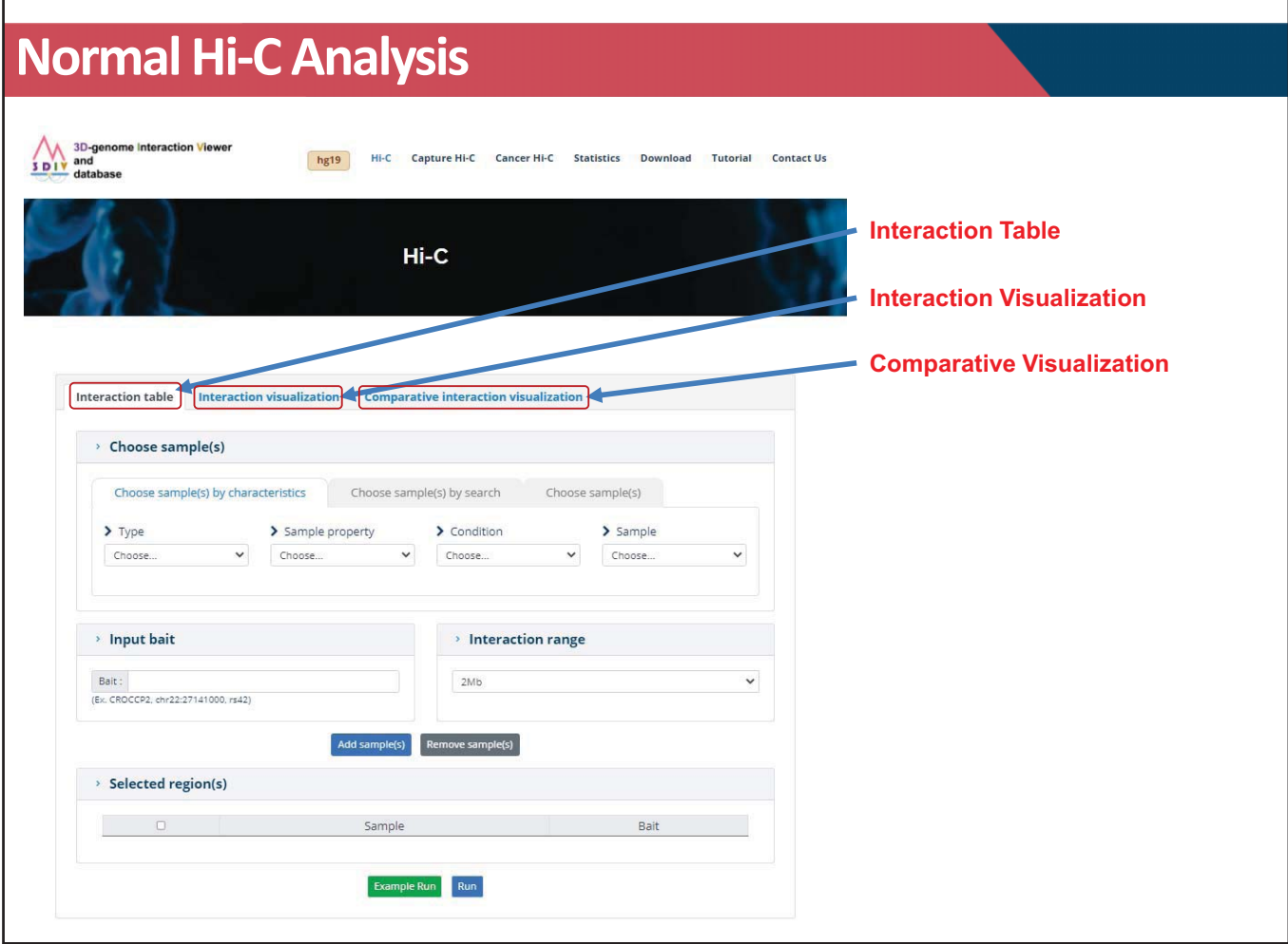

## • Bias-removed/distance-normalized Interaction frequency • Disease-associated GWAS SNPs • Promoter/Enhancer/super-enhancer annotation • Histone ChIP-seq signal Interaction Table • Interaction frequency heatmap • Topologically associating domains • One-to-all interaction plot • Arc-representation of significant interactions Interaction Visualization • Comparative interaction frequency heatmap • Synchronized interaction visualization Comparative Visualization **Functionalities of normal Hi-C in 3DIV**

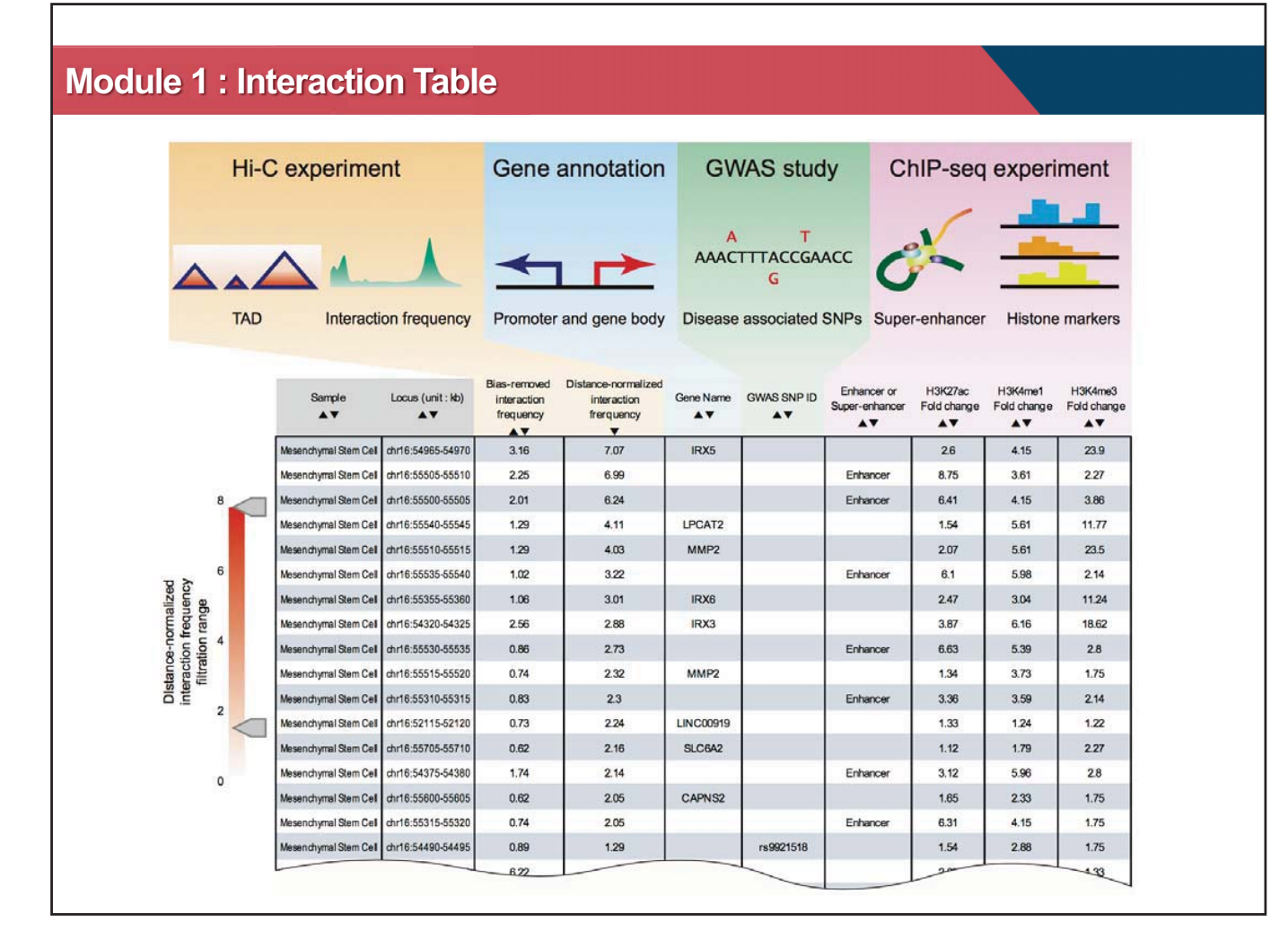

#### **Example : Interaction profile of rs1421085**

rs1421085 : an obesity variant in FTO gene intron region. It is well characterized by significant interactions with IRX3 and IRX5 promoters.

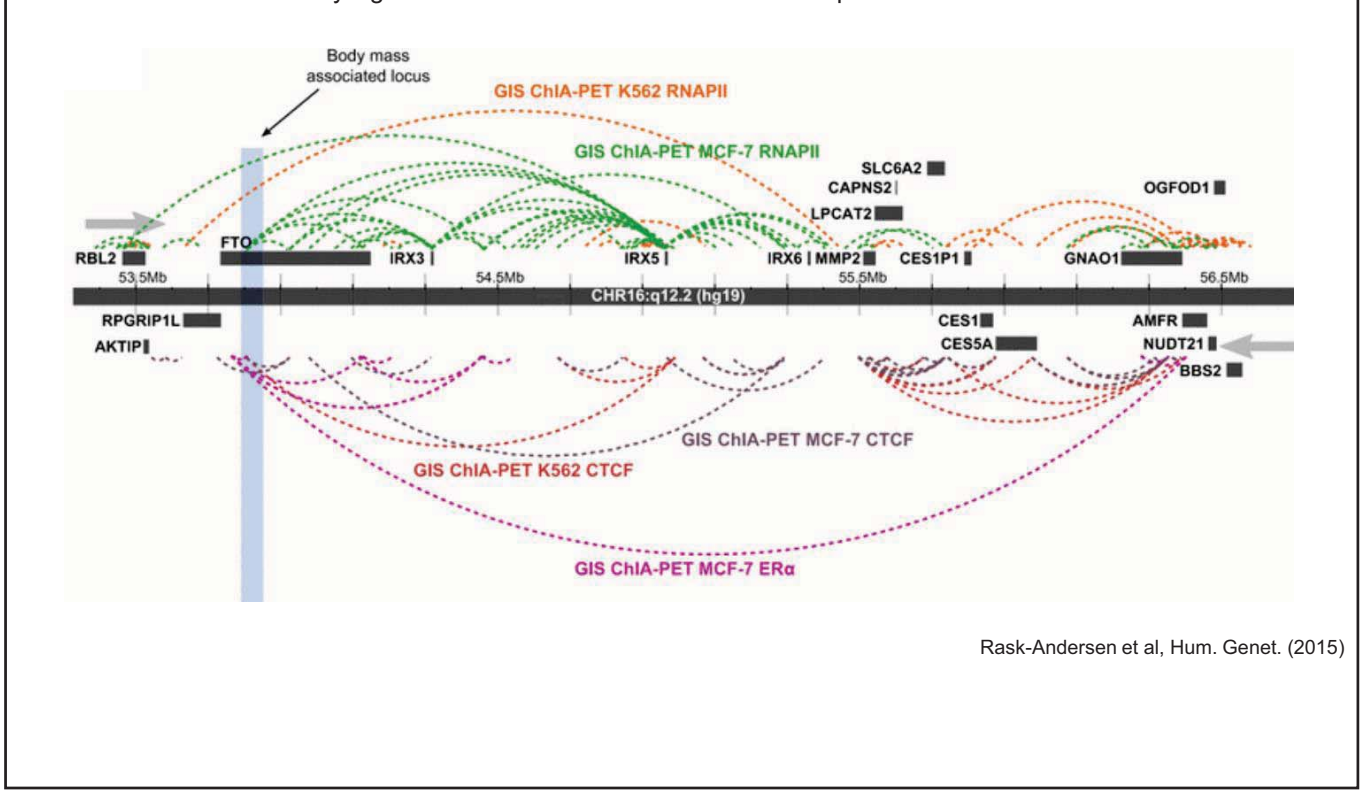

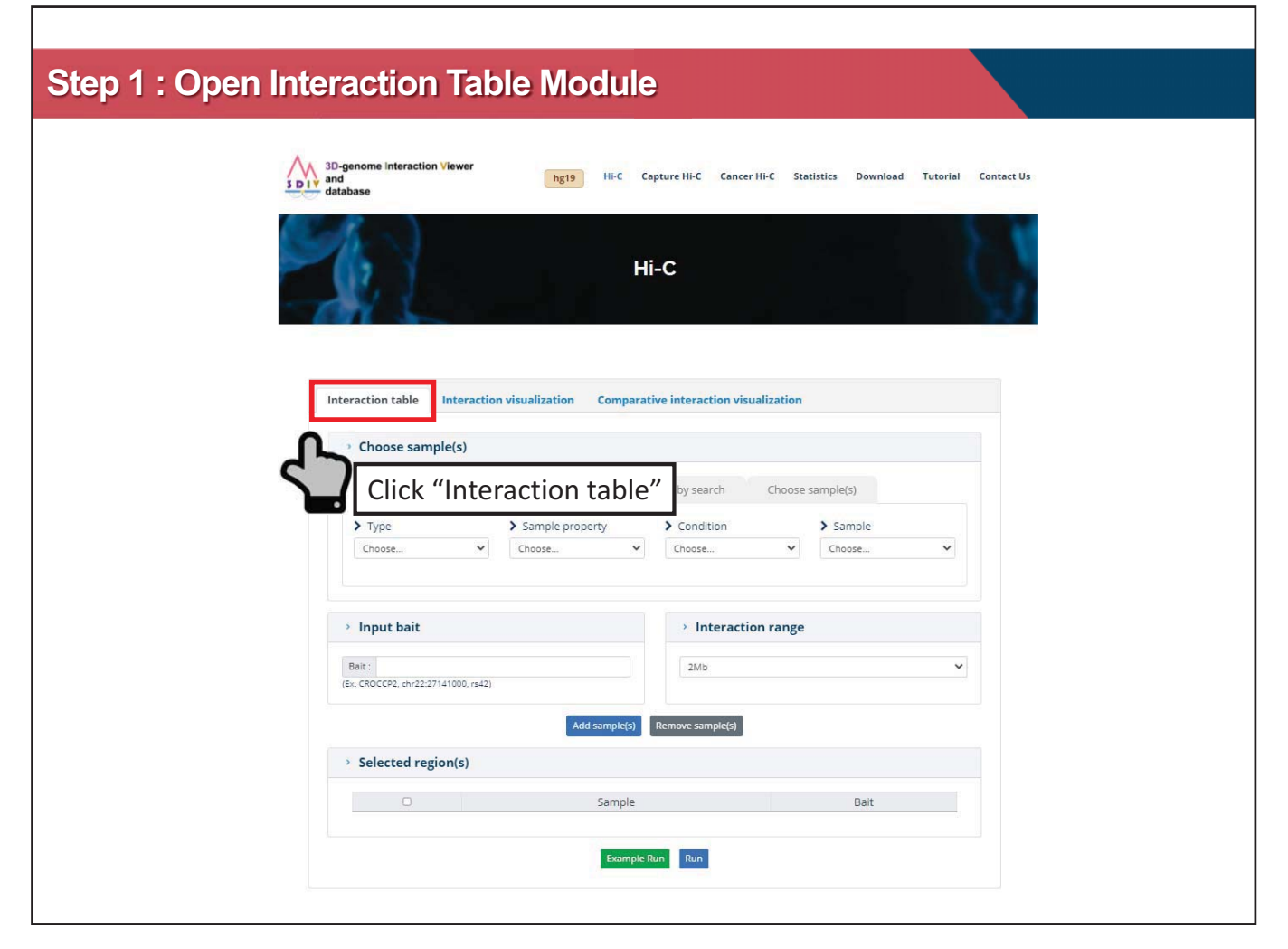

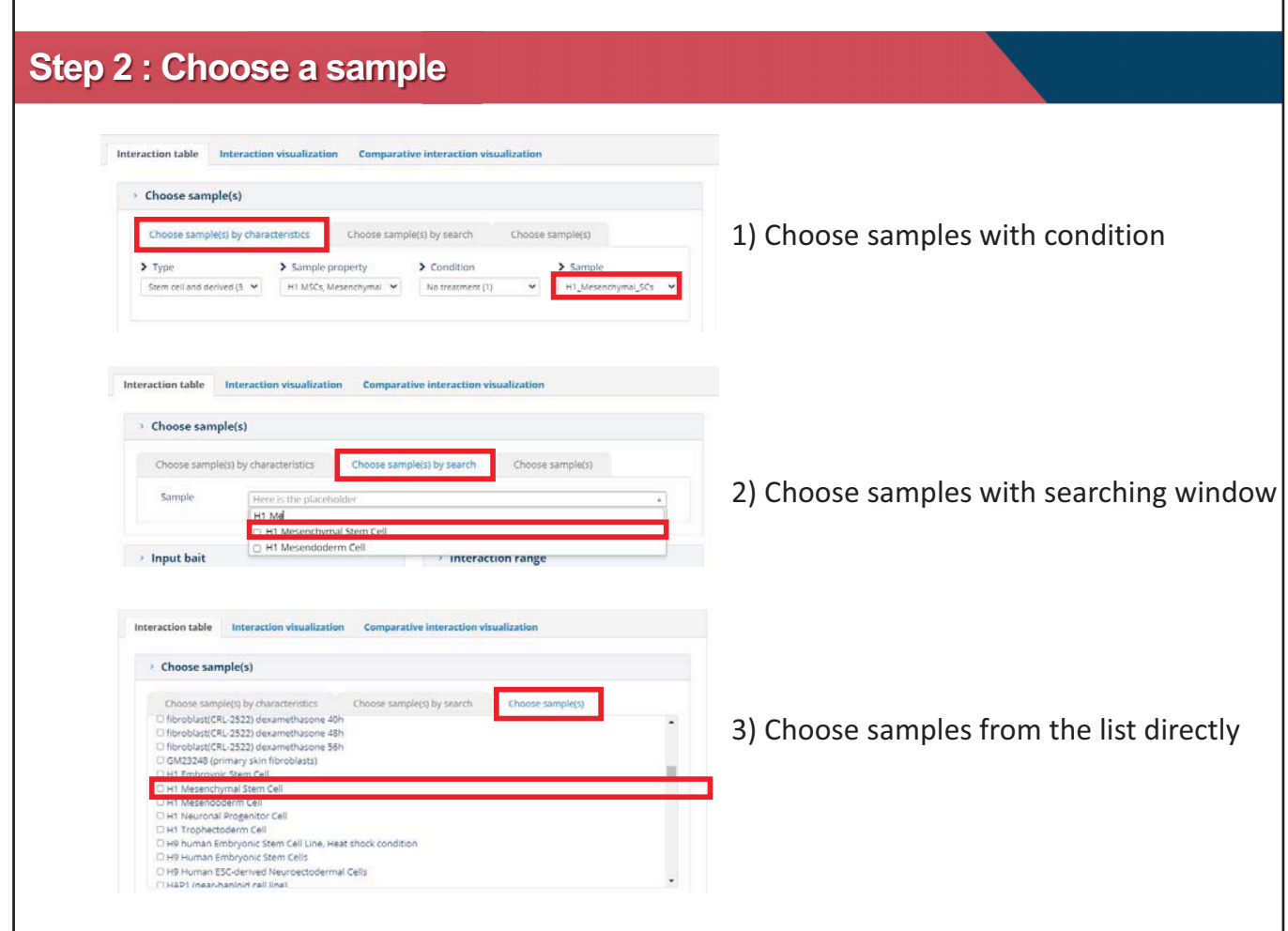

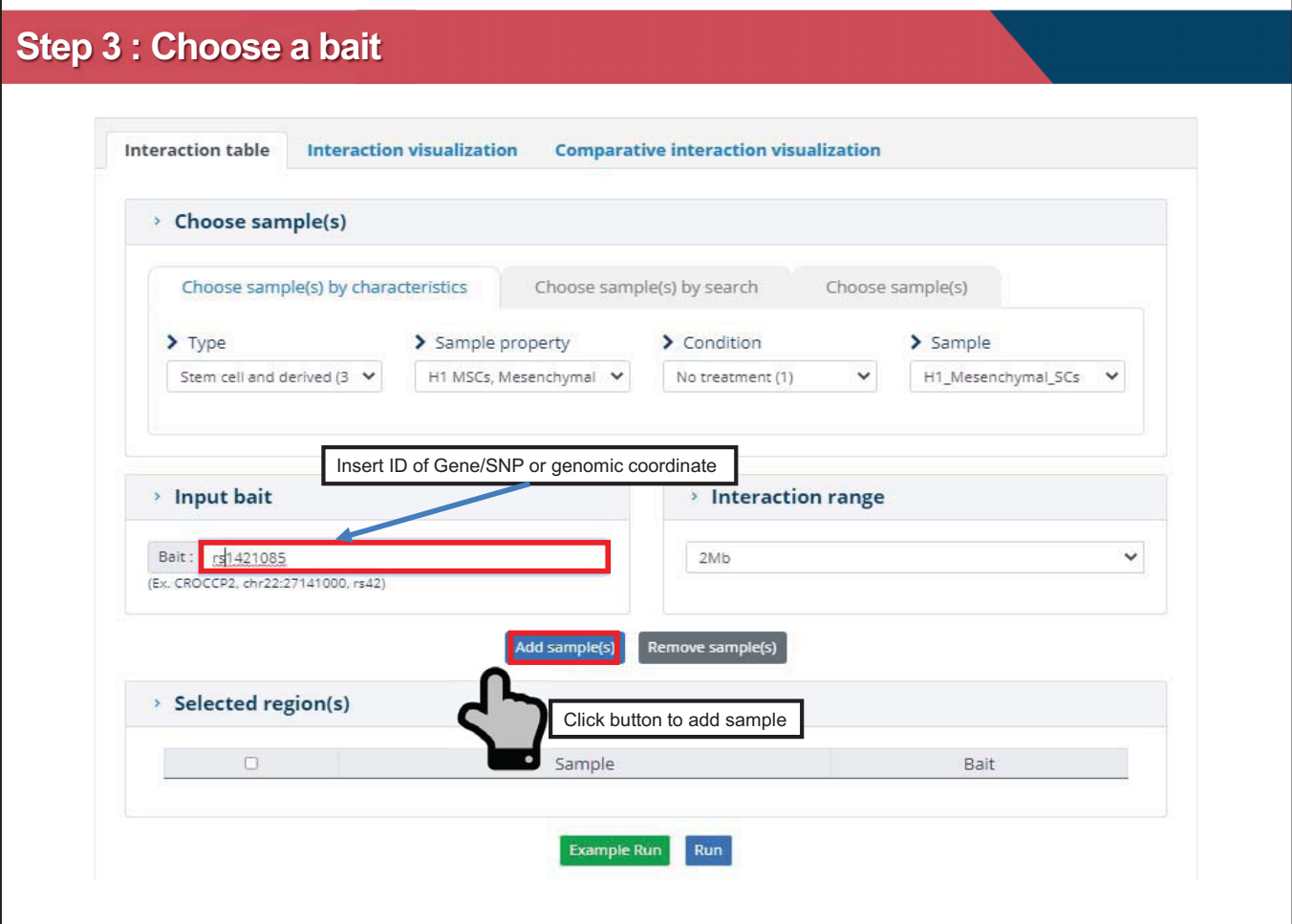

 $\lceil$ 

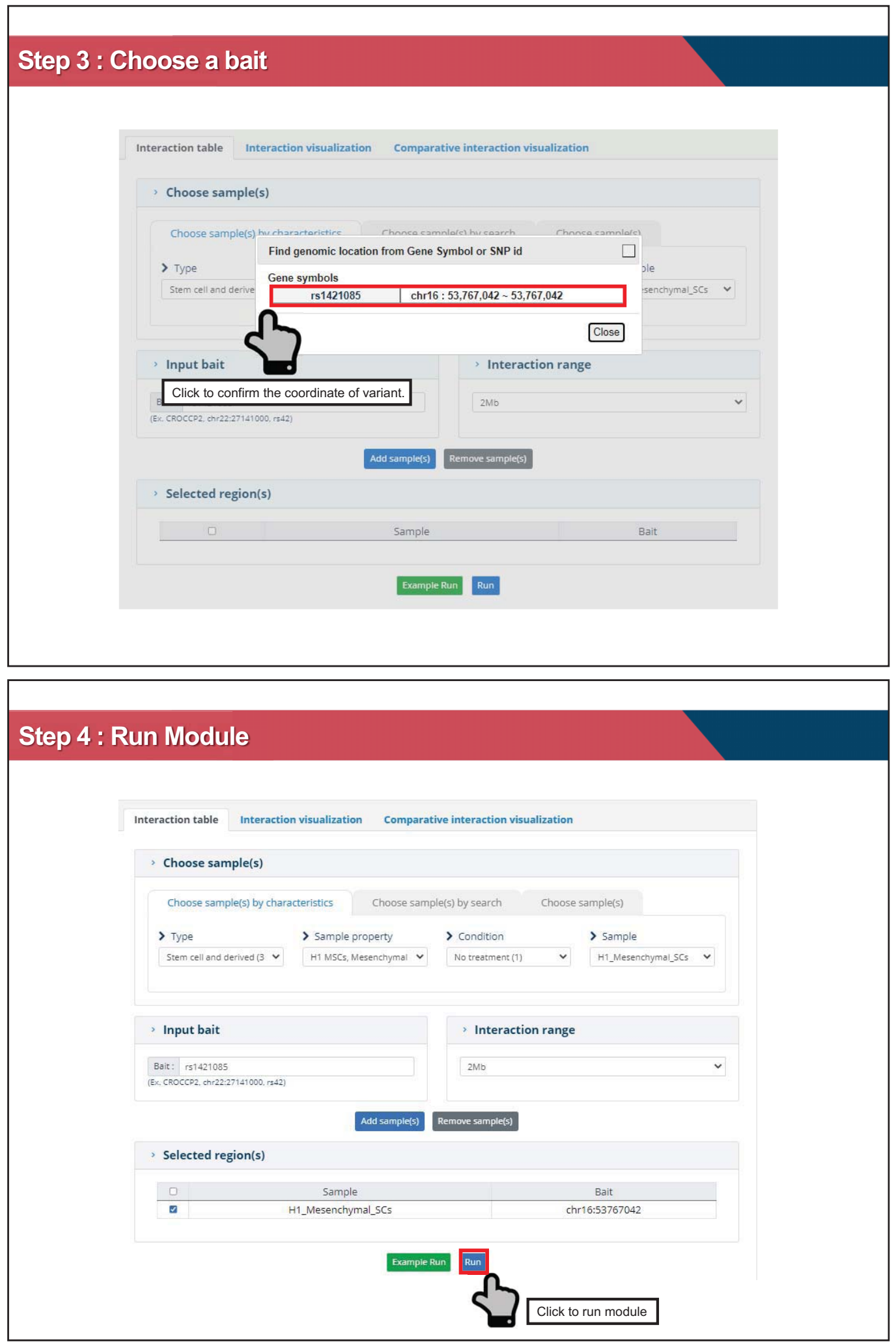

## **Step 5 : Browse the table**

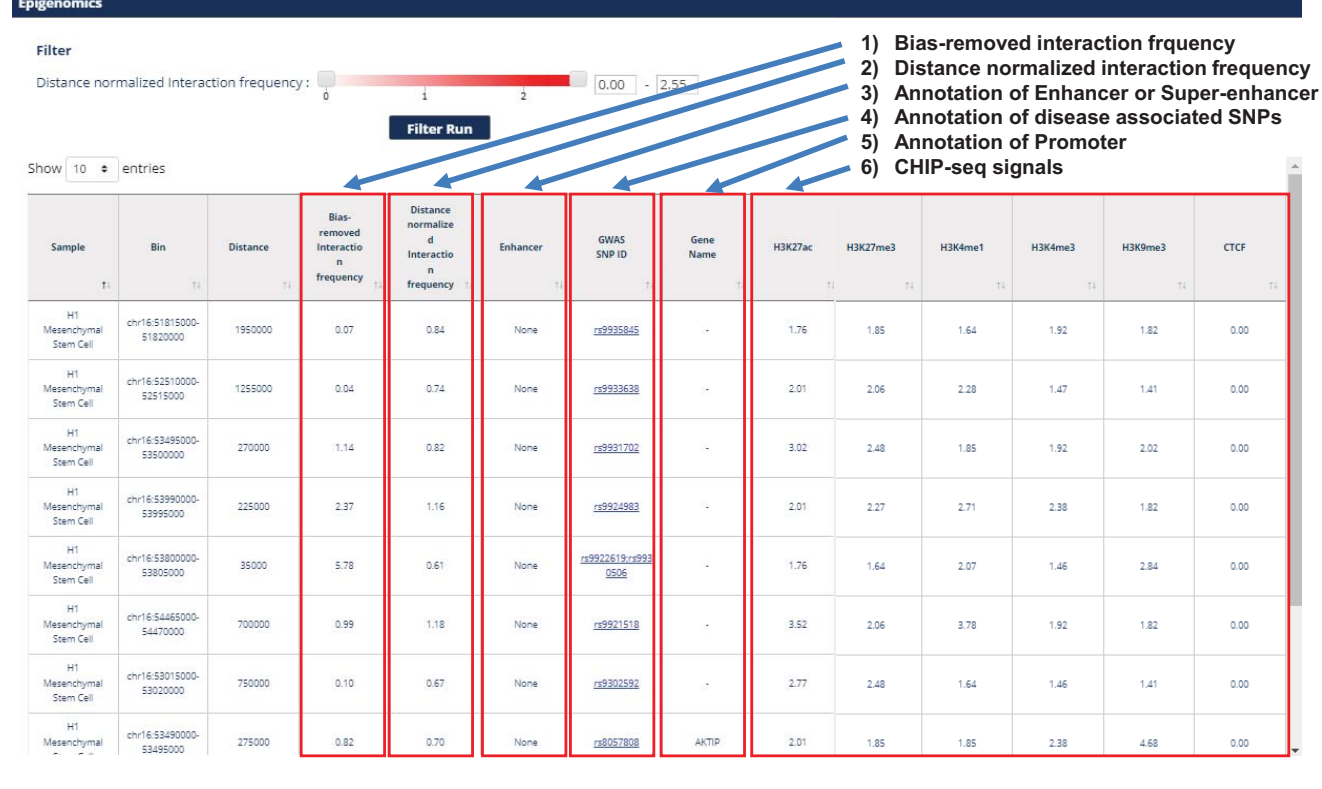

## **Step 5a : Adjust the table**

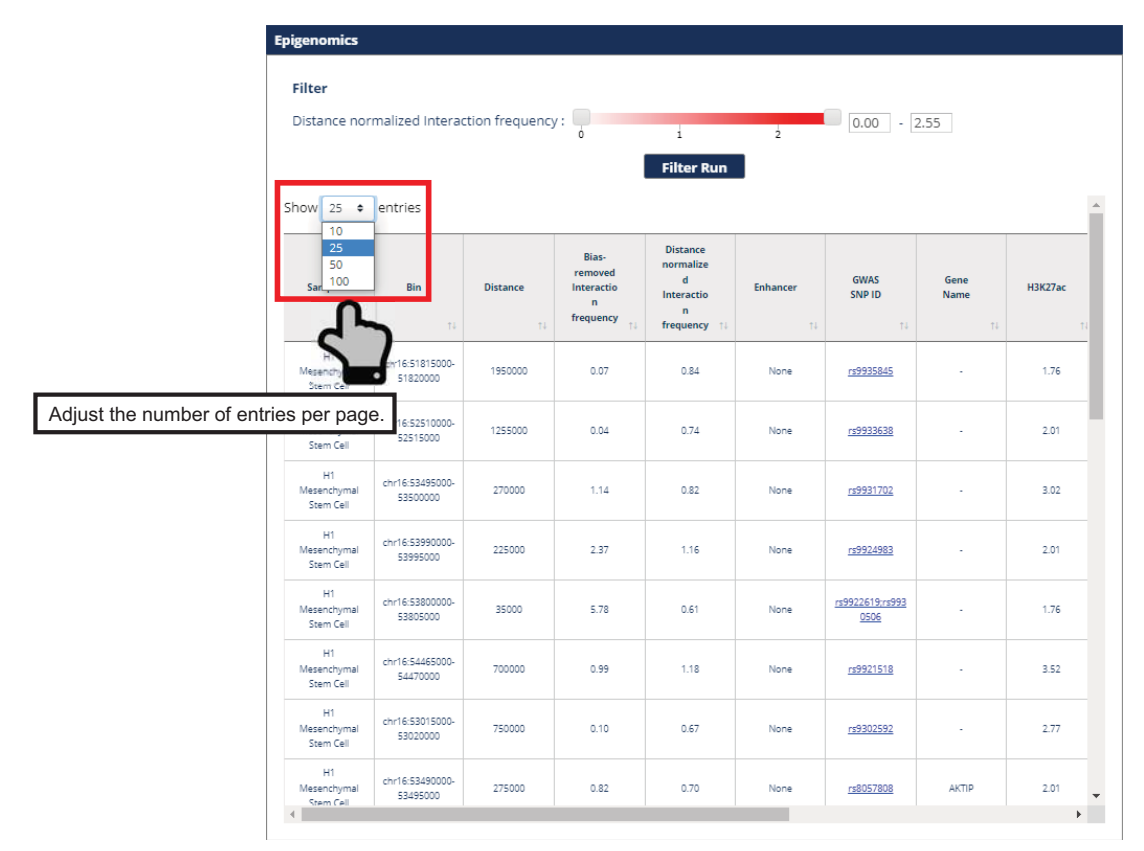

## **Step 5b : Sort the interaction table**

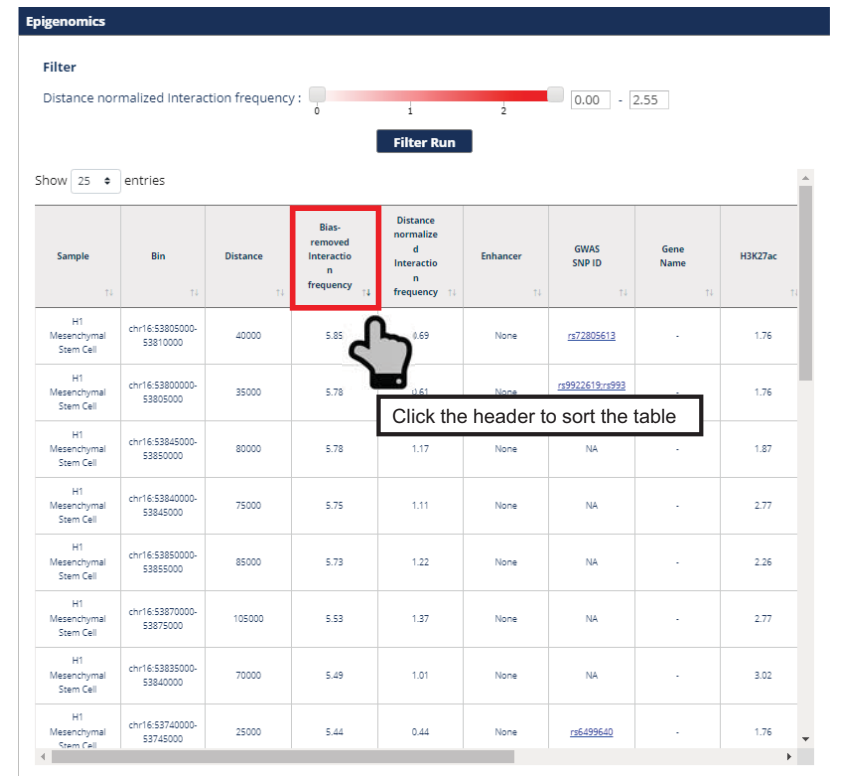

## **Step 5c : Filter interaction**

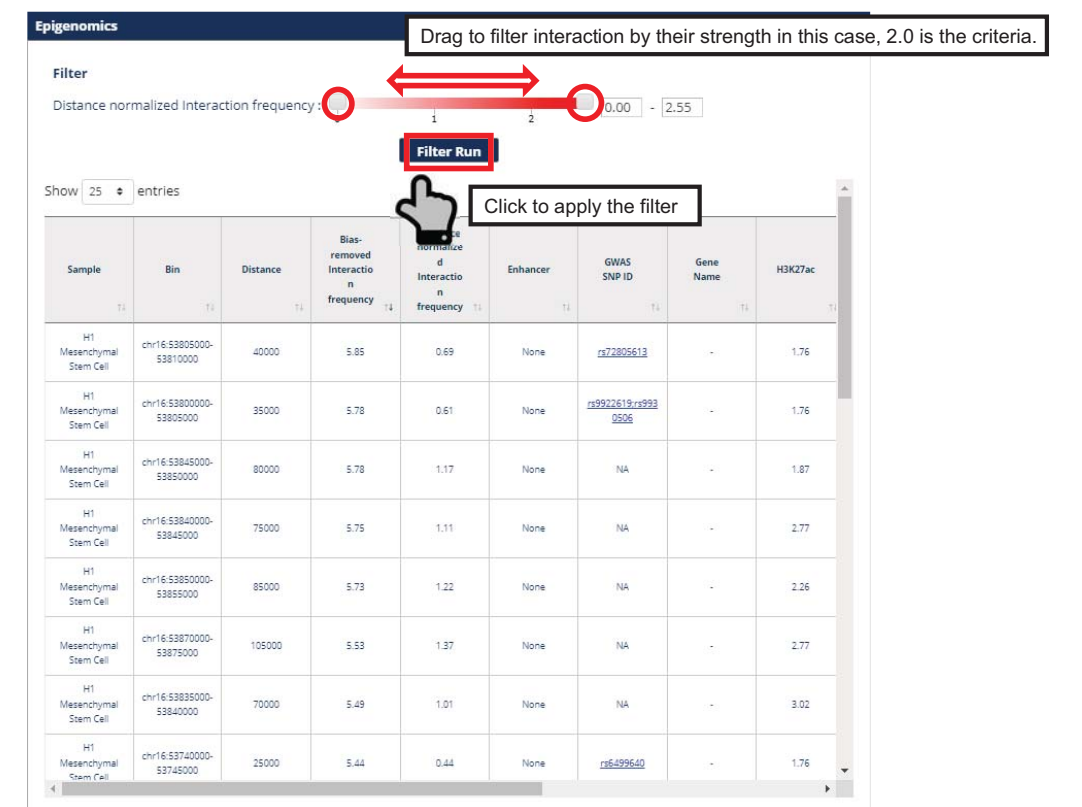
**Step 5 : Browse the table** 

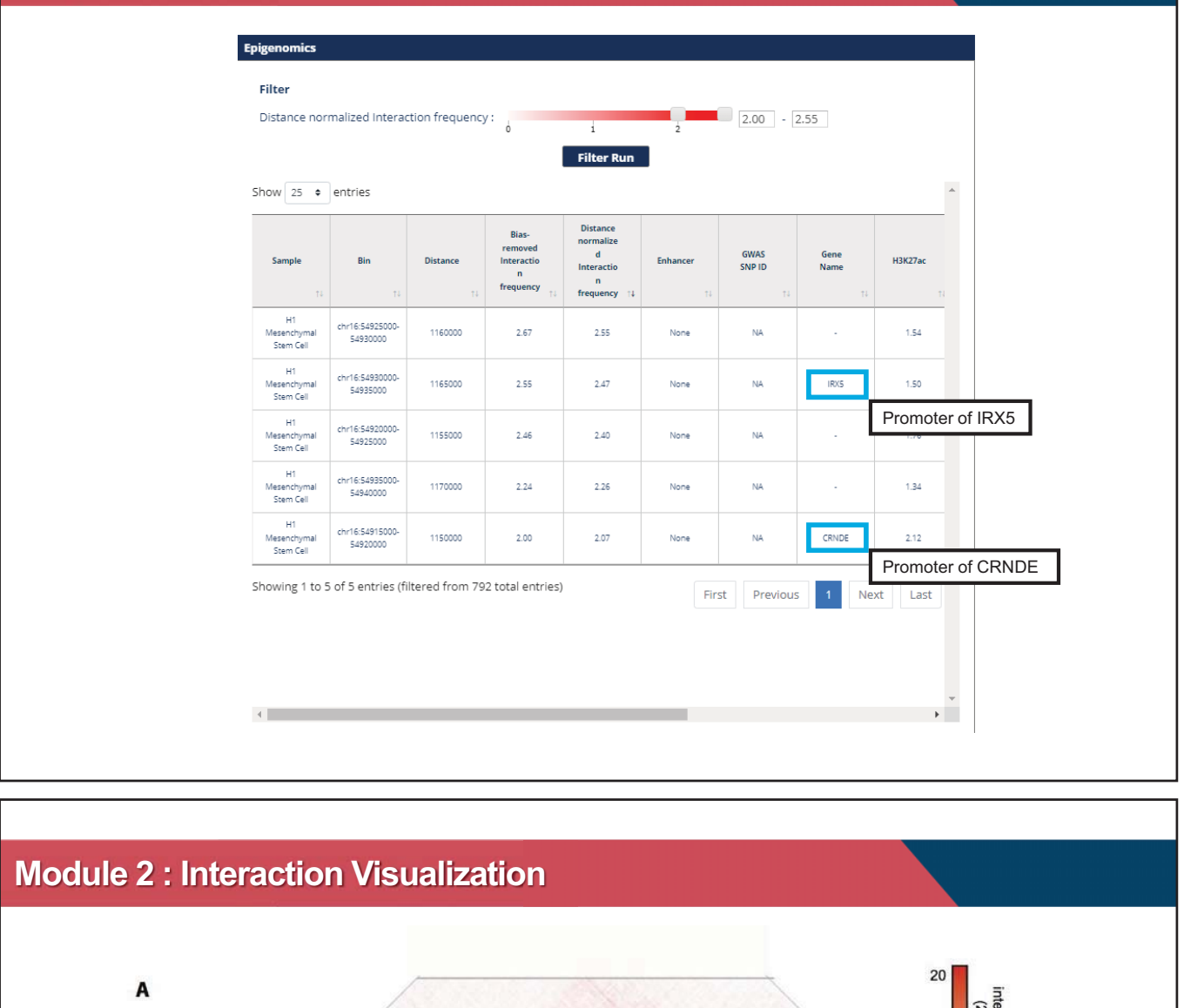

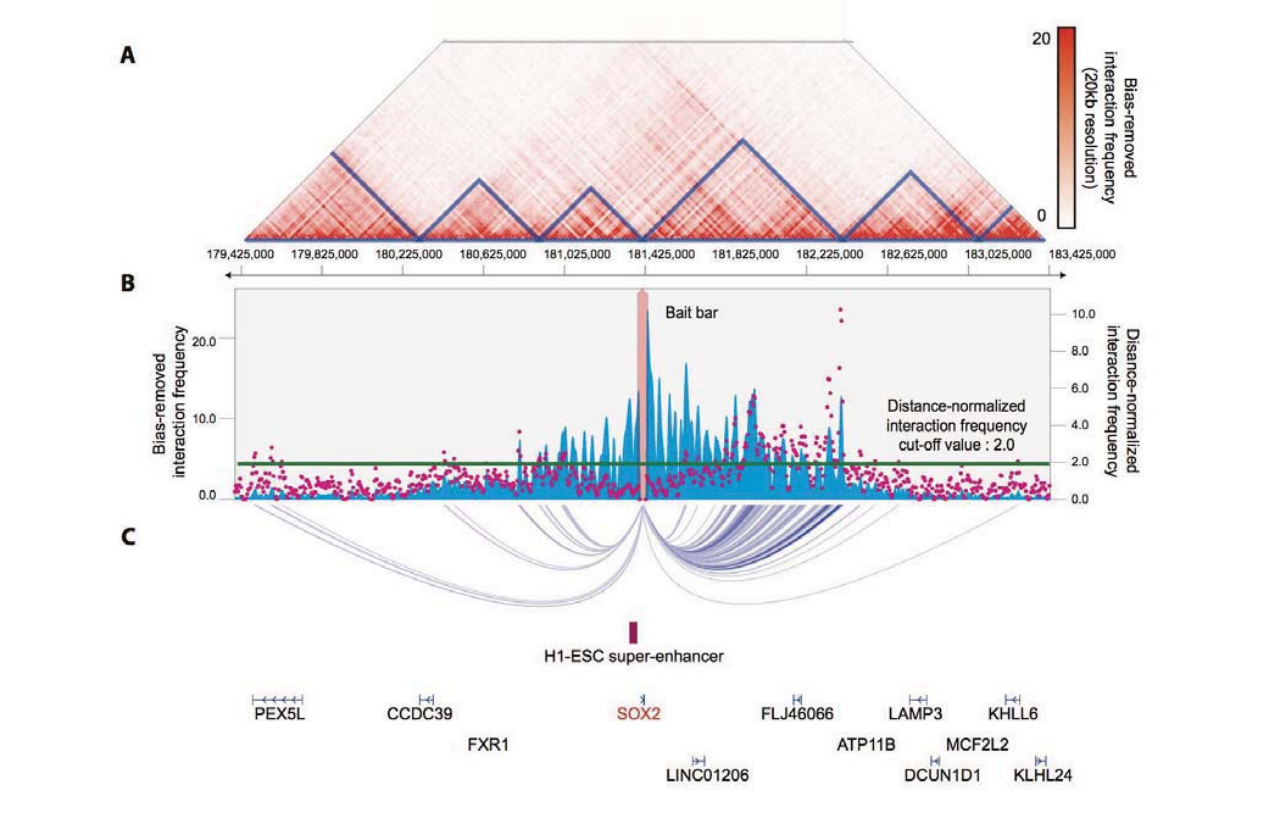

#### **Example : Interaction profile of SOX2**

In cancer cells, the genomic structures are degraded into smaller sub-structures. In this session, we will reproduce this result with 3DIV.

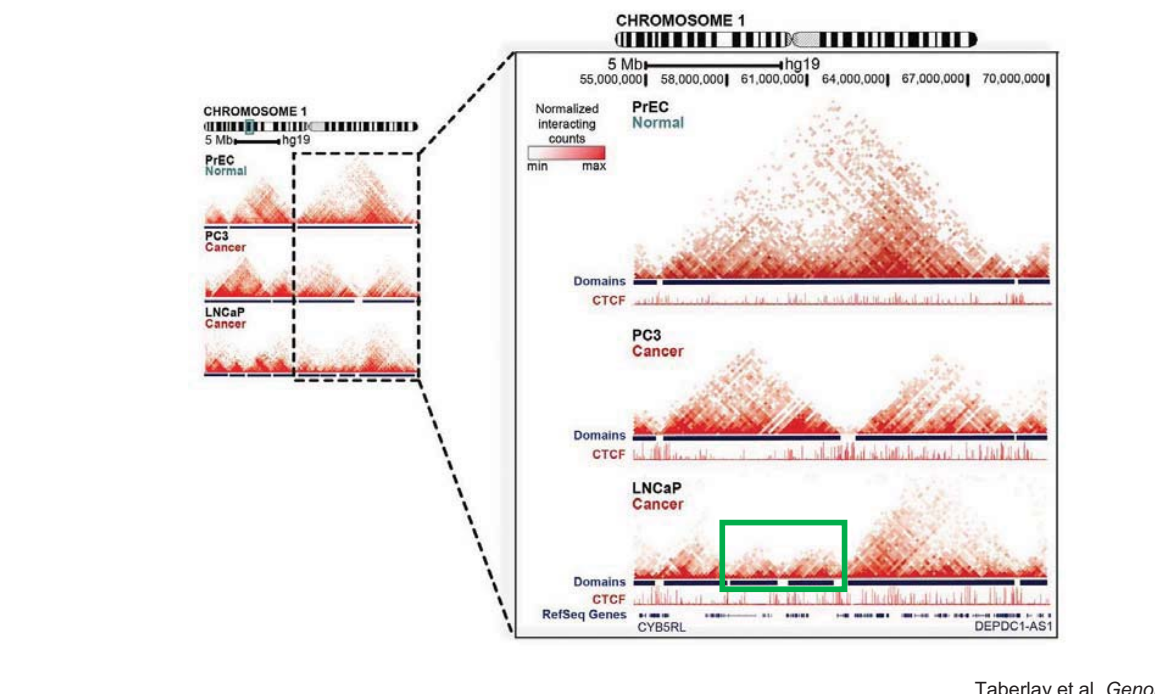

Taberlay et al, *Genome Res.* (2016)

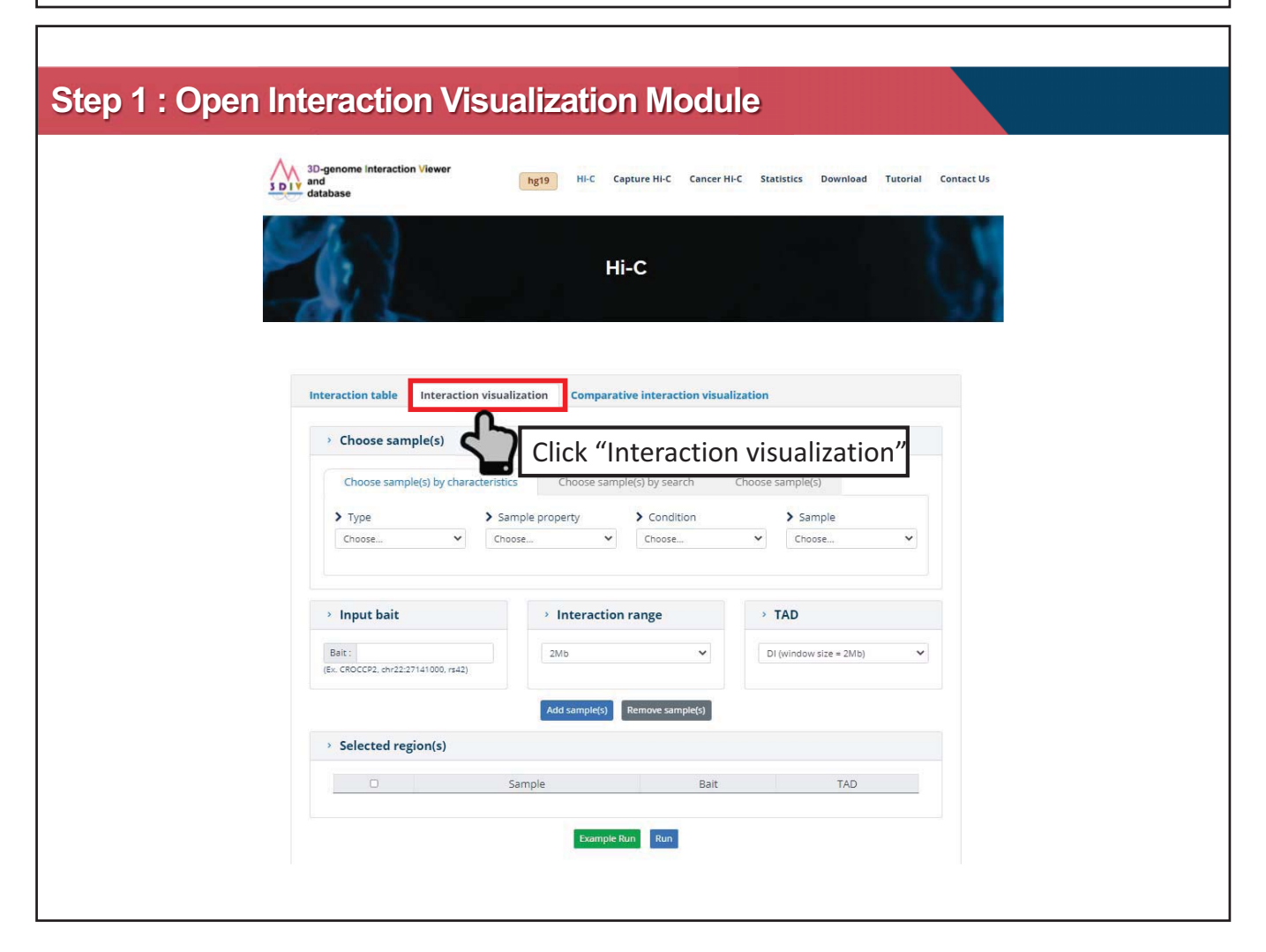

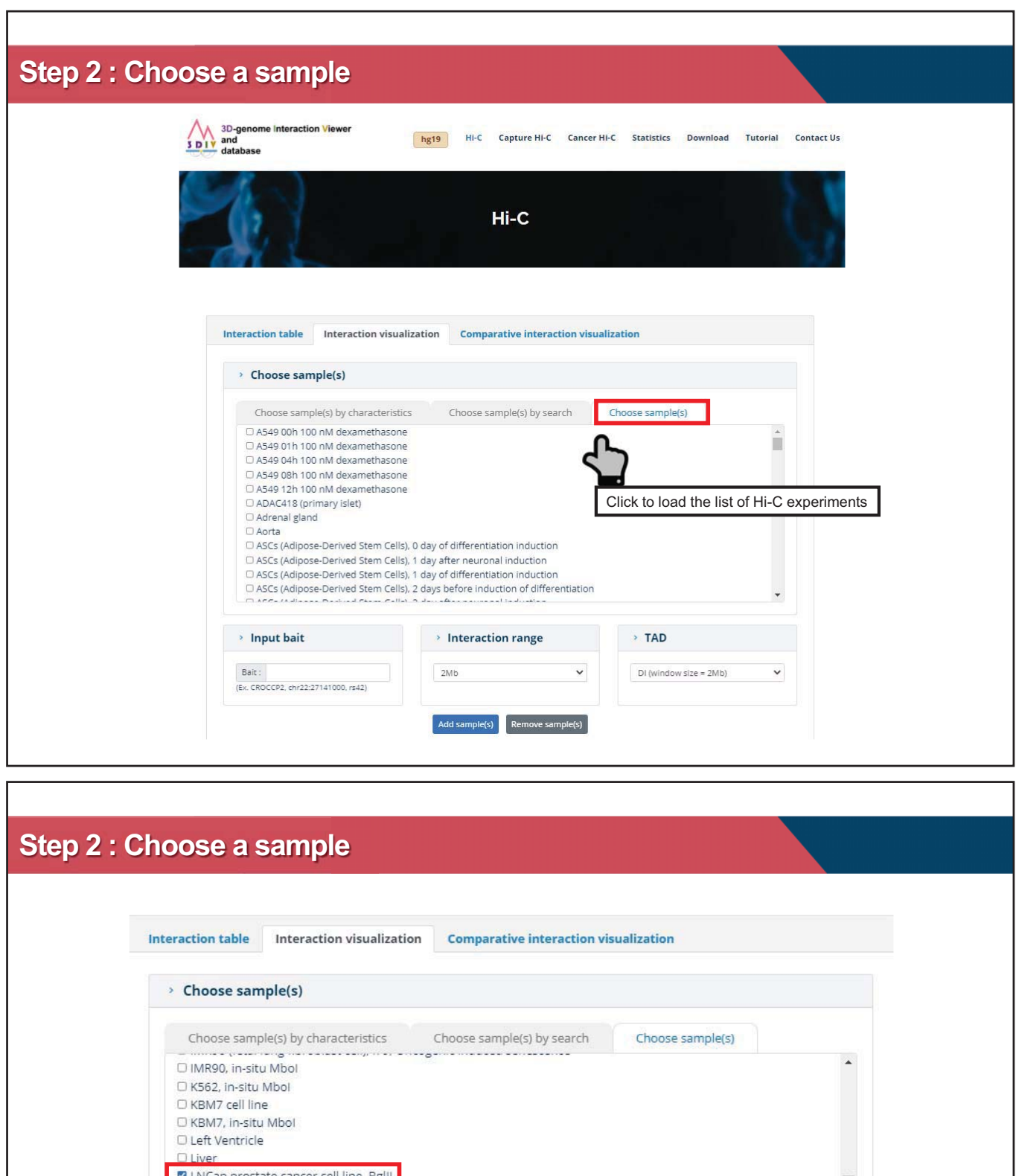

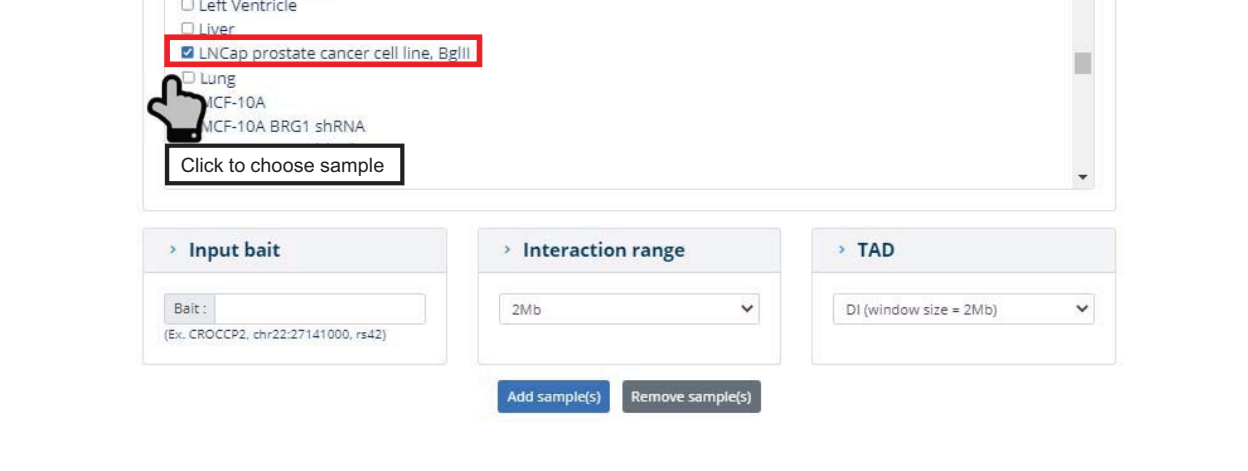

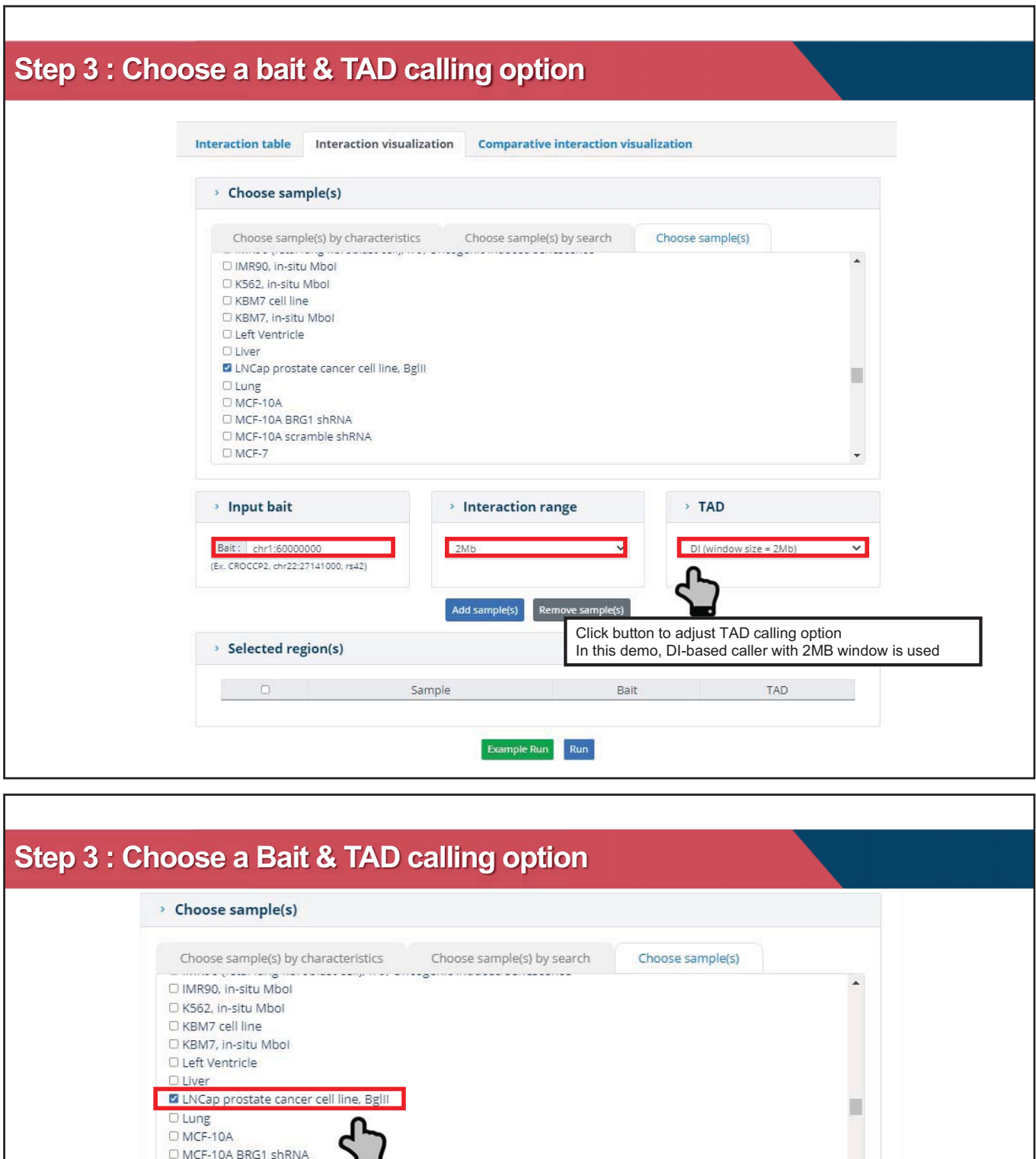

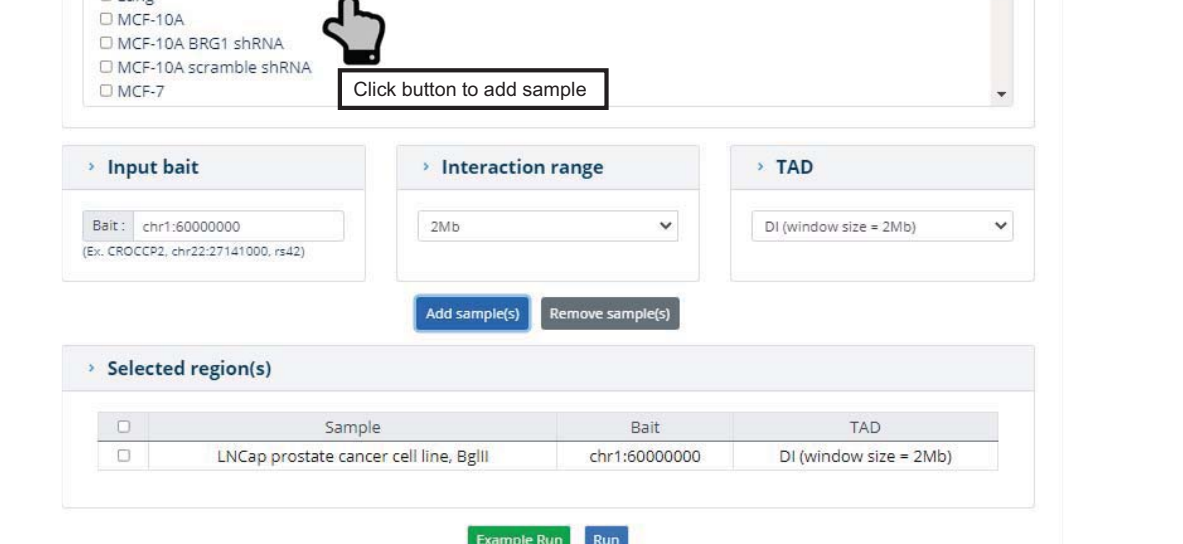

### **Step 4 : Run Module**

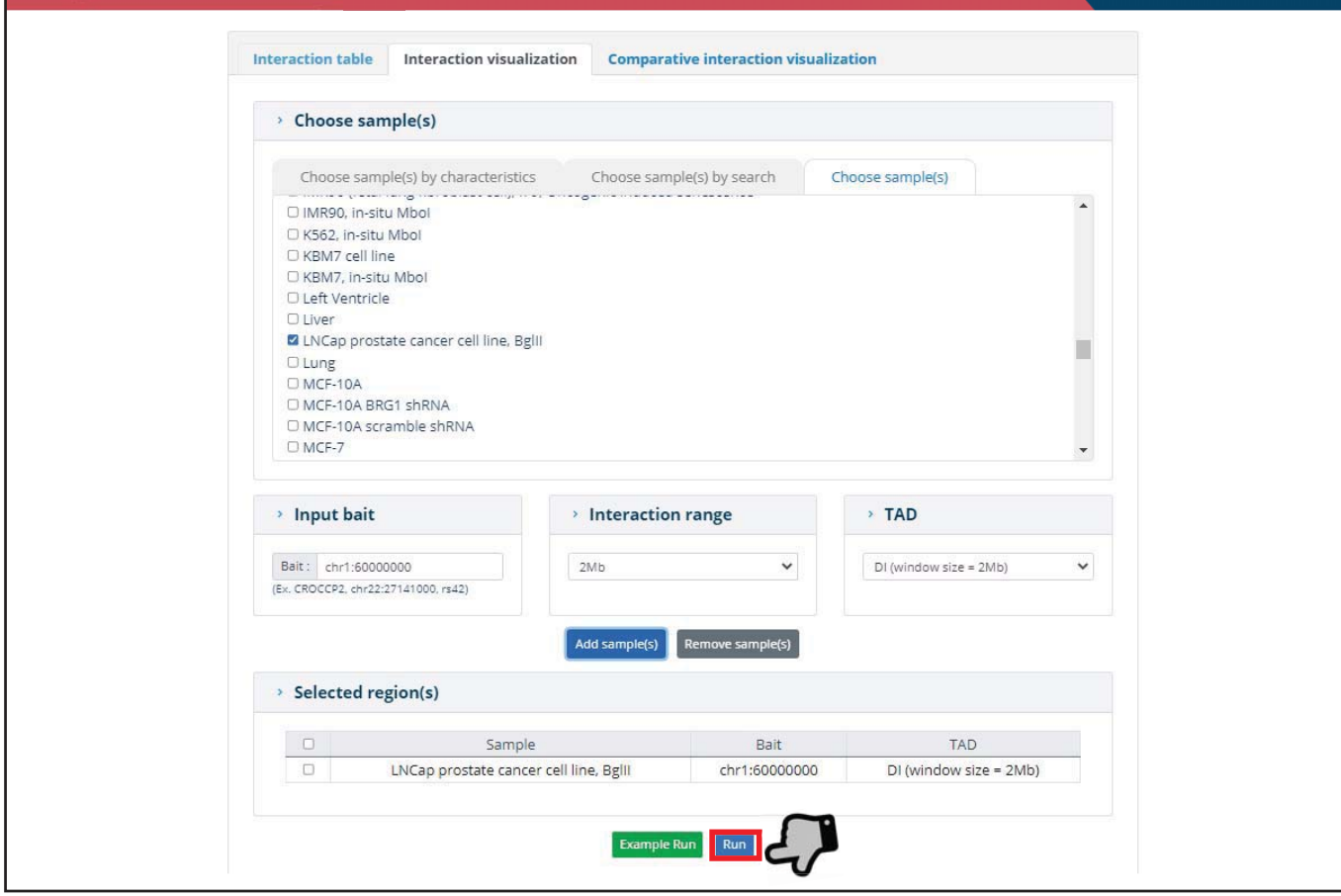

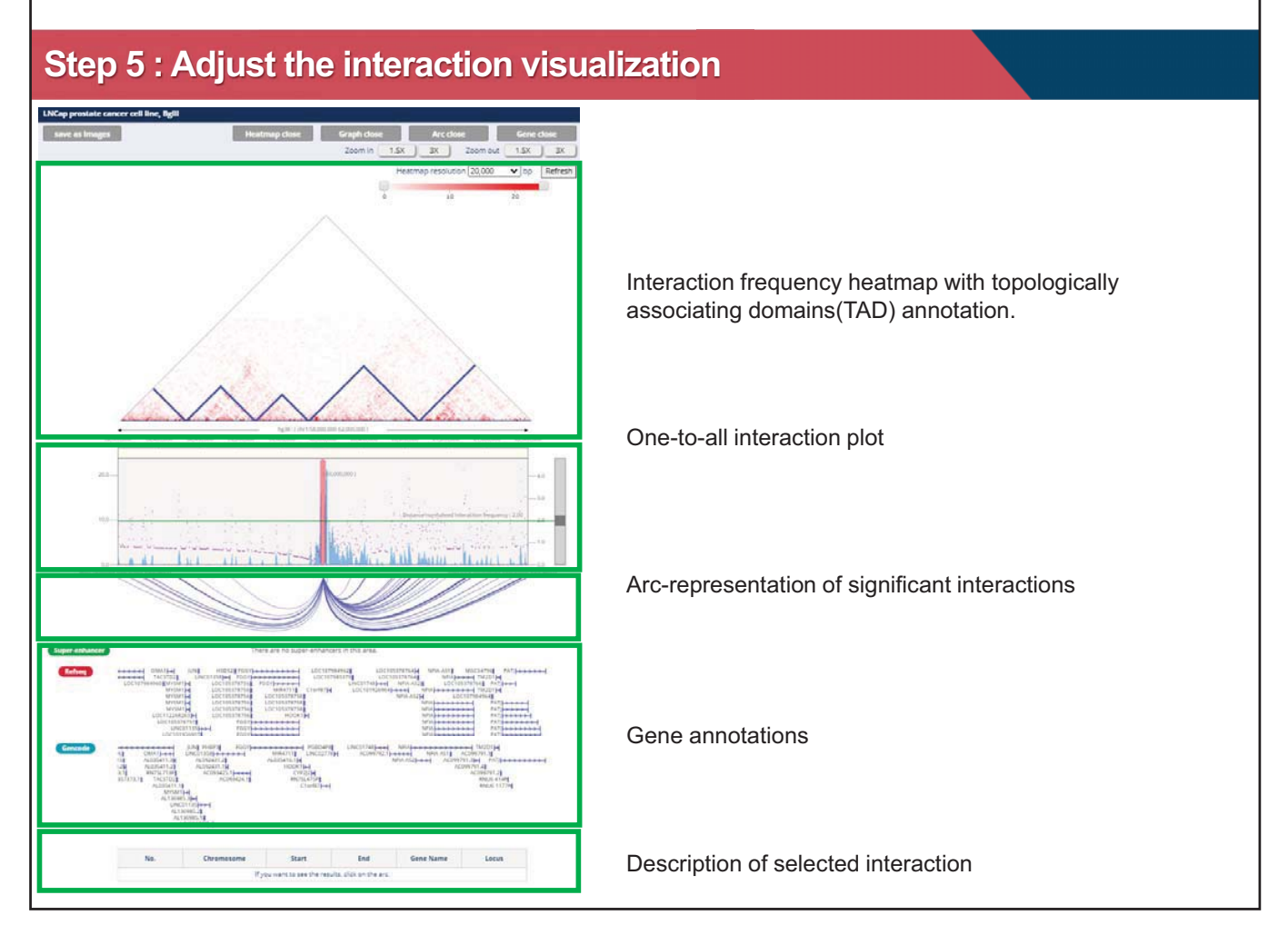

#### **Step 5a : Adjust the heatmap resolution LNCap prostate cancer cell line, Bgill** Heatmap close we as Images Graph close Arc close Gene close Zoom in [ 1.5X ] 3X ] Zoom out  $1.5X$  3X Heatmap resolution 40,000  $\overline{\mathbf{v}}$  bp Refrest  $5,000$  $\frac{1}{\dot{\mathbf{0}}}$  $10\,$ 10,000 20,000 25,000 30,000 Click to apply the 40,000 adjustment Adjust the resolution of heatmap. hg38: { chr1:58,000,000 62,000,000 } 58,400,000  $59,600,000$   $60,000,000$ 60,800,000 58,000,000 58,800,000 59,200,000 60,400,000 61,200,000 61,600,000 62,000,000

# **Step 5a : Adjust the heatmap resolution LNCap prostate cancer cell line, Bgill** ve as Images Heatmap close **Graph close** Arc cl Zoom in 1.5X 3X 200m out 1.5X 3X Heatmap resolution 40,000 v bp Refresh Ģ.  $\frac{1}{10}$  $\frac{1}{20}$ hg38: ( chr1:58,000,000 62,000,000 )

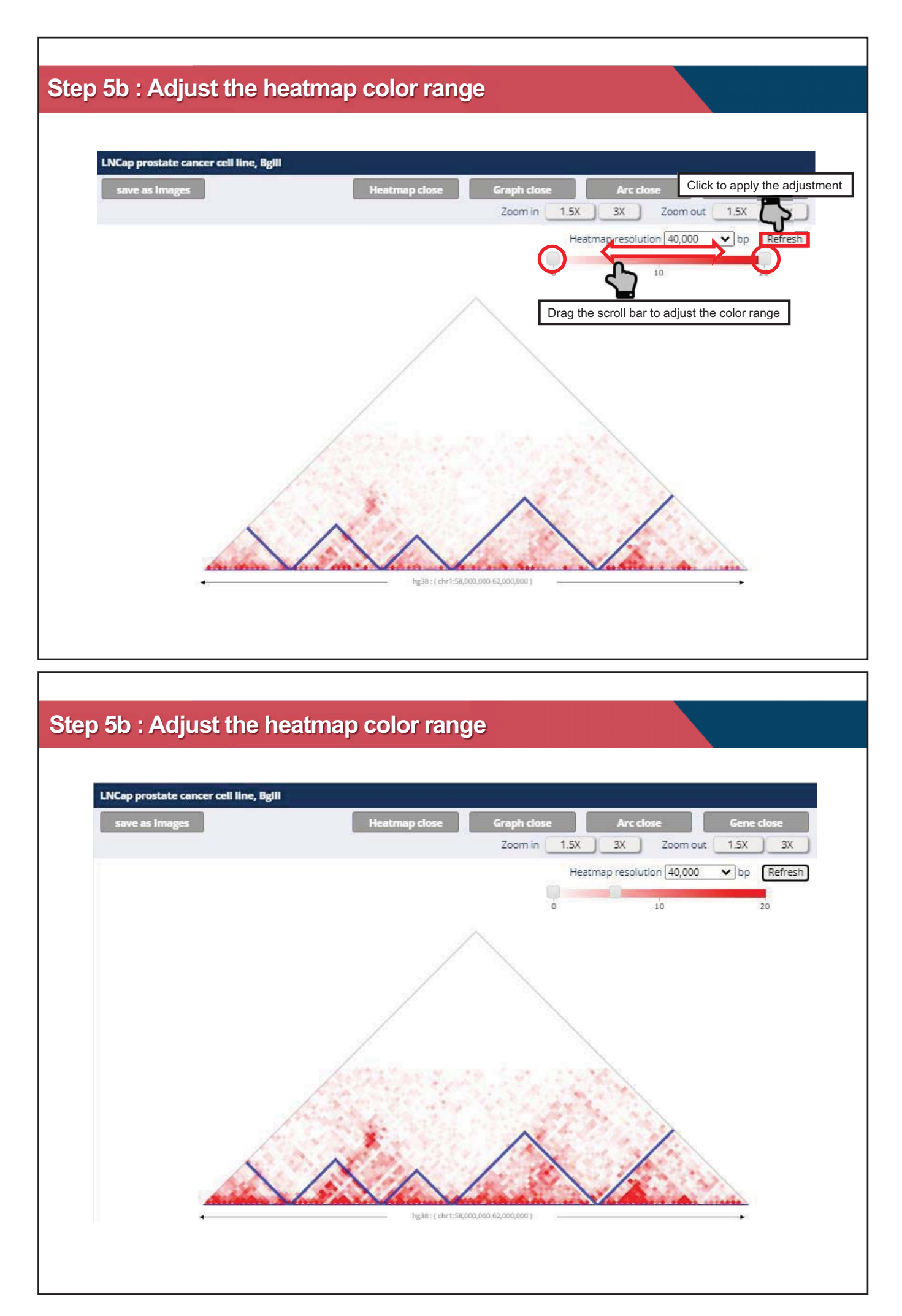

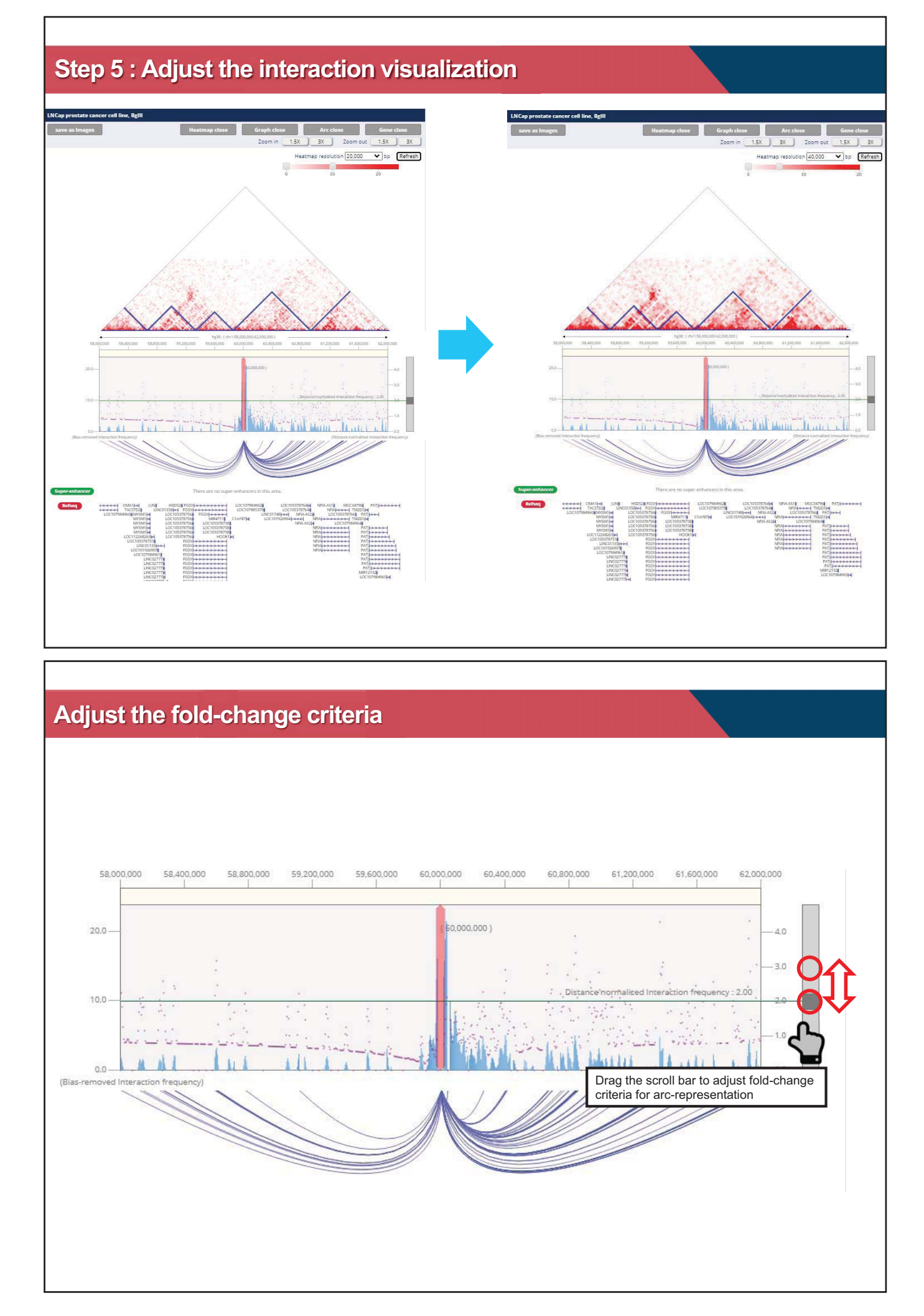

#### **Adjust the fold-change criteria**

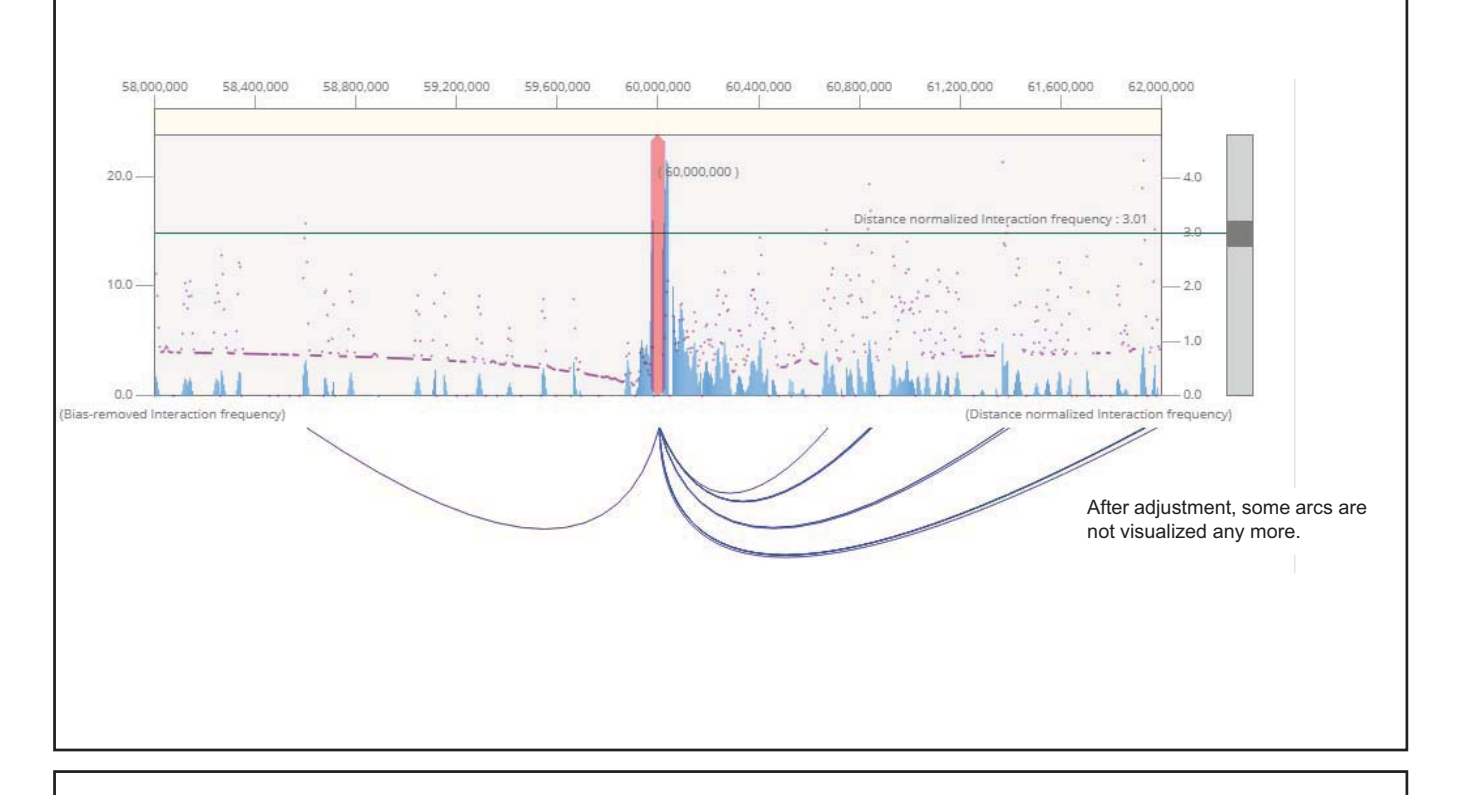

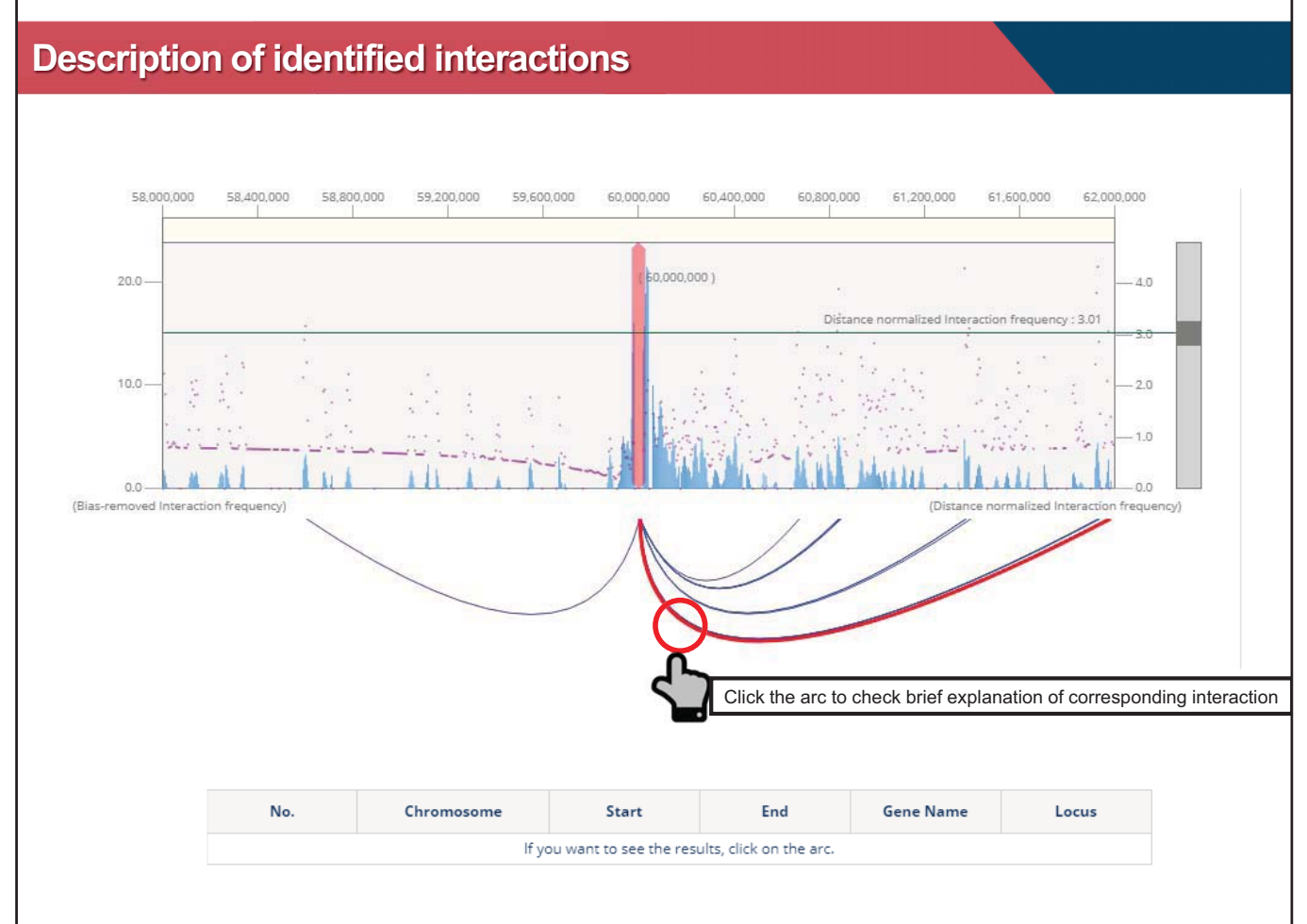

### **Description of identified interactions**

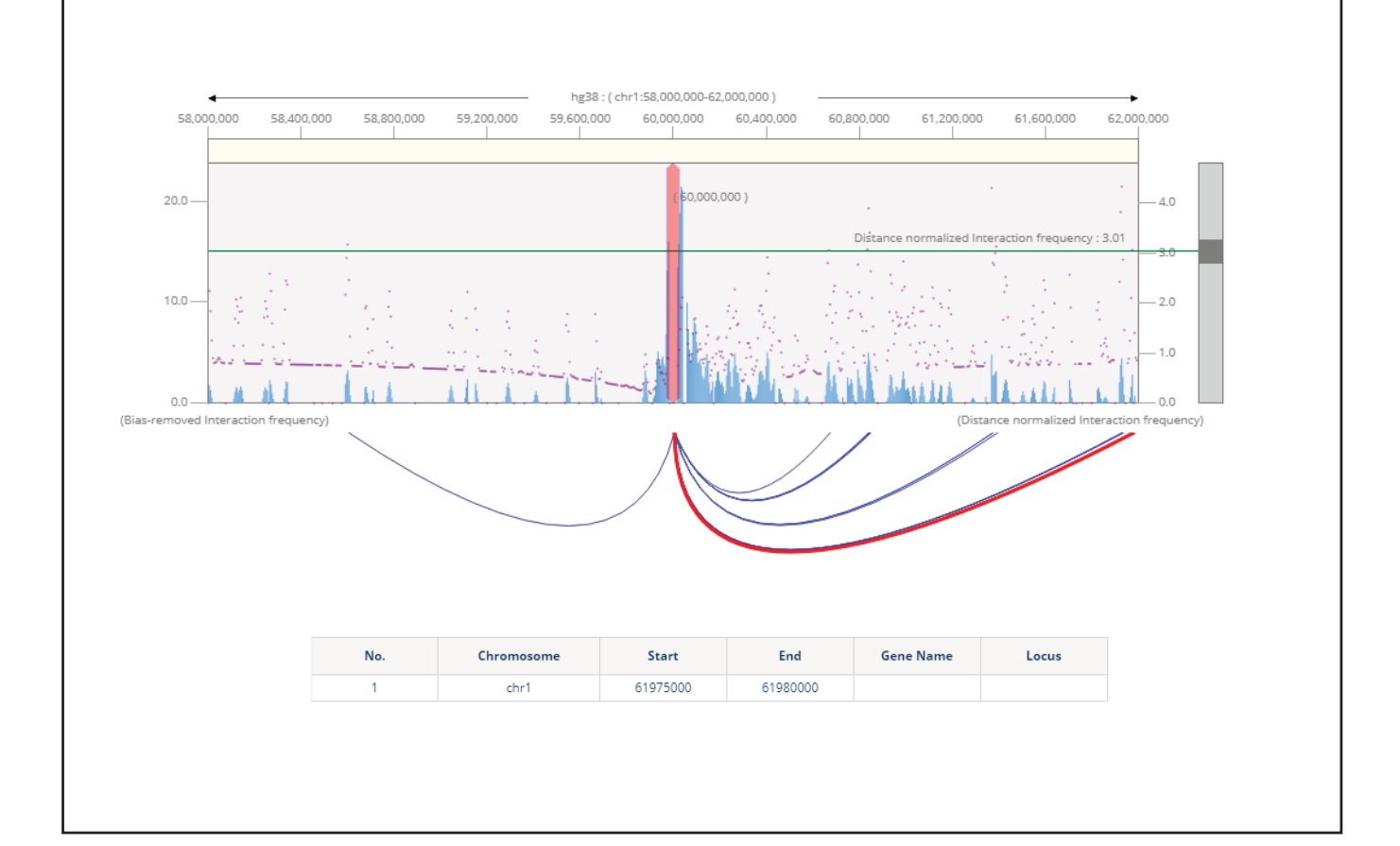

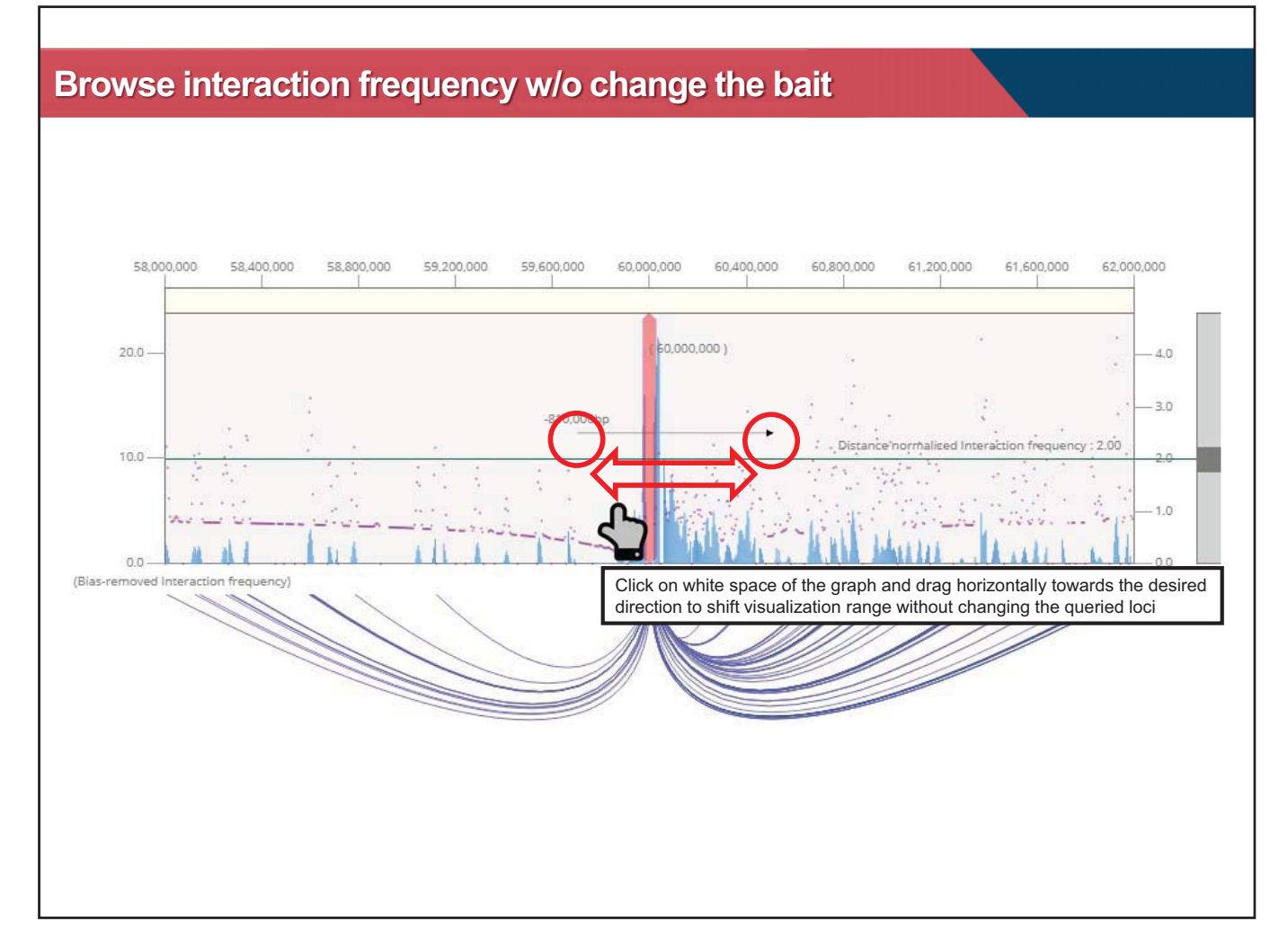

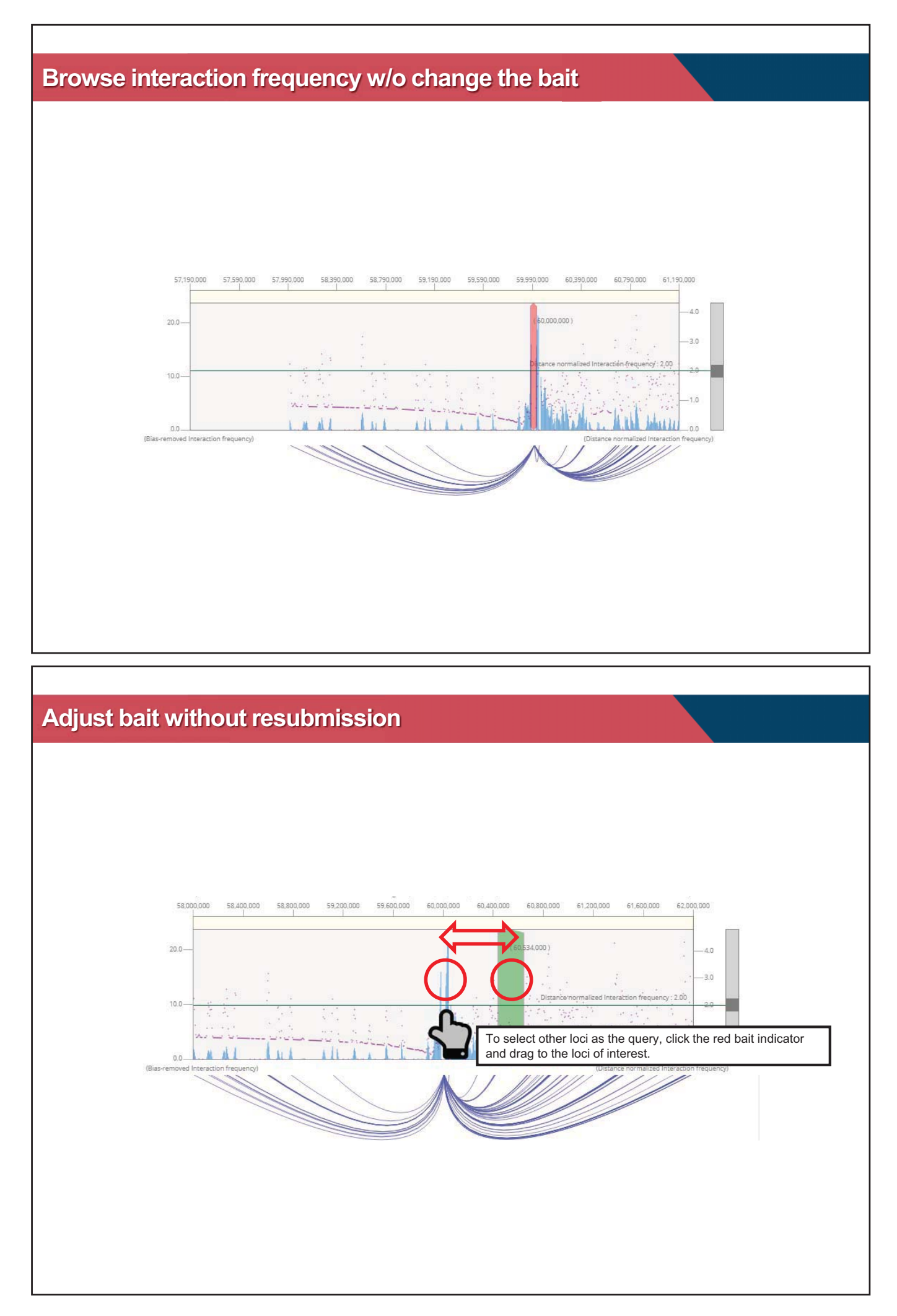

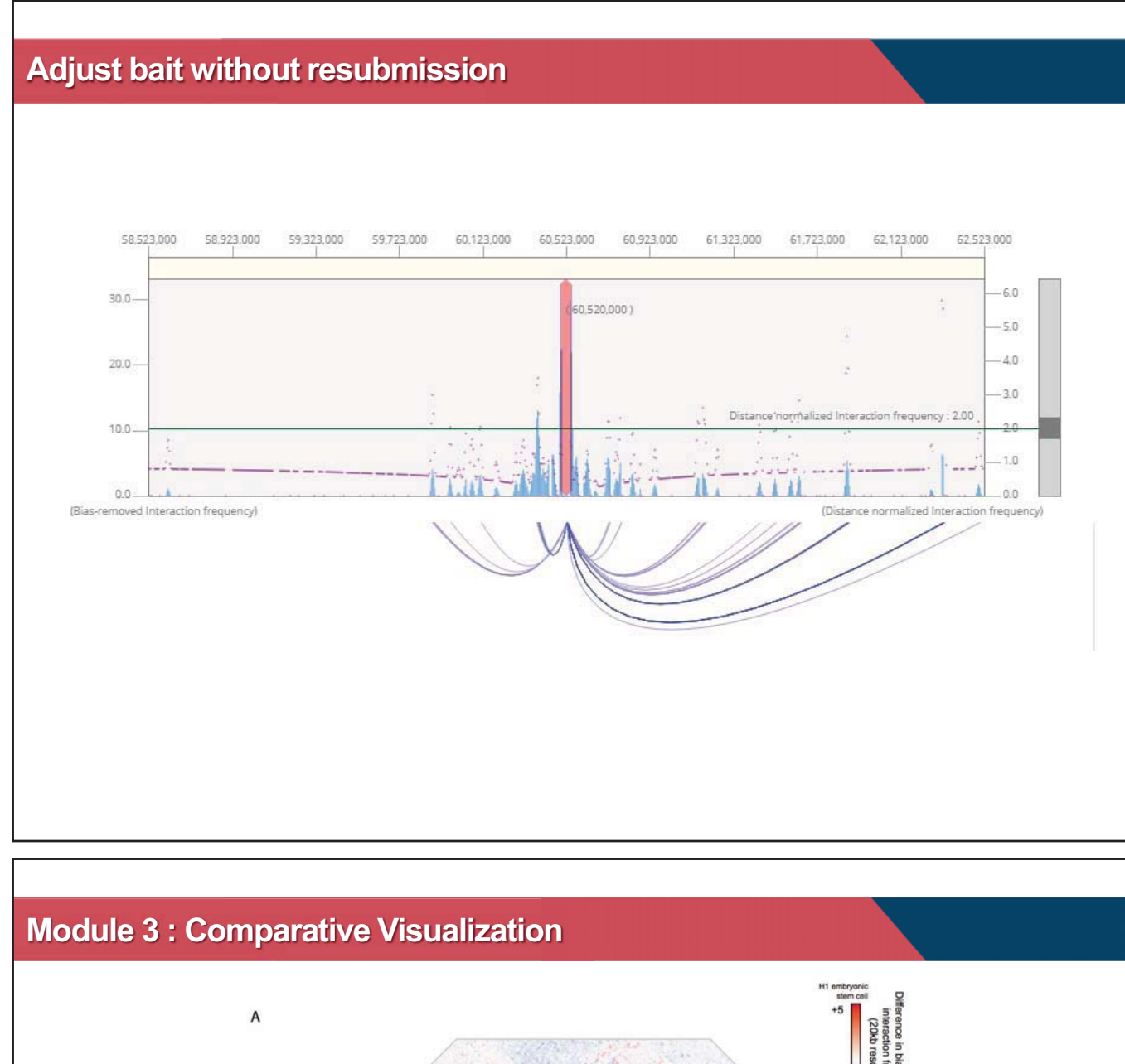

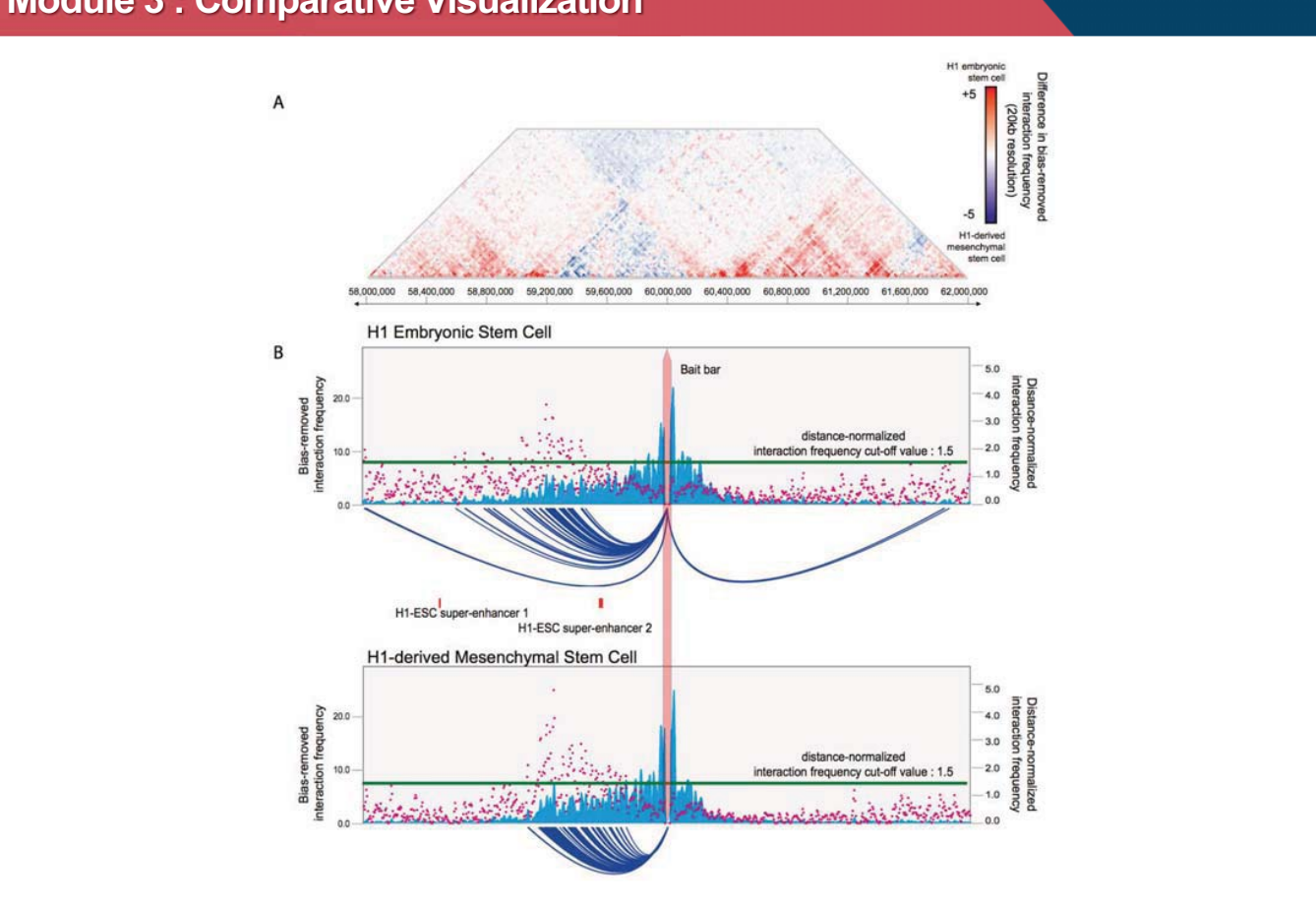

## **Example : Interaction change during differentiation**

During the differentiation, the interaction profile is dramatically changed. In this session, we will compare the interaction profile of ESC and MSC. ESC : Embryonic Stem Cell, MSC : Mesenchymal Stem Cell

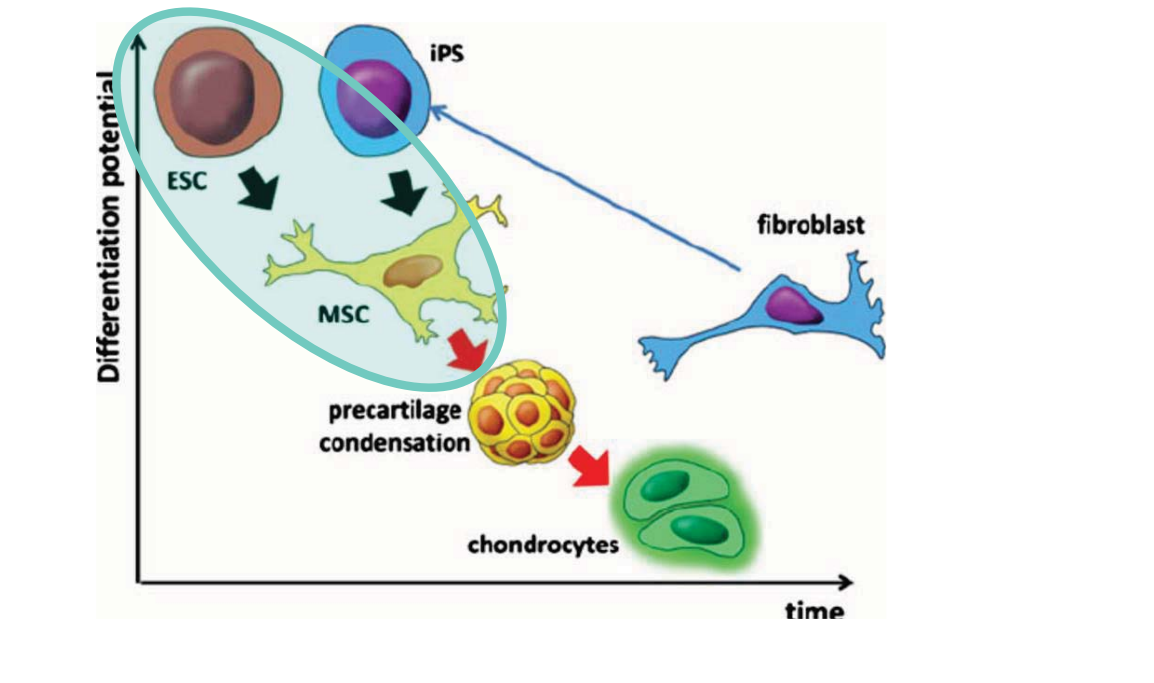

Gadjanski et al, Stem Cell Rev. Rep. (2012)

٦

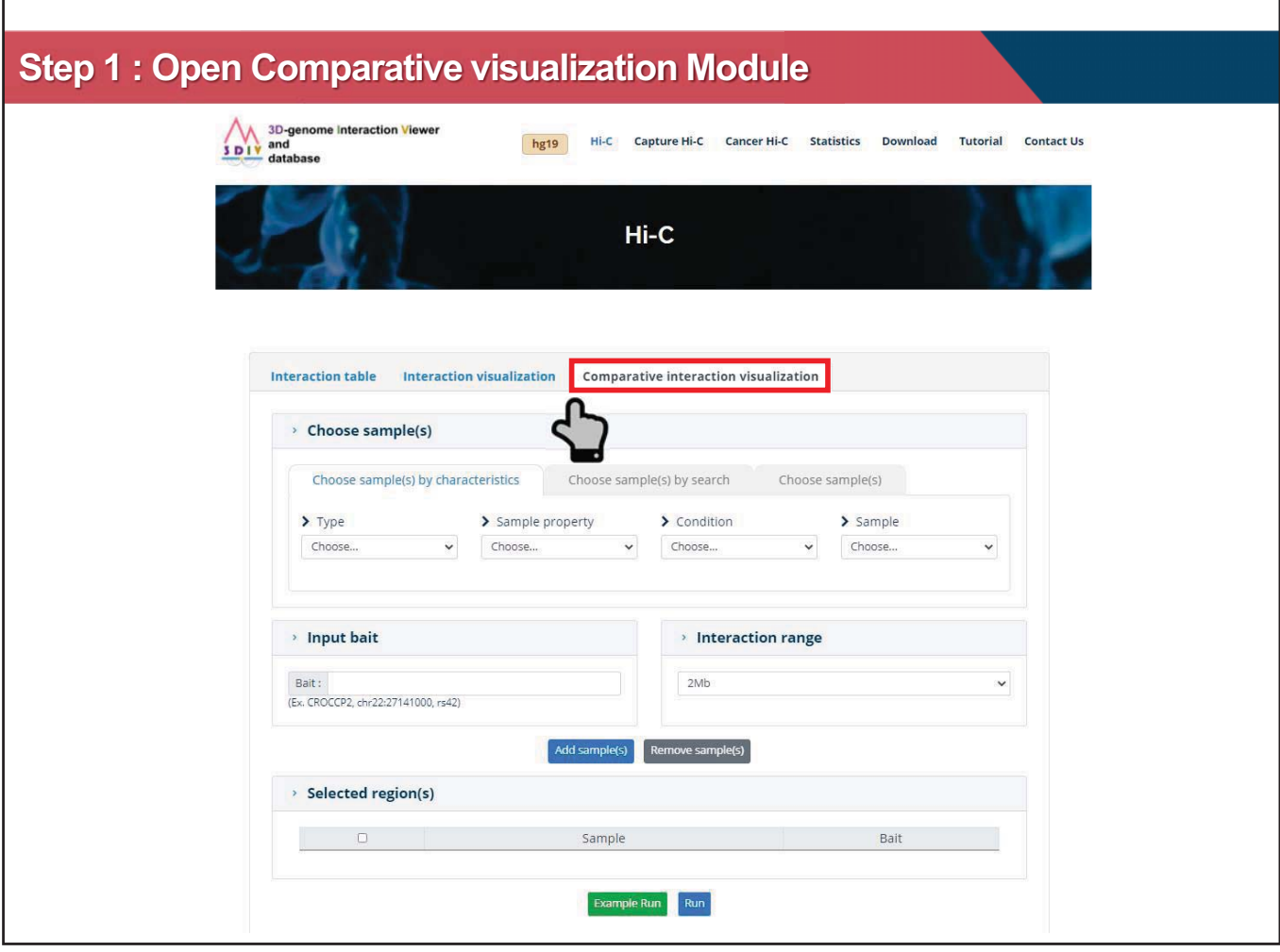

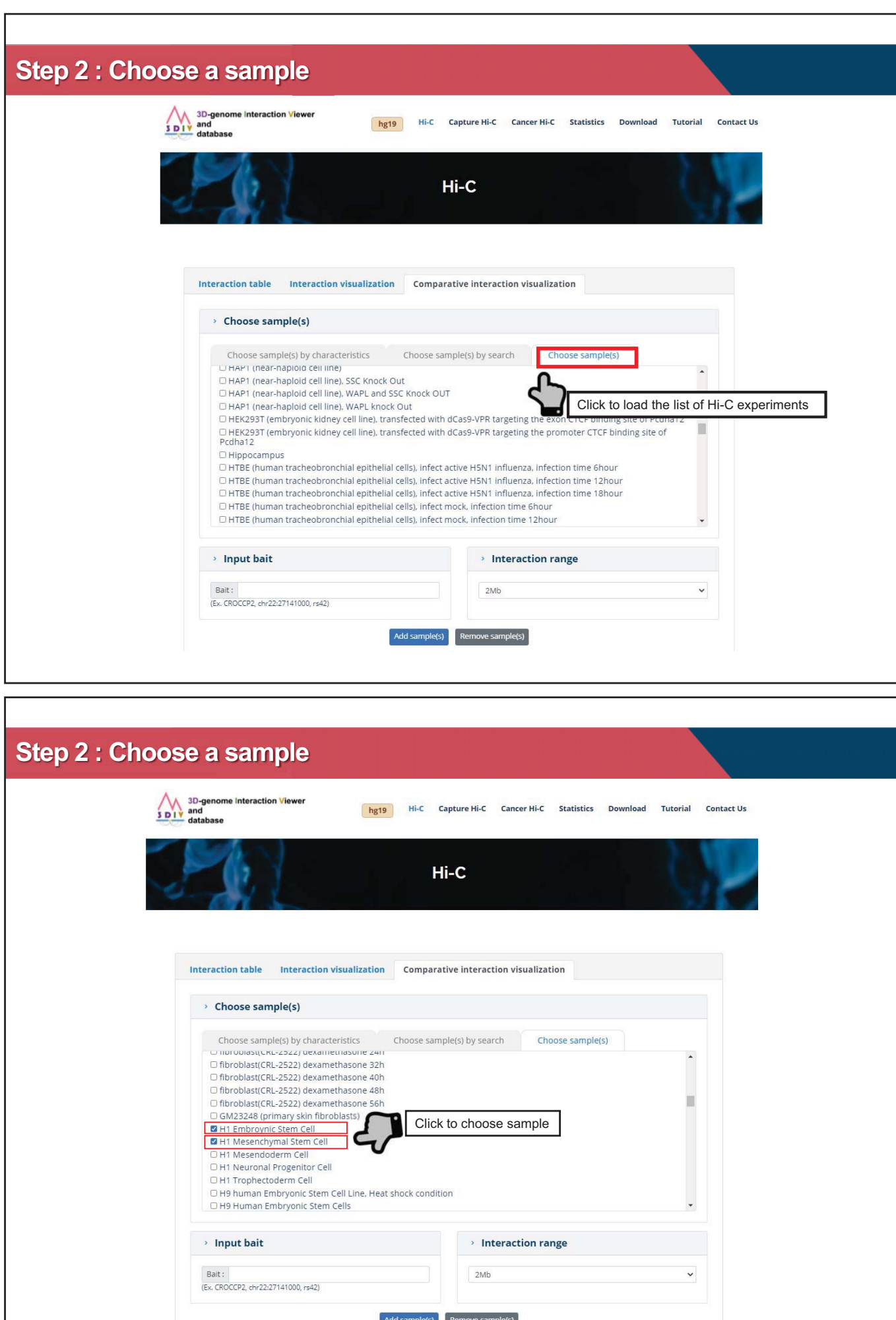

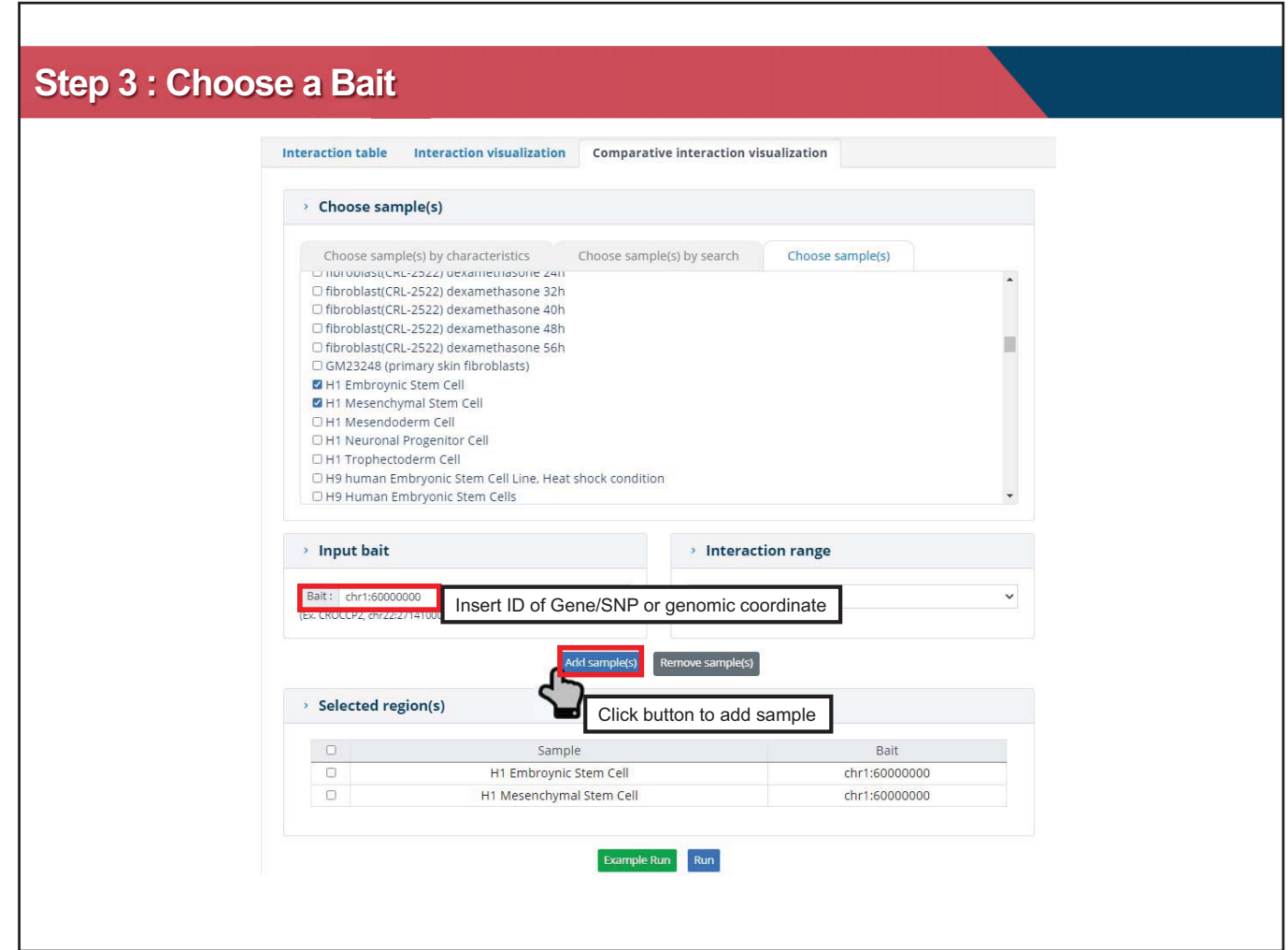

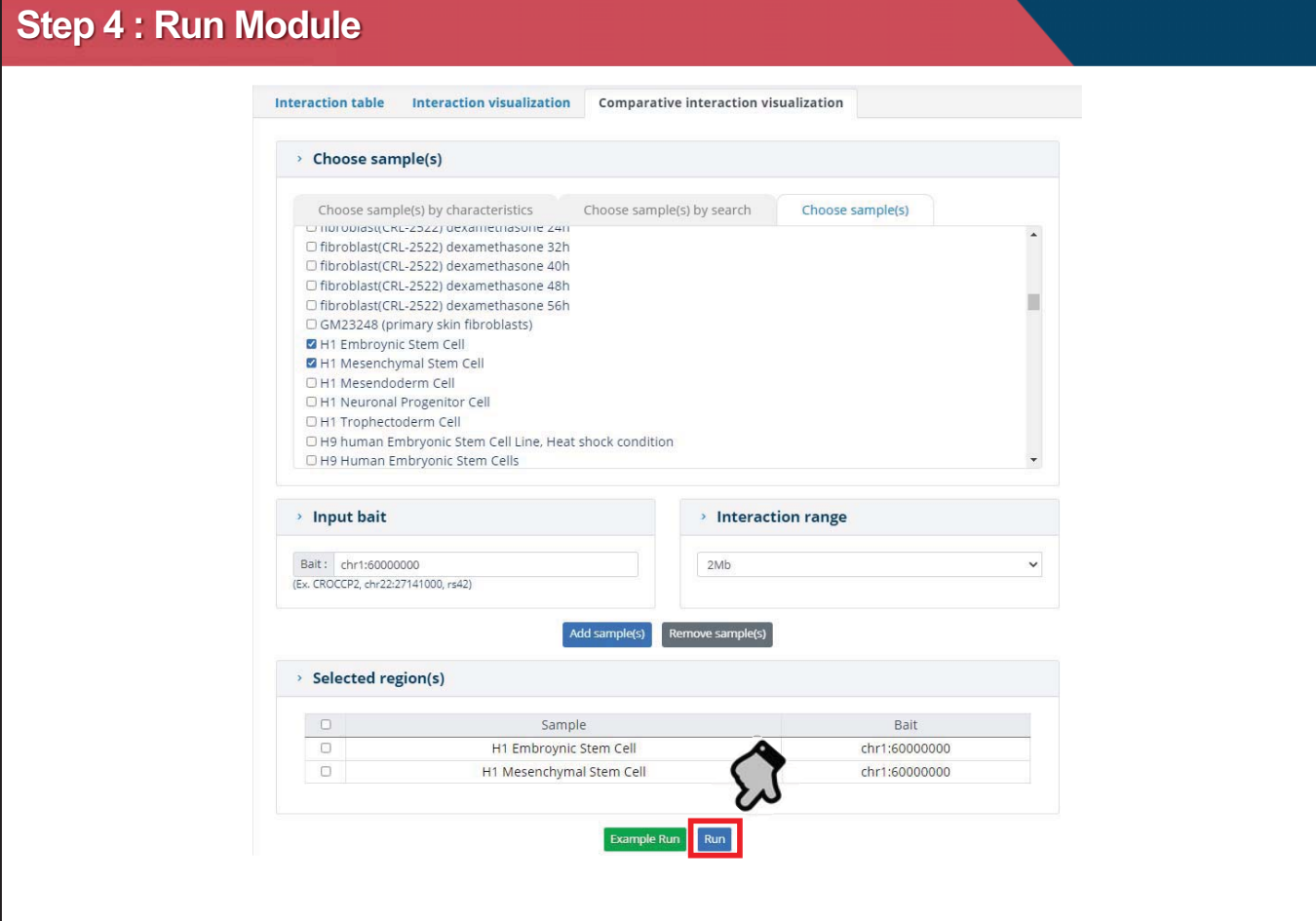

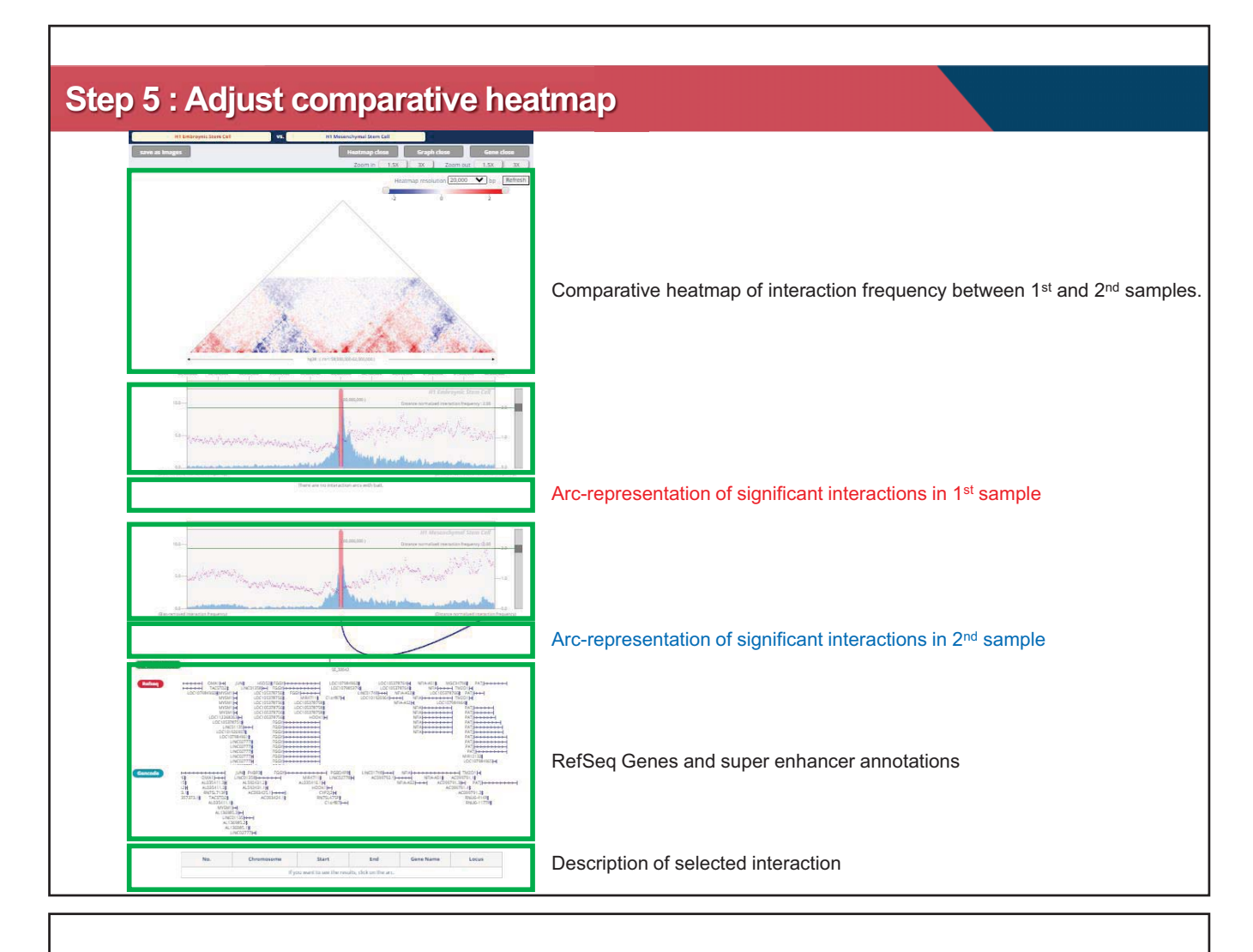

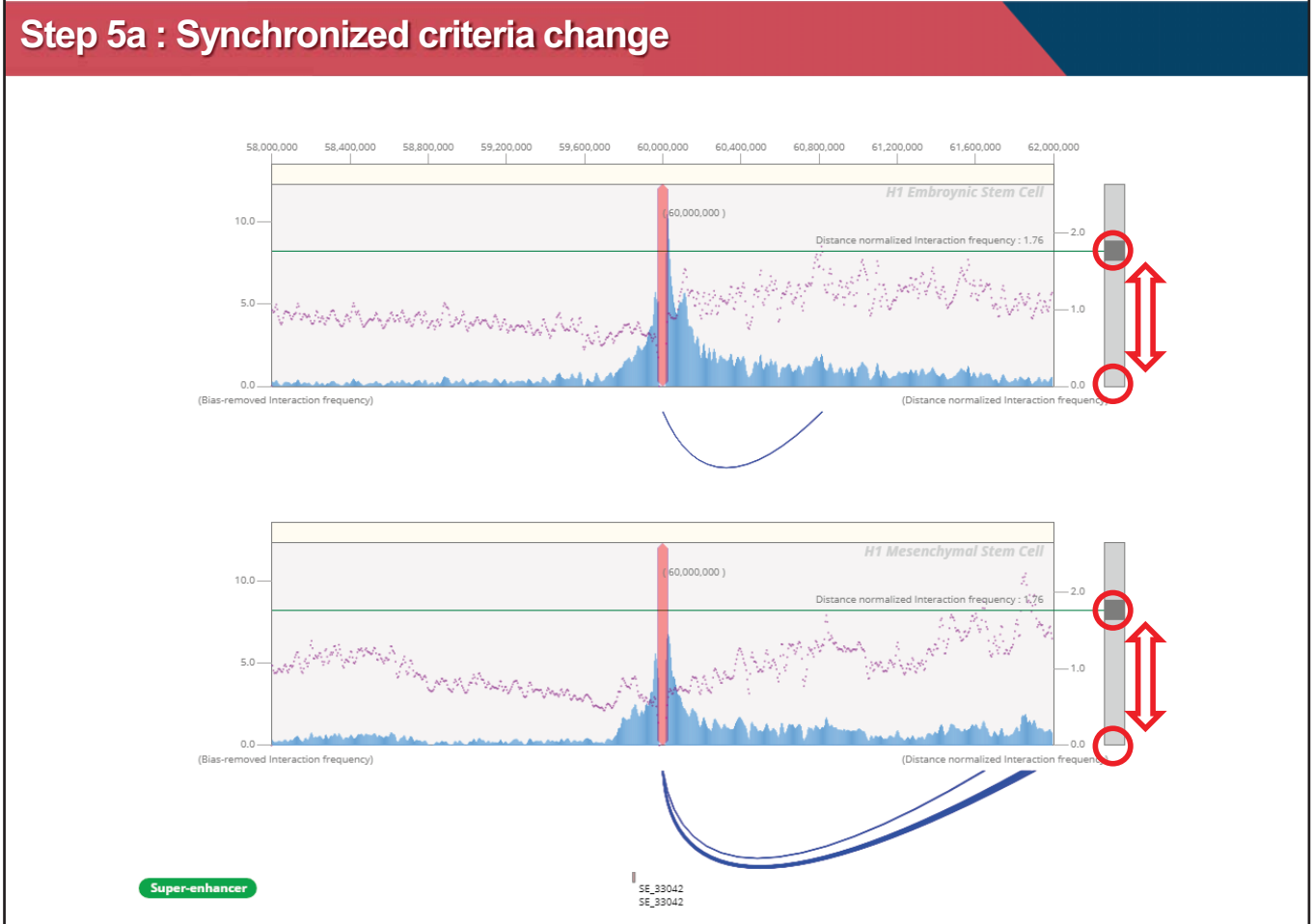

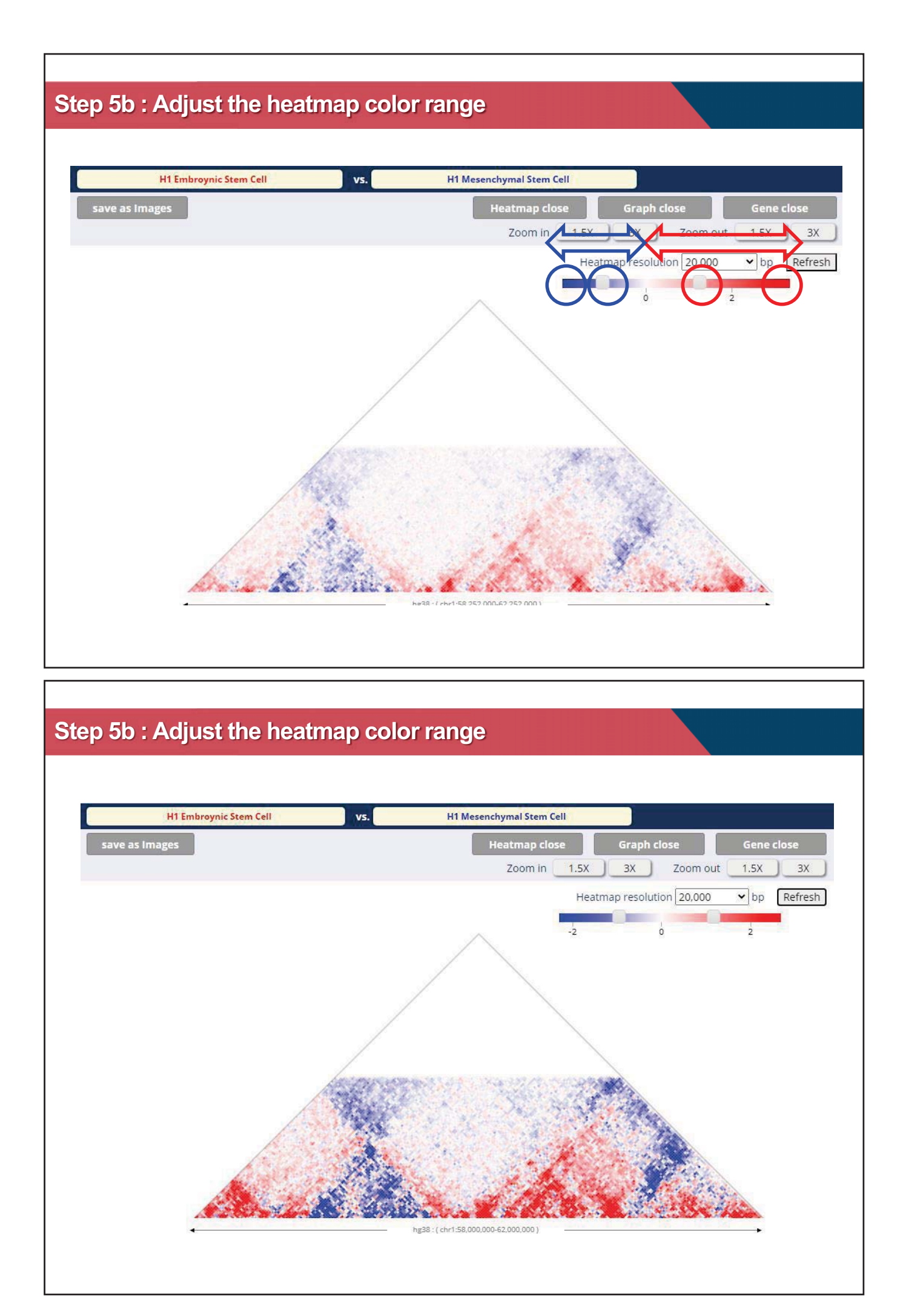

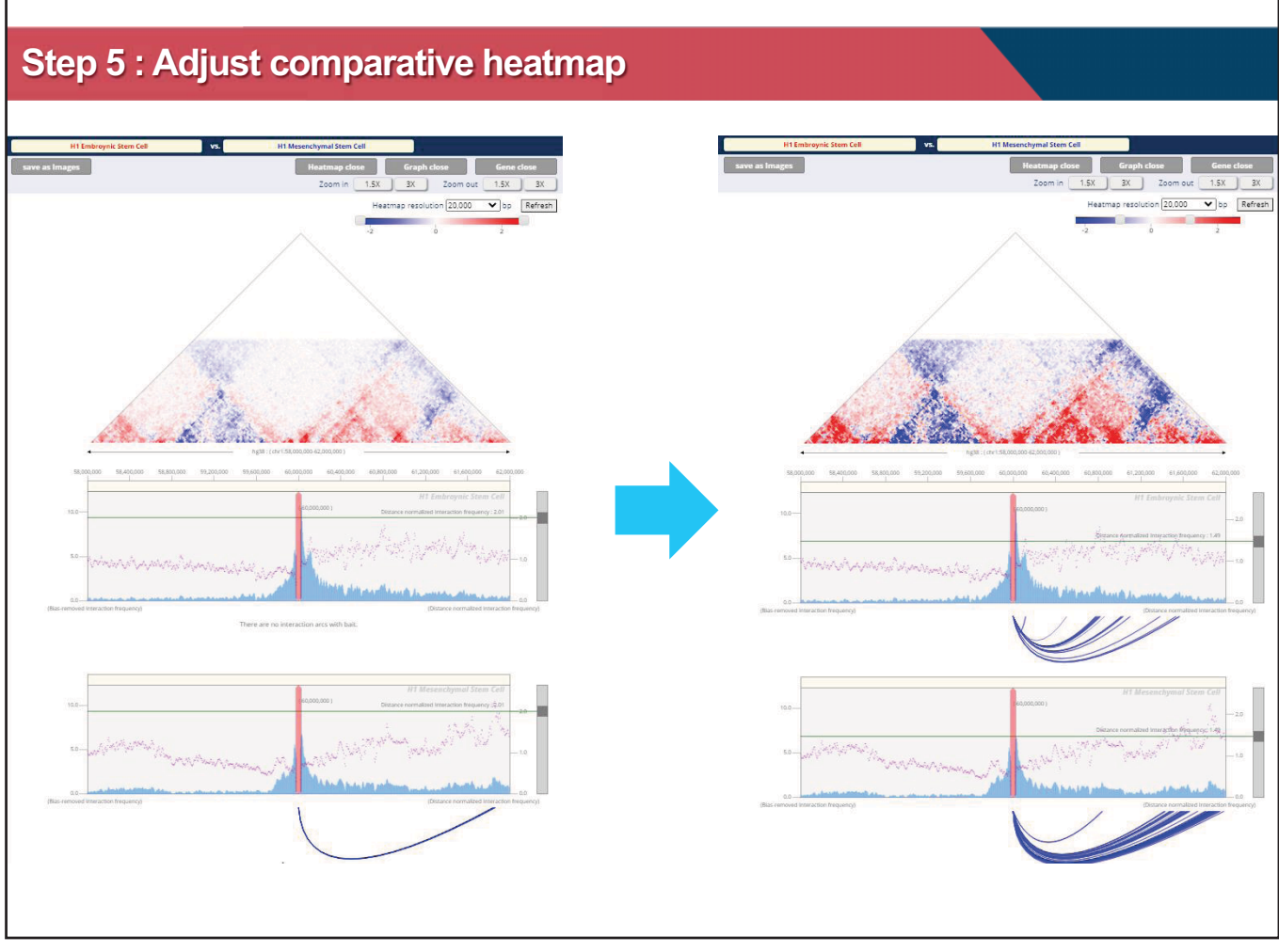

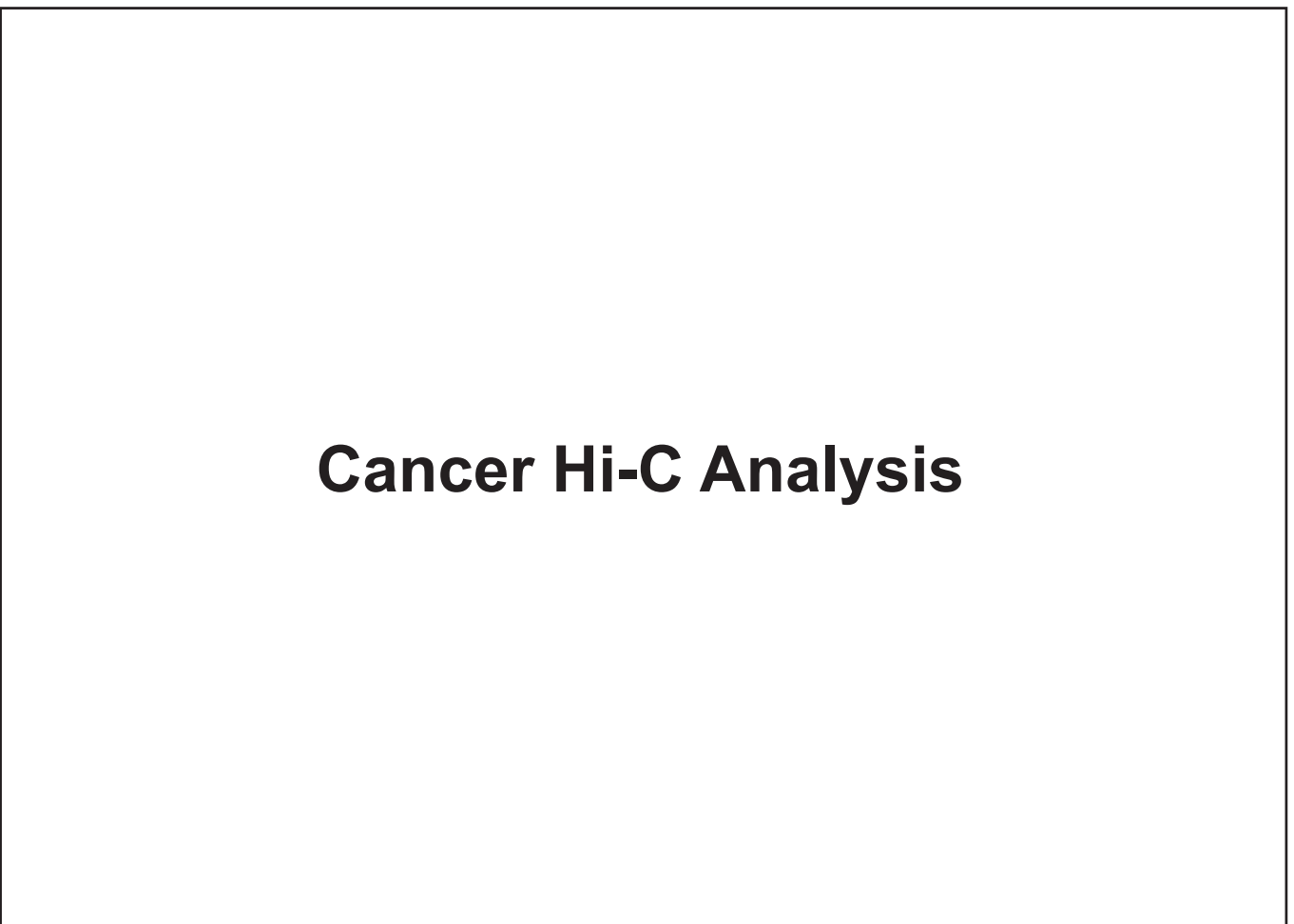

## **The impact of large scale structural variations to cancer 3D genome**

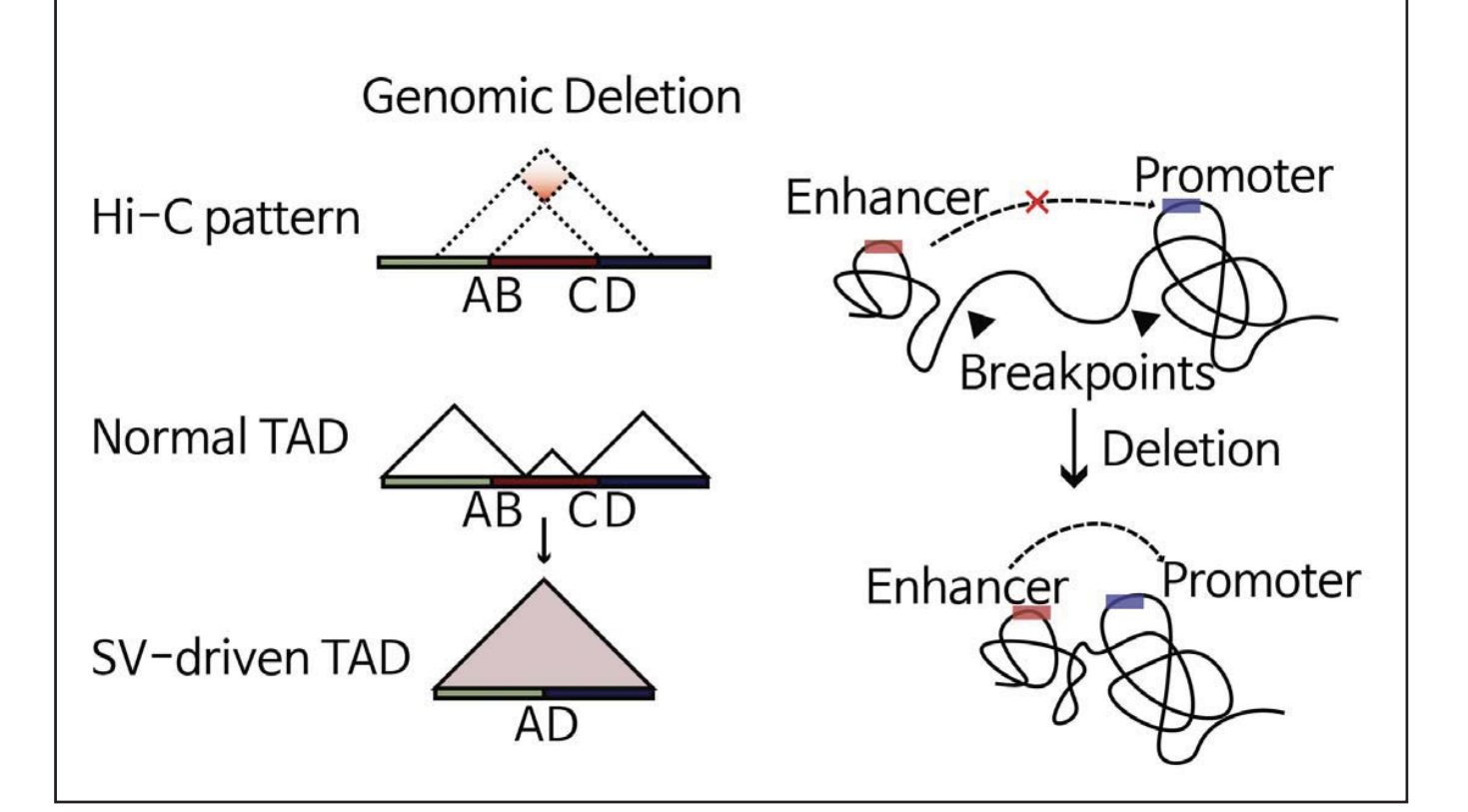

**Interactively visualize and simulate the impact of structural variations to cancer 3D genome** 

Problem statement

- 1. Frequent genomic rearrangements in cancer alters 3D genome
- 2. Abberant gene expression based on rewired regulatory elements
- 3. Requires appropriate visualization tools and processed data

Resolving issue

- 1. Collection of large cancer/normal Hi-C and pcHi-C data
- 2. Visualization of cancer 3D genome
- 3. Hi-C contact map manipulation to examine impact of SVs

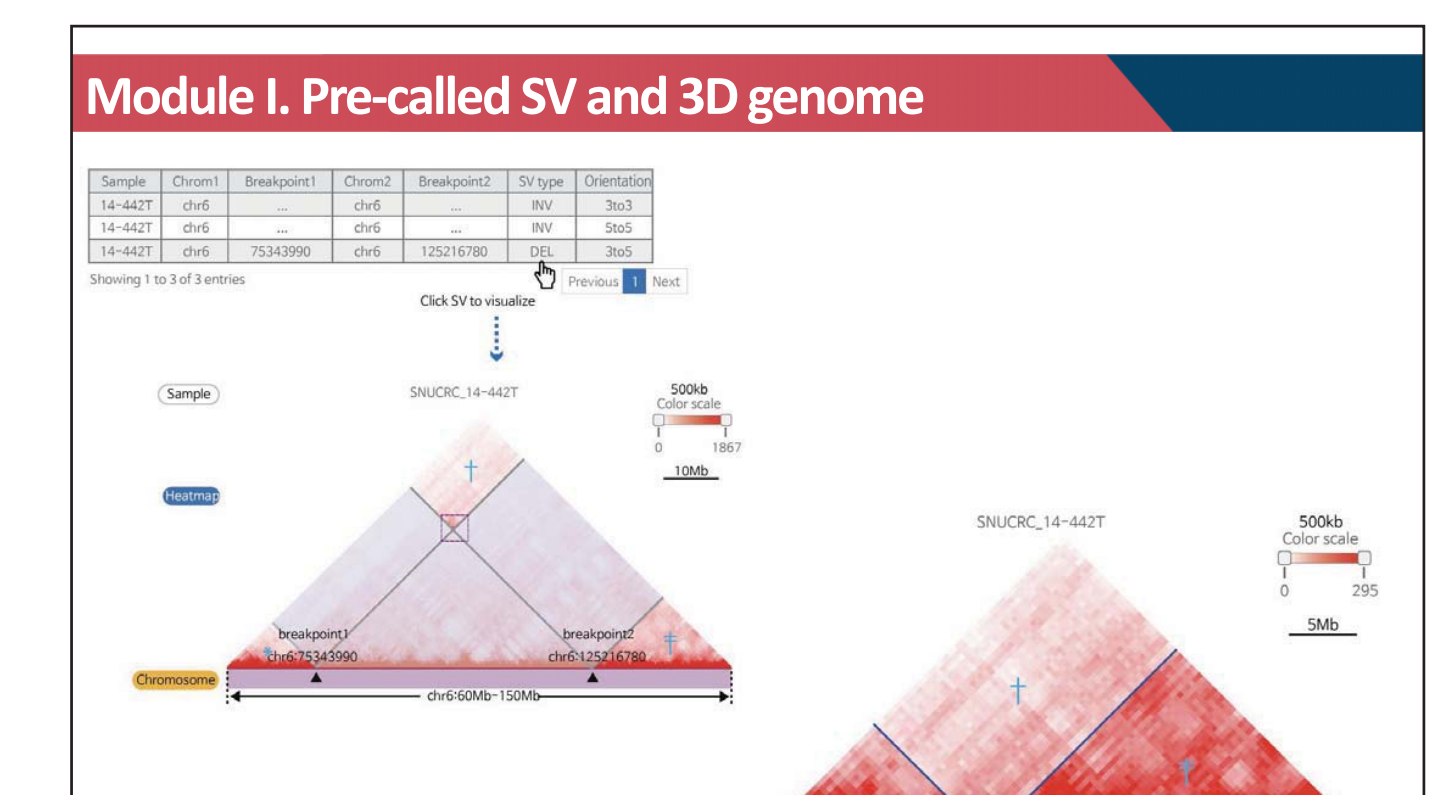

Chromosome Ruler

## **Module II. Interactive 3D genome manipulation**

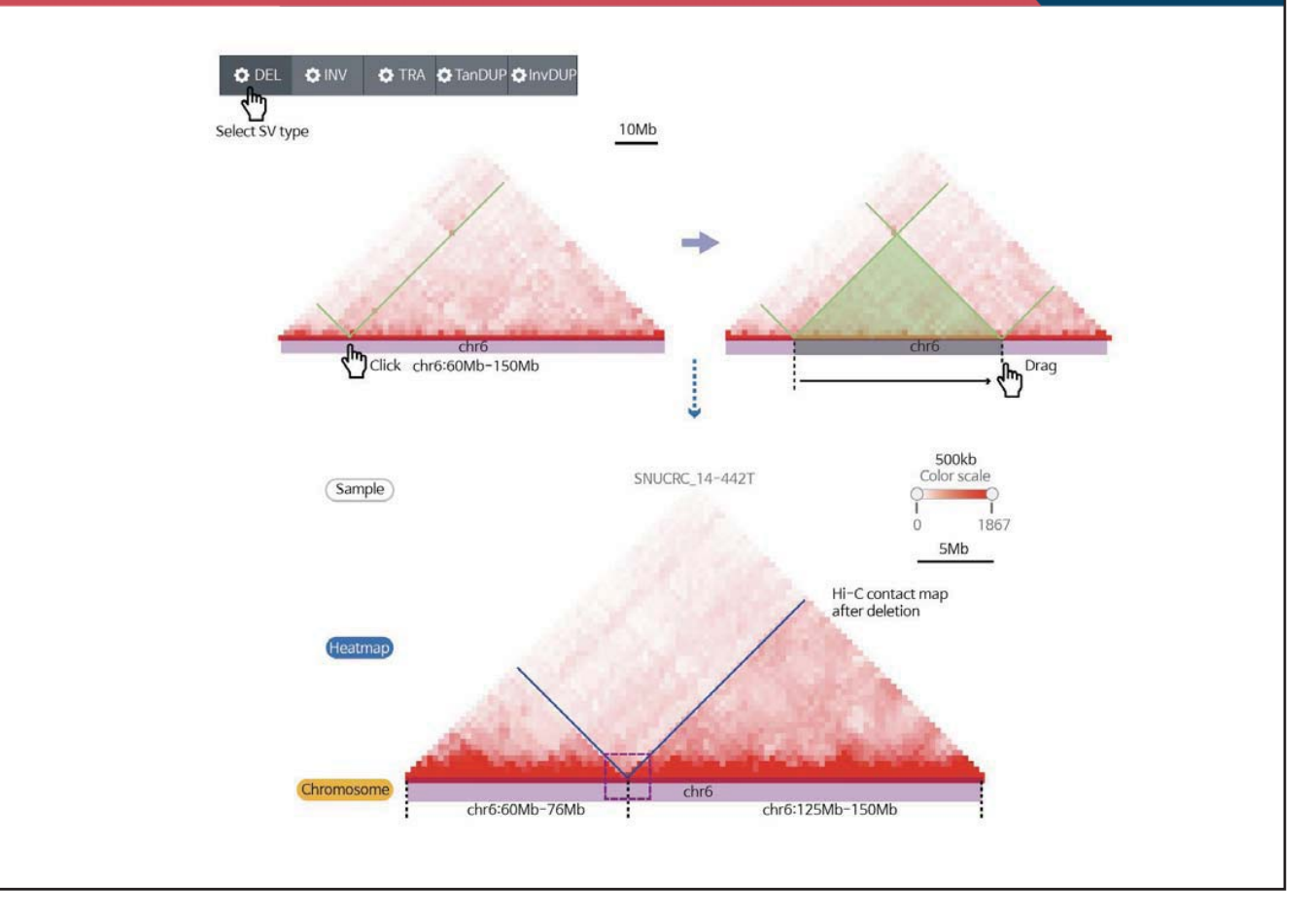

**ROLL & ROLL & ROLL & ROLL** 

chr6:125216780-150000000

 $(25Mb)$  $\mathbf{I}=\mathbf{H}-\mathbf{I}$ 

**BELOW HOLLY LES THE R. P. LEWIS CO., LANSING, MICH. 49-14039-1-120-2** 

 $1<sup>1</sup>$ 

chr6:60000000-75343990

 $(16Mb)$ 

1

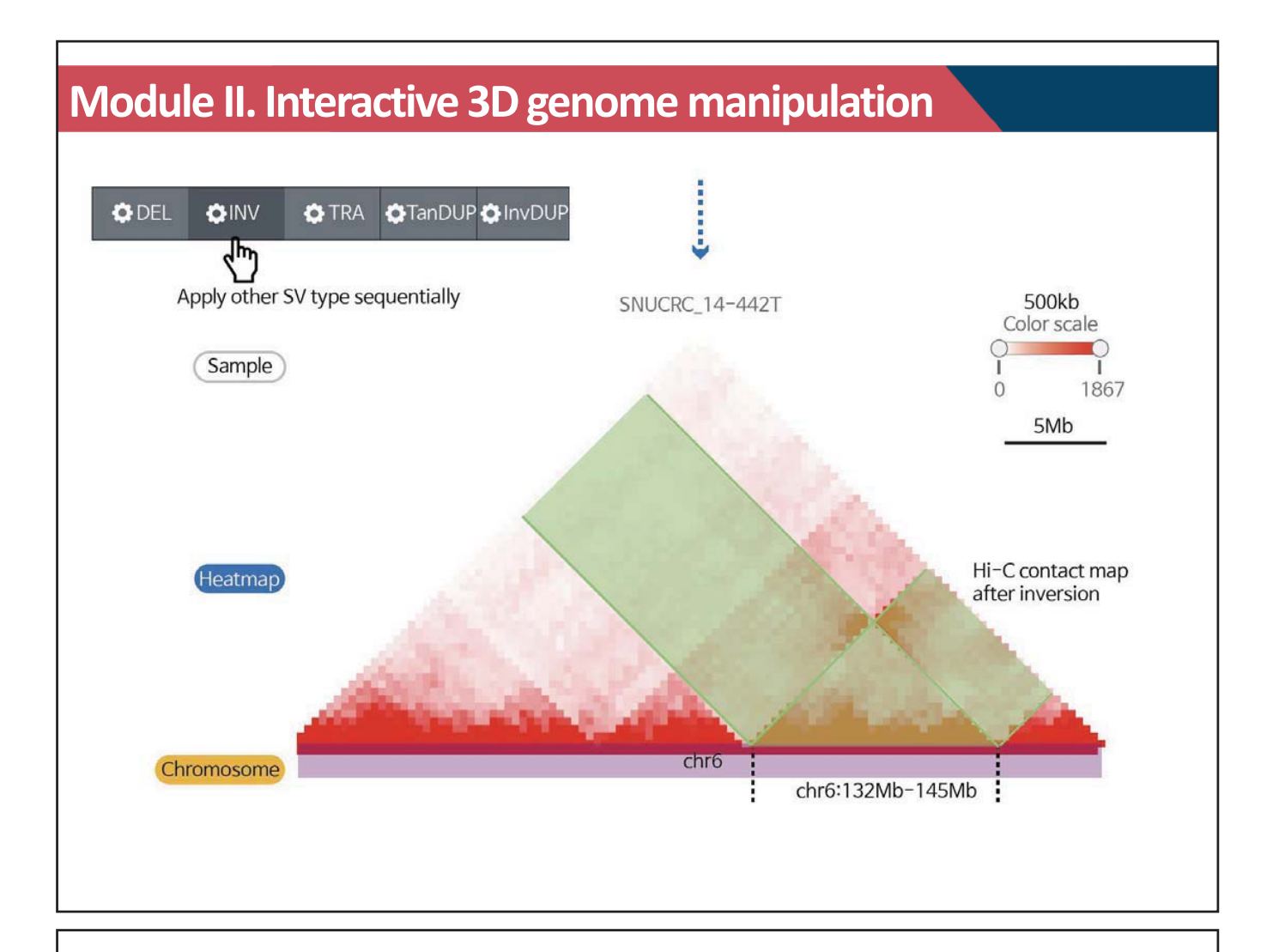

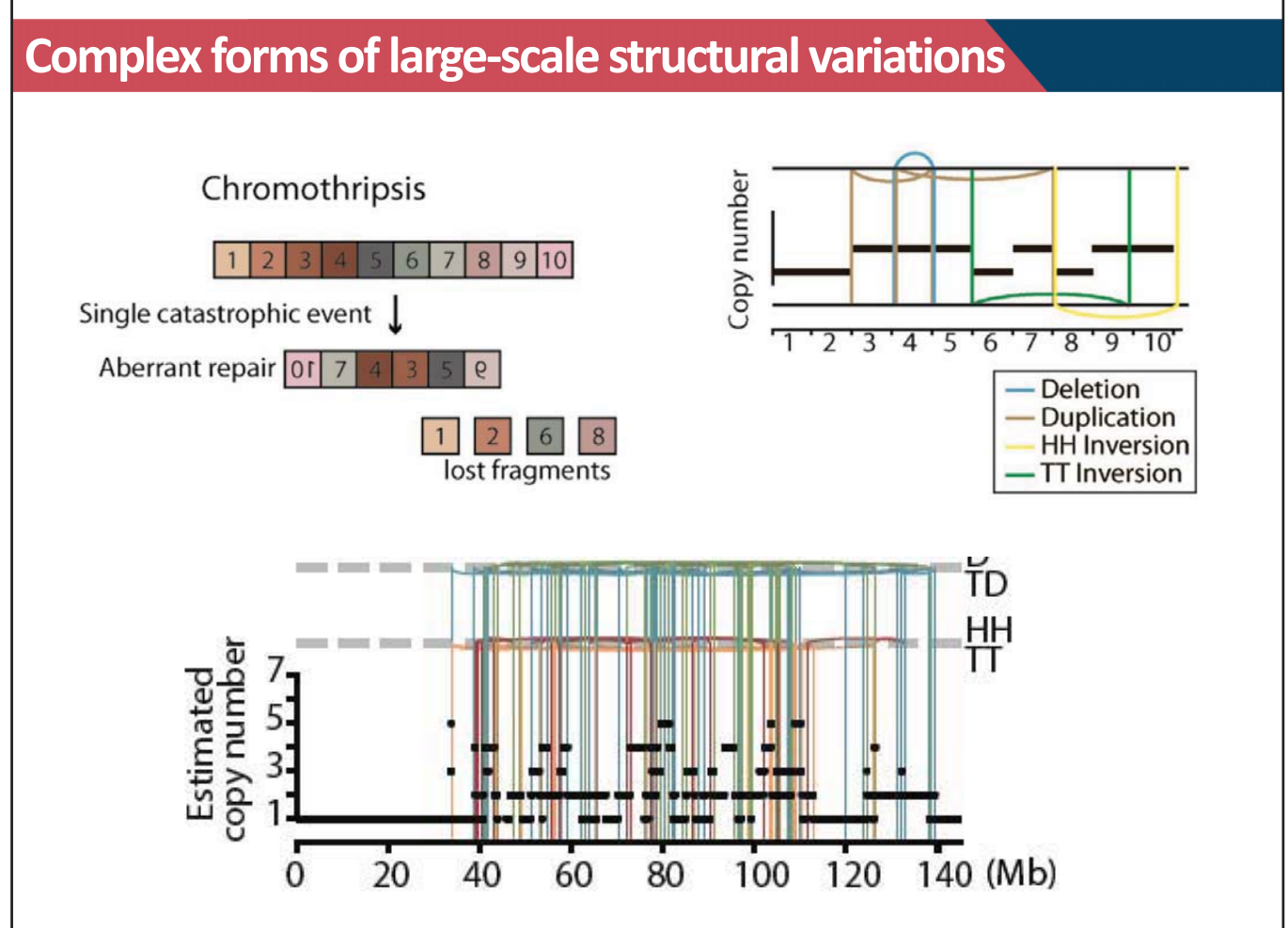

## **Module III. Complex SV and 3D genome**

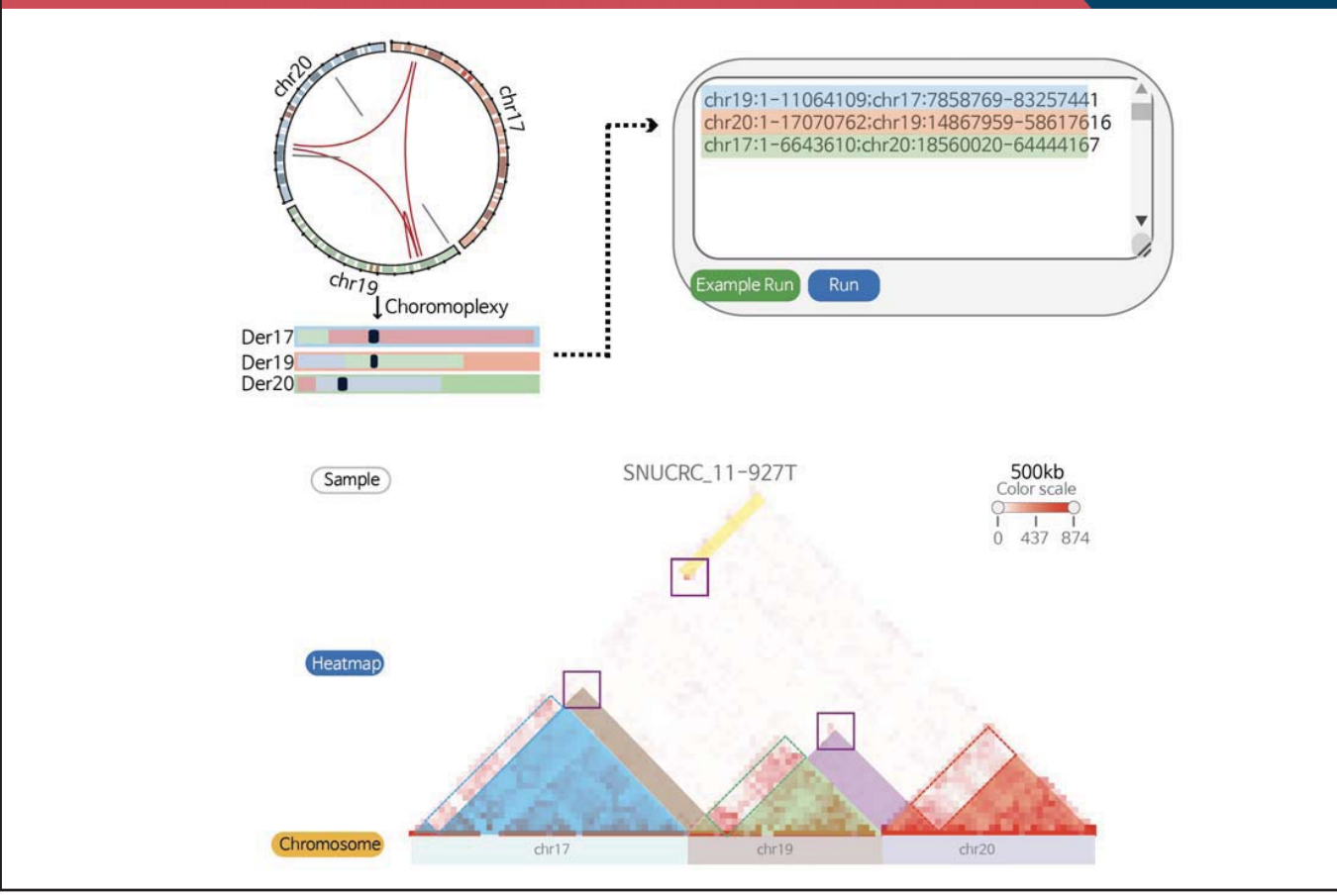

#### **Module III. Complex SV and 3D genome**  500kb<br>Color scale Sample **SNUCRC 11-927T**  $\cap$  $\bullet$  $\overline{1}$ ī  $0$  437 874 Weight score  $\begin{array}{c} 0 \\ 1 \end{array}$ ĭ  $0 \t15 \t30$ Heatmap Chromosome chr2 chr19 chr20  $chr17$  $\bar{A}$  $\mathbf{I}$ ·⊫⊣ 44.00Mb 45.50Mb 11.00Mb 75.50Mb 17.00Mb 6.50Mb Der19 Der<sub>20</sub> Der17

## **Questions**

# **1. 3D genome organization in various cellular context**

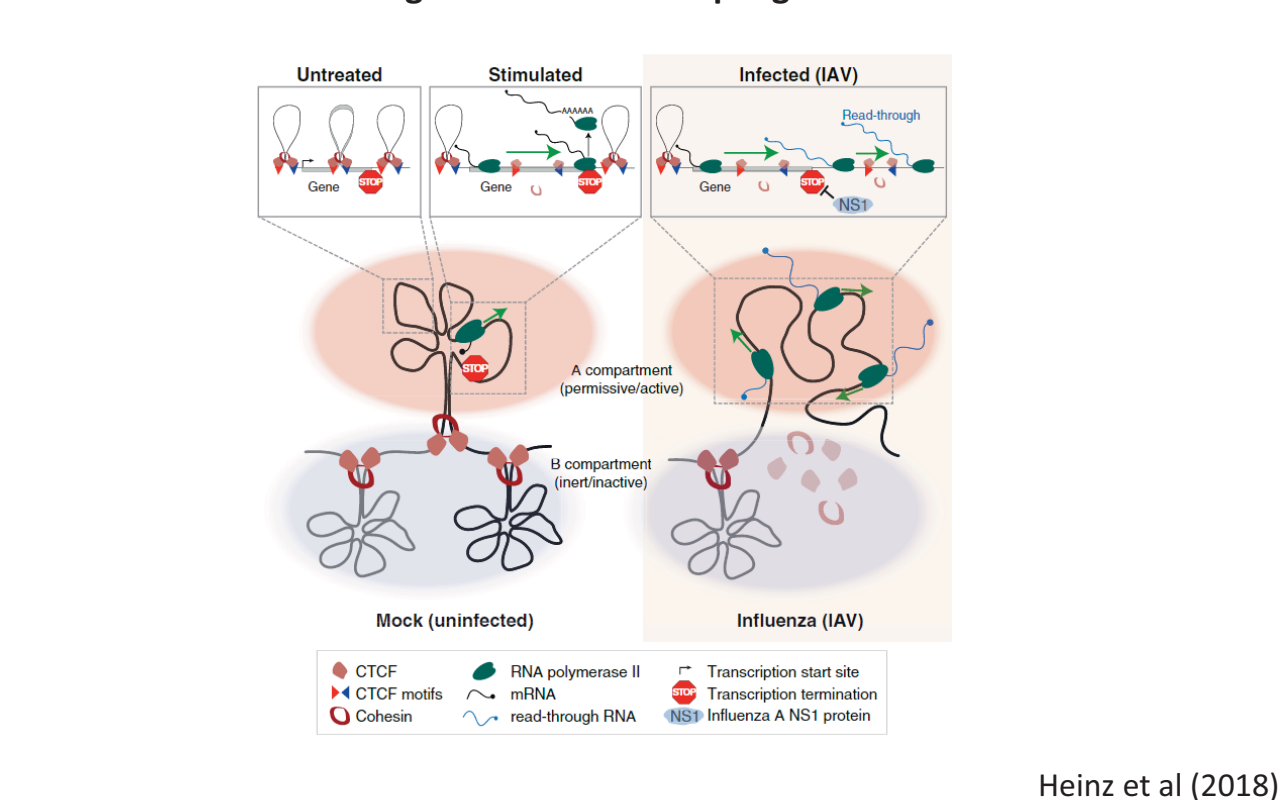

#### **3D chromatin reorganization of macrophages after Flu infection**

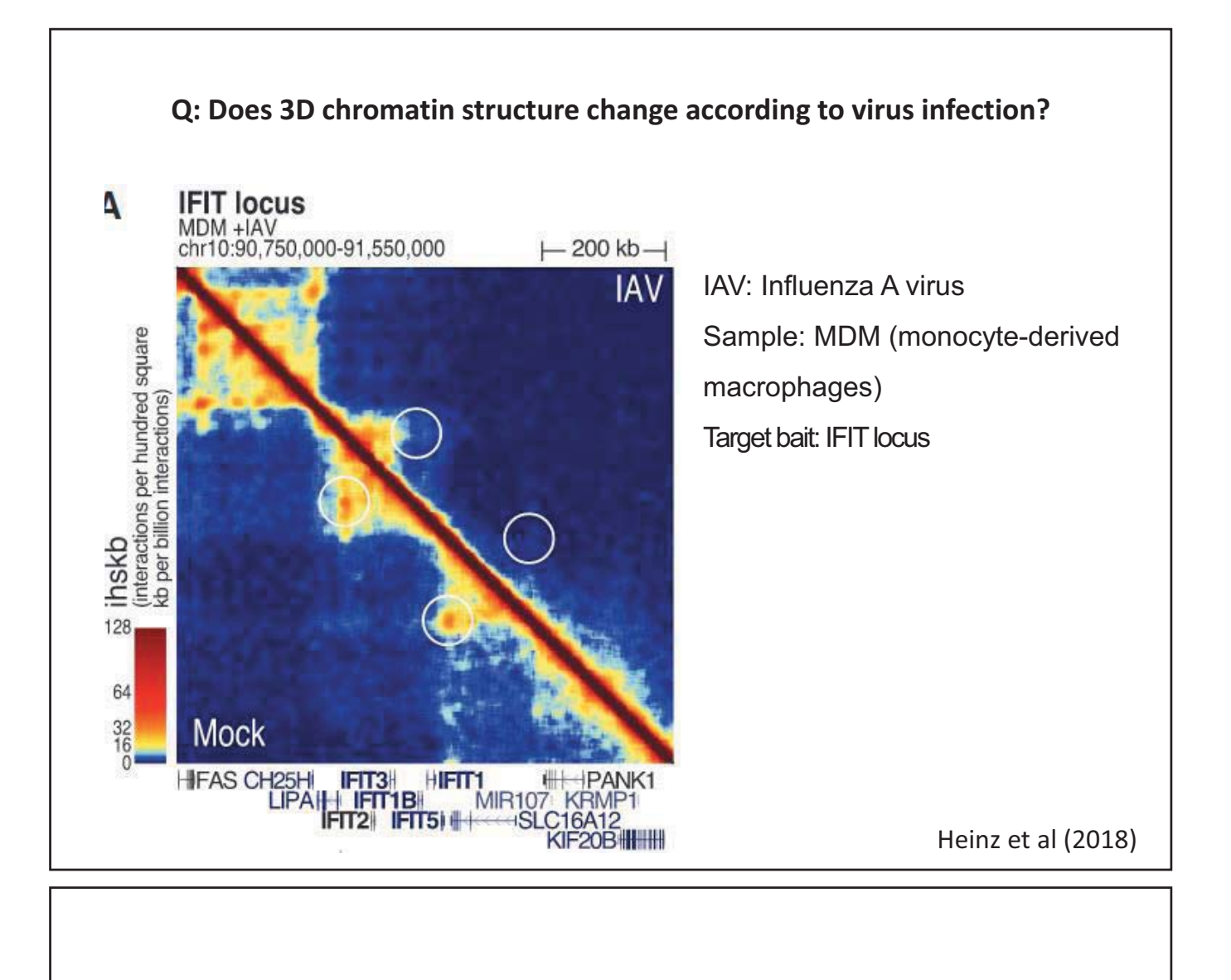

## **Example Answers**

# **1. 3D genome organization in various cellular context**

Example with visualization module)

Sample: MDM (monocyte-derived macrophages), infection time 12hour Bait: SLC16A12 Genomic range: chr10:88,990,243-89,790,243 TAD: DI(window size=500kb)

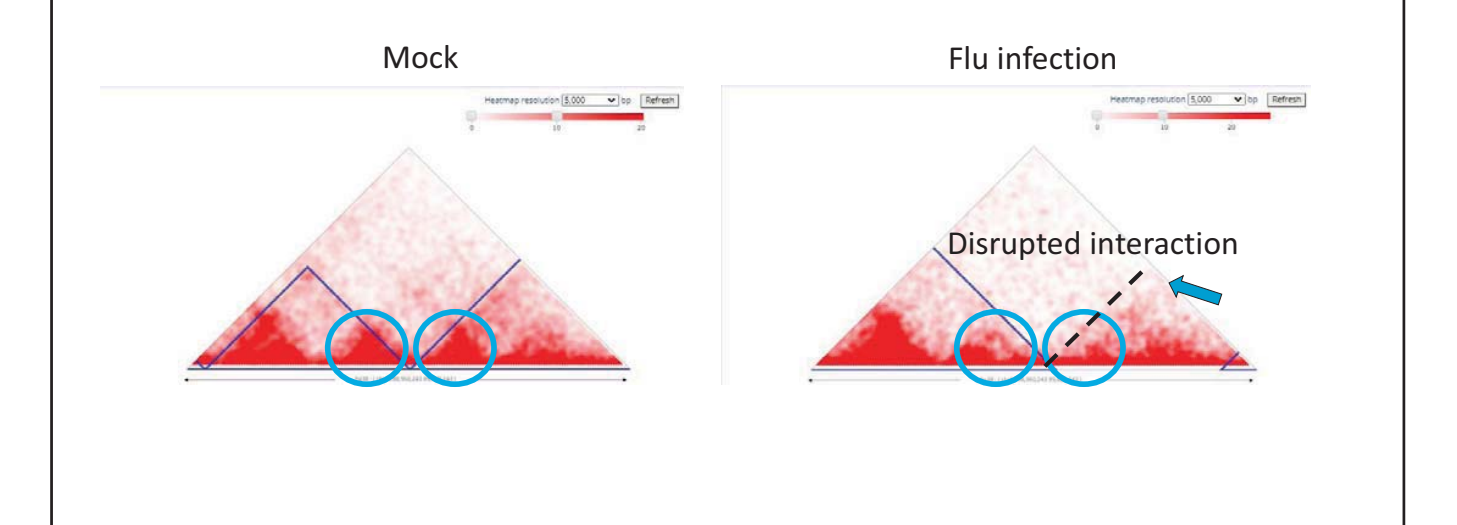

## **1. 3D genome organization in various cellular context**

Example with Comparative module)

Sample: MDM (monocyte-derived macrophages), infection time 12hour Mock vs Active Flu Bait: SLC16A12 Genomic range: chr10:88,990,243-89,790,243 TAD: DI(window size=500kb)

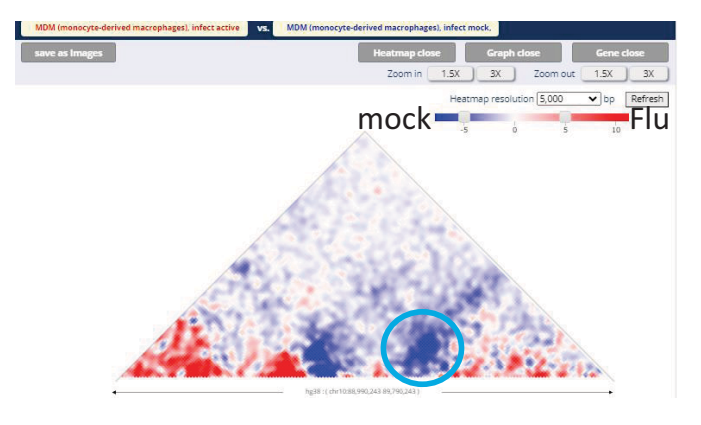

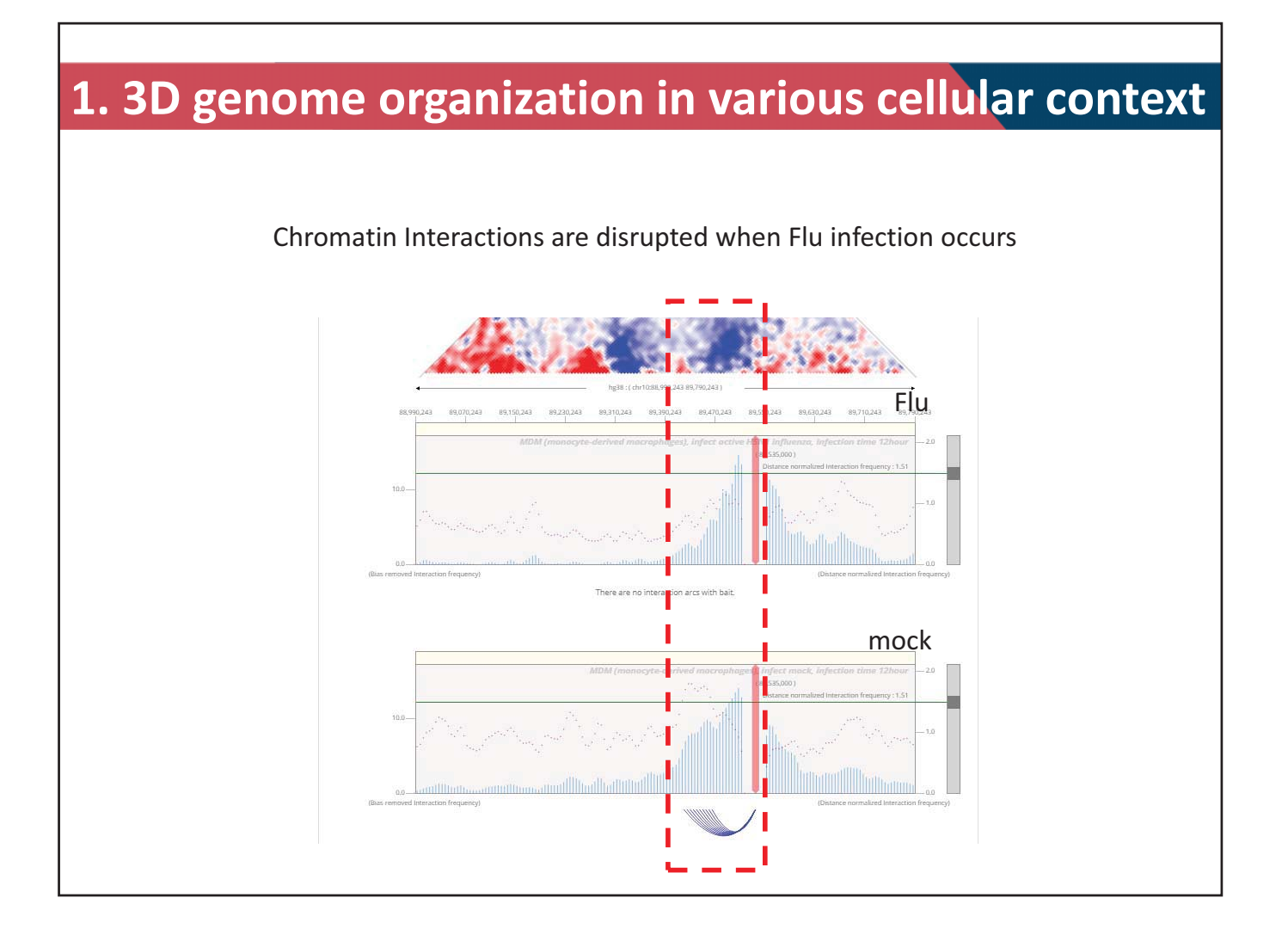